**How to pick pockets for fun and profit pdf file downloads free software**

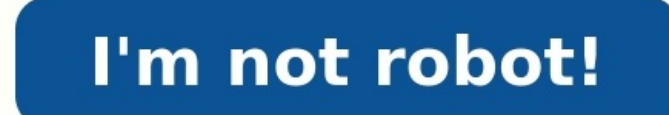

VDOC.PUB Download Embed This document was uploaded by our user. The uploader already confirmed that they had the permission to publish it. If you are author/publisher or own the copyright of this documents, please report t and computer literacy is becoming a prerequisite. The goal of the 28th edition of Computing Essentials is to provide students with an introductory understanding of the concepts necessary for success and to instill an appre toward the things that are relevant to them, yet it is sometimes difficult to engage them in other equally important topics like personal privacy and technological advances. Each chapter highlights a most promising career requirements, and salary ranges. Students see the material relate directly to potential career paths. Each chapter describes how its content is relevant to students' lives today and critical to their future. Each chapter p focus first on outputs rather than processes and then dive into the concepts and processes. Motivation and relevance are the keys. This text has several features specifically designed to engage and demonstrate the relevanc devices. The text uses graphics to reinforce key concepts and offers unique features and benefits found in few other texts: Making IT Work for You addresses topics and discussion questions that cover issues like online ent that the expected breakthroughs of tomorrow are rooted in today's advances. Why Should I Read This? sections present a visually engaging and concise presentation of the chapter's relevance to the reader's life in the digit plagiarism, editing images to promote a message, and the use of monitoring software. Privacy marginal boxes cover topics like protecting personal information on a free Wi-Fi network or disposing of an outdated computer to proper disposal of older monitors, empty inkjet cartridges, and old computers. Concept Check segments cue students to note which topics have been covered and to self-test their understanding of the material presented. Brie only with more than 2,200 questions is categorized by level of learning. Using IT at MoviesOnline, a case study of a fictitious organization, provides an up-close look at what students might find on the job in the real wor reevaluated, enhanced, or replaced. Every chapters Look to the Future feature has been revised to show that tomorrow's expected breakthroughs are rooted in today's advances. Expanded coverage includes Web 1.0, 2.0, and 3.0 The O'Leary Series Computing Essentials 2017 Computing Essentials 2017 Computing Essentials 2017 Computing Essentials 2019 Computing Essentials 2019 Computing Essentials 2019 Computing Essentials 2019 Computing Essentials Office 2013: A Case Approach Microsoft® Office 2013: A Case Approach Microsoft® Office Word 2013: A Case Approach Introductory Edition Microsoft® Office Excel 2013: A Case Approach Introductory Edition Microsoft® Office Ac ii Computing Essentials Making IT work for you INTRODUCTORY 2021 Daniel A. O'Leary Professor City College of San Francisco Timothy J. O'Leary Professor Emeritus Arizona State University Linda I. O'Leary Page iii COMPUTING McGraw-Hill Education. All rights reserved. Printed in the United States of America. No part of this publication may be reproduced or distributed in any form or by any means, or stored in a database or retrieval system, wi or transmission, or broadcast for distance learning. Some ancillaries, including electronic and print components, may not be available to customers outside the United States. This book is printed on acid-free paper. 1 2 3 credits appearing on page or at the end of the book are considered to be an extension of the copyright page. The Internet addresses listed in the text were accurate at the time of publication. The inclusion of a website do 13 Information Technology, the Information Completa are these sites. mheducation.com/highered • Dedication Page v We dedicate this edition to Nicole and Katie—our inspiration. Page vi Brief Contents 1 2 3 4 5 6 7 8 9 10 11 Software 82 The System Unit 106 Input and Output 132 Secondary Storage 162 Communications and Networks 184 Privacy, Security, and Ethics 212 Information Systems Analysis and Design 288 Programming and Languages 312 The Evo Index 379 Page vii Contents Information Technology, the Internet, and You 2 Introduction 4 Information Systems 4 People 6 Software 7 System Software 8 Making IT work for you:Free Antivirus Program 9 Hardware 10 Types of Co Mobile Internet 14 Careers in IT 15 A Look to the Future: Using and Understanding Information Technology 16 Visual Summary 17 Key Terms 20 Multiple Choice 21 Matching 22 Open-Ended 22 Discussion 23 The Internet, the Web, a Entertainment 28 Internet Access 30 Providers 30 Browsers 30 Web Utilities 32 Filters 32 Filters 32 File Transfer Utilities 32 File Transfer Utilities 32 Internet Security Suites 33 Communication 34 Blogs, Microblogs, Podc Cloud Computing 42 The Internet of Things 43 Careers in IT 44 A Look to the Future: Home Smart Home 45 Visual Summary 46 Key Terms 50 Multiple Choice 51 Matching 52 Open-Ended 52 Discussion 53 Application Software 56 User Processors 58 Spreadsheets 61 Presentation Software 63 Database Management Systems 64 Specialized Applications 65 Graphics Programs 65 Video Game Design Software 66 Web Authoring Programs 67 Other Specialized Applications and Utility Suites 70 Careers in IT 71 Making IT work for you: Cloud Office Suites 72 A Look to the Future: VR and AR Applications in the Workplace 74 Visual Summary 75 Key Terms 78 Multiple Choice 79 Matching 80 Open-Ende Features 86 Categories 87 Mobile Operating Systems 88 Desktop Operating Systems 89 Windows 89 macOS 89 UNIX and Linux 90 Virtualization 90 Utilities 91 Making IT work for you:Virtual Assistant 92 Operating System Utilities 99 Key Terms 102 Multiple Choice 103 Matching 104 Open-Ended 104 Discussion 105 The System Unit 106 Introduction 108 System Unit 108 Anaptops 109 Desktops 109 Making IT work for you:Gaming 110 Wearable Computers 112 Compon Microprocessor Chips 115 Specialty Processors 115 Memory 116 RAM 116 ROM 116 Flash Memory 116 Flash Memory 116 Expansion Cards and Slots 117 Bus Lines 118 Expansion Buses 118 Ports 119 Standard Ports 119 Gables 120 Power S 134 Keyboard Entry 134 Keyboard Entry 135 Neyboard 5136 Touch Screen 136 Comme Computer Interfaces 124 Visual Summary 125 Key Terms 128 Multiple Choice 129 Matching 130 Open-Ended 130 Discussion 131 Input and Output 132 In Scanning Devices 137 Optical Scanners 137 Card Readers 138 Bar Code Readers 138 RFID Readers 138 RFID Readers 138 RFID Readers 138 Character and Mark Recognition Devices 139 Digital Cameras 139 Webcams 140 Audio-Input Devi book Readers 142 Other Monitors 143 Printers 144 Features 144 Inkjet Printers 145 Laser Printers 145 Laser Printers 145 Other Printers 145 Audio-Output Devices 146 Combination Input and Output Devices 146 Multifunctional D Robots 150 Brgonomics 150 Portable Computers 152 Careers in IT 152 A Look to the Future: The Internet of Things 153 Visual Summary 154 Key Terms 158 Multiple Choice 159 Matching 160 Open-Ended 160 Discussion 161 Secondary 166 USB Drives 166 Hard Disks 167 Internal Hard Disks 167 External Hard Disks 167 External Hard Disks 167 External Hard Disks 167 Network Drives 167 Performance Enhancements 168 Optical Discs 169 Cloud Storage 172 Mass Sto Next-Generation Storage 176 Visual Summary 177 Key Terms 180 Multiple Choice 180 Matching 181 Open-Ended 182 Discussion 182 Communications and Networks 184 Introduction 186 Connectivity 186 The Wireless Revolution 187 Comm 190 Modems 190 Modems 190 Connection Service 190 Making IT work for you:The Mobile Office 192 Data Transmission 194 Bandwidth 194 Protocols 194 Networks 197 Home Networks 197 Wireless LAN 198 Personal Area Network 198 Metr 198 Wide Area Networks 199 Network Architecture 199 Topologies 200 Strategies 201 Organizational Networks 201 Internet Technologies 201 A Look to the Future: Telepresence Lets You Be There without Actually Being There 204 Open-Ended 210 Discussion 211 Privacy, Security, and Ethics 212 Introduction 214 People 214 Privacy 214 Big Data 215 Private Networks 217 The Internet and the Web 217 Online Identity 220 Major Laws on Privacy 221 Security Computer Security 224 Making IT work for you:Security and Technology 229 Ethics 230 Cyberbullying 230 Copyright and Digital Rights Management 230 Plagiarism 231 Careers in IT 232 A Look to the Future: End of Anonymity 233 Systems 242 Introduction 244 Organizational Information Flow 244 Functions 244 Management Levels 246 Information Flow 247 Computer-Based Information Systems 251 Decision Support Systems 252 Executive Support Systems 253 Ot Systems 256 A Look to the Future: IBM's Watson: The Ultimate Information-Finding Machine 257 Visual Summary 258 Key Terms 260 Multiple Choice 261 Matching 262 Open-Ended 262 Discussion 263 Databases 264 Introduction 266 Da 270 Databases 270 Databases 270 Databases 270 DBMS Structure 272 Hierarchical Database 272 Network Database 273 Relational Database 273 Multidimensional Database 273 Multidimensional Databases 276 Individual 276 Company 27 278 Security 278 Careers in IT 279 A Look to the Future: The Future of Crime Databases 280 Visual Summary 281 Key Terms 284 Multiple Choice 285 Matching 286 Open-Ended 286 Discussion 287 Systems Analysis and Design 288 Int Suggesting Alternative Systems 293 Preparing a Short Report 293 Phase 2: Systems Analysis 294 Gathering Data 294 Analyzing the Data 294 Analyzing the Data 294 Documenting Systems Analysis 296 Designing Alternative Systems Acquiring Hardware 298 Acquiring the New System 299 Phase 5: Systems Implementation 299 Types of Conversion 299 Types of Conversion 299 Training 300 Phase 6: Systems Maintenance 300 Prototyping and Rapid ApplicationsDevelo 303 Visual Summary 304 Key Terms 308 Multiple Choice 309 Matching 310 Open-Ended 310 Discussion 311 Programming and Languages 312 Introduction 314 What Is Programming? 314 Step 1: Program Specification 316 Program Objectiv 316 Input Data 316 Processing Requirements 317 Program Specifications Document 317 Step 2: Program Design 318 Top-Down Program Design 318 Pseudocode 319 Flowcharts 319 Logic Structures 321 Step 3: Program Code 322 The Good Documentation 326 Step 6: Program Maintenance 327 Operations 327 Changing Needs 327 CASE and OOP 328 CASE Tools 328 Object-Oriented Software Development 329 Generations of Programming Languages 330 Machine Languages: The F Procedural Languages: The Third Generation 330 Task-Oriented Languages: The Fourth Generation 331 Problem and Constraint Languages: The Fifth Generation 332 Careers in IT 333 A Look to the Future: Your Own Programmable Rob The Evolution of the Computer Age 343 The Computer Buyer's Guide 354 Glossary 358 Index 379 New to Computing Essentials 2021 Page xiii To increase student motivation and engagement, a focus on smartphones has been added by coverage of other topics has not been reduced, this change offers a gateway to demonstrate the relevance of all types of computers to their lives. Additionally, every chapter's Making IT Work for You, Privacy, Ethics, and been revised to show that the expected breakthroughs of tomorrow are rooted in today's advances. More specific new coverage includes the following: Chapter 1: Expanded discussion of smartphones and cell phones Chapter 2: A web utilities and filters Expanded discussion of social networks, including LinkedIn and Facebook Expanded coverage of podcasts Added coverage of fake news and deepfakes Chapter 3: Added coverage of features, including Fin mobile apps Chapter 4: Added coverage of voice assist tools Added coverage of macOS Mojave and Dark Mode Added comparison of search programs for Android, iOS, Windows, and macOS Added comparison of storage management progr and macOS Chapter 5: Reorganized sequence of topics to better compare different types of system units Enhanced figures comparing different types of system units Increased coverage of coprocessors and GPU (graphics processi Updated features of monitors including specifics regarding dot (pixel) pitch Added coverage of flexible screens Added features of printers including connectivity Expanded coverage of 3D printers Chapter 7: Added coverage o Chapter 8: Updated salary range for network administrators in Careers in IT Chapter 9: Expanded coverage of privacy concerns specifically related to smartphone use Added coverage of deep web and dark web Added comparison o iOS Safari Expanded coverage of spyware for smartphones including Pegasus Added coverage of two-factor authentication and two-step authentication Chapter 11: Added coverage of NoSQL Preface T Page xiv he 20th century broug change is clearly increasing. As we begin the 21st century, computer literacy is undoubtedly becoming a prerequisite in whatever career you choose. The goal of Computing Essentials is to provide you with the basis for unde information technology on people, privacy, ethics, and our environment and to give you a basis for building the necessary skill set to succeed in the 21st century. Times are changing, technology is changing too. As student you and the things that are relevant to you. Your efforts directed at learning application programs and exploring the web seem, at times, limitless. On the other hand, it is sometimes difficult to engage in other equally i how the chapter's content is relevant to your life today and critical to your future. Within each chapter, we present practical tips related to key concepts through the demonstration of interesting applications that are re Motivation and relevance are the keys. This text has several features specifically designed to engage and demonstrate the relevance of technology in your lives. These elements are combined with a thorough coverage of the c Discussion Materials Reinforcing Key Concepts Page xviii The Future of Information Technology Page xix Page xx Page xx Page xx Page xx Page xx Page xx Page xx Page xx Page xx Papual offers lecture outlines with teaching no multiple-choice and open-ended questions. The PowerPoint slides are designed to provide instructors with a comprehensive resource for lecture use. The slides include a review of key terms and topics, as well as artwork tak level of learning (definition, concept, and application). This is the same learning scheme that is introduced in the text to provide a valuable testing and reinforcement tool. Text page references have been provided for al took time out of their busy schedules to provide us with the feedback necessary to develop the 2021 edition of this text. The following professors offered valuable suggestions on revising the text: Penny Foster Anne Arunde College Marcos Pinto New York City College of Technology Eileen Lichtenthal Kingsborough Community College Greg Middaugh College Greg Middaugh College of the Ozarks Larry Ray Stark State College Navin Madras Elizabethtown System Claude Russo Eastern Florida State College Mark Marino Erie Community College Christie Hovey Lincoln Land Community College Mark Connell SUNY Cortland Harold Ramcharan Shaw University Bernice Eng Brookdale Community El Burke Community College of Rhode Island, Warwick Eric Cameron Passaic County Community College Lo-An Tabar-Gaul Mesa Community College Eric Bothur Midlands Technical College Larry Hitterdale Glendale Community College J Community College Aurelia Smith Columbus State University James Frost Idaho State University Brent Nabors Clovis Community College Marti Phillips Patrick Henry Community College About the Authors Page xxv The O'Learys live learning. In fact, they have been talking about learning for over 25 years. Something in those early conversations convinced them to write a book, to bring their interest in the learning process to the printed page. The O' energy-related labs at NASA, and worked as a database administrator and as a consultant in information systems; he is currently a professor at the City College of San Francisco. Tim has taught courses at Stark Technical Co Arizona State University. Linda offered her expertise at ASU for several years as an academic advisor. She also presented and developed materials for major corporations such as Motorola, Intel, Honeywell, and AT&T, as well them with a desire to learn something about computers and applications that make their lives easier, more interesting, and more productive. Each new edition of an O'Leary text, supplement, or learning aid has benefited fro Computing Essentials Making IT work for you INTRODUCTORY 2021 Page i chapter 1 Information Technology, the Internet, and You cherezoff/iStock/Getty Images Why should I read this chapter? wavebreakmedia/Shutterstock The fut hardware systems are changing the way people and organizations interact in their daily life and on the Internet. This chapter introduces you to the skills and concepts you need to be prepared for this ever-changing digital maximize the use of technology. Privacy, ethics, and environment—how to integrate technology with people. Software, hardware, and data—understand the technology used in information systems. Connectivity and cloud computing Objectives After you have read this chapter, you should be able to: 1 2 3 4 5 6 7 8 Explain the parts of an information system: people, procedures, software, hardware, data, and the Internet. Distinguish between system sof pecialized, and mobile applications. Identify the four types of computers and the five types of personal computers. Describe the different types of computer hardware, including the system unit, input, output, storage, and computer connectivity, the wireless revolution, the Internet, cloud computing, and loT. Introduction "Welcome to Computing Essentials. I'm Katie, and this is Alan, we work in information technology. On the following pages, cloud computing. Let me begin this chapter by giving you an overview of the book and showing you some of its special features." mapodile/E+/Getty Images The purpose of this book is to help you become a highly efficient and including mobile devices like smartphones, tablets, and laptops; and (3) the Internet. Becoming a highly efficient and effective computer user also requires a full understanding of the potential impact of technology on pri need to know the parts of an information system: people, procedures, software, hardware, data, and the Internet. You also need to understand the wireless revolution, the mobile Internet, and the web and to recognize the ro ou think of just the equipment itself. That is, you think of the screen or the keyboard. Yet there is more to it than that. The way to think about a personal computer is as part of an information system has several parts: Theoryto Net People: filadendron/E+/Getty Images; Procedures: Microsoft Corporation; software: (Windows 10) Aaron Roeth/McGraw-Hill Education; (Office 365) Nor Gal/Shutterstock; Hardware: (Smartphone) junior cinematic/Shut Scannail1/Shutterstock; Data: Microsoft Corporation; (Rescue puppy or Dog) Zoom Pet Photography/Image Source/Getty Images; (Employee portrait) Sam Edwards/age fotostock; (Coffee) Stockbyte/Getty Images; (Parrot) Maciej Cze ersonal computers are all about—making people, end users like you, more productive. ◆ Procedures: The rules or guidelines for people to follow when using software, and data are procedures. These procedures are typically d hardware manuals with their products. These manuals are provided in either printed or electronic form. • Software: A program consists of the step-by-step instructions that tell the computer how to do its work. Software is into information (processed facts). For example, a payroll program would instruct the computer to take the number of hours you worked in a week (data) and multiply it by your pay rate (data) to determine how much you are p ontrophones, tablets, keyboards, mice, displays, system units, and other devices. Hardware is controlled by software. • Data: The raw, unprocessed facts, including text, numbers, images, and sounds, are called data. Proce pay rate) is processed (multiplied) to yield information (weekly pay). • Internet: Almost all information systems provide a way to connect to other people and computers, typically using the Internet. This connectivity grea over a program? What is the difference between data and information? environment Recycling last year reduced our landfills by over 10 million tons. This success is largely due to voluntary participation of people across th printers, and displays. Your participation in recycling means fewer one-use products, cleaner water, and cleaner water, and cleaner air. But recycling may someday pay off financially too. Many now see waste as a resource, off a check for your contributions to going green. People People are surely the most important part of any information system. Our lives are touched every day by computers and information systems. Many times the contact is Other times, the contact is not as obvious. Throughout this book vou will find a variety of features designed to help you become an efficient and effective end user. These features include Making IT Work for You. Tips. Pri Work for You. Throughout this book you will find Making IT Work for You features that present numerous interesting and practical IT applications. For just a few of the Making IT Work for You topics, see Figure 1-3. • Tips. safer, more efficient, and more effective. These tips range from the basics of keeping your computer system running smoothly to how to protect your privacy while surfing the web. For a partial list of the tips presented in information. Throughout this book you will find Privacy boxes in the margin that present information about protecting our privacy. • Environment. Today it is more important than ever that we be aware of our impact on the e Funcion. • Ethics. Most people agree that we should behave ethically. That is, we should follow a system of moral principles that direct our everyday lives. However, for any given circumstance, people often do not agree on of different ethical/unethical situations for your consideration. • Careers in IT. One of the most important decisions of your life is to decide upon your life's work or career. Perhaps you are planning to be a writer, an specific career in information technology. This feature provides job descriptions, projected employment demands, educational requirements, current salary ranges, and advancement opportunities. Figure 1-3 Making IT Work for Describe the Making IT Work for You, Tips, and Privacy features. Describe the Environment, Ethics, and Careers in IT features. Software, as we mentioned, is another name for programs are the instructions that tell the comp interchangeable. There are two major kinds of software: system software and application software. You can think of application software as the kind you use. Think of system Software The user interacts primarily with applic offware is "background" software that helps the computer manage its own internal resources. System software is not a single program. Rather, it is a collection of programs, including the following: • Operating systems are or applications. Smartphones, tablets, and many other mobile devices use embedded operating systems, also known as realtime operating systems (RTOS). Desktop computers use stand-alone operating systems like Windows 10 or perform specific tasks related to managing computer resources. One of the most essential utility programs that every computer system should have is an antivirus program. These programs protect your computer system from vir are and hardware, as well as compromise the security and privacy of your personal data. If your computer does not have an antivirus program on your computer, see Making IT Work for You: Free Antivirus Program on page 9. Fi Microsoft Corporation Figure 1-6 macOS Apple Application Software Application software might be described as end-user software. Three types of application software are general-purpose, specialized, and apps. General-purpos an efficient and effective end user. Some of the best known are presented in Figure 1-7. Figure 1-7. Figure 1-7 General-purpose applications Specialized applications include thousands of other programs that are more narrow known as mobile applications or simply apps, are small programs primarily designed for mobile devices such as smartphones and for tablets. There are over 5 million apps. The most popular mobile apps are for social networki someone you know had a slower computing experience due to a spyware infection? Even worse, perhaps a malicious piece of software stole crucial, personal information or caused a total system failure. Most of these problems shows you how to download and install a free antivirus program if your computer does not yet have one. (Please note that the web is continually changing, and some of the specifics presented here may have changed.) Getting uninstall that program, even if the subscription is expired. Now, follow these steps to install AVG, a popular, free antivirus program: Visit and click the Download button. You will be asked to click "save" to save the ins Once the program is installed, it will open automatically. Using AVG Generally speaking, your antivirus program watches your system for malware and updates itself automatically. However, you can always download updates man Technologies Click Scan now to run a full scan on your computer. Just to the right of that, click the button with the white cog to see the scan options, where you can set a schedule for automated scans. Click the back arro on a feature that detects cookies that may be used to track your online activity. concept check Describe the two major kinds of software programs. Define and compare general-purpose applications, specialized applications, follow instructions to accept input, process that input, and produce information. This book focuses principally on personal computers. However, it is almost certain that you will come in contact, at least indirectly, with omputers. • Supercomputers are the most powerful type of computer. These machines are special, high-capacity computers used by very large organizations. Supercomputers are typically used to process massive amounts of data. Gene supercomputer is one of the fastest computers in the world. (See Figure 1-8.) • Mainframe computers occupy specially wired, air-conditioned rooms. Although not nearly as powerful as supercomputers, mainframe computers information about millions of policyholders. • Midrange computers, also referred to as servers, are computers with processing capabilities less powerful than a mainframe computer. Originally used by medium-size companies o midrange computers are most widely used to support or serve end users for such specific needs as retrieving data from a database or supplying access to application software. • Personal computers, also known as PCs, are the desktops, laptops, tablets, smartphones, and wearables. Desktop computers are small enough to fit on top of or alongside a desk yet are too big to carry around. (See Figure 1-9.) Laptop computers, also known as notebook co are smaller, lighter, and generally less powerful than laptops. Like a laptop, tablets have a flat screen but typically do not have a standard keyboard. (See Figure 1-11.) Instead, tablets typically use a virtual keyboard ophones with wireless connections to the Internet and processing capabilities. (See Figure 1-12.) Other mobile computers include wearable devices like Apple's Watch. (See Figure 1-13.) Figure 1-8 Supercomputer Everett Coll Images Figure 1-11 Tablet Colin Hui/Shutterstock Figure 1-12 Smartphone junior cinematic/Shutterstock Figure 1-13 Wearable Bai-Bua's Dad/Shutterstock Cell Phones Many people are not aware that their cell phone is a compute ower and were used almost exclusively for making telephone calls. Now, almost all cell phones are powerful smartphones capable of connecting to the Internet and running any number of apps. In fact, nearly every cell phone or a cell phone, and over 96 percent of those cell phones are smartphones. As a result, the two terms are becoming interchangeable. Reflecting this trend, we will use the term cell phone and smartphone interchangeably. Per of different devices. This physical equipment falls into four basic categories: system unit, input/output, secondary storage, and communication. Because we discuss hardware in detail later in this book, here we will presen Two important components of the system. Two important components of the system unit are microprocessors and memory. (See Figure 1-14.) The microprocessor controls and manipulates data to produce information. Memory is a ho program and data that are currently being processed. This type of memory is sometimes referred to as temporary storage because its contents will typically be lost if the electric power to the computer is disrupted. • Input most common input devices are the keyboard and the mouse. Output devices translate the processed information from the computer into a form that humans can understand. The most common output device is the display, also know power to the computer system has been turned off. The most important kinds of secondary media are hard disks, solid-state storage, and optical discs. Hard disks are typically used to store programs and very large data file magnetic charges on the disk's surface. In contrast, solidstate storage does not have any moving parts, is more reliable, and requires less power. It saves data and information electronically similar to RAM except that it compact discs (CDs), digital versatile (or video) discs (DVDs), and Blu-ray discs (BD). • Communication: At one time, it was uncommon for a personal computer systems. Now, using communication devices, a personal computer r next office or as far away as halfway around the world, using the Internet. A modem is a widely used communication device that modifies audio, video, and other types of data into a form that can be transmitted across the I eungchopan/iStock/Getty Images Figure 1-15 Solid-state storage Bob Dormon/theregister.co.uk concept check What are the four types of computers? Describe the four basic categories of personal computer hardware. Data Data is one per Figure 1-16) are Figure 1-16 Four types of files, data becomes information. When stored electronically in files, data can be used directly as input for the system unit. Four common types of files: document, workshe Source/Getty Images; Database: Microsoft Corporation; Worksheet: Microsoft Corporation; Stockbyte/Getty Images; Document: Maciej Czekajewski/Shutterstock • Document files, created by word processors to save documents such budgets and to predict sales. • Database files, typically created by database management programs to contain highly structured and organized data. For example, an employee database file might contain all the workers' names software to save presentation materials. For example, a file might contain audience handouts, speaker notes, and electronic slides. Connectivity and the Mobile Internet Connectivity is the capability of your personal compu communications system connecting two or more computers. The largest network in the world is the Internet. It is like a giant highway that connects you to millions of other people and organizations located throughout the wo evolution of computers and their impact on our daily lives. The rate of technological change is accelerating at an ever faster pace. Along with the Internet, three things that are driving the impact of technology on our l shift many computer activities from a user's computer to computers on the Internet. Rather than relying solely on their computer, users can now use the Internet to connect to the cloud and access more powerful computers, s The Internet of Things (IoT), and widespread use of wireless communication devices like tablets, cell phones, and wearable devices have led many experts to predict that wireless applications are just the beginning of the w is the continuing development of the Internet that allows everyday objects embedded with electronic devices to send and receive data over the Internet. It promises to connect all types of devices, from computers to cell ph Internet. They promise to continue to dramatically affect the entire computer industry and how you and I will interact with computers and other devices. Each will be discussed in detail in the following chapters. For just (Top-right): leonardo255/123RF; (Bottom-left): manaemedia/Shutterstock; (Bottom-middle): Colin Anderson Productions pty ltd/Getty Images; (Bottom-right): Phil Barker/MacFormat Magazine/Getty Images concept check Define dat T "Now that you know the basic outline and important features of this book, we would like to talk about some of the most exciting and well-paid careers in information technology." mapodile/E+/Getty Images As mentioned prev subsections, salary ranges, advancement opportunities, and more. For a partial list of these careers, see Figure 1-18. Figure 1-18 Careers in information Technology The purpose of this book is to help you use and understan help you become proficient and to provide you with a foundation of knowledge so that you can understand how technology is being used today and anticipate how technology will be used in the future. This will enable you to b considered to be the two most important technologies for the 21st century. Understanding how to efficiently and effectively use the Internet to browse, communicate, and locate information is an essential skill. These issue available can do an extraordinary number of tasks and help you in an endless number of ways. You can create professional-looking documents, analyze massive amounts of data, create dynamic multimedia web pages, and much mor types of software. General-purpose, specialized, and mobile applications are presented in Chapter 3. System software is presented in Chapter 4. Powerful Hardware Personal computers are now much more powerful than they used ways to connect to other computers, networks, and the Internet. However, despite the rapid change of specific equipment, their essential features remain unchanged. To become an efficient and effective end user, you should purchase of a computer, an appendix—The Computer Buyer's Guide—is provided at the end of this book. This quide provides a very concise comparison of desktops, laptops, tablets, and cell phones. Privacy, Security, and Ethic our lives. Specifically, we need to be aware of how technology can affect our personal privacy and our environment. Also, we need to understand the role and the importance of organizational and personal ethics. These criti organizations rely on the quality and flexibility of their information systems to stay competitive. As a member or employee of an organization, you will undoubtedly be involved in these information systems. In order to use safely, efficiently, and effectively use computers. These concepts are covered throughout this book. wavebreakmedia/Shutterstock Changing Times Are the times changing any faster now than they ever have? Almost everyone thi ook tracks the major developments since computers were first introduced. After reading this book, you will be in a very favorable position compared with many other people in industry today. You will learn not only the basi be able to use these tools to your advantage. VISUAL SUMMARY Information Technology, the Internet, and You INFORMATION SYSTEMS filadendron/E+/Getty Images The way to think about a personal computer is to realize that it is or of the system. The purpose of information systems is to make people, or end users like you, more productive. • Procedures are rules or quidelines to follow when using software, hardware, and data. They are typically doc computer to convert data into information. • Hardware consists of the physical equipment. It is controlled by software and processes data to create information. • Data consists of unprocessed facts, including text, numbers and share information. To efficiently and effectively use the computer, you need to understand information technology (IT), including software, hardware, data, and connectivity. goodluz/Shutterstock PEOPLE People are the m computers. These features include the following: • Making IT Work for You presents several interesting and practical applications. Topics include using online office suites and cloud storage. • Tips offer a variety of sugg • Privacy marginal boxes discuss threats to your personal privacy and suggest ways to protect yourself. • Environment boxes discuss important and relevant environmental issues. The impact of computers and other technologie consideration. • Careers in IT presents job descriptions, employment demands, educational requirements, salary ranges, and advancement opportunities. To efficiently and effectively use computers, you need to understand the understand the Internet and the web and to recognize the role of technology in your professional and personal and personal life. SOFTWARE Microsoft Corporation Software, or programs, consists of system Software Eystem soft resources, provide an interface, and run applications. Three types are embedded (real-time, RTOS), stand-alone, and network (NOS). • Utilities perform specific tasks to manage computer resources. Application software inclu career areas; programs include browsers, word processors, spreadsheets, database management systems, and presentation software. • Specialized—focus more on specific disciplines and occupations; programs include graphics an messaging, and connecting to social networks. HARDWARE Scanrail1/Shutterstock Hardware consists of electronic devices that can follow instructions to accept input, and produce information. Types of Computers Supercomputer, computers. Personal computers can be desktop, laptop (notebook computer), tablet, smartphone, and wearable. Cell Phones Today, almost all cell phones are smartphone are becoming interchangeable terms. Personal Computer Har electronic circuitry, including microprocessors and memory. Random-access memory (RAM) holds the program and data currently being processed. • Input/output devices are translators between humans and computers. Input device storage holds data and programs. Typical media include hard disks, solid-state storage, and optical discs (CD, DVD, and Blu-ray). • Communication devices allow personal computer systems. Modems modify audio, video, and oth unprocessed facts about something. Common file types include • Document files created by word processors. Microsoft Corporation; Maciej Czekajewski/Shutterstock • Worksheet files created by spreadsheet programs. Microsoft Sam Edwards/age fotostock • Presentation files created by presentation software programs. Microsoft Corporation: Zoom Pet Photography/Image Source/Getty Images CONNECTIVITY AND THE MOBILE INTERNET Connectivity describes th network or communication system connecting two or more computers. The Internet is the world's largest computer network. The web provides a multimedia interface to resources available on the Internet. Along with the Interne computer activities from a user's computer to computers on the Internet. • Wireless revolution has changed the way we communicate and use computer technology. Wireless devices include tablets, cell phones, and watches. • T (12) data byer (14) data byer fle (14) data byer fle (12) computing (14) communication device (12) compact disc (CD) (12) data base file (14) data base file (14) data base file (14) desktop computer (11) digital versatile display (12) document file (13) embedded operating systems (7) end user (4) general-purpose application (7) hard disk (12) hardware (4) information technology (IT) (7) input device (12) Internet of Things) (15) keyboard (1 microprocessor (11) midrange computer (10) mobile app (application) (7) modem (12) monitor (12) monitor (12) network (14) network operating systems (NOS) (7) notebook computer (11) operating system (7) optical disc (12) PC memory (RAM) (12) real-time operating system (RTOS) (7) secondary storage (12) server (10) smartphone (11) software (4) solid-state storage (12) specialized application (7) stand-alone operating system (8) supercomputer (1 wireless revolution (14) wireless revolution (15) worksheet file (14) MULTIPLE CHOICE Circle the correct answer. 1. The keyboard, mouse, display, and system unit are: a. hardware b. output devices c. storage devices d. sof application programs b. operating systems c. storage systems d. utility programs 3. A browser is an example of a: a. general-purpose application b. specialized program c. system application d. utility program 4. Although n midrange c. laptop d. tablet 5. Apple's Watch is what type of computer? a. laptop b. smartphone c. tablet d. wearable 6. RAM is a type of: a. computer b. memory c. network d. secondary storage 7. Unlike memory, this type o ROM d. secondary 8. The type of file created by word processors, for example, memos, term papers, and letters. a. database b. document c. presentation d. worksheet 9. Uses the Internet and the web to shift many computer ac storage 10. The largest network in the world is [the]: a. Facebook b. Internet c. supercomputer d. web MATCHING Match each numbered item with the most closely related lettered item. Write your answers in the spaces provide 3. Enables the application software to interact with the computer hardware. network 4. Type of computer that is small enough to fit on top of or alongside a desk yet is too big to carry around. output presentation 5. A con Computer system. program 6. Devices that translate the processed information from the computer into a form that humans can understand. software 7. Unlike hard disks, this type of storage does not have any moving parts, is A type of a file that might contain, for example, audience handouts, speaker notes, and software electronic slides. j. system unit 10. A communications system connecting two or more computers. OPEN-ENDED On a separate shee play in this system software? What kinds of programs are included in system software? 3. Define and compare general-purpose applications, and apps. Describe some different types of specialized applications. 4. Describe the What is the most common type? What are the types of personal computers? 5. What is connectivity? What is a computer network? What are the Internet and the web? What are cloud computing, the wireless revolution, and IoT? 1. with technology applications can be a key to your success. Numerous full-page spreads identified as Making IT Work for You are presented in the following chapters. These sections address some of today's most interesting an Chapter 7. Select one that you find the most interesting and then respond to the following: (a) Why did you select this application? (b) Have you used this application? If so, when and how? If not, do you plan to in the ne Review and briefly describe its contents. (d) Did you find the coverage useful? Why or why not? Privacy is one of the most critical issues facing society today. Numerous Privacy boxes appear in the margins of the upcoming your knowledge or consent in Chapter 3; public Wi-Fi connections that record all of your personal communications in Chapter 8; and protection of personal privacy while using social networking sites such as Facebook in Chap you have knowledge of or experience with the issue? If so, describe your knowledge or experience. If not, do you consider the issue to be important for protecting your privacy? (c) Go to the chapter containing your selecte not? Ethics Computer ethics are guidelines for the morally acceptable use of computers in our society. Numerous Ethics boxes appear in the margins of the upcoming chapters presenting a variety of ethical issues. These issu (c) Do you have knowledge or experience. If not, do you consider the issue? (b) Do you have knowledge of or experience with the issue? (f) Do you have knowledge or experience. If not, do you consider the issue critical for Go to the chapter containing your selected issue, locate the Ethics box, read it, and describe its contents. (d) Did you find the coverage thought-provoking? Why or why not? Environment Almost everyone agrees that protecti upcoming chapters. These boxes present a variety of environmental topics, including digital media benefits in Chapter 2, operating systems reducing energy consumption in Chapter 4, and recycling old inkiet cartridges in Ch Go to the chapter containing your selected topic, locate the Environment box, read it, and describe its contents. (c) Did you find the coverage thought-provoking? Why or why not? Design Elements: Concept Check icons: Dizzl WAYHOME studio/Shutterstock Why should I read this chapter? MyCreative/Shutterstock The Internet has changed the world, and will continue to have an amazing impact on our day-to-day lives. For example, Internet-connected h This chapter covers the things you need to know to be prepared for this ever-changing digital world, including • Impact—how Internet technology is changing your world. • Hardware—how to connect your life to the Internet, i cloud computing. Learning Objectives After you have read this chapter, you should be able to: 1 2 3 4 5 6 7 8 9 Explain the origins of the Internet and the web. Explain how to access the web using providers and browsers. C communications, including social networking, blogs, microblogs, podcasts, wikis, text messagging, instant messagging, and e-mail. Describe search tools, including search engines. Describe how to evaluate the accuracy of in computing, including the three-way interaction of clients, Internet, and service providers. Discuss the Internet of Things (IoT) and the continuing development of the Internet to allow everyday objects to send and receive commerce, things that touch our lives every day. I'd also like to talk with you about the role the Internet plays with Facebook, LinkedIn, Twitter, and cloud computing." G-Stock Studio/Shutterstock It is almost impossible Internet, and there are even Internet-connected TVs, cars, and refrigerators. but what is the Internet? What are the different ways we use the Internet? And how can we tap into the power of the Internet is an interconnecte foundation of the digital revolution and allows people around the world to share words, images, and any digital file almost instantaneously. The web provides an easy-to-use interface to Internet resources. It has become an the Internet and the web. Additionally, you need to know how to access these resources, to effectively communicate electronically, to efficiently locate information, to understand electronic commerce, and to use web utilit national computer network called Advanced Research Project Agency Network (ARPANET). The Internet is an immense network that connects together smaller networks all over the globe. The web, also known as the World Wide Web video. The web made it possible to include these elements. It provided a multimedia interface to resources available on the Internet. Today the web is a collection of machines and people sharing amazing content, but not lo

on linking existing information. Google Search and other search engines made it possible for users to search the web to locate web pages of interest. However, to create a web page required a background in computers and pro to support more dynamic content creation and social interaction. Facebook and other social media sites made it so that nontechnical people could be seen and heard on the web. These sites allow almost anyone to post videos, outly tew and create web content, but few could readily locate valuable, timely information on the web. • Web 3.0 identifies relationships between data. Siri and Google Assistant are examples of Web 3.0 applications. One o over when an event is imminent, such as an upcoming flight (see Figure 2-1). As this web technology grows out of its infancy, we can expect to get more personalized, helpful information from our devices. Figure 2-1 Web 3.0 suggest that Web 4.0 will focus on connecting data and devices into a seamless integration into your physical life. However, there is not universal agreement regarding the specifics of Web 4.0. It is easy to get the Intern satellites, and rules for exchanging information between computers connected to the network. Being connected to this network be for described as being online. The Internet connects millions of computers and resources throu from nearly every country in the world use the Internet and the web. What are they doing? The most common uses are the following: ethics Twitter and other social media organizations ban users who post hateful or violent co Others say that censorship is a violation of an individual's right to free speech and that Twitter should never censor content. What do you think? Who should decide what information is shared on Twitter: the company or the our family and friends from almost anywhere in the world. You can reconnect with old friends, meet new people with similar interests, and engage with special-interest communities around the world. • Shopping is one of the Searching for information has never been more convenient. You can access some of the world's largest libraries directly from your home computer. • Education or e-learning is another rapidly evolving web application. You ca graduate school credit. Some cost nothing to take and others cost a lot. • Online entertainment options are nearly endless. You can find the latest movies and news, listen your favorite songs, and play video games with fri and 29. The first step to using the Internet and the web is to get connected, or to gain access to the Internet. concept check What is the difference between the Internet and the web? Describe how the Internet and the web IT work for you ONLINE ENTERTAINMENT Would you like to be able to watch your favorite TV shows and movies from anywhere in your home? How about listening to the largest catalog of music the world has ever known? Or to carr online entertainment has got you covered, with entertainment options for TV, movies, music, books, social media, and news feeds. Paid subscription services, like Netflix, offer popular film and TV shows, as well as origina different digital devices without having to carry around tons of books. Annette Shaff/Shutterstock TV Shows and Movies—Binge watch your favorite TV shows or movie trilogy with subscription services such as Hulu, Amazon Pri ontent. Visit www.hulu.com, www.amazon.com/prime, or www.netflix.com to learn more. If live TV is more your speed, you can sign up for YouTube TV or go online to CNN, CBS News, or the NBC website. These sites offer live br nbcnews.com to check it out. Online Music—Websites Spotify and Pandora offer access to large music libraries, with everything from contemporary hits to classical music. They offer free versions with commercials or for a sm try out online Books—Digital books allow you to download all your textbooks and store them on your laptop or read the latest best-seller off your tablet. Digital devices. Amazon's Kindle Store and Barnes and Noble's Nook S o amazon.com/Kindle-eBooks or barnesandnoble.com to see what they have to offer. Social Media—Social media websites offer a way to connect and interact with others about news, movies, and everyday life. Thoughts and ideas on the posts they make, and others can follow you to keep up to date on your posts. Twitter users include politicians, athletes, and artists. To join the conversation, go to twitter.com and create an account. News Feeds—So explore news, but they don't offer an experience similar to a newspaper. For a more traditional view of the day's events, consider a news feed service. A news feed application takes articles from news organizations, collec on to sign up and explore the many news organizations you can pick and choose from to be displayed when you visit feedly.com. Popular social media site Twitter account with new postings from users around the world. Castles allow you to search for news sources by publisher or topic, creating a more "newspaper"-like reading experience. Roman Pyshchyk/Shutterstock Internet Access Your computer is a very powerful tool. However, it needs to be co like a giant computer that branches all over the world. When provided with a connection to the Internet, you can use a browser program to search the web. tips Are you getting the most out of your web browser? Here are a fe or favorites bar, Add your top 5 or 10 most-often-visited websites here. The next time you want to visit one of these sites, select it from the bookmarks/favorites ist rather than entering the site's URL. Shortcuts: Keyboa Ctrl + T (new tab); Ctrl + W (close tab); Ctrl + Enter (adds "www" and ".com" to any domain name you type in the address bar). Extensions/Add-Ons: Many browsers, such as Chrome and Firefox, allow users to install small, th from providing easy access to your cloud services to making it easier to capture information on a web page. Configure Settings: All browsers have a settings or options page that provides ways to improve the security and pr called pop-ups (these annoying windows often contain advertisements). Providers The most common way to access the Internet is through an Internet service provider (ISP). The providers are already connected to the Internet providers use telephone lines, cable, and/or wireless connections. Some of the best-known providers in the United States are AT&T, Comcast, Sprint, T-Mobile, and Verizon. As we will discuss in Chapter 8, users connect to I to access the Internet from a variety of devices like cell phones, tablets, and laptops. These devices use programs called browsers to provide access to web resources. These programs connect you to remote computers; open a oogle Chrome, Microsoft Edge, and Mozilla Firefox. (See Figure 2-2.) Figure 2-2.) Figure 2-2.) Figure 2-2.) Figure 2-2 Browsers differ not only by designer, but also by what device they work on. For example, Chrome is a we phones and tablets and a desktop version for laptops and desktops. Mobile browsers are designed for the smaller touchscreens of mobile devices. They typically have larger buttons to select options and provide multitouch su or and desktop computers, with smaller buttons and more on-screen options designed to take advantage of larger monitors and the precision of mouse input. Figure 2-3 Zoom web content George Dolgikh/Shutterstock Figure 2-4 B These addresses are called uniform resource locators (URLs). All URLs have at least two basic parts. • The first part presents the protocol used to connect to the resource. As we will discuss in Chapter 8, protocols are ru protocols. • The second part presents the domain name. It indicates the specific address where the resource is located. In Figure 2-4 the domain is identified as www.mtv.com. The last part of the domain name following the .com indicates a commercial site. (See Figure 2-5.) Figure 2-5 Traditional top-level domains Once the browser has connected to the website, a document file is sent back to your computer. This document typically contains Hy instructions and displays the document as a web page. For example, when your browser first connects to the Internet, it opens up to a web page specified in the browser settings. Web pages present information about the site graphic images, audio, and video clips. Various technologies are used to provide highly interactive and animated websites. These technologies include the following: • JavaScript is a language often used within HTML documen The Microsoft search engine Bing.com uses JavaScript to make its website more interactive and to assist its users by auto-filling search requests as they type content into the search box. • PHP, like JavaScript, is a langu computer, PHP executes on the website's computer. • Cascading style sheets (CSS) are separate files referenced by or lines inserted into an HTML document that control the appearance of a web page. CSS help ensure that rela What is the function of an ISP, a browser, a mobile browser, and a desktop browser? What are a URL, a protocol, a domain name, and a web suffix? What are HTML, a web page, a hyperlink, JavaScript, PHP, and CSS? Web Utiliti and the web easier and safer to use. Some of these utilities are browser-related programs that either become part of your browser or are executed from your browser, while others work as separate stand-alone applications. C Internet is an interesting and multifaceted arena. But not all aspects of the Internet are appropriate for all audiences. Parents, in particular, are concerned about children roaming unrestricted across the Internet. Filte programs can monitor use and generate reports detailing the total time spent on the Internet and the times pent on the Internet and the time spent at individual websites. For a list of some of the bestknown filters, see Fi to your computer from specially configured servers. This is called downloading. You also can use file transfer utility software to copy files from your computer on the Internet. This is called uploading. Three popular type browser to upload and download files. This eliminates the need for any custom software to be installed. A popular webbased file transfer service is Dropbox.com. • BitTorrent distributes file transfers across many different Internet to another. A single file might be located on dozens of individual computers. When you download the file, each computer sends you a tiny piece of the larger file, making BitTorrent well suited for transferring ver and video. • File transfer protocol (FTP) and secure file transfer protocol (SFTP) allow you to efficiently copy files to and from your computer across the Internet and are frequently used for uploading changes to a websit transfer. Internet Security Suites An Internet security suite is a collection of utility programs designed to maintain your security and privacy while you are on the web. These programs control spam, protect against comput much less. Two of the best-known Internet security suites are Symantec Norton Internet Security and Bitdefender Internet Security. These companies also offer apps for mobile devices, Bitdefender Mobile Security. (See Figur see Figure 2-9. concept check What are web utilities? What are filters used for? What are filters used for? What are file transfer utilities? Downloading? Uploading? Web-based file transfer services? FTP? SFPT? Define Inte At a personal level, friends and family can stay in contact with one another even when separated by thousands of miles. At a business level, electronic communication has become a standard way to stay in touch with supplier wikis, e-mail, and messaging. environment Daily newspapers are an important part of the free press; however, the traditional printed newspaper comes at a cost of millions of trees. Many national and local news organization only, and sustainably. If you want to save a tree, use the digital version of your favorite newspaper or magazine. Social Networking is one of the fastest-growing and most significant Web 2.0 applications. Social networkin e avide a wide array of tools that facilitate meeting, communicating, and sharing. There are hundreds of social networking sites, but they share some common features: • Profiles are created by individuals to share informa Pages are created by companies to promote their business. These pages often include hours of operations, upcoming sales, and information about their products. • Groups are a common interest and come together online to shar topics, events, or ideas. They are popular among clubs and organizations to coordinate activities or share information. • Friends are a list of other members on a social media site that you want to communicate with. • News friends, trending topics on the site, people's responses to your posts, and advertisements. • Share settings on your social media account determine who can see your posts. The most common options include sharing with every privacy Have you ever seen one of those funny or not-so-funny embarrassing personal videos on the Internet? Unless you are careful, you could be starring in one of those videos. Without privacy settings, images and videos embarrassing video of you to Facebook, would all your friends be able to see it? What about parents, teachers, or potential employers? To check your Facebook privacy settings, go to Facebook and click on the security lock profiles on LinkedIn share professional information, like resumes and job successes, and the corporate pages concentrate on sharing their corporate culture and promoting job openings. By contrast, the largest social networ For many, Facebook is much more than a way to keep connected with friends and family. It has expanded to include news sites, entertainment sites, and a powerful way for businesses and organizations to connect with their au of the most popular sites, see Figure 2-11. Figure 2-11 Social networking sites Blogs, Microblogs, Podcasts, and Wikis In addition to social networking sites, other Web 2.0 applications help ordinary people communicate acr security; however, they are often more complex to set up and maintain. Many individuals create personal websites, called blogs, to keep in touch with friends and family. Blog postings are time-stamped and arranged with the information, others focus on information about a hobby or theme, such as knitting, electronic devices, or good books. Although most are written by individual bloggers, there are also group blogs with multiple contributors. or end WordPress. Much like a blog, a microblog allows an individual or company to share posts with an audience. However, microblogs are designed to be used with mobile devices and limit the size of posts. For example, Twi is to 280 characters. (See Figure 2-12.) Instagram, another popular microblogging site, is designed to share images and videos posts, with little to no written content. Figure 2-12 Twitter Annette Shaff/Shutterstock Microb their audience. For example, Taylor Swift has over 83 million followers on Twitter. Podcasts are audio programs delivered over the Internet. Typically, a podcasts. For example, The Science of Happiness podcast offers a ser vary widely, from daily news to arts and comedy shows. For a list of popular podcasts, see Figure 2-14. Figure 2-14. Figure 2-13 A podcast Apple Figure 2-14 Podcasts A wiki is a website specially designed to allow visitors editing and publishing through wiki software. Wikis support collaborative writing in which there isn't a single expert author, but rather a community of interested people that builds knowledge over time. Perhaps the most f Share settings? What are blogs? Microblogs? Twitter? Tweets? What is wiki are wamples of web authoring. We will discuss web authoring software in detail in Chapter 3. concept check What is social networking? Profiles? Shar Electronic messaging is a popular way to communicate quickly and efficiently with friends, family, and co-workers. This form of communication is particularly common on cell phones, where messages are short and instantaneou or SMS (short messaging, also known as texting or SMS (short message service), is the process of sending a short electronic message, typically fewer than 160 characters, using a wireless network to another person, who vie become one of the most widely used ways to send very short messages from one individual to another. Text messaging was originally limited to characters, but you can now send images, video, and sound using a variation of SM in the wrong context. A great deal of attention has been directed toward texting while driving. A study by Car and Driver concluded that texting while driving had a greater negative impact on driver safety than being drunk people to contact each other via direct, live communication. (See Figure 2-15.) To use instant messaging, you register with an instant messaging service, such as Facebook and then specify a list of friends. Whenever you co who are online that you are available. You can then send messages directly back and forth. Most instant messaging programs also include video conferencing features, file sharing, and remote assistance. Many businesses rout WhatsApp, and Google Hangouts. Figure 2-15 Instant messaging Denys Prykhodov/Shutterstock E-mail Unlike electronic messaging, e-mail or electronic messaging, e-mail exchanges tend to take longer and more formal text. E-mai ommunications and newsletters. A typical e-mail message has four basic elements: header, message, signature, and attachment. (See Figure 2-16.) The header appears first and typically includes the following information: Fig the addresses of the intended recipient of the e-mail, anyone else who is to receive a copy of the e-mail, and the sender of the e-mail. and the sender of the e-mail message in Figure 2-16 is to [email protected], and sent second part is the domain name, which includes the top-level domain. In our example e-mail, docats is the recipient's user name. The server providing e-mail service for the recipient is usc.edu. The top-level domain indica Subject lines typically are displayed when a person checks his or her mailbox. Figure 2-17 Two parts of an e-mail address The letter or message comes next. Following the message, the signature identifies the sender. For ma or programs allow you to include files such as documents and images as attachments. If a message has an attachment, the file name typically appears at the end of the e-mail. (See Figure 2-16.) There are two basic types of ereptiber, Before you can begin e-mailing, you need to run the e-mail client from your computer, which communicates with the e-mail service provider. Two of the most widely used e-mail and Microsoft's Outlook. • Web-based once your computer's browser connects to an e-mail service provider, a special program called a webmail client is run on the e-mail provider's computer and then you can begin e-mailing. This is known as webmail .Most Inter and Yahoo! 's Yahoo! Mail. For individual use, webmail is more widely used because it frees the user from installing and maintaining an e-mail client on every computer used to access e-mail. With webmail, you can access yo are a few spamreducing suggestions: Keep a low profile. Many spammers collect e-mail addresses from personal web pages, social networking sites, and message boards. Be cautions when posting your address. Use caution when g policy of a site before providing your address. Don't ever respond to spam. Many are a trick to validate active e-mail addresses. These addresses are worth more to spammers, who then sell the addresses to other spammers. U ife, However, like many other wallaghen are demy many personal and professional life. However, like many other valuable technologies, there are drawbacks too. Americans receive billions of unwanted and unsolicited e-mails dangerous. For example, computer viruses or destructive programs are often attached to unsolicited e-mail. Computer viruses will be discussed in Chapter4. In an attempt to control spam, antispam laws have been added to our option is selected, the recipient's e-mail address is to be removed from future mailing lists. Failure to do so results in heavy fines. This approach, however, has had minimal impact since over 80 percent of all spam origi spam blockers, also known as spam filters. Most e-mail programs provide spam-blocking capabilities. concept check What is text messaging? Texting? SMS? MMS? IM? Friends? Define e-mail header, address, subject, message, sig Filters? Search Tools The web can be an incredible resource, providing information on nearly any topic imaginable. Are you interested in music? Writing a paper on the environment? Looking for a movie review? Trying to loca over 20 billion pages and more being added daily, the web is a massive collection of interrelated pages. With so much available information, locating the precise information you need can be difficult. Fortunately, a number maintain huge databases relating to information provided on the web and the Internet. The information stored at these databases includes addresses, content descriptions or classifications, and keywords appearing on web pag and epopma services' databases. Additionally, search services provide special programs called search engines that you can use to locate specific information on the web. Search engines are specialized programs that assist y website and use its search engine. See Figure 2-18 for a list of commonly used search engines. Figure 2-18 Search engines To use a search website, you enter a keyword or phrase reflecting the information you want. The sear result includes a link to the referenced web page (or other resource) along with a brief discussion of the information contained at that location. Many searches result in a large number of search results. For example, if y to those sites that most likely contain the information requested and present the list to you in that order, usually in groups of 10. Because each search engine will not necessarily be the same results returned by another is best to use more than one search engine. Content Evaluation Search engines are excellent tools to locate information on the web. Be careful, however, how you use the information you find. Unlike most published material to ensure accuracy. In fact, anyone can publish content on the web. Many sites allow anyone to post new material, sometimes anonymously and without evaluation. Some sites promote fake news or information that is inaccurate changed. Many of these sites are designed to look like legitimate news sites. To evaluate the accuracy of information you find on the web, consider the following: • Authority. Is the author an expert in the subject area? I onsult other reputable sources on any surprising claims to separate the real news from the fake. Headlines can be misleading and fake news articles often make their statements seem accurate by referencing other fake news a appear to have a personal agenda aimed at convincing or changing the reader's opinion? • Currency. Is the information up to date? Does the site specify the date when the site specify the date when the site's links operatio Deep fakes? What are the four considerations for evaluating website content? Electronic Commerce Electronic commerce, also known as e-commerce, is the buying and selling of goods over the Internet. Electronic commerce is f buyer's perspective, goods and services can be purchased at any time of day or night from any location that has an Internet connection. From the seller's perspective, the costs associated with owning and operating a retail or stores and periodically replenish this inventory from warehouses. With e-commerce, there is no in-store inventory and products are shipped directly from warehouses. While there are numerous advantages to e-commerce, the inability to "try on" prospective purchases, and questions relating to the security of online payments. Although these issues are being addressed, very few observers suggest that ecommerce will replace bricks-and-mortar bu commerce, electronic commerce involves two parties: businesses and consumers. There are three basic types of electronic commerce: • Business-to-consumer (B2C) commerce involves the sale of a product or service to the gener corporation in the United States provides some type of B2C support as another means to connect to customers. Because extensive investments are not required to create traditional retail outlets and to maintain large marketi used B2C applications are for online banking, financial trading, and shopping. Amazon.com is one of the most widely used B2C sites. • Consumer-to-consumer (C2C) commerce involves individuals selling to individuals. C2C oft except that buyers and sellers seldom, if ever, meet face to face. Sellers post descriptions of products at a website, and buyers submit bids electronically. Like traditional auctions, sometimes the bidding becomes highly auction sites, see Figure 2-19. • Business-to-business (B2B) commerce involves the sale of a product or service from one business to another. This is typically a manufacturer-supplier relationship. For example, a furniture commerce? What are some of the advantages and disadvantages of electonic commerce? What are some of the differences among B2C, C2C, and B2B? Security The two greatest challenges for e-commerce are (1) developing fast, secu only and oredit card information such as mailing addresses and credit card information. The two basic payment options are by credit card and by digital cash: • Credit card purchases are faster and more convenient than chec related to the Internet in Chapter 9. • Digital cash is the Internet's equivalent to traditional cash. Buyers purchase digital cash from a third party (a bank that specializes in electronic currency) and use it to purchase purchasing power as a traditional U.S. dollar. For example, Facebook's digital cash, Libra, is backed by a reserve of several currencies, including the U.S. dollar and the Japanese yen. By associating Libra with multiple c ike bitcoin, have no traditional cash equivalent and exist only on the Internet. Sellers convert the digital cash to traditional currency through not as convenient as credit card purchases, digital cash is more secure. For olennizn/Shutterstock Figure 2-21 Digital cash providers Cloud Computing Typically, application programs are owned by individuals or organizations and stored on their computer system's hard disks. As discussed in Chapter 1 computers on the Internet. While some suggest that cloud computing is merely a marketing term designed to promote new products, many others see cloud computing as a new model for computing that frees users from owning, mai connection. Several prominent firms are aggressively pursuing this new concept. These firms include Amazon, IBM, Intel, and Microsoft, to name just a few. The basic components of cloud computing are clients, the Internet, corporations and end users who want access to data, programs, and storage. This access is to be available anywhere and anytime that a connection to the Internet is available. End users do not need to buy, install, and main most critical factors determining the efficiency of cloud computing are (1) the speed and reliability of the user's access to the Internet and (2) the Internet's capability to provide safe and reliable transmission of data of software, data, and storage. These providers may charge a fee or the services may be free. For example, Google Drive Apps provide free access to programs with capabilities similar to Microsoft's Word, Excel, and PowerPo off of energy bills. However, expect that going forward, there will be even more emphasis on making homes "green" and energy efficient. For example, researchers are currently experimenting with sensor-equipped clothing tha include more devices connected to motion sensors, which can reduce electricity usage considerably. No one can predict the future with 100 percent accuracy, but based on current trends and user demand, it's easy to assume t 23 Web-based service (Google Drive Apps) Suffian akib/Shutterstock In the following chapters, you will learn more about the services provided through cloud computing. You will also learn about security and privacy challeng computing? What are the two most critical factors that determine the efficiency of cloud computing? The Internet of Things The Internet is becoming more and more a part of our lives. As discussed in Chapter 1, the Internet send and receive data over the Internet. These everyday objects include cell phones, wearable devices, and even coffeemakers. For example, the Fitbit is a bracelet that monitors health data and sends that data to your cell your front door when you are not home, improve home security, and automate your home thermostat. Figure 2-24 Fitbit Myriam B/Shutterstock A Web 3.0 application can access the Fitbit data, combine that data with other data application, can access your Fitbit data, combine it with other related health data, analyze the data, analyze the data, and report back to you through your cell phone. These reports provide information about your heart ra Prykhodov/Shutterstock concept check What is the Internet of Things? What are Fitbit and Apple's Health App? How do they work together? Discuss how Fitbit and Apple's Health App are examples of using IoT. Careers in IT Now G-Stock Studio/Shutterstock Webmasters develop and maintain websites and resources. The job may include backup of the company website, updating of resources. Webmasters are often involved in the design and development of t to encourage users to visit the site. Webmasters also may work with marketing personnel to increase site traffic and may be involved in the development of web promotions. Employers look for candidates with a bachelor's or development software. Knowledge of HTML and CSS is considered essential. Those with experience using web authoring software and programs like Adobe Illustrator and Adobe Dreamweaver are often preferred. Good communicationa \$87,000. This position is relatively new in many corporations and tends to have fluid responsibilities. With technological advances and increasing corporate emphasis on a web presence, experience in this field could lead t find that you had more work around the house? Wouldn't it be great if your home could take care of itself, with robots to clean, computers that monitored heating and cooling, and security systems that let family in and kee the future will have furniture that can monitor and improve your health, rooms that can expand and contract as your needs change, and gardens that farm themselves and turn compost into energy. This is a future where the In Today, smart home systems like Google's Nest can adjust your thermostat to keep your home comfortable and energy bills low. Researchers at Cambridge Consultants are working on even smarter homes that will reduce waste, inc monitor and separate waste, recyclables, and compostable trash. Recyclables and compost can be repurposed within the home to create energy and reduce carbon emissions. MyCreative/Shutterstock The smart home of the future w available. Interconnected IOT devices will work together to maximize their efficiency to make for a lower energy home. Devices monitor inside and outside temperature, news and weather reports, and fluctuating power availab needs, such as increased hot water in the mornings when people shower and reduced air conditioning when you go away for a weekend. Your smart home in the future will not just use less energy. It will use less space as well room effectively, making empty rooms smaller and occupied rooms larger. When you are entertaining quests, the walls will reposition to create extra seating directly out of the wall. When the quests leave, the extra seating ability to improve health and longevity. Currently, researchers are investigating the ways that IoT devices can help people make healthier choices. The Fitbit and other monitoring IoT wearables have been shown to increase healthier choices, from furniture that reads your posture and guides you to improve how you sit, to refrigerators that monitor your food intake and promote healthier dining choices. IoT and Web 4.0 will allow smart homes t potential risks. A home that records every movement and activity could be used to spy on you. Companies that store and analyze your smart home data could use that data in ways you haven't agreed to, such as to sell product smart home being hacked and opening your home to criminals. What do you think? Are the conveniences of the smart home of the future worth the risks to your privacy and security? What smart home features exist right now tha INTERNET and WEB Piotr Swat/Shutterstock Internet Launched in 1969 with ARPANET, the Internet consists of the actual physical network. Web Introduced in 1991, the web (World Wide Web, WWW) provides a multimedia interface t 1.0 (links existing information, search engines), Web 2.0 (creates dynamic content and social interaction, social media sites) Web 3.0 (identifies relationships between data), and Web 4.0 (futurists predict connecting data oppular Internet activity. • Shopping—one of the fastest-growing Internet activities. • Searching—access libraries and local, national, and international news. • Education—e-learning or taking online courses. • Online ent our computer seemingly becomes an extension of a giant computer that branches all over the world. Providers Internet service provide a path to access the Internet. Connection technologies include DSL, cable, and wireless m one related terms are • URLs—locations or addresses to web resources; two parts are protocol and domain name; top-level domain name; top-level domain (TLD) or web suffix identifies type of organization. • HTML—commands to ); PHP (operates within HTML to trigger interactive features); PHP (operates within HTML to trigger interactive features and check online forms); and CSS (controls the appearance of web pages). To efficiently and effective to effectively communicate electronically, to efficiently locate information, to understand electronic commerce, and to use web utilities. WEB UTILITIES Circle Media Labs, Inc. Web utilities are specialized utility program only computer, There and to monitor use of the Internet and the web. File Transfer Utilities File transfer Utilities File transfer utilities copy files to (downloading) and from (uploading) your computer. There are three t web-based file transfer services make use of a web browser to upload and download files. Internet Security Suite An Internet security wite is a collection of utility programs designed to protect your privacy and security o networking sites connect people and organizations that share a common interest or activity. Common features include profiles, pages, groups, friends, news feeds, and share settings. Two well-known sites are LinkedIn and Fa nicroblogs, podcasts, and wikis. • Blogs are typically personal websites to keep in touch with friends and family. Some are like online diaries. Businesses, newspapers, and others also use blogs as a quick publishing metho redivered over the Internet. Typically, a podcast is one audio program in a series of related podcasts. • A wiki is a website designed to allow visitors to use their browsers to add, edit, or delete the site's content. Wi Although e-mail is the most widely used, there are two other messaging systems: • Text messaging, also known as texting and SMS (short message service), is a process of sending short electronic messages, typically fewer th Elive communication between friends. Most instant messaging programs also include videoconferencing features, file sharing, and remote assistance. E-mail E-mail (electronic mail) is the transmission of electronic messages. based e-mail systems use webmail clients located on the e-mail provider's computer. This is known as webmail. A typical e-mail has three basic elements: header (including address, subject, and perhaps attachment), message, spam blockers, also known as spam filters, are programs that identify and eliminate spam. SEARCH TOOLS Search services maintain huge databases relating to website content. The information stored at these databases includes and other Informational resources. Spiders are programs that update these databases. Search Engines Search engines are specialized programs to help locate information. To use, enter a keyword or phrase, and a list of searc guidelines to ensure accuracy. Many sites allow anyone to post new material, sometimes anonymously and without critical evaluation. Some sites promote fake news (inaccurate or biased information) and/or deep fake videos. M web, consider the following: • Authority. Is the author an expert? Is the site official or does it present one individual's or organization's opinion? • Accuracy. Consult other reputable sources to verify surprising claims Does the author appear to have a personal agenda to convince or form a reader's opinion? • Currency. Is the information up to date? Does the site specify when information is updated? Are the site's links operational? ELECT Internet. Three basic types are • Business-to-consumer (B2C) commerce, which involves sales from business to the general public. • Consumer-to-consumer (C2C) commerce, which involves sales between individuals. Web auctions (B2B) commerce, which involves sales from one business to another, typically a manufacturer–supplier relationship. Security The two greatest challenges for e-commerce are the development of • Safe, secure payment methods. information. CLOUD COMPUTING Cloud computing shifts many computer activities from the user's computer to other computers on the Internet. The three basic components to cloud computing are: • Clients - corporations and end computers connected to the Internet that are willing to provide access to software, data, and storage. Internet of Things Myriam B/Shutterstock The Internet of Of the Internet allowing evelopment of the Internet allowing e vearable devices, and even coffeemakers. For example: • The Fitbit is an IoT device (bracelet) that monitors health data and sends that data to a cell phone or personal web page. • Apple's Health App is a Web 3.0 applicati phone. The Apple Health App reports provide information about users' health, including heart rate, steps taken each day, and an estimate of daily calories burned. G-Stock Studio/Shutterstock CAREERS in IT Webmasters develo and knowledge of common programming languages and web development software are required. Expected salary range is \$40.000 to \$87.000. KEY TERMS address (37) Advanced Research Project Agency Network (ARPANET) (26) attachmen consumer (B2C) (40) cascading style sheets (CSS) (31) client-based e-mail system (38) cloud computing (42) consumer-to-consumer (C2C) (40) deep fake (39) desktop browser (31) digital cash (41) domain name (31) downloading (31) Internet (32) Internet security suite (33) Internet service protocol (85) fake news (39) file transfer protocol (FTP) (33) filter (32) friend (34) groups (34) are dem (35) instant messaging (IM) (36) Internet of Thing LinkedIn (35) location (37) message (38) microblog (35) MMS (multimedia messaging service) (36) mobile browser (31) news feed (34) online (27) pages (34) podcast (35) PHP (31) profiles (34) protocol (31) search engine (39) (36) spam (38) spam (38) spam filter (38) spider (39) subject (37) texting (36) text messaging (36) top-level domain (TLD) (31) tweet (35) Twitter (38) web 1.0 (26) Web 2.0 (26) Web 3.0 (26) Web 4.0 (26) web 4.0 (26) web a  $(38)$  web-based file transfer services  $(31)$  webmail  $(38)$  webmail client  $(38)$  webmail client  $(38)$  webmaster  $(44)$  web page  $(31)$  web suffix  $(31)$  web suffix  $(31)$  web utility  $(34)$  wiki  $(36)$  wikipedia  $(36)$ LAN d. web 2. The rules for exchanging data between computers. a. DSL b. protocols c. web d. WWW 3. Using file transfer utility software, you can copy files to your computer from specially configured servers on the Interne typically create Facebook: a. clients b. groups c. pages d. profiles 5. Type of e-mail account that does not require an e-mail program to be installed on a user's computer is: a. blog-based 6. A very popular microblogging returns a list of related sites known as: a. blogs b. hits c. podcasts d. strikes 8. This is the Internet's equivalent to traditional cash. a. digital cash b. e-commerce c. ftp d. Internet dollars 9. The continuing Interne components to cloud computing are clients, Internet, and a. CSS b. service providers c. streaming d. Web 3.0 MATCHING Match each numbered item with the most closely related lettered item. Write your answers in the spaces p 1. The most popular Internet activity. 2. The most common way to access the Internet is through a(n) 3. Transmission of electronic messages over the Internet. 4. Two popular instant messaging services are Google Talk and F 7. Publishes short sentences. 8. Maintain huge databases relating to information provided on the web and the Internet. 9. Electronic commerce involving individuals selling to individuals selling to individuals. 10. The bas a separate sheet of paper, respond to each question or statement. Discuss the Internet and web, including their origins, the four generations of the web, and the most common uses, 2. Describe how to access the Internet. Wh 3. What are web utilities? Discuss filters, file transfer utilities, and Internet security suites. 4. Discuss Internet communications, including social networking, blogs, microblogs, podcasts, wikis, client-based and web-b Describe how to evaluate the content of a website. 6. Describe electronic commerce, including business-to-consumer, consumer-toconsumer, and business-to-business e-commerce, and security. 7. Discuss the Internet of Things application. 8. What is cloud computing? Describe three basic components of cloud computing. 1. DISCUSSION Respond to each of the following questions. Making IT Work for You: ONLINE ENTERTAINMENT Review the Making IT Work entertainment? If so, which ones? If not, do you plan on using one in the future? Why or why not? (b) What are the advantages and disadvantages of online entertainment options compared to traditional sources? Be specific. better at challenging your point of view? Be specific and defend your position. Privacy: SOCIAL NETWORKING When a Facebook friend posts a picture, video, or text that includes you, who can view that post? Review the Privac sites? Defend your position. (b) Do you think that most people are aware of their privacy settings on Facebook? Have you ever checked your settings? Why or why not? (c) Investigate and then summarize the default security s and then respond to the following: (a) Does Twitter have an ethical responsibility to monitor content? Defend your position. (b) If you responded yes to (a), who should have the power to determine or to arbitrate what is n block or remove content? Be specific and defend your position. Environment: DIGITAL NEWS Review the Environment box on page 34 and then respond to the following: (a) Does the publisher of your favorite newspaper have a web national newspaper or magazine that also publishes online. Does it offer a digital subscription? How does the digital edition differ from the print edition? How does the digital edition price? (c) Do you currently have a d switching to digital subscriptions? Why or why not? Design Elements: Concept Check icons: Dizzle52/Getty Images; Making IT Work for You: cifotart/Shutterstock chapter 3 Application Software Syda Productions/Shutterstock Wh can expect applications beyond our imagination, and to control these applications entirely with our voice, gestures, and thoughts. This chapter covers the things you need to know to be prepared for this ever-changing digit information. • Special-purpose applications—how to use programs for image editing, web page creation, and video game development, and how to locate and use mobile apps. • Software suites—how to use suites and cloud-based a purpose applications. Describe word processors, spreadsheets, presentation programs, and database management systems. Describe specialized applications, such as graphics, web authoring, and video game development programs. and utility suites. Introduction "Hi, I'm Mia, and I'm a software engineer. I'd like to talk with you about application software and how to access these traditional programs using cloud computing." AJR photo/Shutterstock N Market analysts used calculators to project sales. Graphic artists created designs by hand. Data processing clerks created electronic files to be stored on large computers. Now you can do all these tasks—and many others— w may not consider yourself very good at typing, calculating, organizing, presenting, or managing information. However, a personal computer can help you do all these things and much more. All it takes is the right kinds of s software, which includes word processors, spreadsheets, presentation programs, and database management systems. You also need to know about integrated packages and software suites. Application Software As we discussed in C hardware to handle the majority of technical details. Application software can be described as end-user software and is used to accomplish a variety of tasks. Application software can be divided into three categories. One management systems. Another category, specialized applications, includes thousands of other programs that are more narrowly focused on specific disciplines and occupations. The third category, mobile apps, consists of prog control and to interact with the program. Depending on the application, you can use a mouse, a keyboard, and/or your voice to communicate with the application. Most general-purpose applications use a mouse and a graphical on the screen that is used to select items such as icons. Another feature is the use of windows to display information. A window is simply a rectangular area that can contain a document, program, or message. (Do not confus window can be opened and displayed on the computer screen at one time. The standard GUI uses a system of menus, toolbars, and dialog boxes. (See Figure 3-1.) Figure 3-1.) Figure 3-1 Traditional graphical user interface Mic appear below the menu bar and include small graphic elements called buttons that provide shortcuts for quick access to commonly used commands. • Dialog boxes provide additional information and request user input. Many appl needs of the user. This GUI uses a system of interrelated ribbons, tabs, and galleries. (See Figure 3-2.) Figure 3-2.) Figure 3-2 Ribbon GUI Microsoft Corporation; Comstock/Getty Images . Ribbons replace toolbars and menus • Tabs divide the ribbon into major activity areas. Each tab is then organized into groups that contain related items. Some tabs, called contextual tabs, appear only when they are needed and anticipate the next operation t the effect. Common Features Most applications provide a variety of features to make entering/presenting, editing, and formatting documents easy. Some of the most common features include . Spell checker—looks for misspelled and style of entered numbers and text. • Character effects—provide a variety of different typefaces, such as bold or italics. • Edit options—provide easy ways to edit text, such as cut, copy, and paste. • Find and Replace check List three categories of application software. What is a graphical user interface? What are windows, menus, toolbars, and dialog boxes? What is the Ribbon GUI? What are ribbons, tabs, and galleries? Discuss some of t applications include word processors, spreadsheets, presentation software, and database management systems. Word Processors word processors areate text-based documents and are one of the most flexible and widely used softw

solder namuals, and brochures to provide information to their customers. Students and researchers use word processors to create reports. Microsoft Word is the most widely used word processors include Apple Pages and Google a Adventure Travel Tours, a travel agency specializing in active adventure vacations. Your primary responsibilities are to create and coordinate the company's promotional materials, including flyers and travel reports. To 3-3 Flyer Panksvatouny/Shutterstock Figure 3-4 Report Paul Springett/Alamy Stock Photo; WLDavies/Getty Images; Donvanstaden/iStock/Getty Images; WLDavies/Getty Images Creating a Flyer You have been asked to create a promot one enter the text, the spell checker and grammar checker catch some spelling and grammatical errors. Once the text has been entered, you proofread the text and then focus your attention on enhancing the visual aspects of olors, and alignments. Creating a Report Your next assignment is to create a report on Tanzania and Peru. After conducting your research, you start writing your paper. As you enter the text for the report, you notice that igures and tables. You use the captions feature to keep track of figure and table numbers, to enter the caption text, and to position the captions. You use the footnote feature to assist in adding notes to further explain Spreadsheets organize, analyze, and graph numeric data such as budgets and financial reports. Once used exclusively by accountants, spreadsheets are widely used by nearly every professionals analyze sales trends. Financial and calculate grade point averages. The most widely used spreadsheet program is Microsoft Excel. Other spreadsheet applications include Apple Numbers and Google Sheets. Assume that you have just accepted a job as manager o responsibilities is to create a financial plan for the next year. To see how you could use Microsoft Excel as the manager for the Downtown Internet Café, see Figure 3-5 First-quarter forecast Microsoft Corporation; Stockby Creating a Sales Forecast Your first project is to develop a first-quarter sales forecast for the café. You begin by studying sales data and talking with several managers. After obtaining sales and expense estimates, you a column headings. Next, you insert numeric entries, including formulas and functions to perform calculations. To test the accuracy of the worksheet, you change the recalculated spreadsheet results with hand calculations. An format and expand the workbook to include worksheets for each quarter and an annual forecast summary. You give each worksheet a descriptive sheet name. At the request of the owner, you perform a what-if analysis to test th software are programs that combine a variety of visual objects to create attractive, visually interesting presentations. They are excellent tools to communicate a message and to persuade people. People in a variety of sett presentation software to present proposed marketing strategies to their superiors. Salespeople use these programs to demonstrate products and encourage customers to make purchases. Students use presentation software to cre evenote, and Google Slides. Assume that you have volunteered for the Animal Rescue Foundation, a local animal rescue agency. You have been asked to create a powerful and persuasive presentation to encourage other members f a Presentation You have been asked to create a powerful and persuasive presentation for the director of the foundation designed to encourage other members from your community to volunteer. The first step is to meet with th presentation by selecting a presentation template and document theme. After entering the content, you add interest to the presentation by adding animation to selected objects and using slide transition effects. Figure 3-7 database is a collection of related data. It is the electronic equivalent of a file cabinet. A database management system (DBMS) or database manager is a program that sets up, or structures, a database. It also provides to patient information to police officers checking criminal histories. Colleges and universities use databases to keep records on their students, instructors, and courses. Organizations of all types maintain employee database Oracle Database Express Edition. Assume that you have accepted a job as an employment administrator for the Lifestyle Fitness Club. To see how you could use Microsoft Access, see Figure 3-8. Figure 3-8 Database Microsoft C replace the club's manual system for recording employee data. Using Microsoft Access, you design the basic structure or organization of the new database system to include a table that will make entering data and using the faster and more accurate, you create a form and enter the data for each employee as a record in the table. concept check What are word processors? What are wed for? What are presentation software programs? What are they us used for? Specialized Applications While general-purpose applications are widely used in nearly every profession, specialized applications are widely used within specific professions. These programs and web authoring progr profession. They use video editors, image editing programs, illustration programs, and desktop publishing programs. And desktop publishing programs. • Video editors are used to edit videos to enhance quality and appearance readily add special effects, music tracks, titles, and on-screen graphics. Just a few years ago, video editors were used only by professionals with expensive end software. Now, there are several free or inexpensive editors Final Cut Pro, and Adobe Premier. (See Figure 3-9.) Figure 3-9.) Figure 3-9 Video editor mark phillips/Alamy Stock Photo ethics Image editing software has made it easy to alter any photo or video to correct for a variety o video. Such changes are often intended to influence the opinions or emotions of the viewer. Supporters argue that this type of editing is acceptable and is just another way to express an opinion or feeling from an editor. Image editors, also known as photo editors, are specialized graphics programs for editing or modifying digital photographs. They are often used to touch up photographs to remove scratches and other imperfections. The photo or mages, often referred to as bitmap or raster images. One limitation of bitmap images, however, is that when they are expanded, the images can become pixelated, or jagged on the edges. For example, when the letter A in F orel PaintShop Pro, and Windows Photo Gallery. Figure 3-10 Bitmap image • Illustration programs, also known as drawing programs, are used to create and edit vector images. While bitmap images use pixels to represent images These objects are created by connecting lines and curves, avoiding the pixeleted or ragged edges created by bitmap images. (See Figure 3-11.) Because these objects can be defined by mathematical equations, they can be rapi are often used for graphic design, page layout, and creating sharp artistic images. Popular illustration programs include Adobe Illustrator, CorelDRAW, and Inkscape. Figure 3-11 Vector image • Desktop publishing programs, processors focus on creating text and have the ability to combine text and graphics, desktop publishers focus on page design and layout and provide greater flexibility. Professional graphic artists use desktop publishing p include Adobe InDesign, Microsoft Publisher, and QuarkXPress. These programs provide the capability to create text and graphics; however, typically graphic artists import these elements from other sources, including word p editors? Bitmap images editors? Bitmap images? What are illustration programs? Vector images? What are desktop publishing programs? Video Game Design Software Have you ever thought about designing a video game? Although it experiment and create some impressive games on your own with the right software. The first step is to visualize the game by thinking about the game design software. Video game design software will help you organize your th including character development and environmental design. There are many choices from free software to very expensive software designed for professional game designers. The video game design software behind some of the big Figure 3-12 Video game design software Cryengine tips Do you take photos with your cell phone? Almost everyone does. Here are some suggestions to keep in mind. Quickly launch the camera app. Sometimes a photo opportunity c ouble-click the power button. • For iOS cell phones: Tap the screen to wake up your phone, then swipe left. Compose your shot. Your cell phone camera can help you line up or balance your photos by displaying gridlines on t open settings, and turn on the Assistive Grid option. • For iOS cell phones: Click on the settings icon from the home screen, then select Camera. Finally, turn on the Grid option. Web Authoring Programs There are over a bi promote their products. Individuals create online diaries or commentaries, called blogs. Creating a site is called web authoring. Almost all websites consist of interrelated web pages are typically HTML (Hypertext Markup L a simple text editor, you can create web pages. Even without knowledge of HTML, you can create simple web pages using a word processing package like Microsoft Word. More specialized and powerful programs, called web author editors, these programs provide support for website design and HTML coding. Some web authoring programs are WYSIWYG (what you see is what you get) editors, which means you can build a page without interacting directly with include Adobe Dreamweaver and Microsoft Expression Web. Other Specialized Applications There are numerous other specialized applications, including accounting, personal finance, and project management applications. Account financial applications such as Quicken Starter Edition help individuals track their personal finances and investments. Project management software like Microsoft Projects widely used in business to help coordinate and plan programs? WYSIWYG? Mobile apps or mobile applications are add-on programs for a variety of mobile devices, including cell phones and tablets. Sometimes referred to simply as apps, mobile apps have been widely used for year introduction of cell phones, tablets, and wireless connections to the Internet, mobile capabilities are almost limitless. See Figure 3-13 for a list of some of the most widely used mobile apps. Figure 3-13 Mobile applicati 500,000 apps just for Apple's iPhone alone. Some of the most widely used are for listening to music, viewing video, social networking, shopping, and game playing. environment Digital Paper Have you considered how you can b student would print out the document and write margin notes and add editing changes. However, with modern general-purpose applications, these notes and edits can be added to the document digitally. Similarly, mobile apps o on applications do you use that could reduce paper use? • Music. For many, their cell phones and/or tablet is their primary source for music. The mobile apps Pandora and Spotify offer free streaming music with ads and play on With faster data speeds and higher-resolution screens, cell phones and tablets are becoming a favorite way to watch TV shows, movies, or video clips. The YouTube app offers access to free online videos such as movie tr Mobile apps are ideal for sharing a picture while on vacation, checking in at your favorite coffee shop, or sending out invites to a last-minute party. The Facebook mobile app offers many of the features that take advantag more specialized and artistic flair by focusing on sharing photos. • Shopping. A recent poll concluded that well over half of all cell phone users in the United States regularly use their phones for shopping apps search fo app, all you need to do is take a picture of the product's bar code. • Games. One of the most popular activities on cell phones and tablets is game playing. Some of these games are quite basic, are free, and include in-app onstruct buildings and tools to make the world into whatever they can imagine. Players have the option to buy additional environments to explore. Some other games are quite complex and are not free. For example, Final Fant S-14.) Figure 3-14.) Figure 3-14 Final Fantasy game Square Enix Many apps are written for a particular type of mobile device and will not run on other types. For example, an app designed for Apple's iPhone may not work wit that can be downloaded either for a nominal fee or free of charge. Two of the best-known stores are Apple's App Store and Google Play. (See Figure 3-15.) Although most of the best-known app stores specialize in application some more widely used app stores, see Figure 3-16. Figure 3-16. Figure 3-15 Apple's App Store ymgerman/Shutterstock Figure 3-16 App stores privacy Although mobile apps on your cell phone are an amazing way to share your li photos you take, and local businesses that you visit. Privacy advocates are concerned that this data might be used for unintended purposes. For example, employers could access and use this information when deciding who to employee, including how an employee's media presence could reflect on the company. What do you think? concept check What are mobile apps? What are they used for? Describe two types of game apps. What are app stores? What a bundled together and made available as a group. Four types of suites are office suites, cloud suites, cloud suites, specialized suites, and utility suites. Office suites and productivity suites and productivity suites comm include a word processor, spreadsheet, database manager, and a presentation application. The best known is Microsoft Office. Another well-known productivity suites is Apple iWork. tips Your cell phone's Internet browser ha following. Add Bookmarks. The ability to quickly save and load your favorite websites is a huge timesaver. To save a web page to your bookmarks: • For Android Chrome: Go to the web page you want to add to the bookmarks, an open a Bookmark. To open a Bookmark. To open a Sa bookmark: • For Android Chrome: Tap the more button (an icon of three vertical dots) and select Bookmarks osee your saved bookmarks to see yours ave dookmark you wish to op bookmark you wish to open. Cloud Computing Cloud suites or online office suites are stored at a server on the Internet and are available anywhere you can access the Internet. Documents created using cloud applications can that you are dependent on the server providing the application to be available whenever you need it. For this reason, when using cloud applications, it is important to have backup copies of your documents on your computer and Apple iWorks. (See F igure 3-17.) To learn more about cloud office suites, see Making IT Work for You: Cloud Office Suites on pages 72 and 73. Figure 3-17 Cloud suite Apple Specialized and Utility Suites Two other type applications. These include graphics suites like CorelDRAW Graphics Suite, financial planning suites like Moneytree Software's TOTAL Planning Suite, and many others. • Utility suites include a variety of programs designed be discussed in detail in Chapter 4.) concept check What is a software suite? What are the advantages of purchasing a suite? What is the difference between a traditional office suite and a cloud or online suite? What is a about my career as a software engineer." AJR photo/Shutterstock Software engineers analyze users' needs and create application software. Software engineers typically have experience in programming but focus on the design a associate's degree in computer science or information systems and an extensive knowledge of computers and technology are required by most employers. Internships may provide students with the kinds of experience employers l applicants. Employers typically look for software engineers with good communication and analytical skills. Software engineers can expect to earn an annual salary in the range of \$60,000 to \$124,000. Starting salary is depe other advanced careers in IT. Making IT work for you CLOUD OFFICE SUITES Do you need to create and collaborate with others on a document, presentation, or spreadsheet? Do you need access from different computers in differe what you need. Choosing a Cloud Office Suite The three biggest cloud office suites are Microsoft Office suites are Microsoft Office 365, Google Docs, and Apple's iWork. Each is unique, with different prices, strengths, and such as Google Docs, the best online tool may be the one you already have. Microsoft Corporation What does your group use now? To use a cloud office suite, everyone in your group will need to sign up online and set up thei if your group currently uses Google Docs, setting up a collaborative workspace could be as simple as sending an e-mail. How experienced is your group? Microsoft Office 365 is the gold standard of office suites, with a huge and knowledge. A novice at word processing may find that Apple iWork is better, with fewer options and a simpler interface. On the other hand, a Microsoft Office guru may be frustrated at iWork's limited features or may no options, check out these websites: Collaborative office suites, like Microsoft Office 365, often emphasize their ease of set-up and tools for working with Your Group Online collaborative office suite tools share many impor oclument by members of the group, the collaborative tools create a new version of the document. This feature allows group members to explore changes—when a group member changes a document, the collaborative tool tells the by highlighting who made it. Use this tool to track members' impact on the document and to quickly see what changes have been made. Adding members to the group—As the document progresses, you may want to get more opinions. Some group members may be able to view and edit the document, whereas others may only be able to view it. This is a good tool to show someone your work without concern that they might accidentally edit something. Most coll expendence and opie Inc. Many office suites, like Apple's iWorks, are designed to work with mobile devices and offline utility suites, such as Apple's word processor. Pages, which has apps for computers, laptops, and cell or presentation. However, when traveling on a crowded plane or walking down the hallway with a classmate, you can use cloud office suites on your tablet or phone. This is a great way to review a document, make a small comm apps to download to cell phones and tablets that allow you to view your online documents and make simple changes with interfaces designed for the smaller screens and touch interfaces of tablets and cell phones. A LOOK TO T traveling to a business meeting across the globe without ever getting on a plane. Virtual reality (VR) head-mounted displays are computer monitors worn on the head that completely obscure the vision of the outside world. L glasses or that can be translucent and allow the user to see the world around them. VR and AR applications are reducing our need to physically visit offices and businesses. In the future, these technologies will drasticall Imagine a meeting between yourself in L.A. and a co-worker in London. You both enter specialized rooms with multiple cameras that capture your position and appearance. You both wear augmented reality eyeglasses. In London, appearance in London and sends that information to you in L.A. Your AR software projects the appearance and position of your co-worker onto the transparent AR glasses. Although you can see the room around you, the image of Studio/Shutterstock As the meeting progresses, you present your ideas to your co-worker through charts and graphs. These charts float around the room in virtual screens. You decide to bring in a third member to the meeting in virtual offices. You ask your manager to join you, and the manager joins the meeting by changing his virtual location to the meeting room. Because the VR headset covers your manager's face, he appears in the room as an for office space. Workers could use VR software at home and complete their work with co-workers in a virtual office. Augmented reality programs could allow you to try on clothes without going to the store, overlaying a pro by researchers and scientists. Soon the glasses themselves may be unnecessary. Developments in flexible and translucent screens may one day be so compact that your AR glasses could be AR contact lenses. Scientists at UC Be Ilowing energy to pass through the body and be absorbed by the power supply. In this future, a computer screen will always be at your disposal, with hand gestures and head position monitored to create virtual keyboards tha would be less productive? VISUAL SUMMARY Application Software APPLICATION SOFTWARE Microsoft Corporation The three categories of application software are general purpose, specialized, and mobile. User Interface You control or mouse-controlled pointer. A window contains a document, program, or message. Software programs with a traditional GUI have • Menus—present commands listed on the menu bar. • Toolbars—contain buttons for quick access to a Ribbon GUI have • Ribbons—replace menus and toolbars. • Tabs—divide ribbons into groups. Contextual tabs automatically appear when needed. • Galleries—graphically display alternatives before they are selected. Common Fea GENERAL-PURPOSE APPLICATIONS Panksvatouny/Shutterstock General-purpose applications include word processors, spreadsheets, presentation software, and database management systems. Word Processors create text-based documents Organizations also create newsletters, manuals, and brochures to provide information to their customers. Microsoft Word is the most widely used word processor. Others include Apple Pages and Google Docs. Spreadsheets organ occurs and software suites profession. Microsoft Excel is the most widely used spreadsheet program. Others include Apple Numbers and Google Sheets. To efficiently and effectively use computers, you need to understand the c GENERAL-PURPOSE APPLICATIONS Zoom Pet Photography/Image Source/Getty Images Presentation Software Presentation software are programs that combine a variety of visual objects to create attractive, visually interesting prese and situations use presentation software programs to make their presentations more interesting and professional. Three of the most widely used presentation software programs are Microsoft PowerPoint, Apple Keynote, and Goo (DBMS) or database manager is a program that structures a database. It provides tools to enter, edit, and retrieve data from the database. Organizations use databases for many purposes, including maintaining employee recor FileMaker. Sam Edwards/age fotostock SPECIALIZED APPLICATIONS Cryengine Specialized applications are widely used within specific professions. They include graphics programs, video game design software, and web authoring pr enhance quality and appearance. • Image editors (photo editors) edit digital photographs consisting of thousands of dots, or pixels, that form bitmap or raster images. • Illustration programs (drawing programs) create and programs) mix text and graphics to create professional-quality publications. Video Game Design Software Video game design software helps to organize thoughts and guide users through the game design process, including chara Individuals create online diaries called blogs. Web authoring programs (web page editors, HTML editors) create sophisticated commercial websites. Some are WYSIWYG (what you see is what you get) editors. MOBILE APPS ymgerma · Amazon provide social networking apps. • Amazon provide address books, to-do lists, alarms, and message lists. Apps Popular apps include those for music, videos, social networking, shopping, and game playing. • Pandora a provides a shopping app. • Minecraft and Final Fantasy are popular game playing apps. Mindcraft involves exploring and reconstructing a world. Players may buy additional environments to explore. Final Fantasy is a role pla typically a website that provides access to specific mobile apps that can be downloaded either for a nominal fee or free of charge. Two of the best-known app stores specialize in applications for a particular line of mobil of mobile devices. SOFTWARE SUITES Apple A software suite is a collection of individual application packages sold together. • Office suites or productivity suites (office software suites or productivity suites (online offi suites focus on specific applications such as graphics. • Utility suites include a variety of programs designed to make computing easier and safer. CAREERS in IT Software engineers analyze users' needs and create applicat (66) database management system (DBMS) (64) database manager (64) desktop publishing program (66) of \$124,000. KEY TERMS app (68) application software (56) app store (69) blog (67) button (56) cloud suite (70) contextual t dialog box (56) document (58) drawing program (66) gallery (58) general-purpose application (56) graphical user interface (GUI) (56) graphics program (66) image editor (66) menu (56) menu (56) menu (56) menu bar (56) mobil (50) page layout program (66) photo editor (66) pixel (66) pointer (56) presentation software (63) preductivity suite (70) raster (66) ribbon GUI (57) role playing game (RPG) (69) software engineer (71) software suite (70) toolbar (56) user interface (56) utility suite (70) vector illustration (66) vector illustration (66) vector image (66) video editor (65) video game design software (67) web authoring program (67) web page editor (67) word type of software works with end users, application software, and computer hardware to handle the majority of technical details. a. ribbon b. specialized c. system d. utility 2. A rectangular area that can contain a documen c. spreadsheets d. word processors 4. Programs that organize, analyze, and graph numerical data such as budgets and financial reports. a. DBMS b. suites c. spreadsheets d. word processors 5. Programs that allow you to mix of image that consists of geometric shapes. a. bitmap b. raster c. ribbon d. vector 7. An online diary or commentary. a. bitmap b. log c. HTML d. vector 8. Programs that combine a variety of visual objects to create attrac 9. Programs typically used to create sophisticated commercial websites. a. game design programs b. illustration programs b. illustration programs c. video editors d. web authoring programs 10. Also known as an online offic item. Write your answers in the spaces provided. a. buttons b. cloud \_\_\_\_ 1. Toolbars typically appear below the menu bar and include small graphic elements called c. database \_\_\_\_\_. \_\_\_\_ 2. Simplifies the process of making a selection from a list of alternatives by graphically d. galleries displaying the effect of alternatives before being selected. e. 3. A general-purpose program that creates text-based documents. editor \_\_\_ 4. Program that organizes, analyzes, and graphs numerical data. \_\_\_ 5. A collection of related data. f. pixels g. spreadsheet \_\_\_ 6. Also known as 8. A website that provides access to specific mobile apps is known as an app .i. utility 9. A type of suite that is stored at a server on the Internet and is available anywhere you j. word can access the Internet. processo programs designed to make computing easier and safer. OPEN-ENDED On a separate sheet of paper, respond to each question or statement. Explain the difference between general-purpose and specialized applications. Also discus Discuss general-purpose applications, including word processors, spreadsheets, database management systems, and presentation software. 3. Discuss specialized applications, including graphics programs, video game design sof apps and app stores. 5. Describe software suites, including office suites, cloud suites, cloud suites, specialized suites, and utility suites. 1. DISCUSSION Respond to each of the following questions. Making IT Work for Yo currently use a cloud office suite? If so, what types of documents do you typically create? If not, then list some possible benefits a cloud office suite could provide. (b) Do you collaborate with others on creating docume engine or other type of research tool, identify and list a few differences between the online general-purpose applications: Google Docs and Microsoft's Office 365. Which one would work best for your needs? Why? Privacy: CE tracking is a violation of your privacy? If yes, what can be done? If no, explain your position. (b) Does a company that tracks your movements have the right to sell this information to other companies? Would your opinion or subpoema GPS information from an app maker? Why or why not? (d) Are there any circumstances in which it would be acceptable/justifiable for a company? If so, give some examples. Ethics: IMAGE EDITING Review the Ethics b (c) How seems and deceptive or misleading practices? (c) How misleading practices? (c) How seems of digital photo or video editing that have resulted in controversy, and then respond to the following: (a) Do you see any et oldes such editing affect courtrooms, where visual evidence is often presented? (d) Do you feel the old saying "seeing is believing" needs to be reconsidered for the digital age? Defend your answers. Environment box on pag over documents to review, make edits, and share with others? What editing and markup features does your word processor have? Could you share and mark up your papers without printing them out? (b) Do you currently read any your traditional textbooks that are available as e-books. (c) Do you have paperwork for school or work? Are there PDF versions of the forms you fill out? Would your school or employer accept digital copies of your paperwor Oheck icons: Dizzle52/Getty Images; Making IT Work for You: cifotart/Shutterstock chapter 4 System Software Page 82 LeoWolfert/Shutterstock Page 83 Why should I read this chapter? grinvalds/Getty Images Your cell phone can imum e system protocks your health. But for may diagnose and repair problems much like your body's immune system protects your health. But for now, your computers are at risk from dangerous viruses and software failures. T obile operating systems—learn the key features of the operating systems that control tablets and cell phones. • Desktop operating systems—discover how operating systems—discover how operating systems control and protect de After you have read this chapter, you should be able to: 1 2 3 4 5 6 7 Describe the differences between system software and application software. Identify the four types of system software programs. Explain the basic funct desktop operating systems, including Windows, macOS, UNIX, Linux, and virtualization. Explain the purpose of utilities and utility suites. Identify the six most essential utilities. Introduction Page 84 "Hi, I'm Ray, and I so that your electronic devices keep running smoothly. I'd also like to talk about the mobile operating systems that control cell phones and other small portable computers." NattapolStudiO/Shutterstock When most people thi number of other valuable applications. We typically think about applications and application software. Computers and computer applications have become a part of the fabric of our everyday lives. Most of us agree that they oordinating networks that share resources, organizing files, protecting us from viruses, performing periodic maintenance to avoid problems, and controlling hardware devices so that they can communicate with one another. Ty it should be, and the way it is, as long as everything is working perfectly. But what if new application programs are not compatible and will not run on our current computer system? What if we get a computer virus? What if What if our computer starts to run slower? These issues may seem mundane, but they are critical. This chapter covers the vital activities that go on behind the scenes. A little knowledge about these activities can go a lon including operating system software, including operating systems, utility programs, and device drivers. System Software End users use application software to accomplish specific tasks. For example, we use messaging applica is users, application software to handle the majority of technical details. For example, system software controls where a word processing program is stored in memory, how commands are converted so that the system unit can software handles technical details People: filadendron/E+/Getty Images; System Software: Aaron Roeth/McGraw-Hill Education; Application Software: Nor Gal/Shutterstock; (Tablet) Colin Hui/Shutterstock; (Tablet) Colin Hui/Sh Operators that handle hundreds of technical details with little or no user intervention. System software consists of four types of programs: • Operating systems coordinate computer resources, provide an interface between u computer resources. • Device drivers are specialized programs that allow particular input or output devices to communicate with the rest of the computer system. • Language translators convert the programming instructions w system is a collection of programs that handle many of the technical details related to using a computer. In many ways, an operating system is the most important type of computer program. Without a functioning operating sy performs a variety of functions. These functions can be classified into three groups: ethics Many operating systems now include voice assist tools so that you can ask your computer simple questions without using a keyboard computer always analyzing conversations. What many people do not realize is that these devices are always listening and recording them. Further, to improve voice recognition, these computers often share data online and com data, and what limits should be placed on its use? Page 86 • Managing resources: Operating systems coordinate all the computer's resources, including memory, processing, storage, and devices such as printers and monitor sy operating systems allow users to interact with application programs and computer hardware through a user interface. Originally, operating systems used a character-based interface in which users communicated with the operat graphical user interface (GUI). As we discussed in Chapter 3, a graphical user interface uses graphical elements such as icons and windows. More recently, many operating systems now include voice assist tools. Much like a explications: → Running applications: Operating systems load and run applications such as word processors and spreadsheets. Most operating systems support multitasking, or the ability to switch between different applicati ime and switch easily between the two applications. The program that you are currently working on is described as running in the foreground. The other program or programs are running in the background. environment Did you system have various power management features that reduce energy consumption. For example, Windows will dim your screen and put your computer in sleep mode after a certain amount of time. The Energy Star program from the E ocarbon emissions by 15 billion pounds, the equivalent of the emissions of 1.4 million vehicles. Page 87 Features Starting or restarting a computer is called booting the system. There are two ways to boot a computer: a war oot can be accomplished in several ways. For many computer systems, they can be restarted by simply pressing a sequence of keys. Starting a computer that has been turned off is called a cold boot. You typically interact wi Some important features common to most operating systems and application programs include: Figure 4-2 Desktop Microsoft Corporation • Icons—graphic representations for a program, type of file, or function. • Pointer—contro only its current function. For example, when shaped like an arrow, the pointer can be used to select items such as an icon. • Windows—rectangular areas for displaying information and running programs. • Menus—provide a lis page layout. • Dialog boxes—typically provide information or request input. • Help—provides online assistance for operating system functions and procedures. • Gesture control—ability to control operations with finger movem Similarly, most operating systems store data and programs in a system of files and folders. Files are used to store data and programs. Related files are stored within a folder, and, for organizational purposes, a folder ca ontain other folders, each named to indicate its contents. One might be "Computer Class" and could contain all the files you have created (or will create) for this course. Categories While there are hundreds of different operating systems, also known as real-time operating systems and RTOS, are entirely stored within (i.e., embedded in) a device. They control smartwatches, cell phones, video game systems, and thousands of other small elect where many everyday devices are able to communicate with one another, as discussed in Chapter 1. For example, Watch OS was developed by Apple exclusively for the Apple Watch. (See Figure 4-3.) • Stand-alone operating syste systems are located on the computer's hard disk. Often desktop computers and laptops are part of a network. In these cases, the desktop operating system works with the network to share and coordinate resources. Two of the (NOS) are used to control and coordinate computers that are networked or linked together. Many networks are small and connect only a limited number of personal computers, Other networks, like those at colleges and universi different types of computers. Network operating systems are typically located on one of the connected computers' hard disks. Called the network server, this computers. Popular network operating systems include Linux, Windo systems control smartwatches Hadrian/Shutterstock Figure 4-4 Laptops use stand-alone operating systems Lukmanazis/Shutterstock The operating system is often referred to as the software environment or software platform. Alm designed to run with the macOS environment. Many applications, however, have different versions, each designed to operate with a particular platform. For example, there are two versions of Microsoft Office, one designed to You can customize your keyboard to a different language or download a specialized keyboard at the app store. For Android cell phones: Tap on the Settings icon from the home screen, then choose Languages and Inputs, then Cu Settings icon from the home screen, then select General and Keyboard. From here you can customize your keyboards or add new keyboards to your phone, concept check What is system software? What are the four kinds of system three categories of operating systems. Mobile Operating Systems Mobile operating systems, also known as mobile OS, are a type of embedded operating systems, mobile computers—including cell phones, tablets, and wearable com complicated and more specialized for wireless communication. While there are numerous mobile operating systems, two of the best known are Android and iOS. • Android and iOS. • Android was developed by Google and is based o the Google Pixel. • iOS was developed by Apple and is based on macOS. It is used as the platform for Apple's mobile devices, the iPad and iPhone. (See Figure 4-5.) Figure 4-5.) Figure 4-5 Apple's iPad and iPhone use iOS mo will run on all cell phones. That is because an app is designed to run on a particular software platform or operating system. Before downloading an app, be sure that it is designed to run with the mobile operating system o Which mobile operating system works with the iPhone? Which mobile operating system is owned by Google? Desktop Operating Systems Page 89 Every personal computer has an operating system controlling its operations. The most most widely used personal computer operating system. Because its market share is so large, more application programs have been developed to run under Windows comes in a variety of different versions and is designed to run Windows 10, was announced in 2015, (See Figure 4-6.) It merges Windows' desktop and mobile operating systems. Unlike previous Windows versions. Windows devices, including desktops, tablets, and cell phones. This unificatio and Windows apps, such as Office, that can run on desktops, tablets, and cell phones. Other innovations include improved gaming with the Xbox gaming environment; a new web browser; and support for Microsoft HoloLens, an au of powerful and easy-to-use personal computer operating systems since its introduction of the Macintosh personal computer in 1984. Designed to run only with Apple computers, macOS is not as widely used as the Windows opera computers, the use of macOS has been rapidly increasing and is widely recognized as one of the most innovative operating systems. macOS X is the most widely used Mac desktop operating system. Its two most recent versions a your personal information such as calendar events, e-mails, text messages, and GPS location to anticipate your needs and help organize your life. However, most users of these complex programs are unaware that they copy and this data? Who should be in charge of what data is gathered and how it is stored? Page 90 • macOS High Sierra, which was announced in 2017. It provides a new file system for faster, more secure data storage, improved video Figure 4-7) with darker color palettes designed to improve image contrast and reduce eye strain. Further improvements include an updated app store and improved consistency with Apple's mobile OS, iOS. For example, Apple Ne macOS Mojave Apple, Inc. UNIX and Linux The UNIX operating system was originally designed in the late 1960s to run on minicomputers in network environments. Over the years, UNIX has evolved with numerous different versions a large number of different versions of UNIX. Linux is an operating system that extended one of the UNIX versions. It was originally developed by a graduate student at the University of Helsinki, Linus Torvalds, in 1991. H released in this way are called open source. Linux is a popular and powerful alternative to the Windows operating system. (See Figure 4-8.) Linux has been the basis of several other operating systems. For example, Google's perform other traditional operating system functions. This capability has made Chrome OS a popular choice for inexpensive notebook computers that use cloud computing and cloud storage to do things that would normally requi of their Internet connection. Virtualization As we have discussed, application programs are designed to run with particular operating systems. What if you wanted to run two or more applications, each requiring a different way in which a single physical computer can support multiple operating systems that operate independently. This approach is called virtualization. When a single physical computer runs a special program known as virtualizat machines. Each virtual machine appears to the user as a separate independent computer with its own operating system. The operating system of the physical machine is known as the host operating system for each virtual machi programs running on them. There are several programs that create and run virtual machines. Two such programs, Parallels and VMware, allow a user on a Mac to run Windows programs in macOS. (See Figure 4-9.) Figure 4-9 macOS recent version? What is macOS High Sierra, macOS Mojave, and Dark Mode? What is UNIX? What is Linux? What is Chrome OS? What is virtualization? Virtual machines? Host and guest operating systems? Utilities Ideally, persona of things can happen such as files or apps can go missing, storage space can fill up, and data can be lost. These events can make computing very frustrating. That's where utilities are specialized programs designed to make provide a quick and easy way to search or examine an entire computer system to help you find specific applications, data, or other files. • Storage management programs help solve the problem of running out of storage space applications or archive large files elsewhere. • Backup programs make copies of files to be used in case the originals are lost or damaged. Windows 10 comes with a free backup program, the File History tool, and macOS X ha programs that can invade your computer system. Popular antivirus programs include Norton AntiVirus and Bitdefender's Antivirus Plus. • Troubleshooting or diagnostic programs recognize and correct problems, ideally before t interaction with your computer, cell phone, or tablet and coordinate personal data across multiple applications. Microsoft Windows 10 has the virtual assistant Cortana, and Apple's macOS has Siri. To learn more about virtu programs. Even more powerful utility programs can be purchased separately or in utility suites. Page 92 Making IT work for you | VIRTUAL ASSISTANT Your cell phone already organizes much of your life. It contains a list of be challenging. Virtual assistants can help you manage your day, review e-mails and texts, and even suggest local restaurants. What Is a Virtual Assistant? As defined earlier, a virtual assistant is a utility that coordina operating systems offer a virtual assistant; Apple offers Siri, Microsoft has Cortana, Amazon has Alexa, and Google has Google Assistant. The most common way to interact with these utilities is through voice commands. Goog texts and e-mails, or make calls. Google Inc. Voice Assist One of the most important features of your virtual assistant is its ability to listen to spoken commands and respond verbally. This allows you to text, review e-ma as Hey Siri, OK Google, or Hey Cortana, depending on your device. After you alert your virtual assistant that you want help, you can ask it to manage your personal information or look up information on the Internet. Some c that I am going to be late" Apple's Siri accepts a voice command to make a phone call. Intelligent assistants interpret voice commands and can perform simple actions, such as setting alarms, sending e-mails or text message messages for Page 93 key words that indicate a calendar event. Virtual assistants scan texts and e-mails for indications of calendar events, such as a text that reads "Dinner tomorrow at 8 pm?" or an e-mail receipt for air or "flight" with duration and departure and landing times —even correcting for time zone changes and including a link in the calendar event to quickly retrieve the original e-mail. Connecting Different Data Points Virtual your phone's GPS, traffic information on the Internet, and the details on your calendar to remind you when you need to leave for your next appointment if you want to arrive there on time. Microsoft Cortana monitors Windows events. Microsoft Corporation Security, Settings, and Limitations Although many of these features are set up by default, you may have to change the security and setting of your device to allow your virtual assistant access well with your Assistant. For example, Siri only schedules events on the iOS calendar app, and Google Assistant will only search your e-mails for calendar events if you are using Google's email service, Gmail. As a general software, and Google Assistant works with Google applications. Amazon's Alexa integrates with home automation tools. You can change the control your personal assistant has—from the ability to read your e-mails and dim the operating systems are accompanied by several common utility programs, including a search program, a storage management program, and a backup program. Page 94 tips Have you ever experienced problems after installing a new p your computer to a previous point in time. For Windows 10: Go to the Windows 10 start screen and then type "recovery" in the search box. Click on Open System Restore from the Advanced recovery tools list. Follow the prompt and thousands of pictures and files. How can you find a particular app or file you need among all the others? Search programs can search your device for you to separate what you need from all the other apps and files. You

Windows and macOS. See Figure 4-10. Figure 4-10 Search programs: Android, iOS, Windows, and MacOS Google Inc.; Apple; Microsoft Corporation; Apple Storage Management As you use your computer, your hard disk will fill with computer slows down. Most operating systems include utilities to organize and view your hard drive usage to identify old or unused files. Using these tools, you can move or eliminate files and give your operating system th You will find a storage management program on mobile operating systems, such as Android and iOS, as well as laptops and desktops running Windows and macOS. See Figure 4-11. Figure 4-11 Storage management programs: Android, cell phone or have a laptop stolen. Not only is Page 96 the device itself expensive to replace, but the files and photos on the device may be lost forever. Backup programs should be run frequently to avoid the unexpected l 12. Figure 4-12 Backup programs: Android, iOS, Windows, and MacOS Google Inc.; Apple; Microsoft Corporation; Apple Page 97 Utility Suites Like application software suites, utility suites combine several programs into one p by Bitdefender and Norton. (See Figure 4-13.) These suites provide a variety of utilities. Some programs will improve your computer's performance, while other programs will protect your system from dangerous computer virus of tware from the Internet. (We will discuss computer viruses in detail in Chapter 9.) Figure 4-13 Norton's utility suite Norton concept check What are utility programs? Discuss six essential utilities. What is Cortana? Wh isterm software, I'd like to tell you about my career as a computer support specialist." NattapolStudiO/Shutterstock Computer support to customers and other users. They also may be called technical support specialists or h technical problems faced by computer users. They resolve common networking problems and may use troubleshooting proplems and may use troubleshooting programs to diagnose problems. Most computer support specialists are hire with businesses that specialize in offering technical support. Employers generally look for individuals with either an advanced associate's degree or a bachelor's degree to fill computer support specialist positions. Degre those with practical experience and certification from a training program increasingly fill these positions. Employers seek individuals with customer service experience who demonstrate good analytical, communication, and p advancement are very good and may involve design and implementation of new systems. Page 98 A LOOK TO THE FUTURE Making Better Computers by Making Them More Human Imagine the next time your computer breaks down, instead of of a cut or a bruise? What if your computer was modeled after the human brain, with synapses and nerves to think, remember, and process? In searching for the next great improvement in computing, scientists are turning to h hard disks. Most search for viruses and eliminate them before they can become a problem. In the future, computers may not only fix viruses and other software issues, but also identify and resolve hardware problems using au Interact with computers. The Cloud and Autonomic Computer Search group devoted to developing self-healing computers. This center includes the National Science Foundation, leading universities (such as the University of Ari (such as Mitsubishi and Dell). Their objective is to free businesses and individuals from time-consuming computer maintenance by developing systems that are self-maintaining and virtually invisible to the user. Autonomic p automatically controls our breathing, our heart rate, and many other bodily functions. Scientists hope autonomic computing will behave in a similar manner and maintain computer systems without human intervention. Such comp artificial intelligence systems. Although autonomic systems automatically perform standard operations, they do not have human cognitive abilities or intelligence. These systems and have limited to reacting to their own sys turned to artificial intelligence. Artificial intelligence can be found in computers around the world, from tiny cell phones to towering mainframes. These programs mimic the human brain. Researchers at MIT are working on n neurons and synapses. They intend to use resistive computing, a process that uses analog voltages to store and compute data, instead of the digital method used today that is limited to binary values. This allows the chip t and a human-like computer chip, the possibility of a similar system designed for a personal computer seems less like a dream and more like a reality. What do you think? Will personal computers ever think and care for thems Education System software works with end users, application programs, and computer hardware to handle many details relating to computer operations. Not a single programs handle hundreds of technical details with little or systems, utilities, device drivers, and language translators. • Operating systems coordinate resources, provide an interface between users and the computer, and run programs. • Utilities perform specific tasks related to m Computer system. • Language translators convert programming instructions written by programmers into a language that computers can understand and process. 4X-image/iStock/Getty Images OPERATING SYSTEMS Microsoft Corporati include managing resources, providing a user interface (graphical user interface, or GUI, provides visual interface, or GUI, provides visual interface; voice assist tools accept spoken commands), and running applications s Booting starts (warm) a computer system. The desktop provides access to computer resources. Common features include icons, pointers, windows, menus, tabs, dialog boxes, help, and gesture control. Data and programs are stor controls and coordinates networked computers; located on the networked computers; located on the hard disk. • Network (NOS)—controls and coordinates networked computers; located on the network server. Operating systems are environments or software platforms. To efficiently and effectively use computers, you need to understand the Page 100 functionality of system software, including operating systems and utility programs. MOBILE OPERATING SYS cell phone and tablet. These systems are less complicated and more specialized for wireless communication than desktop operating systems. Some of the best known are Google's Android was developed by Google and is based on cell phone lines, including Samsung Galaxy and the Google Pixel. • iOS was developed by Apple and is based on macOS. It is used as the platform for Apple's mobile devices, the iPad and iPhone. Not all mobile applications Before downloading an app, be sure that it is designed to run with the mobile operating system on your mobile device. DESKTOP OPERATING SYSTEMS Microsoft Corporation Windows is designed to run with many different microproc desktop and mobile operating systems. Innovations include Cortana (accepts commands through text or speech); support for Windows apps on desktops and mobile devices; improved gaming with the Xbox gaming environment; a new easy-to-use operating system, runs on Macintosh computers. macOS X is the most widely used Mac desktop operation. Its two recent versions are (1) macOS Mojave with Dark Mode (darker color palettes) and improved consistency improved video compression, and virtuality support. Apple, Inc. Page 101 DESKTOP OPERATING SYSTEMS Linux UNIX and Linux UNIX was originally designed to run on minicomputers in network environments. Now, it is widely used b version, Linux, a popular and powerful alternative to the Windows operating system, is open-source software. Google's Chrome OS is based on Linux. It integrates with web servers to run applicational operating system functi using cloud storage. One limitation of these computers is that their efficiency is dependent upon the speed of their Internet connection. Virtualization allows a single physical computer to support multiple operating syste operate as two or more separate and independent computers known as virtual machines. Host operating systems run on the physical machine. Guest operating systems on Apple's macOS X. Microsoft Corporation UTILITIES Norton Op specialized programs designed to make computing easier. The most essential follow: • Search programs provide a quick and easy way to search or examine an entire computer system to locate applications, data, or other files. - Troubleshooting (diagnostic) programs. • Troubleshooting (diagnostic) programs. • Troubleshooting (diagnostic) programs. • Troubleshooting (diagnostic) programs. • Troubleshooting (diagnostic) programs recognize and corr applications. Utility Suites Utility Suites Combine several programs into one package. Computer viruses are dangerous programs. CAREERS in IT Computer support to customers and other users. Degrees in computer science or in 86,000 to \$63,000 to \$63,000. Page 102 KEY TERMS Android (88) antivirus program (91) background (86) backup program (91) booting (86) Chrome OS (90) cold boot (86) computer support specialist (97) Cortana (91) Dark Mode (9 (87) file (87) folder (87) folder (87) foreground (86) gesture control (86) gesture control (87) graphical user interface (GUI) (85) guest operating system (91) help (87) host operating system (91) icon (86) iOS (86) langu (88) multitasking (86) network operating system (NOS) (87) network server (87) open source (90) operating system (84, 85) pointer (86) real-time operating system (88) software environment (88) software environment (88) sof (81) ab (87) troubleshooting program (91) UNIX (90) user interface (85) utilities (84, 91) utility suite (97) virtual assistant (91) virtual machine (91) virtual assist tool (85) warm boot (86) windows 10 (89) MULTIPLE CHO the correct answer. What type of software works with users, application software, and computer hardware to handle the majority of technical details? a. application b. desktop c. Linux d. system 2. The programming instructi converters b. linguists 1. c. managers d. translators 3. The ability to switch between different applications stored in memory is called: a. diversion b. multitasking c. operational interference d. programming 4. Graphic r by a mouse and changes shape depending on its current function. a. dialog box b. menu c. mouse d. pointer 6. The operating system based on Linux, designed for notebook computers that use cloud computing and cloud storage. Phone OS 8. Essential utility that protects against damaging programs that can invade your computer system. a. troubleshooting b. storage management program d. search program d. search program s 9. Essential utility progra management program c. antivirus program d. search programs 10. Bitdefender and Norton are examples of: a. application packages b. apps c. operating systems d. utility suites Page 104 MATCHING Match each numbered item with 2. Restarting a running computer without turning off the power. 3. Type of operating system that controls and coordinates networked computers. b. antivirus 4. An operating system is often referred to as the software enviro 6. A type of software that allows a single physical computer to operate as though it were two or more separate and independent computers. f. NOS 7. Mobile operating system that is owned by Google and is widely used in many that guards computer systems from viruses and other damaging h. utilities programs. i. virtualization \_\_\_ 9. The operating system operating on each virtual machine \_\_\_\_\_\_. j. warm boot \_\_\_\_ 10. Program that works with the ENDED On a separate sheet of paper, respond to each question or statement. Describe system software. Discuss each of the four types of system programs. Define operating systems. 3. What are mobile operating systems? Descri What are desktop operating systems? Compare Windows, macOS, Linux, and Chrome OS. Discuss virtualization. 5. Discuss utilities. What are the most essential utilities? What is a utility suite? 1. 2. DISCUSSION Page 105 Resp Yirtual Assistants on pages 92 and 93. Then respond to the following: (a) Do you currently have a cell phone, tablet, or PC with an operating system that includes a virtual assistant? If you do, what are the operating syst this question and the following questions.) Research your virtual assistant online and answer the following questions: (b) What are some of the basic commands that the assistant understands? (c) What information does the a assistants? What can it do that others can't? What do you wish it could do? Privacy: Virtual Assistants Review the Privacy box on page 89, and respond to the following: (a) Have you ever sent a personal text or e-mail that mail? Would you be willing to let a company see that text or e-mail if it promised not to share the information? (b) What if the company profited from the information you shared with it? Would you deserve a share of that p and answer the following questions: What control do you have over the information the assistant sees? Who does it share that information with? What can the assistant do with that information? Ethics: Conversation Monitorin microphone? Are any of these devices connected to the Internet? (b) Do you or someone you know have a device that includes a voice assist tool (such as a cell phone or PC with a modern OS)? Which tool do you/they have? Doe device in the house that recorded all conversations and shared those conversations over the Internet, would that concern you? Would it be ethical for you to ask them to turn the device off? Why or why not? Environment: OS operating systems help the environment? (b) Do you leave your desktop or laptop computer on all day? Do you use sleep or hibernate modes? Explain the reasons behind your decision. (c) Find the power management options for consumption. Design Elements: Concept Check icons: Dizzle52/Getty Images; Making IT Work for You: cifotart/Shutterstock chapter 5 The System Unit Page 107 Why should I read this chapter? Victoria Shapiro/Shutterstock Syste improvements are resulting in microchips integrating with all aspects of our lives. For example, in the future we will see everything from microchips embedded in the brain that improve mental capacity to sensors that can l on including: • Types of computers—learn the strengths and weaknesses of cell phones, tablets, laptops, desktops, and wearable computers. • Computer components—understand the impact microprocessors and memory have on the p you have read this chapter, you should be able to: 1 2 3 4 5 6 7 8 9 Differentiate between the five basic types of system units. Describe system boards, including sockets, slots, and bus lines. Recognize different micropro Explain expansion cards and slots. Describe bus lines, bus widths, and expansion buses. Describe ports, including standard and specialized ports. Identify power supplies for cell phones, tablets, laptops, and desktops. Exp "Hi, I'm Liz, and I'm a computer technician. I'd like to talk with you about the different types of system units for personal computers. I'd also like to talk about various electronic components that make your computer wor capacity, and flexibility. After reading this chapter, you will be able to judge how fast, powerful, and versatile a particular personal computer is. As you might expect, this knowledge is valuable if you are planning to b This knowledge will help you evaluate whether or not an existing system is powerful enough for today's new and exciting applications. Sometime you may get the chance to watch when a technician opens up a personal computer. is important to understand how all these components work, it is important to understand the principles. Armed with this knowledge, you will be able to confidently make sound purchasing and upgrading decisions. To efficient board, microprocessor, memory, expansion slots and cards, bus lines, ports, cables, and power supply units. System Unit The system unit, also known as the system chassis, is a container that houses most of the electronic c other parts of the computer system. As we have previously discussed, a personal computer is the most widely used type of computer. It is the most affordable and is designed to be operated directly by an end user. The five ectronic devices purchased in the United States are manufactured in other countries. Some of these manufactures pay extremely low wages, have unsafe or unacceptable work conditions, and pollute local environments. Do you t manufactured? Smartphones As we discussed in Chapter 1, almost everyone has a cell phone, and almost every cell phone, and almost every cell phone is a smartphones are the most popular type of personal computer. They are e monitor. Designed to comfortably fit into the palm of one hand and accept finger touches on the monitor as the primary input, cell phones have become the indispensable handheld computer. (See Figure 5-1.) Figure 5-1 Cell p tablets are larger, heavier, and generally more powerful. Also, a tablet is not designed to be used as a phone and, typically, cannot be connected to phone networks. Mini tablets are a type of tablet with a smaller screen. Their most significant advantage is that they are easier to transport in pockets and purses. (See Figure 5-2.) Figure 5-2.) Figure 5-2 Mini tablet Apple/ZUMA Press/Newscom Laptops like cell phones and tablets, laptops have monitor is separate from the rest of the computer and attached to the system unit with a hinge. Unlike cell phones and tablets, most laptops do not accept input by touching the screen. Rather, laptops typically use an atta unique. Some of them are • Two-in-one laptops, which include a touch screen and the ability to fold flat like a tablet computer. These laptops offer the advantages of a laptop with the convenience of a tablet. (See Figure gaming laptops have become a favorite, primarily due to their portability. To learn more about specialized gaming computers, see the Making IT Work for You: Gaming on pages 110 and 111. • Ultrabooks, also known as ultrapor exing out components such as optical drives and using energy-efficient microprocessors. (See Figure 5-4.) Figure 5-3 Two-in-one laptop Lukmanazis/Shutterstock Desktops are the most powerful type of personal computer. Like like Apple's iMac, have their monitor and system unit housed together in the same case. These computers are known as all-in-one desktops. (See Figure 5-5 All-in-one desktops have their system unit in a separate case. This input and output devices, such as a mouse, keyboard, and monitor, are located outside the system unit. This type of system unit is designed to be placed vertically. Desktop system units that are placed vertically are somet Tower unit Mmaxer/Shutterstock Page 110 Making IT work for you | GAMING Have your friends been playing a new game together and you would like to join? Would you like to play video games but don't know where to start? You c room, and you can use PC gaming computers to play the highest-quality games ever developed. It is easy to find the right game for you, once you understand the different gaming platforms and the types of games available. Mo offer exciting game-play experiences on the go. Casual gaming—Mobile games are often designed to be "casual games," meaning the games," meaning the games are easy to pick up and play in short bursts. This is ideal for some Workin Friends and Angry Birds. Augmented reality—More sophisticated mobile games use the mobile device's GPS and camera to create "augmented reality" multiplayer games, where the game's graphics are a mixture of video ima Inden costs—A final word of caution on mobile games: many are free to play, but there may be hidden costs you should be aware of. Some games require high data usage that can rack up charges on your phone bill, and some may ine print, and exercise caution when a game asks for credit card information or permission to access data on your phone. Minecraft and other mobile games are designed to take advantage of cell phone and tablet interfaces. laptop computer. It is a specialized computer called a gaming console. Consoles have specialized hardware that produce high-quality graphics and sound and are designed to take advantage of TVs and home theaters. They provi configurations. Also, because consoles are standardized and popular, they often have large libraries of games to choose from. The three most popular consoles are Nintendo Switch, Microsoft Xbox One, and the Sony PlayStatio performance at a reasonable price with excellent online features and gaming libraries. Here are a few things to consider when deciding what console to purchase. Friends, you will need to get the same console that your frie Nintendo offers many of the most innovative cooperative games with an emphasis on party games meant to be played together simultaneously. Input devices—Each console has its own controllers, with different Page 111 strength reality headset, and Microsoft has a sophisticated set of cameras that can record body position and motion. Games—Although many games are offered across all console. Further, each console has types of games that they are b friendly gamers, whereas the Xbox is famous for its intense online competition. Look for a console with a catalog of games that appeal to you. Sony's PlayStation VR with PS VR headset. Each console has its own unique input and popular gaming devices, gaming desktops and laptops offer unparalleled experiences that attract video games' biggest fans. Gaming PCs offer the highest degree of customizability, with specialized graphics cards and inp escalate as you approach the cutting edge of graphics and sound technology. Here are some things to consider before buying a gaming PC: Indy games—Beyond offering the highest-quality video game experience, gaming PCs also mobile devices. Upgrades—Desktop PCs allow the computer hobbyist to upgrade hardware as technology improves. Gamers who are willing to open up their computer and replace parts can keep their gaming PC playing the newest ga make it difficult to be sure that the game you purchase is compatible with your PC configuration. PC gamers must know their system specifications when buying video games to be sure that the game will run on their system. P Gorodenkoff/Shutterstock Wearable Computers Wearable computers, also known as wearable devices, are one of the first evolutionary steps to the Internet of Things (IOT), as discussed in Chapter 2. These devices contain an e wearable computers are smartwatches and activity trackers. (See Figure 5-7.) Figure 5-7.) Figure 5-7.) Figure 5-7 Smartwatch charmsitr/Shutterstock • Smartwatches like Apple's Watch. This device acts as a watch, fitness mo the user's wrist. • Activity trackers like Fitbit's Flex 2. This device monitors daily exercise and sleep patterns. It also connects wirelessly to desktops, laptops, and smartphones to record and share data. Components Per unique features, they share surprisingly similar components, including system boards, microprocessors, and memory. (See Figure 5-8.) Figure 5-8 System unit components Page 113 Cell phone: Reprinted with permission from iFi TechRepublic.com Copyright©2019. All rights reserved; Laptop: Bill Detwiler/TechRepublic. Used with permission of TechRepublic.com Copyright©2019. All rights reserved; Desktop: Godfried Edelman/iStock/Getty Images concept one? What is an all-in-one? What is a tower unit? What is a mini tablet? System Board The system board is also known as the mainboard or motherboard. The system board controls communications for the entire computer system. and internal components like hard drives and microprocessors. The system board acts as a data path and traffic monitor, allowing the various components to communicate efficiently with one another. For cell phones, tablets, typically located at the bottom of the system unit or along one side. It is a flat circuit board covered with a variety of different electronic components, including sockets, slots, and bus lines. (See Figure 5-9.) Figure called chips. Chips consist of tiny circuit boards etched onto squares of sandlike material called silicon. These circuit boards can be smaller than the tip of your finger. (See Figure 510.) A chip is also called a silicon directly into sockets on the system board or onto cards that are then plugged into slots on the system board. Sockets are used to connect the system board to a variety of different types of chips, including microprocessor capability for a computer system. For example, a wireless Page 114 networking card plugs into a slot on the system board to provide a connection to a local area network. • Connecting lines called bus lines provide pathways to the system board. Figure 5-10 Chip Lucidio Studio Inc/Photographer's Choice/Getty Images Figure 5-11 Chip mounted onto a chip carrier Geostock/Getty Images Generally, the system board found on a desktop is larger than t system boards vary in size, speed, power, and versatility, they nevertheless all perform the same function of communicating between the components of the personal computer. environment Have you ever wondered what you shoul chemicals used to manufacture these devices can end up polluting our air, soil, and water. First, consider donating them to various charitable organizations that work with local schools and lowincome families. Otherwise, r Alternatively, visit the website of your local government to find the electronics recycling center nearest you. concept check What is the system board, and what does it do? Define and describe sockets, slots, and bus lines processing unit (CPU) or processor is contained on a single chip called the microprocessor. The microprocessor is the "brains" of the computer system. It has two basic components: the control unit and the arithmetic-logic novement of electronic signals between memory, which temporarily holds data, instructions, and processed information, and the arithmetic-logic unit. It also directs these control signals between the CPU and input and outpu arithmetic operations are the fundamental math operations: addition, subtraction, multiplication, and division. Logical operations consist of comparisons such as whether one item is equal to (=), less than () the other. Mi number of bits (such as 32 or 64) that can be accessed at one time by the CPU. The more bits in a word, the more bits in a word, the more data a computer can process at one time. Eight bits group together to form a byte. A 64-bit words has greater processing capacity. Other factors affect a computer's processing capability, including how fast it can process data and instructions. The processiong speed of a microprocessor is typically represe Older personal computers typically process data and instructions in millionths of a second, or microseconds. Newer personal computers are much faster and process data and instructions in billionths of a second, or nanoseco ines faster than that, operating at speeds measured in femtoseconds. (See Figure 5-12.) Logically, the higher a microprocessor's clock speed, the faster the microprocessors can handle multiple instructions per cycle or tic speed comparisons can only be made between processors that work the same way. Figure 5-12 Processing speeds At one time, personal computers were limited by microprocessors that could support a single CPU that controlled op multicore processors that can provide two or more separate and independent CPUs. For example, a quad-core processor could have one core computing a complex Excel spreadsheet, a second core creating a report using Word, a t More significantly, however, is the potential for personal computers to run very large, complex programs that previously required expensive and specialized hardware. For multicore processors to be used effectively, compute processing. Operating systems such as Windows 10 and macOS Mojave support parallel processing. Software developers use this technology for a wide range of applications from scientific programs to sophisticated computer gam addition to microprocessor chips, a variety of more specialized processing chips have been developed and are widely used. For example, many cars have more than 100 separate specialty processors to control nearly everything processors, are specialty chips designed to improve specific computing operations. For example, to support fast processing of virtual environments, a standard feature in gaming computers is a graphics coprocessor known as images and encrypting data. Most cell phones and tablets have specialty processors to efficiently show and store videos. concept check Name and describe the two components of a microprocessor. Define word, clock speed, mul opercialty processor is devoted exclusively to protecting your privacy? Called cryptoprocessors, these microchips perform encoding and decoding of data faster and more securely than a CPU. These specialized chips exist in instructions, and information. Like microprocessors, memory is contained on chips connected to the system board. There are three well-known types of memory chips: random-access memory (RAM), and flash memory. RAM Random-ac CPU is presently processing. (See Figure 5-14.) RAM is called temporary or volatile storage because everything in most types of RAM is lost as soon as the computer is turned off. It is also lost if there is a power failure It is permanent or nonvolatile storage, such as the data stored on a hard disk. For this reason, as we mentioned earlier, it is a good idea to frequently save your work in progress to a secondary storage device. That is, i 5-14 RAM chips mounted on circuit board Simon Belcher/Alamy Stock Photo Cache (pronounced "cash") memory improves processing by acting as a temporary highspeed holding area between the memory and the CPU. The computer dete needed, the CPU can quickly access the information from the cache. Having enough RAM is important! For example, to use the standard version of Microsoft Office 365, you need 4 GB, or 4 billion bytes, of RAM. Some applicati by inserting an expansion module called a DIMM (dual in-line memory module) into the system board. The capacity or amount of RAM is expressed in bytes. There are three commonly used units of measurement to describe memory program, it might be able to run the program using virtual memory. Most of today's operating systems support virtual memory. With virtual memory, large programs are divided into parts, and the parts are stored on a seconda run very large programs. ROM Read-only memory (ROM) chips have information stored in them by the manufacturer. Unlike RAM chips, ROM chips are not volatile and cannot be changed by the user. "Read only" means that the CPU change—the information or instructions in ROM. Not long ago, ROM chips were typically used to contain almost all the instructions for basic computer operations. For example, ROM instructions are needed to start a computer, applications. Flash memory refers a combination of the features of RAM and ROM. Like RAM, it can be updated to store new information. Like ROM, it does not lose that information when power to the computer system is turned Information is called the system's BIOS (basic input/output system). This information includes the specifics concerning the Page 117 amount of RAM and the type of keyboard, mouse, and secondary storage devices connected to in flash memory. See Figure 5-16 for a summary of the three types of memory. Figure 5-16 Memory concept check What is memory? Name and describe three types. What are cache memory, DIMM, and virtual memory? Define ROM and f ingermail-size expansion cards known as SD cards have been developed. These cards plug into expansion slots located within many cell phones, tablets, and laptops. (See Figure 5-17.) Figure 5-17 SD card Vitalii Petrushenko/ slots on the system board. Users can insert optional devices known as expansion cards into these slots. (See Figure 5-18.) Ports on the cards allow cables to be connected from the expansion cards to devices outside the sys expansion cards are Figure 5-18 Expansion cards fit into slots on the system board Piotr Adamowicz/Shutterstock Figure 5-19 Expansion card with three ports antykr/Shutterstock • Graphics cards, which provide high-quality 3 to the system board, others connect through a graphics card. This card can contain one or more GPU chips and is standard for most gaming computers. • Network interface cards (NIC), also known as network adapter cards, are onnects the system unit to the network cables. • Wireless network cables. • Wireless network cables. As we will discuss in Chapter 8, wireless networks in the home are widely used to share a common Internet connection. Eac equipped with a wireless network card that communicates with the other devices. Figure 5-20 Network interface card CobraCZ/Shutterstock concept check List and describe three commonly used expansion cards. What are SD cards bus line—also known simply as a bus—connects the parts of the CPU to each other. Buses also link the CPU to various other components on the system board. (See Figure 5-21.) A bus is a pathway for bits representing data and pathway for bits Stockbyte/Getty Images A bus is similar to a multilane highway that moves bits rather than cars from one location to another. The number of traffic lanes determines the bus width. A highway (bus line) can as much information at a time as a 32-bit bus. Why should you even care about what a bus line is? Because as microprocessor chips have changed, so have bus lines. Bus design or bus architecture is an important factor relat one type of bus. Every computer system has two basic categories of buses. One category, called system buses, connects the CPU to memory on the system board. The other components on the system board, including expansion slo combination of different types of expansion buses. The principal types are USB, FireWire, and PCIe. ◆ Universal serial bus (USB) is widely used today. External USB devices are connected from one to a common point or hub a FireWire buses are similar to USB buses but are more specialized. They are used primarily to connect audio and video equipment to the system board. • PCI Express (PCIe) is widely used in many of today's most powerful compu provides a single dedicated path for each connected device. Page 119 concept check What is a bus, and what is bus width? What is the difference between a system and an expansion buses. Ports A port is a socket for external Some ports connect directly to the system board, while others connect to cards that are inserted into slots on the system board. Some ports are standard features of most computer systems, and others are more specialized. ( oleschwander/Shutterstock Standard Ports Most desktop and laptop computers come with a standard set of ports for connecting peripherals, or external devices, such as a monitor and keyboard. The most common ports are: • Uni ice, printers, storage devices, and a variety of specialty devices. There are many types of USB ports. USB-A is the port found on most laptops and desktops. USB-B ports are found on peripheral devices, like digital cameras replace USB-A and USB-B in the future. USB-C is faster, more powerful, and smaller than previous USB types. A single USB port can be used to connect many USB devices to the system unit. • High Definition Multimedia Interfa orter. • Thunderbolt ports, first introduced in Apple's MacBook Pro computer, provide highspeed connections. A single port can connect up to seven separate devices connected one to another. Thunderbolt ports promise to rep port that has become a standard for many of today's computers. Ethernet allows you to connect multiple computers for sharing files, or to a DSL or cable modem for high-speed Internet access. Specialized Ports In addition t orter typically used to connect large monitors. These ports are used with many Apple Macintosh computers. • VGA (Video Graphics Adapter) and DVI (Digital Video Interface) ports provide connections to analog and digital mon on almost all systems for compatibility with older/lower-cost monitors. • FireWire ports provide high-speed connections to specialized FireWire devices such as camcorders and storage devices. Cables are used to connect ext ) in o Osmic/Shutterstock; HDMI: mikitable Shutlerstock Phat is attached to a matching connector on the port. Standard cables include USB, HDMI, Thunderbolt, and Ethernet. (See Figure 5-24.) Figure 5-24.) Figure 5-24.) Fig require direct current (DC) to power their electronic components and to represent data and instructions. DC power can be provided indirectly by converting alternating current (AC) from standard wall outlets or directly fro adapters plug into standard wall outlets and convert AC to DC. With cell phones and tablets, a USB cable often connects the AC adapter to the mobile device. Some cell phones, however, can use a wireless charging platform, power. Their AC adapters or charging platforms are only used to recharge batteries. • Like cell phones and tablets, laptops typically use AC adapters that are located outside the system unit. (See Figure 5-26.) Unlike cell Their batteries typically provide sufficient power for up to eight hours before they need to be recharged. • Desktop computers have a power supply unit located within the system unit. (See Figure 5-27.) This unit plugs int tablets, or laptops, desktop computers do not have batteries and cannot operate unless connected to a power source. Figure 5-25 Wireless charging platform Akkraraj kangrang/Shutterstock Figure 5-26 AC adapter SNP SS/Shutte sooner than it used to? These batteries do lose power over time; however, you can take some steps to slow down the aging process. Balance adapter and battery use. The best practice is to use the laptop on battery power for Modern batteries should not be drained to 0 percent each day. Calibrate it. Your laptop's manufacturer will recommend that you calibrate, or reset, your battery every few months. Follow its guidelines on the web or in your expected charge time. Avoid excessive heat. High temperatures can accelerate the deterioration of modern batteries. Therefore, avoid exposure to excessive heat and consider purchasing a laptop cooler or fan. Proper storage check What are ports? What do they do? Describe four standard ports and three specialized ports. What is a power supply unit? AC adapter? Charging platform? Electronic Data and Instructions Page 121 Have you ever wondered can. People follow instructions and process data using letters, numbers, and special characters. For example, if we wanted someone to add the numbers 3 and 5 together and record the answer, we might say "please add 3 and 5 continuous, signals that vary to represent different tones, pitches, and volume. Computers, however, can recognize only digital electronic signals. Before any processing can occur within the system unit, a conversion must through the day on a single charge? Before you replace the battery, consider the following suggestions. Monitor power usage. Some apps are always running, even when you aren't using your cell phone. To monitor what apps ar Android cell phones: Click on the Settings icon from the home screen, then choose Device, then Battery or Settings, then Power, and finally Battery. • For iOS cell phones: Click on the Home screen, then choose Battery. Red screen brightness, you can greatly extend your battery life. • For Android cell phones: Swipe down from the top of the screen to display the notification shade and then adjust the brightness slider (an icon that looks like control center and then adjust the brightness bar (an icon that looks like a sun) to lower your screen brightness. Reduce background services. When your battery gets low, you can set your cell phone to reduce its battery u notification shade and tap the Battery Saver button. • For iOS cell phones: Click on the Settings icon from the Home screen and choose Battery and tap the Low Power Mode button. Page 122 Numeric Representation What is the forms of technology can make use of this two-state on/off, yes/no, present/absent arrangement. For instance, a light switch may be on or off, or an electric circuit open or closed. A specific location on a tape or a negati instructions. The decimal system that we are all familiar with has 10 digits (0, 1, 2, 3, 4, 5, 6, 7, 8, 9). The binary system, however, consists of only two digits—0 and 1. Each 0 or 1 is called a bit —short for binary di letters, and special characters, bits are combined into groups of eight called bytes. Whenever you enter a number into a computer system, that number must be converted into a binary number before it can be expressed as a b require so many digits. Instead, binary numbers are often represented in a format more readable by humans. The hexadecimal system, or hex, uses 16 digits (0, 1, 2, 3, 4, 5, 6, 7, 8, 9, A, B, C, D, E, F) to represents four digits). (See Figure 5-28.) You may have already seen hex when selecting a color in a website design or drawing application, or when entering the password for access to a wireless network. Figure 5-28 Numeric representatio text? How can a computer provide representations of the nonnumeric characters we use to communicate, such as the sentence you are reading now? The answer is character encoding standards. Character encoding standards assign Standard Code for Information Interchange) to represent characters, while mainframe computers used EBCDIC (Extended Binary Coded Decimal Interchange Code). These schemes were quite effective; however, they are limited. ASC represented. This was fine for most characters in the English language but was not large enough to support other languages such as Chinese and Japanese. These languages have too many characters to be represented by the 7-b encoding called Unicode, which uses 16 bits. The Unicode standard is the most widely used character encoding standard and is recognized by virtually every computer system. The first 128 characters are assigned the same seq number of bits to represent each character, which allows non-English characters and special characters and special characters to be represented. concept check What is the difference between an analog and a digital signal? about system units, I'd like to tell you about my career as a computer technician." wavebreakmedia/Shutterstock Computer technicians repair and install computer components and systems. They may work on everything from pers maintaining computer networks. Experienced computer technicians may work with computer engineers to diagnose problems and run routine maintenance on complex systems. Job growth is expected in this field as computer equipme degree in computer repair. Computer technicians also can expect to continue their education to keep up with technological changes. Good communication skills are important in this field. Computer technicians can expect to e more advanced computer systems. Some computer technicians move into customer service positions or go into sales. Page 124 A LOOK TO THE FUTURE Brain-Computer Interfaces Can you imagine a future when we become half human an chips are being implanted into people with Parkinson's disease to help them control their movements and to reduce other impacts of the condition. But these devices are simple compared to the future of brain–computer interf electrical impulses. Using neural imaging, specialized equipment can read the intensity and location of these impulses or thought patterns. This technology currently allows amputees to control robotic limbs. This case and reduce the size and invasiveness of these technologies. Scientists at Florida International University are investigating devices so small that they can travel through the bloodstream to the brain. In the future, a simple s we may soon be able to image all the brain's electrical impulses. For example, when you think of turning on the house lights, a computer can take an image of your brain thinking about turning on the house lights. Later, wh areas of the brain are active, you want the house lights to turn on. Not only may computers someday read your mind—they someday may write to it as well. Memories are stored in the electrical impulses of the brain, and by i understanding of how the brain operates is too limited, and our ability to manipulate neurons is too coarse, to allow us to accurately transmit information. However, someday you may think, "I would like to be able to speak econcerned by the potential use of such technologies to improve human abilities instead of treating medical conditions. For example, with tiny chips being able to store so much, people could use brain implants to improve t over those who don't have them. However, others disagree, arguing that the integration of technology and biology is to be expected and it is nothing more than the next step in human evolution. If such a technology became w The System UNIT Lukmanazis/Shutterstock System unit (system chassis) contains electronic components. The most common personal computers are cell phone, tablet, laptop, desktop, and wearable computers. Smartphones Smartphon with system unit, storage, and electronics located behind monitor. Tablet Tablet, tablet Computer, like a cell phone except larger, heavier, and more powerful. A minitablet has a smaller screen with less functional tablet. and mouse. Specialty laptops include two-in-one laptops; gaming laptops; (high-end graphics and fast processors); ultrabooks, also known as ultraportables; and mini notebooks. Desktop Desktop is most powerful personal comp Computers (wearable devices) contain an embedded computer on a chip. The most common wearable computers are smartwatches and activity trackers. Components Each type of system unit has the same basic components, including s ExyShutterstock The system board (mainboard or motherboard) controls all communication for the computer system. All external and internal devices and components for chips, semiconductors, integrated circuits). Chips are mo connection points for specialized cards or circuit boards. • Bus lines provide pathways to support communication. Geostock/Getty Images To efficiently and effectively use computers, you need to understand the Page 126 func lines, ports, and cables. Additionally, you need to understand how data and programs are represented electronically. MICROPROCESSOR In most personal computers, the central processor is contained on a single chip called the word is the number of bits that can be accessed by the microprocessor at one time. Clock speed represents the number of times the CPU can fetch and processors can provide multiple independent CPUs. Parallel processing requ large complex programs. Specialty Processors Specialty processors include graphics coprocessors, also known as GPU or graphics processors, also attellite entertainment, and tracking systems). MEMORY Memory holds data, inst three types of memory chips. RAM RAM (random-access memory) chips are called temporary or volatile storage because their contents are lost if power is disrupted. • Cache memory is a high-speed holding area for frequently u programs into parts that are read into RAM as needed. ROM ROM (read-only memory) chips are nonvolatile storage and control essential system operations. Flash Memory flose its contents when power is removed. EXPANSION CARDS used primarily for laptop computers, tablets, and cell phones. They connect to expansion slots within these devices. Many computers allow users to expand their system boards to accept expansion cards. Examples of expansion cards), and wireless network cards. BUS LINES Bus lines, also known as buses, provide data pathways that connect various system components. Bus width is the number of bits that can travel simultaneously. System buses conne

evice to another or to a commect from one USB device to another or to a common point (hub) and then onto the system board. • FireWire bus is similar to USB bus but more specialized. • PCI Express (PCIe) bus is widely used onnecting sockets on the outside of the system unit. Standard Ports Four standard ports are • USB (universal serial bus)—one USB port can connect several devices to system unit USB-A PCs; USB-B peripherals; USB-C gaining p provides high-speed connections to up to seven Thunderbolt devices at once, such as external hard drives and monitors. • Ethernet—high-speed networking port that has become a standard for many of today's computers. Special DVI (Digital Video Interface) for connecting to monitors, and FireWire for high-speed connection to devices such as camcorders and secondary storage. Cables are used to connect external devices to the system unit via ports ignals. Numeric Representation Data and instructions can be represented electronically with a two-state or ever lectronically with a two-state or binary system of numbers (0 and 1). Each 0 or 1 is called a bit. A byte consists of 8 bits. Hexadecimal system (hex) uses 16 digits to represent binary numbers. Character Encoding Standards assign unique sequences of bits EBCDIC—Extended Binary Coded Decimal Interchange Code. Historically used for mainframe computers. • Unicode—16-bit code, most widely used standard. CAREERS in IT Computer technicians repair and install computer components from professional schools is required. Expected salary range is \$27,000 to \$49,0000. Page 128 KEY TERMS AC adapter (120) activity tracker (112) all-in-one desktop (109) analog (121) arithmetic-logic unit (ALU) (114) ASCII 118) bus width (118) byte (122) cable (120) cache memory (116) cell phone (108) central processing unit (CPU) (114) character encoding standards (122) chip (113) clock speed (115) computer technician (123) control unit (11 (12) Ethernet port (119) EBCDIC (122) Ethernet port (119) expansion bus (118) expansion card (117) expansion card (117) FireWire bus (118) FireWire port (120) flash memory (116) gaming laptops (109) GPU (graphics processin Interface (HDMI) port (119) integrated circuit (113) laptop (109) logical operation (114) mainboard (113) memory (116) microprocessor (114) Mini DisplayPort (MiniDP, mDP) port (119) mini notebook (109) motherboard (113) mu processing (115) PCI Express (PCIe) (118) peripheral (119) personal computer (108) port (119) power supply unit (120) processor (114) random-access memory (RAM) (116) SD card (117) semiconductor (113) silicon chip (113) sl (108) system unit (108) tablet (108) tablet (108) Thunderbolt port (109) Thunderbolt port (119) tower computer (109) tower computer (109) tower unit (109) two-in-one laptops (109) ultrabooks (109) Unicode (122) universal s (USB-B) (119) Universal serial bus - C (USB-C) (119) VGA (Video Graphics Adapter) port (119) virtual memory (116) wearable computer (112) wireless charging platform (120) wireless network card (118) word (115) MULTIPLE CHO components for a computer system. a. chip carrier b. system board c. system unit d. Unicode 2. The most popular personal computer. a. all-in-one 1. b. desktop c. cell phone d. ultrabook 3. The mainboard or motherboard is a computer access at one time? a. 1 b. 4 c. 8 d. 16 5. In a personal computer system, the central processing unit is typically contained on a single: a. bus b. chip c. module d. RAM 6. This type of memory divides large progr NIC, this adapter card is used to connect a computer to a(n): a. AIA b. expansion c. graphics d. network 8. This provides a pathway to connect parts of the CPU to each other. a. bus b. cable c. wired d. wireless 9. The spe recognize this type of electronic signal. a. analog b. bus c. digital d. maximum Page 130 MATCHING Match each numbered item with the most closely related lettered item. Write your answers in the spaces provided. 1. A type 1) and is volatile or loses its contents when c. multicore power is turned off. d. NIC 3. System board component that provides a connection point for e. port specialized cards or circuit boards. f. random 4. Provide connec 6. A type of memory that provides a combination of features of j. USB RAM and ROM. 7. Another name for a network adapter card. 8. This bus connects the CPU to memory on the system board. 9. This port can be used to connect external devices to connect to the system unit. OPEN-ENDED On a separate sheet of paper, respond to each question or statement. 1. Describe the five most common types of personal computers. 2. Describe system boards, inclu processors. 4. 5. 6. 7. 8. 9. Define computer memory, including RAM, ROM, and flash memory. Define SD cards, expansion slots, cards (including graphics cards), network interface cards), metwork cards, and SD cards. Describ examples of each. Describe power supply, including power supply units and AC adapters. Discuss electronic data and instructions. DISCUSSION Page 131 Respond to each of the following questions. Making IT Work for You: Gamin gaming system do you think you would most enjoy: mobile, console, or PC? Why? (b) Do you own any specialized gaming hardware? If you do, describe the equipment. If you do, describe the equipment, If you do not, do you have differences between the consoles. If you were to purchase a console system, which one would you buy? Defend your choice. Privacy: CRYPTOPROCESSORS Did you know that some systems have specialty processors that automatically owould need a cryptoprocessor? Be specific. (b) Do you think these processors would be worthwhile for you to protect your privacy? Why or why not? (c) Are there any reasons why you might not want all your data encrypted? E JOB LOSS AND WORKING CONDITIONS Many computer-related products are produced in other countries, where pay and working conditions are reported to be well below acceptable standards. Review the Ethics box on page 108, and th are the advantages to consumers? Be specific. (b) What are the ethical issues? Be specific, and defend your list of issues. (c) Would you be willing to pay more for a computer produced entirely in the United States? More s consumers have an ethical responsibility to know how goods are produced? More specifically, would your purchase decisions be affected by knowledge about the working conditions of those who make the product? Why or why not? computers, monitors, and mobile devices? Review the Environment box on page 114, and then respond to the following: (a) What do you typically do with your used or broken computers and mobile devices? (b) What are three alt will accept used computers. List the name and URL. (d) Visit the waste management or recycling page of your local government's website. If it does not have a website, contact it. What is its recommended procedure for disca Work for You: cifotart/Shutterstock chapter 6 Input and Output Page 132 eternalcreative/iStock/Getty Images Page 133 Why should I read this chapter? Kirill Kedrinski/123RF Input and output devices have seen staggering adva such as tiny attachments to clothes or eyewear will likely be as common as cell phones. Augmented reality displays or wearable glasses will integrate what you see with extensive databases of relevant information. This chap discover how wireless and virtual keyboards might improve the speed and ease of typing. • Intuitive input devices—learn about advances in touch screens and voice recognition systems. • Display technology—discover how webca UHDTVs, 3D printers, and e-books. Learning Objectives After you have read this chapter, you should be able to: 1 Define input. 2 Describe keyboard entry, including types and features of keyboards. 3 Identify different poin RFID readers, and recognition devices. 5 Recognize image capturing and audio-input devices. 6 Define output. 7 Identify different monitor features and types, including flat panels and e-books. 8 Define printing features an 10 Define combination input and output devices, including multifunctional devices, VR head-mounted displays and controllers, drones, and robots. 11 Explain ergonomics and ways to minimize physical damage. Introduction Page that help us to communicate with a computer. I'd also like to talk about emerging technologies such as virtual reality." gstockstudio/123RF How do you send instructions and data to the CPU? How do you get information out? speech, but we probably never think about the relationship between what we enter and what the computer processes. Input devices translate numbers, letters, special characters, and gestures that people understand into a for you can use? That is the role of output devices. While input devices convert what we understand into what the system unit can process, output devices convert what the system unit has processed into a form that we can under efficiently and effectively use computers, you need to know about the most commonly used input devices, including touch screens, game controllers, scanners, digital cameras, voice recognition, and audio-input devices. Addi output devices. You also need to be aware of combination input and output devices such as multifunctional devices, virtual reality devices, virtual reality devices, drones, and robots. What Is Input? Input is any data or i programs. For example, when sending a text message from a cell phone, you enter data in the form of numbers and letters and issue commands such as send message or attach photo. You also can enter data and issue commands by ourde, mumbers, sounds, images, and gestures that people understand into a form that the system unit can process. For example, when using a word processor, you typically use a keyboard to enter text and a mouse to issue co These include pointing, scanning, image capturing, and audio-input devices. Keyboard Entry One of the most common ways to input data is by a keyboard. As mentioned in Chapter 5, keyboards convert numbers, letters, and spec Most keyboards use an arrangement of keys given the name QWERTY. This name reflects the keyboard layout by taking the letters of the first six alphabetic characters found on the top row of keys displaying letters. Page 135 coller or longer computing sessions. There are three basic categories of keyboards: virtual, laptop, and traditional. • Virtual keyboards are used primarily with cell phones and tablets. Unlike other keyboards, virtual key by touching their image on the screen. (See Figure 61.) Figure 6-1 Virtual keyboard Justin Sullivan/Getty Images • Laptop keyboards—these keyboards are attached to the laptop system unit and designed to fold up with the la manufacturer and the size of the laptop. These keyboards include all the keys found on a typical virtual keyboard, as well as extra keys, such as function and navigation keys. (See Figure 6-2.) Figure 6-2 Laptop keyboards The standard U.S. traditional keyboard has 101 keys, including extra keys, such as a function keys, such as a function keys, navigation keys, and a numeric keypad. Some traditional keyboards includes a Windows key board in Inese keys turn a feature on or off. Others, such as the Ctrl key, are combination keys, which perform an action when held down in combination with another key. (See Figure 6-3.) Figure 6-3.) Figure 6-3 Traditional keyboar keyboards. What are combination keys? Pointing Devices Page 136 Pointing is one of the most natural of all human gestures. Pointing devices provide an intuitive interface with the system unit by accepting physical movement machinereadable input. There are a wide variety of pointing devices, including the touch screen, mouse, and game controller. Touch Screen A touch screen allows users to select actions or commands by touching the screen wit stylus interacts with the computer through handwriting recognition software. Handwriting recognition software. Handwriting recognition software translates handwritten notes into a form that the system unit can process. Fig graphical objects on the screen with your hand or zooming in and out by pinching and stretching your fingers. Multitouch screens are commonly used with cell phones, tablets, and laptops, as well as some desktops. (See Figu on the monitor. The mouse pointer usually appears in the shape of an arrow. It frequently changes shape, however, depending on the application. A mouse can have one, two, or more buttons, which are used to select command o scroll through information that is displayed on the monitor. (See Figure 6-6.) Figure 6-6.) Figure 6-6.) Figure 6-6 Cordless mouse with wheel button Aliaksei Verasovich/123RF Traditionally, the detected movements are commu the system unit. These devices eliminate the mouse cord and free up desk space. Like a mouse, a touch pad is used to control the mouse pointer and to make selections. Unlike a mouse, however, a touch pad operates by moving types of mobile devices. (See Figure 6-7.) Figure 6-7 Touch pad Thanawat Teawpiyakul/Shutterstock Game Controllers Game controllers are devices that provide input to computer games. While keyboards and traditional mice can gamepads, and motion-sensing devices. (See Figure 6-8.) Figure 6-8 Game controllers Supertrooper/Shutterstock; believeinme33/123RF; Neveshkin Nikolay/Shutterstock • Joysticks control game actions by users varying the press one programmable buttons. • Gamepads are designed to be held by two hands and provide a wide array of inputs, including motion, turning, stopping, and firing. • Motion-sensing devices control games by user movements. For e on the Nintendo Switch. Page 137 concept check What is a pointing device? Describe three pointing devices. What is a wheel button? Touch pad? Multitouch screen? Describe four game controllers. Scanning devices Scanning dev devices: optical scanners, card readers, har code readers, RFID readers, and character and mark recognition devices. Optical Scanners An optical scanner, also known simply as a scanner, accepts documents consisting of text Rather, they recognize light, dark, and colored areas that make up individual letters or images. Typically, scanned documents are saved in files that can be further processed, displayed, printed, or stored for later use. T The image to be scanned is placed on a glass surface, and the scanner records the image. • Document scanner is similar to a flatbed scanner except that it can quickly scan multipage documents. It automatically feeds one pa · Portable scanner is typically a handheld device that slides across the image, making direct contact. • 3D scanners use lasers, cameras, or robotic arms to record the shape of an object. Like 2D scanners cannot recognize Optical scanners are powerful tools for a wide variety of end users, including graphics and advertising professionals who scan images and combine them with text. privacy The Xbox One and the PS4 are popular gaming consoles hands or speaking commands. These popular add-ons offer a new method of input to the player, but privacy advocates suggest that these simple games may be an invitation for snooping hackers or overreaching governments. They camera in the living room of millions of gamers. Do you think that these gaming input devices are simply a harmless diversion, or are we installing the spy devices that will be used to broadcast our private lives across th type of identification card. These cards typically have the user's name, some type of identification number, and signature on the card. Additionally, encoded information is often stored on the card. Card readers interpret encoded information is stored on a thin magnetic strip located on the back of the card. When the card is swiped through the magnetic card reader, the information is read. Many credit cards, known as chip cards, include add impossible for criminals to forge a duplicate card. Some chips require that you insert the card into a specialized reader, while others feature contactless payment, and only require that you hold the card near the reader. code readers or scanners from grocery stores. These devices are either handheld wand readers or platform scanners. They contain photoelectric cells that scan or read bar codes, or the vertical zebra-striped marks printed o are widely used by retail stores to automate the processes to check out customers, to change product prices, and to maintain inventory records. • MaxiCode is widely used by the United Parcel Service (UPS) and others to aut appropriate app can also scan codes. (See Figure 6-12.) For example, after scanning the bar code from a product you are thinking of buying, the app Price Check by Amazon will provide in-store and online price comparisons a The Readers RFID (radio-frequency identification) tags are tiny chips that can be embedded in almost everything. They can be found in consumer products, driver's licenses, passports, Page 139 and any number of other items. yards away. They are widely used to monitor and locate lost pets; to track food from farm to table; and to record prices, product descriptions, and locations of retail items. Figure 6-13 RFID reader Jochen Tack/imageBROKER recognize special characters and marks. They are specialty devices that are essential tools for certain applications. Three types are • Magnetic-ink character recognition (MICR)—used by banks to automatically read those un numbers and provides input that allows banks to efficiently maintain customer account balances. • Optical-character recognition (OCR)—uses special preprinted characters that can be read by a light source and changed into m stores to read retail price tags by reflecting light on the printed characters. Figure 6-14 Wand reader Anatoly Vartanov/123RF • Optical-mark recognition (OMR)—senses the presence or absence of a mark, such as a pencil mar ocanning devices. What is UPC? MaxiCode? Chip cards? Describe three common character and mark recognition devices. Image Capturing Devices Optical scanners, like traditional copy machines, can make a copy from an original. or capture original images. These devices include digital cameras and webcams. Digital Cameras Digital Cameras capture images digitally and store the images digitally and store the images on a memory. Most digital cameras Today, many digital cameras are embedded in other devices, such as cell phones and tablets. Digital cameras provide a fast and easy way to create photos to share over social media and e-mail. Page 140 Figure 6-15 Digital c one of the Internet. Webcams are built into most cell phones and tablets. Desktop and laptop webcams are either built in or attached to the computer's monitor. (See Figure 6-16.) Popular apps Skype and FaceTime use webcams Attached webcam Harald Richter/Pixpack/123RF ethics You may have heard of instances where webcams were used to broadcast the activities of individuals who did not know they were being recorded. For example, in a famous cou In other situations, public webcams have recorded embarrassing footage of people who were not aware of the camera. It has been argued that capturing and then broadcasting a person's image without his or her knowledge and c orm that can be processed by the system unit. By far the most widely used audio-input device is the microphone. Audio input can take many forms, including the human voice and music. Voice Recognition Systems Use a micropho occuments, using voice commands. As discussed in Chapter 4, most cell phones include a virtual assistant that uses voice recognition to accept voice commands to control operations. Apple phones come with Siri, Windows phon on the market that exclusively offer access to virtual assistants with voice recognition, such as Amazon's Echo, Apple's HomePod, and Google's Home. These voice recognition systems can perform any number of operations, inc portable voice recorders are widely used by doctors, lawyers, and others to record dictation. These devices are able to record for several hours before connecting to a computer running voice recognition software to edit, s oncept check How are image capturing devices different from an optical scanner? Describe two image capturing devices. What are voice recognition systems? Siri? Cortana? Google Now? tips Have you ever had trouble communicat need. Go to translate.google.com. Using the buttons at the top, select the language you will be speaking, followed by the language you want your words translated to. Click the microphone icon in the box on the left, and be speaker icon in the box on the right to hear the translation. What Is Output? Page 141 Output? Page 141 Output is processed data or information. Output typically takes the form of text, graphics, photos, audio, and/or vide photographs, voice narration, and even video. The output would be the completed presentation. Output devices are any hardware used to provide or to create output. They translate information that has been processed by the s monitors, printers, and audio-output devices. Monitors The most frequently used output device is the monitor. Also known as display screens, monitors present visual images of text and graphics. Monitors vary in size, shape on a sharpness of the displayed images. It is a function of several monitor features, including resolution, dot pitch, contrast ratio, active display area, and aspect ratio. • Resolution is one of the most important featu 6-17.) Resolution is expressed as a grid of these dots or pixels. For example, many monitors today have a resolution of 1,920 pixel columns by 1,080 pixel rows for a total of 2,073,600 pixels. The higher a monitor's resolu Monitor resolution Maria Gritsai/Alamy Stock Photo Figure 6-18 Resolution standards • Dot (pixel) pitch is the distance between each pixel. The ideal dot pitch depends on how you use your monitors. Most newer desktop monit of pitches below 0.05 mm (5/1000th of a millimeter). The lower the dot pitch (the shorter the distance between pixels), the clearer the images. • Contrast ratios indicate a monitor's ability to display images. It compares nonitors typically have contrast ratios above 1000:1. • Active display area, or size, is measured by the diagonal length of a monitor's viewing area. Common sizes are 15, 17, 19, 21, and 24 inches. • Aspect ratio indicates numbers separated by a colon (:). Many older, more square-shaped monitors have a 4:3 aspect ratio. Almost all newer monitors have a 16:9 aspect ratio designed to display widescreen content. Another important monitor featur most older monitors do not support touch input, it is becoming a standard feature of newer monitors. Page 142 Flat-Panel Monitors Flat-panel monitors are the most widely used type of monitor today. Compared to other types, Copyright 2017 HP Development Company, L.P. Almost all flat-panel displays are backlit, meaning that a common source of light is dispersed over all the pixels on the screen. There are three basic types of flat-panel monito (light-emitting diode) monitors use similar technology with a more advanced backlighting technology. They produce better-quality images, are slimmer, and are more environmentally friendly as they require less power and use organic compound that produces light. By eliminating the backlight, OLED monitors can be even thinner with better power efficiency and contrast ratios. tips Do your photos and videos look different depending on what screen computer monitors come from the factory with standard settings. To get the best performance from a monitor, you should calibrate the display. Before you calibrate. Many factors can change a monitor's response to calibratio or monitor. Allow the display to warm up for half an hour before calibration. • Set the display resolution to its default (or native) resolution to its default (or native) resolution. • Calibrate in a room with ambient lig monitor's settings, a picture mode is a collection of preset profiles that adjusts the display to work well with different types of content. With categories like cinema, sports, games, and dynamic, these preset configurati For true color representation, look for THX or ISF modes; failing that, use cinema or theater mode. Use software tools. To truly maximize your display for its surrounding environment, you will need to fine-tune its calibra preferences of your computer. Many TV manufacturers offer free setup tools as well— check the manual and software that came with your TV. Finally, you can purchase calibration tools, such as the THX Tune-up app from THX. E including many public and private libraries, bookstore websites, and the cloud. E-book readers (e-readers) are dedicated mobile devices for storing and displaying e-books and other electronic media, including electronic ne known as eink. E-ink produces images that reflect light like ordinary paper, making the display easy to read. Two well-known e-book readers are Amazon's Kindle and Walmart's Kobo eReaders (See Figure 6-20 E-book reader DAN ook readers. They are also much more flexible, with displaying e-books being only one of their any number of applications. Unlike dedicated e-book readers, these tablets use LCD displays that provide crisp, colorful images tablets are Apple's iPad and Samsung's Galaxy Tab. Page 143 Other Monitors There are several other types of monitors. Some are used for more specialized applications, such as making presentations and watching television. • computer's desktop is displayed on the digital whiteboard and controlled using a special pen, a finger, or some other device. Digital whiteboards are widely used in classrooms and corporate boardrooms. (See Figure 6-21 Dig display images on nonflat surfaces. Early uses of flexible screens included cell phones with screens with screens that wrap around the edges of the phone and curved monitors whose edges wrap toward the viewer. Recent innov 6-22.) Figure 6-22 Flexible screen Simon Nagel/dpa picture alliance/Alamy Stock Photo • Digital projectors project the images from a traditional monitor onto a screen or wall. This is ideal for presentations or meetings wh images larger than a standard computer monitor. Unfortunately, projected images can be difficult to see in bright rooms, so they are best used in dark rooms with curtains or no windows. (See Figure 6-23 Digital projector M ratios, size, and aspect ratio. Describe flat-panel, LCD, LED, and OLED monitors. What are e-book readers, digital whiteboards, flexible screens, and digital projectors? Printers Page 144 Even as many individuals, schools, print homework assignments, photographs, and web pages. Printers translate information that has been processed by the system unit and present the information on paper. Features There are many different types of printers. A printing, and connectivity. • Resolution for a printer is similar to monitor resolution. It is a measure of the clarity of images produced. Printer resolution, however, is measured in dpi (dots per inch). (See Figure 6-24. Figure 6-24 DPI comparison • Color capability is provided by most printers today. Users typically have the option to print either with just black ink or with color. Because it is more expensive to print in color, most user using many shades of gray. Color is used more selectively for final reports containing graphics and for photographs. • Speed is measured in the number of pages printed per minute. Typically, printers for personal use avera printer is used to store printing instructions and documents waiting to be printed. The more memory, the faster it will be able to print large documents. Duplex printing allows automatic printing on both sides of a sheet o paper waste and to protect the environment. Connectivity is the ability of the printer to connect to a network, eliminating the need for a computer to be attached by a cable to the printer and making it easier for multiple environment Have you considered the environmental impact of using your inkjet printer? Whenever possible, don't print. Use e-mail attachments, and encourage your school to use web technologies that let students upload thei bring the cartridge to a retailer that will make sure it is recycled. Many retailers often offer a discount on a new cartridge when you turn in an empty one. Inkjet Printers Inkjet printers spray ink at high speed onto the 625.) Inkjet printers are relatively inexpensive and are the most widely used printers. In addition, they are reliable and quiet. The most costly aspect of inkjet printers is replacing the ink cartridges. For this reason, printers produce 15 to 19 pages per minute of black-only output and 5 to 12 pages of color output. Figure 6-25 Inkjet printer Maksym Yemelyanov/123RF Laser Printers The laser Printers to that used in a photocopying machine More expensive than inkjet printers, laser printers are faster and are used in applications requiring high-quality output. There are two categories of laser printers. Personal laser printers are less expensive and are used and are used (shared) by a group of users. Shared laser printers typically print over 50 pages a minute. 3D Printers 3D printers, also known as additive manufacturing, create three-dimensional shapes by adding very thin la can be used to create each layer. One of the most common extrudes a liquid plastic or other substance through a nozzle similar to an inkjet printer. Figure 6-26 3D printers are controlled by data describing the shape of th or every exact specifications a follog research ing a 3D scanner. Specialized programs then take this data and further process it to create data describing hundreds or thousands of horizontal layers that, when placed one o Is Successive layers are then created and attached to the layer below it until the product is finalized. The layers are so thin and so precise that they blend together, making a final product that shows no sign of the indi research applications. For example, auto manufacturer Volkswagen uses 3D printers in its production lines to production lines to produce gear knobs and custom tailgate lettering. Recently, the cost of 3D printers has dropp cloud printers . • Cloud printers are printers connected to the Internet that provide printing services to others on the Internet. Google Cloud Print is a service that supports cloud printing. Once a user activates a print computer that is connected to the Internet. For example, you could use a cell phone from almost anywhere to send documents to be printed on a printer located at your home or school. • Thermal printers use heat elements to Plotters are special-purpose printers for producing a wide range of specialized output. Using output. Using output from graphics tablets and other graphical input devices, plotters create maps, images, and architectural an drawings. concept check Discuss these printer features: resolution, color capability, speed, memory, and duplex printing. Compare inkjet, laser, and 3D printers. Discuss cloud, thermal, and plotter printers. Audio-Output d widely used audio-output devices are speakers and headphones. (See Figure 6-27.) These devices connect to a sound card within the system unit. This connection can be by cable to an audio jack on the system unit, or the con and/or headphones. Bluetooth-will be discussed further in Chapter 8. The sound card is used to capture as well as play back recorded sounds. Audio-output devices are used to play music, vocalize translations from one langu about headphones, see the Making IT Work for You: Headphones on pages 148 and 149. Figure 6-27 Headphones New Africa/Shutterstock Creating voice output is not anywhere near as difficult as recognizing and interpreting voic as a reinforcement tool for learning, such as to help students study a foreign language. It also is used in many supermarkets at the checkout counter to confirm purchases. One of its most powerful capabilities is to assist one to save space. Other times it is done for very specialized applications. Common combination devices include headsets, multifunctional devices, drones, and robots. Headsets combine the functionality of microphones and h headphones provide audio output. Headsets are an integral part of multiplayer video game systems. (See Figure 6-28.) Figure 6-28.) Figure 6-28 Headset Jesse Wild/PC Format Magazine/Getty Images Page 147 Multifunctional dev multifunctional devices offer a cost and space advantage. They cost about the same as a good printer or copy machine but require much less space than the single-function devices they replace. Their disadvantages are lower purpose devices. The reliability of multifunctional devices suffers because problems with one of the functional parts can make the entire device inoperable. Even so, multifunctional devices are widely used in home and smal created in 3D by computers. It strives to create a virtual or immersive experience by using specialized hardware that includes a head-mounted display and controllers Alexander Tolstykh/123RF • VR head-mounted displays have stereoscopic screens to present 3D images, and gyroscopic sensors to interpret head orientation. • VR controllers have sensors that collect data about your hand movements. Coupled with software, this interactive sensory eq nounted displays and controllers. Automobile manufacturers use virtual reality to evaluate what it would be like to sit in the cars they have designed but not yet built. Recently released virtual reality hardware for gamin or unmanned aerial vehicles (UAV), were once too expensive for anything but military budgets. However, today's drones are inexpensive, faster, and smarter, making them a valuable tool and fun high-tech toy. (See Figure 6-3 connected tablet or laptop. The drones act as an output device, sending back video and sound to the user. The resulting combination of video and aerial maneuverability has made drones a popular choice for a wide variety of used in agriculture to apply pesticides and monitor livestock, in disaster relief to look for people in distress, and by the Post Office to deliver mail. Figure 6-30 Drone Dmitry Kalinovsky/Shutterstock Page 148 Making IT headsets with microphones for phone conversations to high-end ergonomic headphones for extended music listening, there are a lot of options when choosing the right headphones. Here are the main features you need to conside styles of headphones: over-ear, in-ear, and on-ear. Over-ear headphones are the largest headphones, with cups that surround the ear and soft linings to block out external sounds. The large size of the headphones allows for However, the larger size makes them difficult for travel or exercise, and their ability to block out external noise can cause you to miss important external sounds, such as an alarm or siren. Consequently, these headphones Grinvalds/123RF In-ear headphones are the smallest of the headphones, with tiny speakers that insert into the ear canal or rest just outside of it. These headphones are ideal for travel and exercise, as they are small, are Like the over-ear headphones block many external sounds—which makes them easier to hear but can be dangerous, especially for pedestrians and people who exercise outside or near traffic. On-ear headphones offer a form facto simply presses against the ear. This allows for more outside noise to be heard, which (depending on your use) can be valuable or dangerous. Compared to in-ear headphones allow for greater volume and sound quality, at the c transmit music from the digital device to the headphones, but recently wireless headphones have become very popular. Wireless headphones use digital compression techniques to send music from the digital device to the headp in the ear, the small size requires small batteries with shorter battery life. Although there are many wireless headphone connection technologies, the most common is Bluetooth, which is compatible with most laptops, tablet device; however, the wireless connection is not perfect. There is a limit to how far you can be from the digital device, and external factors such as walls and other wireless signals can cause wireless connections to be in headphones would only include audio output devices, many manufacturers sell headphones with microphones. Even though these are more accurately classified as a headset, you will often find them advertised as headphones with or ames. Water-resistance. The small, intricate workings of headphones are particularly susceptible to water damage. If you expect to be using headphones, wou will want headphones that offer water-resistance. Keep in mind Water-resistant headphones can handle being splashed with water but are not designed to be submerged. Active noise cancelation. Specialized headphones with unique hardware can listen to external sounds and produce sound wa feature is often expensive and requires batteries. Nonetheless, active noise cancelation headphones are popular among travelers who want to drown out jet engines and road noise. Do not confuse this feature with noise isola Like drones, robots have become relatively inexpensive with expanding capabilities. Robots use cameras, microphones, and other sensors as inputs. Based on these inputs, robotic outputs can be as complex as exploring damage prices have made robots more prevalent in industrial and hobbyist workshops. Robots can be found almost everywhere, including vacuuming floors in homes, assembling cars in factories, and aiding surgeons in hospitals. (See audio-output devices? What is Bluetooth? What are headsets? Multifunctional devices? What is virtual reality? VR head-mounted displays? VR controllers? Robots? Drones? Ergonomics People use computers to enrich their person Anyone who frequently uses a computer can be affected. As a result, there has been great interest in a field known as ergonomics. Ergonomics (pronounced "er-guh-nom-ix") is defined as the study of human factors related to computer users and manufacturers, this means designing input and output devices to increase ease of use and to avoid health risks. Sitting in front of a screen in awkward positions for long periods may lead to physical pro and by using well-designed computer furniture. Some recommendations by ergonomics experts are illustrated in Figure 6-32. Figure 6-32. Figure 6-32. Ergonomic recommendations Wetcake Studio/Digital Vision Vectors/Getty Imag a 15-minute break every hour or two. Keep everything you're focusing on at about the same distance. For example, the computer screen, keyboard, and a document holder containing your work might be positioned about 20 inches sure your equipment is adjustable. You should be able to adjust your chair for height and angle, and the chair should have good back support. The monitor should be at eye level or slightly below eye level. Use a footrest, fast, repetitive work that can generate neck, wrist, hand, and arm pain, RSI is by far the greatest cause of workplace illnesses, resulting in compensation claims totaling billions of dollars and lost productivity every ye in the hands. Some victims report the pain is so intense that they cannot open doors or shake hands and that they require corrective surgery. Ergonomically correct keyboards have been developed to help prevent injury from and gently massage your hands. Figure 6-33 Ergonomic keyboard Dmitriy Melnikov/123RF Page 152 Portable Computers Although these recommendations apply to all personal computers, the design of portable computers, including c more likely to be used for texting than talking. As a result, thumbs are often used to type on a tiny keyboard. The result can be a pain at the base or in the muscles of the thumb or wrist. This problem can be minimized by Almost all tablets use a virtual keyboard and are designed to be held in your hands, flat on a table, or slightly angled. These design features cause the user to improperly align his or her head to the viewing surface, oft moving around while working, using a tablet cover or stand that allows the screen to be tipped at various angles, and using an external keyboard. • Laptops: Almost all laptops have attached keyboards and screens. Unfortuna level, the keyboard is appropriately positioned, the screen is too low. To minimize the negative impact, raise the level of the screen by using books or reams of paper under the laptop and attach an external keyboard to be appropriately. concept check What is ergonomics? How does it relate to input and output devices? What can be done to minimize eyestrain, headache, back pain? What is RSI? What is RSI? What is carpal tunnel syndrome? Career writer." gstockstudio/123RF Technical writers prepare instruction manuals, technical reports, and other scientific or technical documents. Most technical writers work for computer software firms, government agencies, or re technology continues to develop and expand, the need for technical writers who can communicate technical expertise to others is expected to increase. Technical writing positions typically require an associate's or a bachel individuals with strong writing skills sometimes transfer from jobs in the sciences to positions in technical writing. Technical writers can expect to earn an annual salary in the range of \$45,000 to \$84,000. Advancement o THE FUTURE The Internet of Things As we have discussed, the Internet of Things (IoT) promises many exciting innovations. Chances are that you are already surrounded by the first wave of IoT technology. Your cell phone can connected car can track and share your driving habits. Recent innovations are just the tip of the iceberg as we grapple with a new world where everything has a sensor and every action is recorded. Where will these monitori likely include a chip that uniquely identifies that item and shares that data to applications running on the Internet. Want to know if that Gucci bag is real or a knock-off? Using the embedded chip in the bag and connectin delicate cashmere sweater into the washing machine on the hot cycle? Not to worry, your smart washer/dryer will be able to read the sweater's chip and inform you that you could accidentally shrink your favorite sweater. Yo refrigerator will be able to read those chips to tell what food you are eating, how frequently, which foods are in danger of spoiling, and which foods need to be replenished. Can't find the mayonnaise? Your fridge will kno will add it to your grocery list. The IoT will extend beyond the home. As you drive to the grocery store to pick up the milk your refrigerator ordered, cameras on billboards along the road identify the make and model of yo gender, and age to highlight products and information that appeal to your demographic. Your smart grocery cart accesses your grocery list and quides you around the store, pointing out sale items and deals. As you pick item and your smart grocery cart will charge your credit card automatically. Privacy advocates raise concerns related to the IoT. With sensors recording your location, shopping habits, diet, activity, and even what you are wear faster, laundry easier, and cooking less hassle, but it can also let companies know what you eat, what you eat, what you wear, and how much you spend—information that you may not want to share. Today, there are concerns ab and products become interconnected, some caution that you may need to worry about your dinner spying on you and your secrets! What do you think? Is the world moments away from Internet-connected clothing, or is this more s Page 154 VISUAL SUMMARY Input and Output KEYBOARDS Justin Sullivan/Getty Images Input is any data or instructions that are used by a computer. Input devices translate words, numbers, sounds, images, and gestures that peopl capturing, and audio-input devices. Keyboards convert numbers, letters, and special characters that people understand into electrical signals. These signals are sent to, and processed by, the system unit. Keyboards there b tablets. Does not have a physical keyboard. Keys displayed on screen and selected by touching a key's image. • Laptop keyboards, used on laptop computers. Smaller than traditional keyboard with fewer keys. Includes all the and larger computers. Standard keyboard has 101 keys. Toggle keys turn features on and off. Combination keys perform actions when combinations of keys are held down. POINTING DEVICES Towfiqu Photography/Moment/Getty Images and converting them into machine-readable input. Touch Screens Touch screens allow users to select actions by touching the screen with a finger or penlike device. A stylus is a penlike device that uses pressure to draw ima Multitouch screens accept multiple-finger commands. Mouse A mouse controls a pointer that is displayed on the monitor. The mouse pointer usually appears in the shape of an arrow. Some mice have a wheel button that rotates pad operates by touching or tapping a surface. It is widely used instead of a mouse with laptops and some types of mobile devices. Game Controllers provide input to computer games. Widely used controllers include gaming mi to be aware of the Page 155 most commonly used input and output devices. These devices are translators for information into and out of the system unit. Input devices translate words, sounds, and actions into symbols the sy understand. SCANNING DEVICES Alexsl/iStock/Getty Images Scanning devices move across text and images to convert them into a form that the system unit can process. Optical Scanners An optical scanner (scanner) converts docu readers interpret encoded information located on a variety of cards. The most common is the magnetic card reader that reads information from a thin magnetic strip on the back of a card. Chip cards contain microchips to enc scanners) read bar codes on products. There are a variety of different codes, including the UPC and MaxiCode. RFID Readers RFID readers read RFID (radio-frequency identification) tags. These tags are widely used for tracki Devices Character and mark recognition devices are scanners that are able to recognize special characters and marks. Three types are magnetic-ink character recognition (OCR), and optical-mark recognition (OCR), and optical capture original images. These devices include digital cameras and webcams. Digital Cameras Digital Cameras Digital cameras record images digitally and store them on a memory card or in the camera's memory. Most digital ca are specialized digital video cameras that capture images and send them to a computer for broadcast over the Internet. Webcams are built into many cell phones and tablets, while others are attached to the computer monitor. most widely used audio-input device is the microphone. Voice Recognition Systems Voice recognition systems Voice recognition systems use a microphone, a sound card, and special software. Siri, Cortana, and Google Now are d Some systems are able to translate dictation from one language to another, such as from English to Japanese. Page 156 MONITORS DANIEL ROLAND/AFP/Getty Images Output is processed data or information. Output devices are hard clarity is a function of resolution (matrix of pixels, or picture elements), dot pitch, contrast ratio, active display area, and aspect ratio. Flat-Panel Monitors Flat-panel monitors are the most widely used monitor. Three books) are traditional printed books in electronic format. E-book readers (e-readers) store and display e-books and other electronic media. They use eink technology. Other Monitors include: • Digital (interactive) whiteboa Flexible screens allow digital devices to display images on nonflat surfaces. • Digital projectors project the images from traditional monitor onto a screen or wall. PRINTERS Maksym Yemelyanov/123RF Printers translate info measured in dpi (dots per inch), color capability (most common black ink selection is grayscale), speed, memory, duplex (both sides of paper) printing, and connectivity. Inkjet Inkjet printers spray ink at high speed onto

printers is replacing the ink cartridges. Laser Laser printers use technology similar to photocopying machine. There are two categories: personal and shared. 3D Printers (additive manufacturing) create objects by adding la other Printers There are several other types of printers, including cloud printers (Google Cloud Print is a cloud printing service), thermal printers (use heat elements to produce images on heat-sensitive paper), and plott New Africa/Shutterstock Audio-output devices translate audio information from the computer into sounds that people can understand. The most widely used are speakers and headphones. These devices connect either by cable to combination devices COMBINATION INPUT AND OUTPUT DEVICES Combination devices combine input and output capabilities. Devices within this category include: • Headsets combine the functionality of microphones and headphones; printer, fax, and copy machine. • Virtual reality (VR) creates 3D simulated immersive experiences. VR hardware includes head-mounted displays and controllers. • Drones (unmanned aerial vehicles, UAV) take input from a cont can be as complex as exploring damaged nuclear reactors to as simple as taking a photo. ERGONOMICS Ergonomics is the study of human factors related to things people use. Recommendations to avoid physical discomfort associa on at the same distance; and clean the screen periodically. • To avoid back and neck pain, use adjustable equipment; adjust chairs for height, angle, and back support; position monitors at eye level or slightly below. Use carpal tunnel syndrome, use ergonomically correct keyboards; take frequent, short rest breaks; and gently massage hands. Portable Computers The design of portable computers are on allow correct positioning of keyboard and evologing cause improper alignment of user's head; take frequent breaks, move while working, use cover or stand, use external keyboard. • Cell phones require extensive use of thumbs; keep wrists straight, head up, and shou other documents. An associate's or a bachelor's degree in communication, journalism, or English and a specialization in, or familiarity with, a technical field are required. Expected salary range is \$45,000 to \$84,000. Pag code (138) bar code reader (138) bar code scanner (138) Bluetooth (146) card reader (138) carpal tunnel syndrome chip card (138) clarity (141) cloud printer (145) combination key (135) connectivity (144) contrast ratio (14 scanner (137) dot pitch (141) dots per inch (dpi) (144) drones (147) duplex printing (144) e-book reader (142) e-book reader (142) e-books (142) e-ink (142) electronic book (142) ergonomics (150) flatbed scanner (137) flat grayscale (144) handwriting recognition software (136) headphone (146) headset (146) immersive experience (146) immersive experience (146) inkjet printer (145) input device (134) interactive whiteboard (134) laptop keyboar reader (138) magnetic-ink character recognition (MICR) (139) MaxiCode (138) monitor (141) motion-sensing device (136) mouse (136) mouse pointer (136) mouse pointer (136) multifunctional device (MFD) (147) multitouch screen (142) output device (141) personal laser printer (145) picture element (141) pixel (141) pixel pitch (141) pixel pitch (141) and pixel (140) pixel pitch (146) pointing device (136) pointing device (137) printer (140) resol 135) obots (139) robots (139) robots (139) scanner (137) scanning device (137) shared laser printer (145) speaker (146) stylus (136) technical writer (126) thermal printer (136) touch screen (136) traditional keyboard (135 virtual reality (VR) (147) voice recognition system (140) VR controllers (147) VR head-mounted display (147) wand reader (138) webcam (140) wheel button (136) MULTIPLE CHOICE Page 159 Circle the correct answer. 1. Most key device that controls a pointer displayed on the monitor. a. cord b. mouse c. printer d. scanner 3. The type of screen that can be touched with more than one finger and supports zooming in and out by pinching and stretching monitors d. scanners 5. Device used by banks to automatically read those unusual numbers on the bottom of checks and deposit slips. a. MICR b. FDIC c. OMR d. UPC 6. The most widely used audio-input device. a. mouse b. VR c brightest white to the darkest black. a. aspect ratio b. contrast ratio c. dot pitch d. resolution rate 8. Mobile devices able to store and display electronic media. a. e-book readers b. HDTV c. lasers d. whiteboards 9. Vi related to things people use is: a. ergonomics b. RFID c. RSI d. UAV Page 160 MATCHING Match each numbered item with the most closely related lettered item. Write your answers in the spaces provided. 1. Pressing this key t digital 3. A penlike device commonly used with tablets, PC, and camera PDAs. c. dot pitch 4. Bar code readers use either handheld wand readers or d. drone platform . e. mouse 5. Bar code system used by many electronic cash The distance between each pixel. i. toggle key 8. A monitor feature that is measured by the diagonal length of the viewing area. 9. Special-purpose printers for creating maps, images, and architectural and engineering draw each question or statement. 1. Define input and input devices. 2. Describe the different types of keyboard, pointing, scanning, image capturing, and audio-input devices. 3. Define output and output devices. 4. Describe the combination input and output devices, including multifunctional devices, headsets, drones, readsets, drones, robots, and virtual reality head-mounted display and controllers. 7. Define ergonomics, describe ways to minimize Making IT Work for You: HEADPHONES Review the Making IT Work for You: Headphones on pages 148 and 149, and then respond to the following: (a) What activities do you do while you have headphones on? What type of headphones different? How are they the same? (c) What is the most important feature of a pair of headphones to you, and why? Privacy: Devices with Microphones and Cameras Review the Privacy box on page 137 and respond to the followin devices include laptops, tablets, desktops, TVs, video game consoles, cell phones, and wearable devices. (b) Consider where you might keep digital devices. If such a device had a camera, what could it see? If such a device you had a digital device that was susceptible to being hacked by cyber criminals, what could you do to protect private information? Ethics: WEBCAMS Every day, thousands of webcams continuously broadcast images to the Inter or a privacy concern? Why or why not? (b) Do you object to being recorded in public, within a retail store, or in a private home? Explain. (c) Do you think police should concerned parents? Should concerned parents? Should PRINTERS Have you considered the environmental impact of using your inkjet printer? Review the Environment box on page 144, and then respond to the following: (a) How often do you use your printer at home? What sort of ite or would or would or would or would or would or would or would or would or would or would or would or the manufacturer of your ink cartridges use recycled plastic? Support your answer with details from the manufacturer's w Oncept Check icons: Dizzle52/Getty Images; Making IT Work for You: cifotart/Shutterstock chapter 7 Secondary Storage Page 162 wutzkohphoto/Shutterstock Page 163 Why should I read this chapter? ktsdesign/123RF If you don't phone won't be able to run apps. In the future, that will likely not be a problem as we will see storage types that can hold the entire U.S. Library of Congress on a single disk the size of a coin and store information in orly including: • Hard drives—get the right hard drive on your computer to meet all your needs. • Optical discs—share digital information on Blu-ray, CD, or DVD. • Solid-state storage—make your portable electronics faster you have read this chapter, you should be able to: 1 Distinguish between primary and secondary storage. 2 Identify the important characteristics of secondary storage, including media, capacity, storage devices, and access platters, tracks, sectors, cylinders, and head crashes. 5 Compare performance enhancements, including disk caching, RAID, hybrid drives, file compression. and file decompression. 6 Define optical storage, including compact I'd like to talk with you about seconder systems. In Nicole, and Storage services, enterprise storage devices, enterprise storage systems, and storage area networks. Introduction Page 164 "Hi, I'm Nicole, and I'm a disaste Sturti/Getty Images Secondary storage devices are used to save, back up, and even transport files consisting of data or programs from one location or computer to another. At one time, almost all files contained only number storage has expanded from text and numeric files to include digital music files, photographic files, photographic files, video files, and much more. These new types of files require secondary storage devices have always be and input devices, secondary storage devices receive information from the system unit in the form of the machine language of 0s and 1s. Rather than translating the information, however, secondary storage devices save the i information to the system unit for processing. However, the information, because it is already in machine form, does not need to be translated. It is sent directly to memory (RAM), where it can be accessed and processed by need to know the capabilities, limitations, and uses of hard disks, solid-state drives, optical discs, cloud storage, and other types of secondary storage. Additionally, you need to be aware of specialty storage devices fo is the ability to save, or store, information. As discussed in Chapter 5, random-access memory (RAM) holds or stores data and programs that the CPU is presently processing. Before data can be processed or a program can be Unfortunately, most RAM provides only temporary or volatile storage. That is, it loses all of its contents as soon as the computer is turned off. Its contents also are lost if there is a power failure that disrupts the ele We also need external storage because users need much more storage capacity than is typically available in a computer's primary or RAM memory. Secondary storage provides permanent or nonvolatile storage. Using secondary st or accomplished by writing files to and reading files from secondary storage devices. Writing is the process of saving information to the secondary storage device. Reading is the process of accessing information from secon are the physical material that holds the data and programs. • Capacity measures how much a particular storage medium can hold. • Storage devices are hardware that reads data and programs from storage media. Page 165 These time required by the storage device to retrieve data and programs. Most cell phones and tablets have solid-state storage drives. Most laptops and desktop computers have internal hard disk drives. (See Figure 7-1.) Figure 7 ompare internal, and network storage. What are four important characteristics of secondary storage? Solid-State Storage Solid-state storage Solid-state storage and Chapter 5, flash memory also known as solid-state storage. updated, and like ROM it does not lose information when a computer is turned off. Flash memory is a little slower than traditional memory but much faster than other secondary storage drives. Solid-State Drives Solid-state (+) and negative (+) and negative (-) charges using the ASCII, EBCDIC, or Unicode binary codes. For example, the letter A would require 7-2.) Figure 7-2 Charges representing the letter A SSDs are fast and durable and requi aptops. However, SSDs are relatively expensive and lower in capacity than other secondary storage drives. SSDs are becoming increasingly popular as technology reduces their cost and increases their capacity. These drives c Figure 7-3 Internal solid-state drive MacFormat Magazine/Getty Images environment Did you know that traditional, magnetic hard-disk storage requires more energy than solid-state drives, which have no moving parts, hard dri manufactures various storage devices, estimates that its high-end solid-state drives will consume 40 percent less power than comparable hard drives. For large data centers, this can result in a significant reduction in ene Some of the cards are used within devices such as cell phones, laptops, and GPS navigation systems. Other cards provide external or removable storage. Flash memory cards are commonly used with digital cameras and cell phon USB drives, or flash drives, are so compact that they can be transported on a key ring. These drives conveniently connect directly to a computer's USB port to transfer files and can have capacities ranging from 1 GB to 256 drives have become a very popular option for transporting data and information between computers, specialty devices, and the Internet. Figure 7-5 USB drive Alexey Rotanov/Shutterstock tips Have you ever accidentally delete computer? Here are a few suggestions that might help: Recovery/undelete software. If you accidentally deleted files from a USB drive, it is unlikely that you can recover them using your operating system or searching throug example, two free programs are Disk Drill and Recuva. These programs will scan your flash drives for deleted files and offer you a chance to recover the ones you want back. Testing USB ports. If your computer does not reco if this device does not work, then your computer's USB is most likely defective and needs to be replaced. If the device works, then most likely your USB flash drive is damaged and you should try the professional recovery s that your data could be recovered by several companies that are dedicated to data recovery. Although the fees are high, they can rescue data from the actual memory chip, even if the drive or supporting circuits are damaged used for? What are flash memory cards? What are USB drives? What are they used for? Hard Disks Page 167 Unlike solid-state drives, which have no moving parts, hard disk drives rotate and baw read/write heads that move in a however, they also make hard disks less durable and slower than solid-state drives. Hard disks save files by altering the magnetic charges of the disks serrieve data and programs by reading these charges from the magnetic on the disk. Hard disks use rigid metallic platters that are stacked one on top of another. Hard disks store and organize files using tracks, sectors, and cylinders. Tracks are rings of concentric circles on the platter. E of platters. Cylinders are necessary to differentiate files stored on the same track and sector of different platters. When a hard disk is formatted, tracks, sectors, and cylinders are assigned. Figure 7-6 Tracks and secto the system unit. These hard disks are able to store and retrieve large quantities of information quickly. They are used to store programs and data files. For example, nearly every personal computer uses its internal hard d hard disk and the safety of your data, you should perform routine maintenance and periodically make backup copies of all important files. External Hard disks provide fast access, they have a fixed amount of storage and can typically connected to a USB or Thunderbolt port on the system unit and are easily removed. Like an internal hard disk, external hard disks have a fixed amount of storage. However, because each removable hard disk can be e 19ure 7-7.) Figure 7-7. External hard drive Numbeos/Getty Images External hard drives use the same basic technology as internal hard drives and are used primarily to complement an internal hard disk. Because they are parti include backing up the contents of the internal hard disk and providing additional hard-disk capacity. Network Drives While internal and external hard disk drives exist local to the system unit, either within the system un a popular solution for individuals and businesses where access speed is not essential, but capacity and durability are crucial. Page 168 Performance Enhancements Four ways to improve the performance of hard disks are disk It performance by anticipating data needs. It performs a function similar to cache memory discussed in Chapter 5. While cache memory improves processing by acting area between memory and the CPU, disk caching improves proc or secondary storage device and memory. Disk caching requires a combination of hardware and software. During idle processing time, frequently used data is automatically identified and read from the hard disk into the disk overall system performance is often increased by as much as 30 percent. Hybrid drives are storage drives that contain both solid-state storage and hard disks in an attempt to gain the speed and power benefits of SSDs while and applications and hard disks to store videos, music, and documents. Redundant arrays of inexpensive disks (RAID) improve performance by expanding rediable storage. Several inexpensive hard-disk drives are connected to o network or within specialized RAID devices. (See Figure 7-8.) The connected hard-disk drives are related or grouped together, and the computer system interacts with the RAID system as though it were a single large-capacity often used by Internet servers and large organizations. Figure 7-8 RAID storage device Courtesy of CalDigit, Inc. File compression and file decompression increase storage capacity by reducing the amount of space required t CDs, and flash drives as well. File compression also helps to speed up transmission of files from one computer system to another. Sending and receiving compression programs scan files for ways to reduce the amount of requi repeating patterns are replaced with a token, leaving enough tokens so that the original can be rebuilt or decompressed. These programs often shrink files to a quarter of their original size. Windows and Mac operating syst such as WinZip. For a summary of performance enhancement techniques, see Figure 7-9. Figure 7-9. Figure 7-9 Performance enhancement techniques privacy Diminishing secondary storage prices have an unexpected impact on priva e, video, or message is released on the Internet, it is very difficult to remove. Some arque that we all have a "right to be forgotten" and that major Internet companies like Facebook and Google should help people permanen past and we can't choose to only hold on to the positive things. What do you think? Page 169 concept check What are the three types of drives? Briefly describe each. What is density? What are tracks, sectors, cylinders, an of data. (See Figure 7-10.) That is the equivalent of millions of typewritten pages or a medium-sized library, all on a single disc. Optical disc. Ware and many movies available on optical disc. Figure 7-10 Optical disc. P surface of a plastic or metallic disc to represent data. Unlike hard disks, which use magnetic charges to represent 1s and 0s, optical discs use reflected light. The 1s and 0s are represented by flat areas called pits on t Interprese areas. The amount of reflected light determines whether the area represents a 1 or a 0. Like hard disks, optical discs use tracks and sectors to organize and store files. Unlike the concentric tracks and wedge-s This single track is divided into equal-sized sectors. The most widely used optical discs are CD, DVD, and Blu-ray discs. • Compact discs (CDs) were the first widely available optical format for PC users, but have largely often CDs. • Digital versatile discs (DVDs) are the standard optical discs in PCs. DVDs are very similar to CDs except that typical DVD discs can store 4.7 GB (gigabytes)—seven times the capacity of CDs. Optical discs in B optical storage designed to store hi-def (highdefinition) video. The name Blu-ray comes from a special blue-colored laser used to read the discs that gives them a typical capacity of 50 GB—10 times the capacity of DVDs. Op (UHD BD), are able to play back 4K video content and store up to 100 GB of data. Each of these optical discs has three basic formats: read only, write once, and rewritable. • Read-only (ROM for read-only memory) discs are often read only. • Write-once (R for recordable) discs can be written on once. After that, the disc Page 170 can be read many times but cannot be written on or erased. These discs are ideal for creating permanent archives, Rewritable or RAM for random-access memory) discs are similar to write-once discs except that the disc surface is not permanently altered when data is recorded. These changeable, portable storage options are popular for st double-sided discs, contain information on both sides of the disc and need to be flipped over to read the other side, effectively doubling the storage capacity of the disk. For example, a double-sided DVD can store 9.4 GB, These discs store information on several layers sandwiched together on one side of the disc. For example, some Blu-ray discs have multiple layers that increase storage capacity from 25 GB to 128 GB. For a summary of the di Imits can be expensive and frustrating. If you'd like to reduce your data usage, consider the following suggestions. Monitor your data usage. Find out what apps are using the most data by checking your operating system's d Networks and then Data Usage. You may need to scroll down to see how much data each app is using. • For iOS cell phones: Click on the Settings icon from the Home screen and tap on Cellular. You may need to scroll down to s not open. Your mobile OS can limit which apps can use your data in the background. • For Android cell phones: Click on the Settings icon from the home screen, then choose Data Usage and then tap Data Saver. This will autom on the Settings icon from the Home screen and choose General and then Background App Refresh. This lists your apps, and you can select which can use background data and which cannot. concept check How is data represented Compare ROM, R, and RW discs. Cloud Storage Recently, many applications that would have required installation on your computer to run have moved to the web. As we discussed in Chapter 2, this is known as cloud computing, w Additionally, these servers provide cloud storage, also known as online storage. If you have used Google Drive Docs to create a word processing document or a Page 171 spreadsheet, you have already used cloud computing. (Se data can be accessed from any Internet-ready device. This means that even devices with little storage, memory, or processing power, such as a cell phone, can run the same powerful applications as a desktop computer. Figure take care of, backups, encryption, and security. • Hardware upgrades—The cloud service will never run out of disk space and can replace failed hard disks without interruption to the user. • File sharing and collaboration—U Some disadvantages of cloud storage: • Access speed—The data transfer rate is dependent upon the speed of your Internet connection, which most likely is not as fast as a user's internal network. • File security—Users are d cloud storage services. (See Figure 7-13.) To learn more about how you could use cloud storage, see Making IT Work for You: Cloud Storage on pages 172-173. Figure 7-13 Cloud storage has created some interesting legal and e responsible for maintaining security and privacy of sensitive and confidential information? What if your attorney or doctor stored confidential information about you in the cloud and it somehow became widely distributed ac company providing the cloud service, or do you somehow have the responsibility to protect personal sensitive information? concept check What is cloud computing? What are some of the advantages and disadvantages of cloud st on your phone, and your storage space is running low? Are you working on a group project and finding it difficult to keep everyone updated with the most recent version of documents and files? Are you looking for a safe, se There are some things to consider when choosing a cloud storage option. What will you store? The types of files that you store an have a big impact on determining the best cloud storage service for you. The following sugge cloud services of Flickr and Adobe Creative Cloud. They feature online tools to edit, share, and search photos. • If you primarily store music, then consider the cloud services of Google Play Music and iTunes Match. They f I you primarily need storage to back up your system programs, consider the cloud services of Carbonite and iDrive. They have apps that back up your devices' data, making backups seamless and easy. Also, what you store will how much storage you need. If you are only looking to store documents and text files, you will not need much storage space; however, videos and photo albums can take up a lot more storage. Different services offer differen Elect responsery age service Flickr is designed to store and display digital photos. dolphfyn/Alamy Stock Photo What tools will you use? If your storage needs are mostly sharing and working on documents, your best cloud st suites are designed to work seamlessly with specific cloud storage services. Examples of popular office suites and their corresponding cloud services include: • If you primarily use Microsoft OneDrive cloud service. • If y you primarily use Apple iWork applications, then consider Apple iCloud cloud service. Apple's iCloud works with the iWorks office suite. Apple What hardware do you have? Your hardware choices can influence your best cloud Google Drive, and Windows PCs have OneDrive designed into the operating system. Also, not just the manufacturer of your device, but the type of device can impact your computing on a mobile device, Google Drive has apps and onnections. However, if you spend most of your time offline, you may find that Google Drive is not as robust as other cloud storage options. What tools will you use? One of the best features of cloud storage is the ease of you are working on a group project at school, and the school uses Microsoft OneDrive, Microsoft OneDrive, Microsoft OneDrive might be the easiest solution. If you share files at work, but only want the recipient to be able and Dropbox is easy if the recipient has a Google or Dropbox account; otherwise, it might take a little more effort. Also, consider the technical knowledge of the people you share with. Box.com is popular with technical pr wants to see photos of their grandkids. Apple's iCloud makes organizing and sharing photos simple for a typical iPhone user, but that simplicity might be too limiting for a professional photographer. Facebook may store you options in the cloud storage market—finding the right one for you will require understanding how you want to use cloud storage. Recognizing the features and limitations of each service is a start to finding the right place out a service with different files, on different devices, and sharing with different people to find out which is best for you. Microsoft OneDrive works well on Windows OS and with Microsoft Corporation Mass Storage Devices individuals. It may not be as obvious how important these matters are to organizations. Mass storage refers to the tremendous amount of secondary storage required by large organizations. Mass storage devices are specialize solutions allow large corporations and institutions to centralize their maintenance and security of data, thereby reducing costs and personnel. Enterprise Storage System Most large organizations have established a strategy (See Figure 7-14.) Some of the mass storage devices that support this strategy are Figure 7-14 Enterprise storage system (top-left): Gravvi/Shutterstock; (top-right): @Copyright 2015, CRU Acquisition Group, LLC. All Rights provide users access to fast storage and retrieval of data. • Network attached storage (NAS)—a type of file server designed for homes and small businesses. NAS is less expensive, easier to manage than most file servers. Ho larger versions of the specialized devices discussed earlier in this Page 175 chapter that protect data by constantly making backup copies of files moving across the organizational cloud storage—high-speed Internet connect offer enormous amounts of storage. Storage Area Network An innovative and growing mass storage technology is storage area network (SAN) systems. SAN is an architecture to link remote computer storage devices, such as enter the user's computer provides the file system for storing data, but the SAN provides the disk space for data. The key to a SAN is a high-speed network, connecting individual computers to mass storage devices. Special file s and still allow efficient and secure access. concept check Define mass storage and mass storage devices. What is an enterprise storage system? What is a storage area network system? CAREERS in IT "Now that you've learned a Disaster recovery specialists are responsible for recovering systems and data after a disaster strikes an organization. In addition, they often create plans to prevent and prepare for such disasters. A crucial part of that Employers typically look for candidates with a bachelor's or associate's degree in information systems or computer science. Experience in this field is usually required, and additional skills in the areas of networking, se to handle high-stress situations. Disaster recovery specialists can expect to earn an annual salary of \$47,000 to \$97,000. Opportunities for advancement typically include upper-management positions. With so many types of t Next-Generation Storage Is your cell phone filled with photos? Is your computer starting to slow down because it is filled with videos? The demand for larger, cheaper storage is ever increasing, and researchers are explori DNA. In traditional hard disks, a magnetic field writes data to a particular area of the hard disk by flipping the magnetic charge to represent a single bit. The areas to be charged must be far enough apart so that when on recording (HAMR), a technology being investigated by hard-drive manufacturer Seagate, greatly reduces the required distance between these areas. This is accomplished by preheating each area using a precision laser. Once he and the distance between the charged areas can be greatly reduced, thereby increasing the overall capacity of a disk. If this technology can be brought to market, a hard disk could store 50 times more information. While ma storing more bits on top of each other. While most computer chips are written on a single layer of silicon, Intel's Optane flash memory uses multilevel cells (MLCs) to store data both horizontally and vertically. Sometimes price of a traditional hard disk. In the future, you can expect to see 3D flash memory chips with greater density and lower prices. Magnetic disks and flash memory have been storing data for decades, but scientists are loo information on strands of sequenced cells, called DNA. In 2017, Columbia University used encoding techniques developed at Netflix to store 215 petabytes in one gram of DNA. Obviously, the technology to read and write DNA d have. Perhaps in the future your family photos won't be stored on DVD, but instead on genetic material. Do you think that the expenses associated with DNA processing will ever reduce enough to make DNA data storage useful, Secondary Storage wisawa222/Shutterstock RAM is primary storage. Most RAM is volatile, meaning that it loses its contents whenever power is disrupted. Secondary storage provides nonvolatile storage. Secondary storage retai or storage devices (drives). Reading is the process of accessing information. Important characteristics include • Media—actual physical material that retains data and programs. • Capacity—how much a particular storage medi data from a secondary storage device. SOLID-STATE STORAGE Alexey Rotanov/Shutterstock Solid-state storage devices provide access to flash memory, also know as solid-state storage. Flash memory but faster than other seconda Solid-state Brives Solid-state drives Yolid-state drives (SSDs) work much like RAM. They are fast and durable, require little power, are relatively expensive, and are lower in capacity than other secondary storage drives. cards are small solid-state storage devices that are widely used with portable devices including digital cameras, cell phones, and navigation systems. USB Drives (flash drives) are so small that they fit onto a key ring. T specialty devices, and the Internet. Page 178 To efficiently and effectively use computers, you need to be aware of the different types of secondary storage. You need to know their capabilities, limitations, and uses. Ther on the platters that provide a large amount of capacity. They store data and programs by altering the electromagnetic charges on the platter's surface. Files are organized according to • Tracks—concentric rings on the plat electromagnetic charges can be packed next to one another on the disk. Internal Hard Disk Internal hard disks are located within the system unit. Used to store programs and data files. External hard disk drives connect to using a single port. HARD DISKS Courtesy of CalDigit, Inc. Network Drives Network drives are located on a network anywhere in the world. Performance Enhancements Four ways to improve hard-disk performance are disk caching, ondary storage device and the CPU; improves performance by anticipating data needs and reducing time to access data from secondary storage. • Hybrid drives—contain both solid-state storage and hard disks in an attempt to g hard drives. • RAID (redundant array of inexpensive disks)—several inexpensive hard-disk drives are connected together; improves performance by providing expanded storage, fast access, and high reliability. • File compress nerformance through efficient storage. Page 179 OPTICAL DISCS PhotoDisc/Getty Images Optical discs use laser technology. 1s and 0s are represented by pits and lands. Optical disc drives project light and measure the reflec • Digital versatile discs (DVDs) are standard optical discs; typical storage 4.7 GB; often used to store movies and software. • Blu-ray discs (BDs) are designed to store hi-def (high-definition) video; typical storage 50 content and store up to 100 GB of data. Each of these optical discs has three basic formats: • Read-only (ROM for read-only memory) discs cannot be written on or erased by the user. • Write-once (R for recordable) discs c rewritable or RAM for random- access memory) discs are similar to write-once discs except that the disc surface is not permanently altered when data is recorded. CLOUD STORAGE Google Inc. With cloud computing, the Internet • Advantages for users include less maintenance, fewer hardware upgrades, and easy file sharing and collaboration. • Disadvantages for users include slower access speed and less control over file security. MASS STORAGE DE organizations. Mass storage devices are specialized high-capacity secondary storage devices. Most large organizations have established a strategy called an enterprise storage devices that support this strategy are file ser organizational cloud storage area network (SAN) is a method of using enterprise-level remote storage systems as if they were local to your computer. CAREERS in IT Disaster recovery specialists are responsible for recoverin or computer science, and additional skills in the areas of networking, security, and database administration are desirable. Expected salary range is \$47,000 to \$97,000. Page 180 KEY TERMS access speed (165) Blu-ray disc (B  $(167)$  digital versatile disc or digital video disc (DVD)  $(169)$  disaster recovery specialist (175) disk caching (168) drives (175) enterprise storage system (174) external hard drive (167) file compression (168) file s (168) hybrid drives (168) internal hard disk (167) land (169) mass storage (174) mass storage (174) mass storage devices (174) media (164) network attached storage (NAS) (179) network drives (169) optical disc (169) optica (175) random-access memory (RAM) disc (150) read-only memory (ROM) disc (169) recordable (R) disc (169) secondable (R) disc (170) redundant array of inexpensive disks (RAID) (168) rewritable (RW) disc (170) secondary stora (165) track (167) Ultra HD Blu-ray (UHD BD) (169) USB drive (166) write-once disc (170) MULTIPLE CHOICE Circle the correct answer. 1. RAM is sometimes referred to as: a. primary storage b. ratio active memory c. read-only ). Measures B. Measures how tightly the magnetic charges can be packed next to one another on the disk. a. density b. cylinders c. tracks d. sectors Page 181 4. USB drives are also known as: a. flash drives b. optical driv disk caching b. file decompression c. file decompression d. RAID 6. Concentric circles on a hard disk are: a. cylinders b. tracks c. densities d. sectors 7. This type of storage uses pits and lands to represent 1s and 0s. dynamic video disc 9. An organizational strategy to promote efficient and safe use of data across the networks. a. cloud dynamic b. data mission statement c. enterprise storage system d. RAID 10. Specialized high-capacity platters MATCHING Match each numbered item with the most closely related lettered item. Write your answers in the spaces provided. a. DVD \_1. Provides permanent or nonvolatile storage e. secondary storage f. sectors g. sol 2. Hardware that reads data and programs from storage media. 3. Concentric rings on a hard-disk platter. 4. Each track is divided into invisible wedge-shaped sections called computers. 7. The next generation of optical discs. 8. Similar to internal hard-disk drives except they use solidstate memory. 9. Mass storage device widely used for home and small business storage devices to computers suc Page 182 On a separate sheet of paper, respond to each question or statement. 1. Compare primary storage and secondary storage, and discuss the most important characteristics of secondary storage. 2. Discuss solid-state dr sectors, cylinders, internal, and performance enhancements. 4. Discuss optical discs, including pits, lands, CDs, DVDs, Blu-ray, and hi-def. 5. Discuss cloud storage devices, including enterprise storage devices, including and storage area network systems. DISCUSSION Respond to each of the following questions. Making IT Work for You: CLOUD STORAGE Have you ever found yourself e-mailing files back and forth between two of your computers or wi respond to the following: (a) Have you ever used Dropbox or a similar service? If so, what service have you used, and what do you typically use it for? If you have not used Dropbox or a similar service, describe how and wh either (1) access a file from another computer or (2) share a file with one of your classmates. Describe your experience, (c) Try a few of Dropbox's features, and describe your experience with these features. (d) Do you se with social media, a surplus of youthful indiscretions is now stored on the Internet for all to see. Review the privacy box on page 137 and respond to the following: (a) Is there a photo or video of you on the Internet tha negative impact on a job interview? (b) Do you have the right to decide what photos of you are posted on the Internet by others? Why or why not? (c) Does someone else have the right to tell you what to do with the photos y embarrassed by them? Should Facebook have the right to remove your photos, videos, or messages if someone is embarrassed by the content? Justify your answer. Page 183 Ethics: CLOUD STORAGE AND CONFIDENTIALITY When individu providing adequate security to protect confidential files. What if this expectation is not met? Review the Ethics box on page 140, and then respond to the following: (a) Would you be comfortable if your attorney stored dig responsible if files stored in the cloud are stolen or viewed by hackers or unethical employees? Who would suffer the consequences? Defend your position. (c) Should laws be created that require cloud storage companies to o computers are not necessarily located within the borders of the United States and therefore may not be subject to the same requlations as U.S.-based computers. Do you think that all U.S. companies should be required to kee information in the cloud? Do you currently do it? Why or why not? Environment: SOLID-STATE STORAGE Did you know that traditional, magnetic hard-disk storage requires more energy than solid-state storage? Review the Environ state drives? (b) Why are not all hard drives being replaced with solid-state drives? (c) Do you think hard drives heat drives will become obsolete in the near future? Why or why not? (d) Would you be willing to pay more f You: cifotart/Shutterstock chapter 8 Communications and Networks Page 184 Maxiphoto/Getty Images Page 185 Why should I read this chapter? Egor Kotenko/123RF Communication networks are the backbone of nearly every aspect of octually being there) will be commonplace. For example, doctors will routinely perform surgery on patients located halfway around the world! This chapter covers the things you need to know to be prepared for this ever-chan Wireless networks—use your digital devices in smarter and safer ways by understanding Wi-Fi, satellites, and Bluetooth. • Wired networks—learn about coaxial and fiber-optic cables so you can make smart decisions about home the wireless revolution, and communication systems. 2 Describe wireless and physical communication channels. 3 Differentiate between connection devices and services, including cellular, dial-up, DSL, cable, and satellite. including network interface cards and network operating systems. 1 Describe different types of networks, including local, home, wireless, personal, metropolitan, and wide area networks. 1 Describe network architectures, in Introduction Page 186 "Hi, I'm Michael, and I'm a network administrator. I'd like to talk with you about computer communications and networks. I'd also like to talk about technologies that support mobile computing systems, truly connected society. We can communicate almost instantaneously with others worldwide; changing events from the smallest of countries and places are immediately broadcast to the world; our e-mail messages are delivered household appliances can connect to the Internet and be remotely controlled. The communications and information options we have at our fingertips have changed how we react and relate to the world around us. As the power an has become increasingly critical and complex. The network technologies that handle our cellular, business, and Internet communications come in many different forms. Satellites, broadcast towers, telephone lines, even burie efficiently and effectively integrate with one another. To efficiently and effectively use computers, you need to understand the concept of connectivity, wireless networking, and the elements that make up network and commu transmission, network types, network architectures, and organizational networks. Communications Computer communications is the process of sharing data, programs, and information between two or more computers. We have discu text communication between individuals using short electronic messages. E-mail—provides a fast, efficient alternative to traditional mail by sending and receiving electronic documents. • Videoconferencing—provides a very-l and selling goods electronically. In this chapter, we will focus on the communication systems that support these and many other applications. Connectivity, the wireless revolution, and communication systems are key concept people and resources. For example, connectivity means that you can connect your cell phone to other devices and information sources from almost anywhere. With this connection, you are linked to the world of larger computer being able to efficiently and effectively use computers becomes a matter of knowing not only about connectivity through networks to cell phones, but also about larger computer systems and their information resources. Page the Internet has been the widespread use of mobile devices like cell phones and tablets with wireless Internet connectivity. Students, parents, teachers, businesspeople, and others routinely talk and communicate with these connected with one another from almost anywhere at any time. So what's the revolution? Although wireless technology was originally used primarily for voice communications, today's mobile computers support e-mail, web acces devices to communicate with one another without any physical connection. Wireless communications allows you to share a high-speed printer, share data files, and collaborate on working documents with a nearby co-worker with connect to the Internet and share information from almost anywhere in the world. (See Figure 8-1.) The revolution has just begun, and where it goes from here will be decided by you and others who understand the power of co are electronic systems that transmit data from one location to another. Whether wired or wireless, every communication system has four basic elements of a communication system Sending and receiving devices. These are often as well as accept (receive) messages in the form of data, information, and/or instructions. Connection devices. These devices act as an interface between the sending and receiving devices and the communication channel. The incoming messages. Data transmission specifications. These are rules and procedures that coordinate Page 188 the sending and receiving devices by precisely defining how the message will be sent across the communication cha can be a physical wire or cable, or it can be wireless. For example, if you wanted to send an e-mail to a friend, you could create and send the message using your cell phone, the sending device. Your modem is on a microchi travel efficiently across c ommunication channels, such as cell phone towers. The specifics describing how the message is modified, reformatted, and sent would be described in the data transmission specifications. After yo it so that it could be displayed on your friend's computer, the receiving device. (Note: This example presents the basic communication system elements involved in sending e-mail. It does not and is not intended to demonstr sophisticated, there is concern that law enforcement and government agencies will monitor everyone's Internet and cell phone activity. In the private sector, companies are increasingly using network tools and software to m these records during the course of an investigation. Some believe that it is unethical for government and businesses to engage in such monitoring and tracking. Do you agree? concept check Define communications and connecti Channels are an essential element of every communication system. These channels actually carry the data from one computer to another. There are two categories of communication channels, wireless and wired. Wireless communi communications require a physical connection and are more common with desktop computers. Wireless Connections Wireless connections do not use a solid substance to connect sending and receiving devices. Rather, they move da other Internet-enabled devices use radio waves to place telephone calls and to connect to the Internet. Primary technologies used for wireless connections are cellular, Bluetooth, Wi-Fi, microwave, WiMax, and satellite con ographic regions (cells). Most cell phones and other mobile devices use cellular networks. • Bluetooth is a short-range radio communication standard that transmits data over short distances of up to approximately 33 feet. frequency radio signals to transmit data. A number of standards for Wi-Fi exist, and each can send and receive data at a different speed. (See Figure 8-3.) Most home and business wireless networks use Wi-Fi. Figure 8-3 Wicommunication because microwaves can only travel in a straight line. Because the waves cannot bend with the curvature of the earth, they can be transmitted only over relatively short distances. Thus, microwave is a good me

or antennas of microwave stations with microwave dishes or antennas. (See Figure 8-4.) Figure 8-4.) Figure 8-4 Microwave dish Stuart Gregory/Photodisc/Getty Images • WiMax (Worldwide Interoperability for Microwave Access) Satellite communications. Many of thes and others to extend the capability of existing Wi-Fi networks. • Satellite communication uses satellites orbiting about 22,000 miles above the earth as microwave relay stations. Many communication system. Satellites orbit at a precise point and speed above the earth. They can amplify and relay microwave signals from one transmitter on the ground to another. Satellites can be used to send and receive la The major drawback to satellite communication is that bad weather can sometimes interrupt the flow of data. One of the most interesting applications of satellite communications is for global positioning. A network of satel GPS) devices use that information to uniquely determine the geographic location of the device. Available in many automobiles to provide navigational support, these systems are often mounted into the dash with a monitor to Islam Park Jan Park Jan Park Jan Park Jan Park Jan Park Jan Park Jan Park Jan Park Jan Park Jan Park Jan Park Jan Park Jan Park Jan Park Jan Park Jan Park Jan Park Jan Park Jan Park Jan Park Jan Park Jan Park Jan Park Jan nust be in clear view of one another without any obstructions blocking that view. One of the most common infrared devices is the TV remote control. Physical Connections use a solid medium to connect sending and receiving d consists of pairs of copper wire that are twisted together. Both standard telephone lines and Ethernet cables use twisted pair. (See Figure 8-6.) Ethernet cables are often used in networks and to connect a variety of compo replaces the multiple wires of telephone lines with a single solid-copper core. (See Figure 8-7.) In terms of the number of telephone connections, a coaxial cable has over 80 times the transmission capacity of twisted pair Flegere/Shutterstock • Fiber-optic cable transmits data as pulses of light through tiny tubes of glass. (See Figure 8-8.) The data transmission speeds of fiber-optic cables are incredible; recently speeds of 1 petabit per transmitting data. Fiber-optic cable is rapidly replacing twisted-pair cable telephone lines. Figure 8-8 Fiber-optic cable Hugh Threlfall/Alamy Stock Photo Page 190 concept check What are communication channels? List three communication? GPS? Infrared? Connection Devices At one time nearly all computer communication used telephone lines. However, because the telephone lines were designed for voice transmission, telephone lines were designed signals. (See Figure 8-9.) These represent the presence or absence of an electronic pulse—the binary signals of 1s and 0s we mentioned in Chapter 5. To convert the digital signals and vice versa, you need a modem. Figure 8 name of the process of converting from digital to analog. Demodulation is the process of converting from analog to digital. The modem enables digital personal computers to communicate across different media, including tele or second (Mbps). (See F igure 8-10.) The higher the speed, the faster you can send and receive information. For example, to download a complete full-length motion picture (700 MB) on a 1.5-Mbps modem would take about 1 ho 10 Typical transfer rates There are three commonly used types of modems: DSL, cable, and wireless. (See Figure 811.) Figure 811.) Figure 811.) Figure 8.11 Basic types of modems (left): AlexLMX/Getty Images; (middle): iko/S directly to your phone company's offices. These devices are usually external and connect to the system unit using either a USB or an Ethernet port. • A cable modem, a cable modem, a cable modem, a cable modem creates highalso known as a WWAN (wireless wide area network) modem. Almost all computers today have built-in wireless modems. For those that do not, wireless adapter cards are available that plug into USB or special card ports. envir GPS capabilities, and these tools can help save fuel by providing drivers with the shortest route to a destination. Most devices now provide real-time traffic avoidance data, which will reduce the carbon emissions and poll help protect the environment. Connection Service For years, large corporations have been leasing special high-speed lines from telephone companies. Originally, these were copper lines, known as T1 lines, that could be comb (OC) lines. Although the special high-speed lines are too costly for most individuals, Internet service providers (as discussed in Chapter 2) do provide affordable connections. For years, individuals relied on dial-up serv speed Page 191 connection services, including cellular, DSL, cable, and satellite services. • Cellular services. • Cellular service providers, including Verizon, AT&T, Sprint, and T-Mobile, support voice and data transmis (1G) started in the 1980s using analog radio signals to provide analog voice transmission service. Second-generation mobile telecommunications (2G) started in the 1990s using digital radio signals. Third-generation mobile beginning of widespread use of cell phones. Fourth-generation mobile telecommunications (4G) use LTE (Long Term Evolution) connections to provide faster Internet access, allowing cell phones to easily stream videos and mus connections. • Digital subscriber line (DSL) service is provided by telephone companies using existing telephone ines to provide high-speed connections. ADSL (asymmetric digital subscriber line) is one of the most widely u television cables. These connections are usually faster than DSL. • Fiber-optic service (FiOS) is showing up in some areas, but it is a new technology and not widely available. Current providers of FiOS include Google and connections. Although slower than DSL and cable modem, satellite connections are available almost anywhere using a satellite-receiving disk. To learn more about how you can use mobile Communications, see Making IT Work for a connection to the Internet anywhere. However, a cell phone alone can be a difficult tool to get work done on. You can use your cell phone and other technologies to create a mobile office that can be set up in a coffee sh connect to a 4G or 5G network and allow multiple devices near it to access the Internet via Wi-Fi connection. Personal Hotspot Many cell phones can act as mobile hotspot devices, allowing nearby tablets and laptops to conn Internet. Personal hotspots offer a simple mobile Internet solution without the additional cost of purchasing a mobile hotspot device. Unfortunately, using a personal hotspot will drain your cell phone's battery more quick Contact your cell phone provider to learn about the costs and processes associated with setting up a personal hotspot. Mobile hotspot devices, such as the Nighthawk LTE Mobile Hotspot Router, create an Internet-connected W you arrive. Many public locations, especially airports, hotels, and coffee shops, offer free or low-cost Internet connections. A personal hotspot allows devices to connect to the Internet over your phone's data plan. Aleks home: Page 193 Cloud Storage When on the go, you want your documents to be available, up to date, and secure. With an Internet connection, you can connect to cloud storage services that will hold your important documents. the document. Further, if you lose or damage your laptop, your documents are stored in the cloud and will not be lost. Finally, cloud storage synchs across multiple devices, so you can review a spreadsheet on your laptop, Microsoft OneDrive, and Dropbox. Dropbox is a cloud storage service that works easily with multiple operating systems. Alexey Boldin/Shutterstock What will you store? Video conferencing can allow you to have a face-to-face video conference—most cell phones, tablets, and laptops come with these accessories. Depending on your device, different video conferencing software is available to you. Apple has developed FaceTime, Google has Hangouts, a most cell phones, tablets, and other personal computers. The Microsoft videoconfrencing tool, Skype, is a popular way to communicate with friends, family, and co-workers. Casimiro PT/Shutterstock concept check Page 194 Wha speed connection services. Describe the five generations of mobile tele communications. Data Transmission Several factors affect how data is transmitted. These factors include bandwidth and protocols. Bandwidth is a measur or example, to transmit text documents, a slow bandwidth would be acceptable. However, to effectively transmit video and audio, a wider bandwidth is required. There are four categories of bandwidth : • Voiceband, also know communication. At one time, personal computers with telephone modems and dial-up service used this bandwidth. Although effective for transmitting text documents, it is too slow for many types of transmission, including hig over long distances. This bandwidth is capable of very-high-speed data transfer. • Broadband is widely used for DSL, cable, and satellite connections to the Internet. Several users can simultaneously use a single broadband are located close to one another. Like broadband, it is able to support high-speed transmission. Unlike broadband, however, baseband can only carry a single signal at a time. tips Cell phone notifications are alerts sent f notifications, consider the following. Mute notifications. When giving a presentation or trying to spend some time away from your phone, it can be nice to mute your phone's notifications for awhile. Here's how to do it. • • For iOS cell phones: Swipe down from the top right corner of the screen to display the control center and tap the crescent moon button. Disable an app's notifications. If you have an app that is annoying you with notifi home screen, then choose Apps & Notifications. Tap on Notifications and App Notifications and App Notifications. From here, you can click on an app to customize its notification settings . • For iOS cell phones: Tap on the toggle switch to off to disable that app's notifications. Protocols For data transmission to be successful, sending and receiving devices must follow a set of communication rules for the exchanging data between computers a secure, is widely used to protect the transfer of sensitive information. Another widely used Internet protocol is TCP/IP (transmission control protocol). The essential features of this protocol involve (1) identifying send Internet. • Identification: Every computer on the Internet has a unique numeric address called an IP address (Internet protocol address). Similar to the way a postal service uses addresses to deliver mail, the Internet use use, a system was developed to automatically convert text-based addresses to numeric IP addresses. This system uses a domain name server (DNS) that converts text-based addresses to IP addresses. For example, whenever you e 12.) Figure 8-12 DNS converts text-based addresses to numeric IP addresses DNS: Gravvi/Shutterstock • Packetization: Information sent or transmitted across the Internet usually travels Page 195 through numerous interconnec over the Internet, possibly traveling different routes to one common destination. At the receiving end, the packets are reassembled into the correct order. concept check What is bandwidth? Describe the four categories. Wha Networks A communication system that connects two or more computers so that they can exchange information and share resources. Networks can be set up in different arrangements to suit users' needs. (See Figure 8-13.) Figur omputer networks. These terms include • Node—any device that is connected to a network. It could be a computer, printer, or data storage device. • Client—a node that requests and uses resources available from other nodes. nodes. Dedicated servers Page 196 specialize in performing specific tasks. Depending on the specific tasks. Depending on the specific task, they may be called an application server, database server, or web server. Director computer system connected to a network that provides access to its resources. • Router—a node that forwards or routes data packets from one network to their destination in another network. • Switch—central node that coordi by sending a received message to all connected nodes, rather than just the intended node. • Network interface cards (NIC)—as discussed in Chapter 5, these are expansion cards located within the system unit that connect the coordinate the activities of all Page 197 computers and other devices on a network. These activities include electronic communication and the sharing of information and the sharing of information and resources. • Network o computers, or it may integrate personal computers or other devices with larger computers. Networks can be controlled by all nodes working together equally or by specialized nodes coordinating and supplying all resources. N computer network? What are nodes, clients, servers, directory servers, hosts, routers, and switches? What is the function of an NIC and an NOS? What is a network administrator? Network Types Clearly, different types of cha communications equipment within the same building or within a home. Networks also may be citywide and even international, using both cable and wireless connections. Local area, metropolitan area, and wide area networks are physical proximity—within the same building, for instance—are called local area networks (LANs). Typically, LANs span distances less than a mile and are owned and operated by individual organizations. LANs are widely used resources. For a simple LAN, see Figure 8-14. Figure 8-14 Local area network File server: Gravvi/Shutterstock The LAN represented in Figure 8-14 is a typical arrangement and provides two benefits: economy and flexibility. server, which are expensive pieces of hardware. Other equipment or nodes also may be added to the LAN—for instance, more personal computers, a mainframe computer, or optical disc storage devices. Additionally, the network office group may be connected to the LAN of another office group. There are a variety of different standards or ways in which nodes can be connected to one another and ways in which their communications are controlled in a LANs. Home Networks Although LANs have been widely used within organizations for years, they are now being commonly used by individuals in their homes and apartments. These LANs, called home networks, allow different compu including electrical wiring, and special cables. One of the simplest ways, however, is without cables, or wireless LAN Page 198 A wireless LAN (WLAN). It uses radio frequencies to connect computers and other devices. All c centrally located wireless access point or base station. This access point interprets incoming radio frequencies and routes communications to the appropriate devices. Wireless access points that provide Internet access are known as hotspots and typically use Wi-Fi technology. Many of these services are free and easy to find using free locator sites such as www.hotspot-locations.com. Most mobile computing devices have an internal wireless net external wireless adapter (see Figure 8-15) that plugs into your computer's USB port or PC card slot. Figure 8-15 Wireless adapter HaraldBiebel/Getty Images Personal Area Network A personal area network (PAN) is a type of nd so on. These networks make it possible for wireless devices to interact with each other. The most popular PAN technology is Bluetooth, with a maximum range of around 33 feet. Virtually all wireless peripheral devices av and Wii. Metropolitan area networks (MANs) span distances up to 100 miles. These networks are frequently used as links between office buildings that are located throughout a city. Unlike a LAN, a MAN is typically not owned single network service provider that provides network services for a fee. Wide Area Networks Wide area networks Wide area networks (WANs) are countrywide and worldwide networks. These networks providers and typically span long distances—for example, from Los Angeles to Paris. Of course, the widest of all WANs is the Internet, which spans the entire globe. The primary difference between a PAN, LAN, MAN, and WAN is the geographic range. Each peripheral devices. For a summary of network types, see Figure 8-16. Figure 8-16. Figure 8-16 Types of networks tips Do you use your laptop to connect to wireless networks at school or in public places such as coffee shops is essential when connecting your computer directly to public networks. Some firewalls, such as the one built into Windows 10, will ask whether a new network. Avoid fake hotspots. Thieves are known to set up rogue (or fake or the Wi-Fi, such as coffee shops and airports. Because many operating systems automatically connect to the access point with the strongest signal, you are connecting to the access point of that establishment. Ask an empl sharing off file-sharing features in your operating system will ensure that no one can access or modify your files. Check if connection is encrypted. If the hotspot you are using is protected with a password, then it is li a LAN? Network gateway? Ethernet? Home network? What is a wireless network? Wireless access point? Hotspot? What is a PAN? Man? Wan? Wan is a PAN? MAN? Wan a retwork architecture describes how a network is arranged and how topologies and strategies. Network topology describes the physical arrangement of the network. Network strategies define how information and resources are shared. Page 200 Topologies A network can be arranged or configured network—each device is connected to a common cable called a bus or backbone, and all communications travel along this bus. • Ring network—each device is connected to two other devices, forming a ring. (See Figure 8-17.) Wh each device is connected directly to a central network switch. (See Figure 8-18.) Whenever a node sends a message, it is routed to the switch, which then passes the message along to the intended recipient. The star network ergenetworks in major corporations. Figure 8-18 Star network→ Tree network→each device is connected to a central node, either directly or through one or more subordinate nodes that in turn are connected to other subordina structure. (See Figure 8-19.) This network, also known as a hierarchical network, is often used to share corporatewide data. Figure 8-19 Tree network • Mesh network • Mesh network—this topology is the newest type and does The resulting pattern forms the appearance of a mesh. If a path between two nodes is somehow disrupted, data can be automatically rerouted around the failure using another path. Wireless technologies are frequently used to has a strategy, or way of coordinating the sharing of information and resources. Two of the most common network strategies are client/server and peer-to-peer. Client/server and peer-to-peer coordinate and supply services t software, and hardware. (See Figure 8-21.) This strategy is based on specialization. Server nodes coordinate and supply specialized services, and client nodes request the services. Commonly used server operating systems ar Client/server networks are widely used on the Internet. For example, each time you open a web browser, your computer (the client) sends out a request is routed over the Internet to a server. This server locates and sends t s trategy is the ability to handle very large networks efficiently. Another advantage is the availability of powerful network management software to monitor and control network activities. The major disadvantages are the c servers. The most common way to share games, movies, and music over the Internet is to use a P2P network. For example, special file-sharing software such as BitTorrent can be used to obtain files located on another persona continue to share information with others around the world. The primary advantage is that they are easy and inexpensive (often free) to set up and use. One disadvantage of P2P networks is the lack of security controls or o information. concept check What is a network topology? Compare bus, ring, star, tree, and mesh topologies. What is a network strategy? Compare client/server and peer-to-peer strategies. Organizational Networks in organizat network configurations, operating systems, and strategies. These organizations face the challenge of making these networks work together effectively and securely. Internet Technologies Many organizations today employ Inter intranet is a private network within an organization that resembles the Internet. Like the public Internet, intranets use browsers, websites, and web pages. Typical applications include electronic telephone directories, eorganizational intranets to be as easy and as intuitive as surfing the Internet. • An extranet is a private network that connects more than one organizations use Internet technologies to allow suppliers and others limited manufacturer has hundreds of suppliers for the parts that go into making a car. By having access to the car production schedules, suppliers can schedule and deliver parts as they are needed at the assembly plants. In this orly authorized users have access to network resources, sometimes from multiple geographic locations or across the Internet. Securing large computer networks requires specialized technology. Three technologies commonly use networks. • A firewall consists of hardware and software that control access to a company's intranet and other internal networks. Most use software or a special computer called a proxy server. All communications between th each communication, the proxy server decides whether it is safe to let a particular message or file pass into or out of the organization's network. (See Figure 8-22.) Figure 8-22 Intranets, extranets, and proxy servers • I sophisticated statistical techniques to analyze all incoming and outgoing network traffic. Using advanced pattern matching and heuristics, an IDS can recognize signs of a network attack and disable access before an intrude organization's internal network. Special VPN protocols create the equivalent of a dedicated line between a user's home or laptop computer and a company server. The connection is heavily encrypted, and, from the perspective security challenges and concerns. We need to be concerned about the privacy of our personal information. In the next chapter, we will discuss personal friewalls and other ways to protect personal privacy and security. priv considered how to maintain the privacy of your Internet connection? When traveling it is common to use unfamiliar Wi-Fi connections—at a hotel, airport, or coffee shop—but what confidence do you have that your Internet act has the right to monitor Internet traffic to deny inappropriate web pages. Privacy advocates counter that many of the most common Internet activities include private data—such as sharing photos and receiving e-mails—and th What do you think? concept check What are Internet technologies? Compare intranets and extranets. What is a firewall? What is a proxy server? What are intrusion detection systems? What are virtual private networks? CAREERS network administrator." IS2009-06/Cultura Creative (RF)/Alamy Stock Photo Network administrators manage a company's LAN and WAN networks. They may be responsible for design, implementation, and maintenance of networks. Dut networks. Network administrators are typically responsible for diagnosing and repairing problems with these networks. Some network administrators' duties include planning and implementation of network security as well. Emp information systems, as well as practical networking experience. Experience with network security and maintenance is preferred. Also technical certification may be helpful in obtaining this position. Because network admini administrators can expect to earn an annual salary of \$48,000 to \$80,000. Opportunities for advancement typically include upper-management positions. This position is expected to be among the fastest-growing jobs in the ne with distant family and friends can be challenging. How would you like to feel as if distant loved ones were only an arm's length away? Technology will likely allow you to not only speak with them, but also feel their touc the future thanks to an emerging technology known as telepresence. Telepresence seeks to create the illusion that you are actually at a remote location, seeing, hearing, and, someday maybe, even feeling as though you were you to walk the halls of your office or other remote locations from the comfort of your home. Technology will continue to evolve to improve our lives as we look to the future. Today's early implementations, such as Cisco T ideoconferencing experience. However, tele- presence could someday go beyond the simple voice and videoconferencing available today, with robotics allowing the telecommuter to change location and pick up objects. The abili touch the distant objects. Called haptic technology, specialized gloves and surfaces can give the user touch sensations that mimic holding or touching a distant object. In the near future, you may visit a doctor's office w or wirtual reality goggles and haptic gloves, and a robot in the room begins to echo her hand gestures. As the specialist looks around the room, dual cameras in the robot give her a three-dimensional view of her patient. T arm firmly but comfortably, and she can feel your pulse as the robot holds its fingers to the inside of your wrist. In your home, a telepresence robot might help you with routine chores. A skilled plumber could take contro or brake pads. You might use telepresence tools to go onsite to a distant factory floor and inspect the manufacturing line without ever leaving your office. What do you think—could telepresence you that you are somewhere e VISUAL SUMMARY COMMUNICATIONS Communications and Networks fotoinfot/Shutterstock Communications is the process of sharing data, programs, and information between two or more computers. Applications include texting, e-mail, computer networks to link people and resources. You can link or connect to large computers and the Internet, providing access to extensive information resources. The Wireless Revolution Mobile devices like cell phones and or communication. Communication Systems Communication systems transmit data from one location to another. There are four basic elements: • Sending and receiving devices act as an interface between sending and receiving dev specifications are rules and procedures for sending and receiving data. • Communication channel is the actual connecting or transmission medium for messages. COMMUNICATION CHANNELS Stuart Gregory/Photodisc/Getty Images Com - Bluetooth—transmits data over short disviceles. Wost is a solid substance to connect devices. Most use radio waves. • WiMax (Worldwide Interoperability for Microwave Access)—extends the range of Wi-Fi networks using micr signals; most home and business wireless networks use Wi-Fi. • Microwave—line-of-sight communication; used to send data between buildings; longer distances require microwave stations. • Cellular—uses cell towers to send an positioning system) tracks geographic locations. • Infrared—uses light waves over a short distance; line-of-sight communication. Physical Connections Physical Connections include twisted-pair cable (telephone lines and Eth on eerthic iently and effectively use computers, you need to understand the Page 206 concepts of connectivity, the wireless revolution, and communication systems. Additionally, you need to know the essential parts of commu CONNECTION DEVICES (left): AlexLMX/Getty Images; (middle): iko/Shutterstock; (right): Alex Melnick/Shutterstock; (right): Alex Melnick/Shutterstock Many communication systems use standard telephone lines and analog signals (wireless wide area network, WWAN), DSL, and cable. Connection Service T1, T3 (DS3), and OC (optical carrier) lines provide support for very-high-speed, alldigital transmission for large corporations. Cellular service and 1G, using analog radio signals; 2G, using digital radio signals; 3G, beginning of cell phones; 4G, using LTE (Long Term Evolution); and 5G, being developed. Other more affordable technologies include dial-up, DSL (digital TRANSMISSION Bandwidth measures a communication channel's width or capacity. Four bandwidths are voiceband, medium band, broadband, and baseband. Protocols include https and TCP/IP. IP addresses (Internet protocol addresse onverts text-based addresses to and from numeric IP addresses. Packets are small parts of messages. NETWORKS Computer networks connect two or more computers. Some specialized network terms include • Node—any device connect Directory server—specialized node that manages resources. Host—any computer system that provides access to its resources over a network. Router—a node that forwards data packets from one network to another network. Switch— NIC (network interface card)—LAN adapter card for connecting to a network. • NOS (network operating system)—controls and coordinates network operations. • Network operations. • Network operations. NETWORK TYPES Networks ca connections. • Local area networks (LANs) connect nearby devices. Network gateways connect networks to one another. Ethernet is a LAN standard. These LANs are called Ethernet LANs. • Home networks are LANs used in homes. • ervireless networks (PANs) are wireless networks for Bluetooth headphones, cell phones, and other wireless devices. • Metropolitan area networks (MANs) link office buildings within a city, spanning up to 100 miles. • Wide The Internet is the largest wide area network in the world. Page 207 NETWORK ARCHITECTURE Network architecture describes how networks are arranged and resources are shared. Topology describes the physical arrangement of a - Ring network—each device is connected to two other devices, forming a ring. • Star network—each device is connected directly to a central network suitch; most common type today. • Tree (hierarchical) network—a central no or more connecting nodes. Strategies Every network has a strategy, or way of sharing information and resources. Common network strategies include client/server and peer-to-peer. • Client/server (hierarchical) network—centr able to handle very large networks efficiently; powerful network management software available. • Peer-to-peer network—nodes have equal authority and act as both clients and servers; widely used to share games, movies, and Technologies Internet technologies support effective communication using intranets and extranets. • Intranet exhales and extranets. • Intranet—private network within an organization; uses browsers, websites, and web pages. Extranet except connects more than one organization; typically allows suppliers and others limited access to their networks. Network security are firewalls, intrusion detection systems, and virtual private networks. • Fire ork with firewalls; use sophisticated statistical techniques to recognize and disable network (VPN)—creates secure private connection between remote user and organization's internal network. CAREERS in IT Network administr LAN and WAN networks. Bachelor's or associate's degree in computer science, computer technology, or information systems and practical networking experience required. Expected salary range is \$48,000 to \$80,000. Page 208 KE (194) 3G (third-generation mobile telecommunications) (191) 4G (fourth-generation mobile telecommunications) (191) 5G (fifth-generation mobile telecommunications) (191) analog signal (190) asymmetric digital subscriber lin (190) cable modem (190) cable service (191) cell (188) cell tower (188) cellular (188) cellular service provider (191) client/serve provider (191) client (195) communication system (187) computer network (195) computer net (190) digital subscriber line (DSL) (190) digital subscriber line (DSL) service (191) directory server (196) domain name server (196) domain name server (DNS) (195) downlink (189) DS3 (190) Ethernet cable (189) fiber-optic (198) home network (198) https (hypertext transfer protocol secure) (198) infrared (189) infrared (189) intranet (201) intrusion detection system (IDS) (203) IP address (Internet protocol address) (199) local area network (190) mesh network (200) metropolitan area network (MAN) (198) microwave (189) modem (190) modulation (190) modulation (190) network administrator (196, 203) network architecture (199) network gateway (197) network operati 198) protocol (199) protocol (199) protocol (199) protocol (199) protocol (199) protocol (199) protocol (199) protocol (199) ring network (200) router (196) satellite (189) satellite connection service (190) T1 (190) T3 (1 (TCP/IP) (194) tree network (200) twisted-pair cable (189) uplink (189) wirtual private network (VPN) (203) voiceband (194) wide area network (WAN) (199) Wi-Fi (wireless fidelity) (188) WiMax (Worldwide Interoperability fo network (WWAN) modem (190) MULTIPLE CHOICE Page 209 Circle the correct answer. 1. The concept related to using computer networks to link people and resources. a. connectivity b. GPS c. TCP/IP d. Wi-Fi 2. A high-frequency t d. twisted pair 3. A short-range radio communication standard that transmits data over short distances of up to approximately 33 feet. a. Bluetooth b. broadband c. DSL d. TCP/IP 4. The speed with which a modem transmits da cable, and satellite connections to the Internet. a. baseband b. broadband c. medium band d. voiceband 6. Every computer on the Internet has a unique numeric address called a(n): a. IP address b. DNS c. broadcast d. packet o ther LAN to be linked to other LAN sort ol larger networks. a. IDS b. network gateway c. PAN d. switch 9. Typically using Wi-Fi technology, these wireless access souch as coffee shops, libraries, bookstores, colleges, an Bus, ring, star, tree, and mesh are five types of network: a. topologies b. protocols c. strategies d. devices MATCHING Page 210 Match each numbered item with the most closely related lettered item. Write your answers in t ). A widely used Internet protocol. c. intrusion \_3. Uses high-frequency radio waves. detection \_4. Signals that are continuous electronic waves. systems \_5. Rules for exchanging data between computers. d. microwave \_6. An network administrator operations and implementation of new networks. f. node 8. This network, also known as a hierarchical network, is g. peer-to-peer often used to share corporatewide data. h. protocols 9. In this network organization's network. OPEN-ENDED On a separate sheet of paper, respond to each question or statement. 1. Define communications, including connectivity, the wireless revolution, and communication systems. 2. Discuss conne nodems (DSL, cable, and wireless modems) and connection services (cellular, DSL, ADSL, cable and satellite). 4. Discuss data transmission, including bandwidths (voice band, medium band, broadband, and baseband) as well as including topal erms that describe computer networks. 6. Discuss network types, including local area, home, wireless, personal, metropolitan, and wide area networks. 7. Define networks. 7. Define networks, including topolo technologies (intranets) and network security (firewalls, proxy servers, intrusion detection systems, and virtual private networks). DISCUSSION Page 211 Respond to each of the following questions. Making IT Work for You: T to the following: (a) What types of professions would get the most out of a mobile office? Why? What type of office work is best done at work? What office work can be handled while driving? Or on an airplane? (b) Do you ha owould be most beneficial to you.) Can your mobile Internet device be used as a hotspot? Does your service provider allow you to use that feature? (c) Have you ever connected to a public Wi-Fi? Did you share any private in the future when on a public Wi-Fi? Privacy: UNAUTHORIZED NETWORK INTRUSION Review the privacy box on page 203 and then respond to the following: (a) Does a company offering public Wi-Fi have the right to monitor the traffi (b) Does the gas words that are sent over that network? Where would you draw the line, and why? (b) Does the government have the right to monitor the Internet activities of its citizens? What data should the government col oulknew terrorists were using the Internet to plan crimes? Would your opinion change if you knew politicians were using collected data to influence election outcomes? Ethics: ELECTRONIC MONITORING Review the Ethics box on to monitor communications on its network? Why or why not? (b) Is it unethical for a government agency (such as the FBI) to monitor communications on the Internet or gather your records from the websites you visit? Why or w the government with the needs of individuals? Explain your answers. Environment: GPS Review the Environment box on page 190 and then respond to the following: (a) Identify ways in which GPS could benefit the environment. Y If so, describe what you used it for. If not, do you think that you will in the near future? (c) Do you think that GPS should be standard equipment for every new car? Why or why not? (d) Do you think that it should be requ cifotart/Shutterstock chapter 9 Privacy, Security, and Ethics Page 212 Alexander Supertramp/Shutterstock Page 213 Why should I read this chapter? Franck Boston/Shutterstock In today's digital world, your every action is re sells your eating habits to your health insurer, and your credit card company sells your shopping habits to advertisers. With this information, your employer decides to pass you over for a promotion, your insurence rates, What rights do you have to your information? What laws protect you? This chapter covers the things you need to know to be prepared for this ever-changing world, including: • Cybercrime—protect yourself from viruses, Intern they use that information. • Safe computing—avoid embarrassment and worse by knowing the way Facebook and social networking sites share your information. Learning Objectives After you should be able to: 1 Describe the impa online identity and the major laws on privacy. 3 Discuss cybercrimes, including identity theft, Internet scams, data manipulation, ransomware, and denial of service. 4 Describe social engineering and malicious software, vi Wi-Fi networks, and infected USB flash drives. 6 Detail ways to protect computer security, including restricting access, encrypting data, anticipating disasters, and preventing data loss. 7 Discuss computer ethics, includi plagiarism, and ways to identify plagiarism. Introduction Page 214 "Hi, I'm Ann, and I'm an IT security analyst. I'd like to talk with you about privacy, security, and ethics, three critical topics for anyone who uses comp I hillion personal computers in use today. What are the consequences of the widespread presence of this technology? Does technology make it easy for others to invade our personal privacy? When we apply for a loan or for a about us being distributed and used without our permission? When we use the web, is information about us being collected and shared with others? How can criminals use this information for ransom, blackmail, or vandalism? T for the 21st century. To efficiently and effectively use computers, you need to be aware of the potential impact of technology on people and how to protect yourself on the web. You need to be sensitive to and knowledgeable procedures, software, data, and the Internet. This chapter focuses on people. Although most everyone agrees that technology has had a very positive impacts on people, it is important to recognize the negative, or potential while minimizing its negative effects. The most significant concerns are • Privacy: What are the threats to personal privacy, and how can we protect ourselves? • Security: How can we secure hardware and software? • Ethics: society? Let us begin by examining privacy. Privacy To appreciate the impact that the digital revolution is having on our world, you need look no further than the cell phone in your pocket. A cell phone, and minuscule sens challenges to old ways of thinking. What does it mean to preserve privacy in a social media world where every experience is recorded and preserved? Who owns the memories we create with these devices? Who has the right to s are three Page 215 primary privacy issues: • Accuracy relates to the responsibility of those who collect data to ensure that the data is correct. • Property relates to who owns data. • Access relates to the responsibility example, making a phone call, using a credit card, or sending an e-mail creates a digital record. A digital record of a phone call can include who you called, when you made the call, and even the contents of the conversati information is often referred to as big data. Large organizations are constantly compiling information about us. The federal government alone has over 2,000 databases. For example, credit card companies maintain user datab record what we buy, when we buy, and the price. Financial institutions, including banks and credit unions, record how much money we have, what we use it for, and how much we owe. Search engines record the search histories This collection of data can be searched to find all the action of one person—creating a digital footprint that reveals a highly detailed account of your life. A vast industry of data gatherers known as information brokers reseller's website Spokeo, Inc. Your digital footprint can reveal more than you might wish to make public and have an impact beyond what you might imagine. This raises many important issues, including • Collecting public, your vehicle? Using detailed images captured with a specially equipped van, Google's Street View project allows just that. Street View makes it possible to take a virtual tour of many cities and neighborhoods from any comp locations, some have objected to the project as being an intrusion on their privacy. Figure 9-2 Google Street View Google Inc. privacy An unmanned aerial vehicle (UAV or drone) is an aircraft without a human pilot. The U.S also used domestically to patrol the U.S. borders and to observe private locations in search of drugs. Opponents of drones say that they violate personal privacy rights; proponents of drones say that as long as the drone i it be violating your privacy rights? What if a drone observed and/or took photographs through the windows in your home? Do drones have the right to track you when you go to public places? Should drones be used to follow an Page 216 sophisticated, it is likely that many more issues involving personal privacy in public spaces will need to be addressed. Such a combination of computing technologies could, for example, make real-time tracking of using your Facebook, Twitter, or other social networking profiles to make decisions about hiring, placement, promotion, and firing? It is a common practice today for many organizations. As we have discussed in Chapter 2, s this openness can put individuals using social networking sites at risk. In fact, some have lost their jobs after posting unflattering remarks about their supervisor or after discussing their current job. Deeper analysis o share personal information extends past what you might post to your social networking site. As an example, without your knowledge or permission, a social networking friend might tag or identify you in a photo on his or her Spreading inaccurate information: How would you like to be turned down for a home loan because of an error in your credit history? This is much more common than you might expect. What if you could not find a job because of errors. In one case, an arresting officer while completing an arrest warrant incorrectly recorded the Social Security number of a criminal. From that time forward, this arrest and the subsequent conviction became part of a with another. It's important to know that you have some recourse. The law allows you to gain access to those records about you that are held by credit bureaus. Under the Freedom of Information Act, you are also entitled to personal information on a social networking site like Facebook is a voluntary activity. However, many individuals do not fully understand the complex sharing and privacy policies of these networks. This often causes uninte privacy groups, who say that these companies use complex settings and policies to get users to share more information than intended. This information is in turn shared with advertisers. Do you think social networking compa our supervisor or to send a highly personal message to a friend. Later you find the boss has been reading these e-mails. In fact, many businesses search employee-monitoring software. These programs record virtually everyth proposed law would not prohibit this type of electronic monitoring, but would require employers to provide prior written notice. Employers also would have to alert employees during the monitoring with some sort of audible communication, contact your human relations department. concept check Describe how big data can affect our privacy. What is big data? Information resellers? Digital footprint? List three important issues related to digital monitoring software? Is it legal? The Internet and the Web When you send a message or browse the web, do you have any concerns about privacy? Most people do not. They think that as long as they are using their own computer personal privacy. Experts call this the illusion of anonymity that the Internet brings. As we discussed in Chapter 8, every computer on the Internet is identified by a unique number known as an IP addresses can be used to computer crimes such as unauthorized access to networks or sharing copyright files without permission. Some websites are designed to be hidden from standard search engines. These websites make up the deep web and allow com web. These websites use special software that hides a user's IP address and makes it nearly impossible to identify who is using the site. The ability to communicate anonymously attracts criminals who want to sell drugs, sh political dissent is dangerous and free speech is censored to communicate, plan, and organize toward a more free and open society without fear of jail or execution. When you browse the web, your browser stores critical inf or includes history and temporary Internet files. • History files include the locations, or addresses, of sites that you have recently visited. This history file can be displayed by your browser in various locations, inclu Figure 9-3 Viewing history files using Android Chrome and iOS Safari (a) Google Inc. (b) Apple • Temporary Internet files, also known as the browser cache, contain web page Page 218 content. Whenever you visit a website, t files are used to quickly redisplay web content. Another way your web activity can be monitored is with cookies. Cookies are small data files that are deposited on your hard disk from websites you have visited. Based on yo generates a cookie, the personalized experiences you enjoy on the web are often a result of those cookies. Although cookies are harmless in and of themselves, what makes them a potential privacy risk is that they can store one that is a first-party or a third-party cookie is a first-party cookie is one that is generated (and then read) only by the website you are currently visiting. Many websites use first-party cookies to store information personalized experience on a particular site. For example, when you revisit a particular electronic commerce site, a previously deposited cookie can provide information so that you can be greeted by name and presented with with the website you are currently visiting. These cookies are used by the advertising company to keep track of your web activity as you move from one site to the next. For this reason, they are often referred to as tracki

Page 219 websites. Defenders of this practice argue that these cookies are beneficial because they help websites deliver ads that interest you. For example, suppose you visit four different websites that employ the same ad ilkely see a car advertisement because your cookie showed that you had been visiting car-related websites. Some users are not comfortable with the idea of web browsers storing so much information in the form of temporary I see how to delete browsing histories on your Android or iOS cell phone, see Figure 9-4. In addition, most browsers also offer a privacy mode, which ensures that your browsing activity is not recorded on your hard disk. For Figure 9-4 Deleting history files using Android Chrome and iOS Safari (a) Google Inc. (b) Apple Although these web browser files can concern many individuals, several other threats could potentially violate your privacy. W or e-mail message, can be used to transmit information without your knowledge. When a user opens an e-mail containing a web bug, information is sent back to the source of the bug. The receiving server will now know that th of this deception, many e-mail programs now block images and HTML code from unknown senders. It is up to the user to decide whether or not to allow such content to be displayed for current and future messages. The most dan programs that are designed to secretly record and report an individual's activities on the Internet. Some of these programs can even make changes to your browser in order to deceive you and manipulate what you see online. monitoring software, known as a keylogger, records every activity and keystroke made on your computer system, including credit card numbers, passwords, and e-mail messages. Computer monitoring software can be deposited ont your computer. Although such software is deadly in the hands of criminals, it can be legally used by companies monitoring employees or law enforcement officials who are collecting evidence. Unfortunately, many spyware prog isquises itself as useful software, such as a security program. Spyware is alarmingly common on laptops and desktops, but recent spyware is designed to work on other types of computers. For example, Pegasus is spyware desi companies, and financial institutions is estimated at billions of dollars. One of the best defenses against spyware is to exercise caution when visiting new websites and downloading software from an unknown source. Another and remove various types of privacy threats. (See Figure 9-5.) For a list of some of these programs, see Figure 9-6. Figure 9-5 Antispyware Piotr Swat/Shutterstock Figure 9-6 Antispyware programs ethics Data encryption pro inst the power of data encryption to make it easier to find and jail criminals. Privacy advocates argue that limiting encryption gives criminals and dictators tools that will be used to steal data and suppress freedoms. Se devices when warranted. Should governments be given a skeleton key to bypass encryption? Should unbreakable encryption be illegal? Online Identity Another aspect of Internet privacy comes from online identity, the informat video-sharing sites, many people post intimate details of their lives without considering the consequences. Although it is easy to think of online identity as something shared between friends, the archiving and search feat their jobs on the basis of posts on social networking sites. These job losses range from a teacher (using off-color language and photos showing drinking) to a chief financial officer of a major corporation (discussing corp you feel if information you posted about yourself on the web kept you from getting a job? Page 221 Major Laws on Privacy Some federal laws governing privacy matters have been created. For example, the GrammLeach-Bliley Act records, and the Family Educational Rights and Privacy Act (FERPA) restricts disclosure of educational records. Most of the information collected by private organizations is not covered by existing laws. However, as more a used, companies and lawmakers will respond. concept check What is the illusion of anonymity? Define and compare history files and temporary Internet files. What is a cookie? A first-party cookie? A third-party cookie? What protect privacy. Security protects us from crime and danger in the physical world. For example, bank security protects our savings, home security protects our safety. The digital revolution brings with it new types of crim and software, and software from unauthorized use, as well as preventing or limiting the damage from intrusions, sabotage, and natural disasters, tips Identity theft is a growing problem, and can be financially devastating your Social Security number and date of birth to account information and passwords. Here are some steps to help protect your identity: Be careful what you write on the Internet. Never post personal information on forums or on the Internet with companies you know to be legitimate. When selling a computer, be sure to completely remove all personal information from the hard drive. To ensure that your personal information is erased, consider usi credit report from each of the three major credit reporting agencies. Monitor your credit by requesting a report every four months from a different reporting agency. The official site for this service is www.annualcreditre are often in the news, especially cyberterrorism, which is a politically motivated cybercrime. It was recently estimated that cybercrime affects over 400 million people and costs over \$400 billion each year. Cybercrimes ca Identity theft is the illegal assumption of someone's identity for the purposes of economic gain. Stolen identities are used to steal credit cards and mail and to commit other crimes. It is estimated that identity thieves financial and legal problems for many thousands of people. Almost all the scams are initiated by a mass mailing to unsuspecting individuals. Recently, Interpol busted a criminal network of 40 people across Nigeria, Malaysi ypes of Internet scams. Figure 9-7 Common Internet scams • Data manipulation is the unauthorized access of a computer network and copying files to or from the server. This can be as simple as making a post in Facebook when cybercrimes, data manipulation can occur for months, even years, without the victims being aware of the security breach, making it hard to detect. • Ransomware is malicious software that encrypts your computer's data and r countries. The WannaCry ransomware attack infected all types of businesses, halting production at car manufacturing plants and delaying patient treatment at hospitals. • Denial of service attacks attempt to slow down or st come from a single computer issuing repeated requests. Widely used today is a variation known as distributed denial of service (DDoS), which coordinates several computers making repeated requests for service. The targets o or service and are unable to respond to legitimate users. As a result, the ISP or website is effectively shut down. With cybercrime on the rise and the high-profile victims of cybercrime in the news, it is important to und these tools will help you make smarter choices and protect yourself from becoming a victim. The tools of the cybercriminal include social engineering, malicious software, and malicious hardware. For a summary of cybercrime or scams? What are data manipulation, ransomware, and denial of service attacks? Social Engineering Page 223 Often the least secure parts of a network or computer are the humans who work with it. Social engineering is the or worker who needs your password and user name, or they may "friend" you on social media to get access to private information. Social engineering has played a key role in identity theft, Internet scams, and data manipulat users into thinking a fake but official-looking website or e-mail is legitimate. Phishing has grown in sophistication, replicating entire websites, like PayPal, to try to lure users into divulging their financial informati from standard search engines and allow people to communicate in a secure and anonymous manner. These hidden websites make up the dark web and require special software that makes it nearly impossible to identify who is usin from the poaching of endangered animals. This same anonymity allows people in countries where political dissent is dangerous and free speech is censored to communicate, plan, and organize toward a more free and open societ should be stopped? Do you think it should be regulated? Malicious Software A cracker is a computer criminal who creates and distributes malicious software. Malware is specifically designed to damage or disrupt a computer s Trojan horses. • Viruses are programs that migrate through networks and operating systems, and mostly attach themselves to other programs and databases. Although some viruses are relatively harmless, many can be quite dest Once active in a network, the self-replicating activity clogs computers and networks until their operations are slowed or stopped. Unlike a virus, a worm typically does not attach itself to a program or alter and/or delete omputer system, the virus will either activate immediately or lie dormant until some future time. • Trojan horses are programs that appear to be harmless; however, they contain malicious programs. Trojan horses. Like worms free computer games and free antivirus software that can be downloaded from the Internet. When a user installs one of these programs, the Trojan horse also secretly installs a virus on the computer system. The virus then b one of these programs, the Trojan horse first installs a virus that locates and disables any existing virus protection programs before depositing other viruses. Malicious Hardware Criminals use computers hardware to steal includes zombie botnets, rogue Wi-Fi hotspots, and infected USB flash drives. • Zombies are computers infected by a virus, worm, or Trojan horse that allows them to be remotely controlled for malicious purposes. A collecti malicious activities like password cracking, denial of service attacks, or sending junk email. Because they are formed by many computers distributed across the Internet, botnets are hard to shut down even after they are de compromised. • Roque Wi-Fi hotspots imitate free Wi-Fi networks. These roque networks operate close to the legitimate free hotspots and typically provide stronger signals that many users unsuspectingly connect to. Once con Infected USB flash drives contain viruses and other malicious software. Crackers Page 224 typically leave these drives in public spaces in the hope that others will find them, plug them into their computer, and become inf Oncept check What is social engineering? What is phishing? What is malicious software? A cracker? Viruses? Worms? Trojan horses? What is malicious hardware? Zombies? Botnets? Rogue Wi-Fi hotspots? Infected USB flash drives compromised and many ways to ensure computer security. The Computer Fraud and Abuse Act makes it a crime for unauthorized persons even to view—let alone copy or damage—data using any computer across state lines. It also pr institution. Offenders can be sentenced up to 20 years in prison and fined up to \$100,000. However, the best protection for computer security are restricting access, encrypting data, anticipating disasters, and preventing people use passwords that are too easily guessed. They categorize passwords as weak (easily guessed) or strong (difficult to guess). A weak password can be guessed in a matter of seconds; a strong one would take years to c on not use a complete word. Do not use a complete word. a cracker can easily try is variations of your personal information. Do not use a complete word. Using a computer, a cracker can easily try every word in the dictiona not reuse passwords. If a user's password for one account is compromised, crackers will attempt to use that password on the user's other accounts. Create a password that contains at least one of each of the following chara o protect computer systems from access by unauthorized persons. Sometimes security is a matter of putting guards on company computer rooms and checking the identification of everyone admitted. However, the most common way that must be keyed into a computer system to gain access. For many applications on the web, users assign their own password depends on how easily it can be guessed. A dictionary attack uses software to try thousands of com this reason, words, names, and simple numeric patterns make weak or poor passwords. Strong passwords have at least eight characters and use a combination of letters, numbers, and symbols. Newer technology allows access to Password, that accepts a series of gestures over a picture of the user's choice to gain access. Other times, biometric scanning devices such as fingerprint and iris (eye) scanners are used to access Page 225 restricted dat Windows 10 and Apple's iOS 11 include facial recognition software, which uses specialized cameras to identify users and automatically log them in. There are also several face recognition apps for mobile devices, including Images (right): Cristian Baitg/Getty Images ethics When you lock your cell phone, it encrypts your data so that no one else can see your data so that without unlocking your phone. This also allows criminals to hide informa exploit these flaws and break open locked cell phones. U.S. law enforcement agencies have used this software to break open criminals' cell phones. Unfortunately this software is also purchased and used by dictators and tyr responsibility to not exploit the flaw, but instead work with cell phone companies to eliminate the flaw? Should there be limitations on the tools U.S. agencies can purchase, if that purchase helps dictators? As mentioned Security tasks: • Security suites provide a collection of utility programs designed to protect your privacy and security while you are on the web. These programs alert users when certain kinds of viruses and worms enter th are being developed all the time, and not all viruses can be detected. The best way to stay current is through services that keep track of viruses on a daily basis. For example, Symantec, McAfee, and Microsoft all track th buffer between a corporation's private network and all external networks, including the Internet. All electronic communications coming into and leaving the corporation must pass through the company's firewall, where they a strong passwords. Additionally, they will store all your passwords in one location and automatically provide the appropriate password when requested from one of your favorite sites. This avoids many of the mistakes people If you forget or reveal this master password, you open yourself up to considerable risk. • Authentication is the process of ensuring the identity of a user. When you enter a password to gain access to a site, that is a sin authentication uses two types (or factors) of data to verify your identity. These Page 226 types of data include knowledge (such as a password or the answer to a security question), possession (such as your cell phone or c (such as asking for two knowledge-based authentications such as a password and the answer to a security question). While both types are more secure that a single authentication is considered more secure than two-step authe information is sent over a network or stored on a computer system, the possibility of unauthorized access exists. The solution is encryption, the process of coding information to make it unreadable except to those who have your cell phone ever been lost or stolen? If so, then you not only are without the device, but you also have lost any data (photos, contact lists, etc.). To avoid this, you need to take some action before your cell phone g and remotely turn on an alarm, secure the device, and even erase the contents of your cell phone. • For Android cell phones: Click on the Settings icon from the home screen and then choose Security & Lock Screen and Device our device. • For iOS cell phones: Click on the Settings icon from the home screen and then select your Apple ID at the top of the screen. Select iCloud and turn on the button for Find My iPhone. If your phone goes missing data to the cloud, so even if you cannot recover your phone, your data will not be lost. To enable these features, you will need an iCloud or Google Drive account. • For Android cell phones: Click on the bome screen and th Settings icon from the home screen and then select your Apple ID at the top of the screen. Select iCloud and turn on the button for iCloud Backup. • E-mail encryption: Protects e-mail messages as they move across the Inter File encryption: Protects sensitive files by encryption them before they are stored on a hard drive. Files can be encrypted individually, or specialized software can be used to encrypt all files automatically each time the Apple, Inc. • Website encryption: Secures web transactions, especially financial transactions. Web pages that accept passwords or confidential information like a credit card number are often encrypted. As we discussed in C onnecting site encrypt all messages, providing a safer and more secure transmission. • Virtual private networks: Virtual private networks: WPNs) encrypt connection s between company networks and remote users such as worker wireless network encryption: Restricts access to authorized users on wireless Page 228 networks. WPA2 (Wi-Fi Protected Access) is the most widely used wireless networks. WPA2 is typically established for a wireless network vary between routers, WPA2 is usually set through the router's settings options. Anticipating Disasters Companies (and even individuals) should prepare themselves for disasters. Physical security is concerned with protecti unauthorized tampering or damage. Most large organizations have disaster recovery plans describing ways to continue operating until normal computer operations can be restored. Preventing Data Loss Equipment can always be r operced with in the first place. They include careful screening of job applicants, guarding of passwords, and auditing of data and programs from time to time. Some systems use redundant storage to prevent loss of data even storage. Backup batteries protect against data loss due to file corruption during unexpected power outages. Making frequent backups of data is essential to prevent data loss. Backups are often stored at an off-site locatio onework and important papers. Incremental backups store multiple versions of data at different points in time to prevent data loss due to unwanted changes or accidental deletion. To see what you should do to protect yourse a summary of the different measures to protect computer security. Figure 9-13 Measures to protect computer security. Figure 9-13 Measures to protect computer security concept check Define each of the following: password, d https? What is a VPN? wPA2? Define physical security, data security, and disaster recovery plans. Describe how to prevent data loss. Page 229 Making IT work for you | SECURITY AND TECHNOLOGY The news is filled with instanc precautions you as an individual can and should take to make sure that you aren't the victim of high-tech criminals. Here are some quidelines for keeping yourself safe from computer crime. Update software Your operating sy ook into the setting of your PC, tablet, and phone—most devices have the option to check for software updates and to opt in to automatically updating software. Be careful when browsing Always think before you click. Don't egitimate scams and malware are often disguised as legitimate plug-ins or updates. When updating software, use the operating system's app store. Be alert to e-mail scams E-mail scammers are notorious for trying to get peop ore or credit card number, a Social Security number, a password, or any other personal information—be very cautious—most reputable institutions will not request such information by e-mail. Further, be careful opening e-mai inexpensive antivirus software packages available. Be sure to update the antivirus software regularly (or automate the update process) to make sure the software is up-to-date. Strong Passwords Common password" or "love," a phrases and use a combination of lowercase and uppercase letters, symbols, and numbers. You can also have secure passwords suggested to you by a password management system—macOS comes with keychain and Internet browsers Go For a criminal, these new opportunities may include new opportunities may include new computer crimes to commit. For a police officer, this means new cypercrime laws and new ways to serve and protect. As we explore the imp conduct, or ethics, in the context of these new opportunities and interactions. Computer ethics are guidelines for the morally acceptable use of computers in our society. Ethical treatment is critically important to us all istories, from getting into unauthorized hands. These issues, largely under the control of corporations and government agencies, were covered earlier in this chapter, and many more have been addressed in the Ethics boxes t environment Do you feel that IT professionals have an ethical duty to consider the environmental impact of their actions? Many technology companies are already taking their responsibility to the environment very seriously. recycling of their products to reduce the waste sent to landfills. Does your school or company have a "green policy" to reduce waste? What do they do to reduce their impact on the environment? Cyberbullying A fairly recent another person. Although not always a crime, it can lead to criminal prosecution. Cyberbullying includes sending repeated unwanted e-mails to an individual who has stated that he or she wants no further contact with the se maliciously disclosing personal data about a person that could lead to harm to that person, and sending any type of communication that is threatening or harassing. Never participate in cyberbullying, and discourage others that gives content creators the right to control use and distribution of their work. Materials that can be copyrighted include paintings, books, music, films, and even video games. Some users choose to make unauthorized co might be a copyright violation. Software piracy is the unauthorized copying and/or distribution of software. According to a recent study, software piracy costs the software industry over \$60 billion annually. To prevent co access to electronic media and files. Typically, DRM is used to (1) control the number of devices that can access a given file and (2) limit the kinds of devices that can access a file. Although some companies see DRM as a software, and video games—as they choose. The Digital Millennium Copyright Act makes it illegal to deactivate or otherwise disable any antipiracy technologies, including DRM technologies. The act also establishes that copi devices that are used to illegally copy software. This may come as a surprise to those who copy software, movies, or music from a friend or from the Internet. The law is clear: It is illegal to copy or download copyright-p deliver all data to customers at the same speed, regardless of the content. Opponents of net neutrality would allow ISPs to charge companies to deliver some websites faster, arguing that ISPs should be allowed to charge ho and that allowing ISPs to vary access to websites based on content is a new form of censorship. What do you think? Is net neutrality an important defense of Internet freedom of speech, or is it government overreach looking for free, on television-network-sponsored sites. Sites like Pandora Page 231 allow listeners to enjoy music at no cost. There are several online stores for purchasing music and video content. A pioneer in this area is Appl which means representing some other person's work and ideas as your own without giving credit to the original source. Although plagiarism was a problem long before the invention of computers, computer technology has made p tempting to an overworked student or employee. Correspondingly, computer technology has made it easier than ever to recognize and catch plagiarists. For example, services such as Turnitin are dedicated to preventing Intern ocuments, including web page content. In this way, Turnitin can identify an undocumented paper or even parts of an undocumented paper. (See Figure 9-15.) Figure 9-15 Turnitin website Turnitin website Turnitin ethics Do you practice is unethical and most likely illegal. Many schools and universities now use a program that can compare the content of a student's paper to published material on the web and to previously submitted papers. Do you t proper citations from the web with obvious cases of plagiarism? concept check What is the distinction between ethics and computer ethics? Define copyright, software privacy, digital rights management, and the Digital Mille 232 "Now that you have learned about privacy, security, and ethics, let me tell you about my career as an IT security analyst." Yuri Arcurs/E+/Getty Images IT security analysts are responsible for maintaining the security These analysts must safeguard information systems against a variety of external threats, such as crackers and viruses, as well as be vigilant of threats that may come from within the company. Employers typically look for c network administration is usually required. IT security analysts should possess good communication and research skills and be able to handle high-stress situations. IT security analysts can expect to earn an annual salary grow as malware, crackers, and other types of threats become more complex and prevalent. Page 233 A LOOK TO THE FUTURE End of Anonymity Do you use the Internet anonymously? Do you post photos or tweet without revealing you anonymity protect us and others from public scrutiny and possible criminal prosecution? Should we sacrifice some or all of our anonymity for a safer, more civil discourse on the web? Have you ever thought about how your di has space for anonymous interaction. The Internet has always had a challenging relationship with anonymity. Free speech advocates praise anonymous speech, allowing citizens in oppressive regimes to meet and share ideas wit dictatorships also allow terrorists to plan attacks against democracies. In the future, we are likely to see an ever-decreasing level of anonymity. Companies and Internet service providers already buy and sell your web bro follow you into the real world, and your realworld actions will filter into your digital persona. In the future, when you visit a mall, security cameras will recognize you and track your path using facial recognition and u browsing history, and credit card purchases. Sensors in your clothes will tell stores what brands you like and how much you spend. Imagine, as computers analyze your path through the mall, a link is made between your recen Instantly, your cell phone buzzes with a coupon for the store with 25 percent off for first-time customers. It may seem like coincidence, but in a world without anonymity, there is no coincidence. As you return home with y It offers each of your Facebook friends a 20 percent off coupon to join you in making healthy life choices. Your Internet-connected treadmill posts your fitness progress on Twitter, describing the duration and intensity of on your insurance rates based on your lower weight. Your boss sees your treadmill posts and praises you at the next meeting, encouraging other employees to learn from your example and improve their lives through discipline on the treadmill? Can you afford to add pounds on the scale if your insurance rates will skyrocket? What do you think: Is this world without anonymity better? Franck Boston/Shutterstock Page 234 VISUAL SUMMARY Privacy, Sec growing volume of data collected about us is often referred to as big data. Information resellers (information brokers) collect and sell personal data. Mistaken identity occurs when the digital footprint of one person is s Networks Many organizations monitor employee e-mail and computer files using special software called employee-monitoring software. The Internet and the Web Many people believe that, while using the web, little can be done standard search engines and provide secure and anonymous communication. The dark web is a part of the deep web comprised of sites that use special software to hide their IP addresses, making it nearly impossible to identif onterporary Internet files or browser cache (contain website content and display instructions). Cookies store and track information. Privacy mode (Private Browsing activity is not recorded. Spyware secretly records and rep detects and removal programs) detects and removes various privacy threats. Online Identity Many people post personal information and sometimes intimate details of their lives without considering the consequences. This crea indefinitely available to anyone who cares to look for it. Major Laws on Privacy The Gramm-Leach-Bliley Act protects personal financial information, the Health Insurance Portability and Accountability Act (HIPAA) protects efficiently and effectively use computers, you need to be aware of the Page 235 potential impact of technology on people. You need to be sensitive to and knowledgeable about personal privacy, organizational security, and e unauthorized use as well as preventing damage from intrusions, sabotage, and natural disasters. Cybercrime Cybercrime (computer crime) is a criminal offense involving a computer or network. (Cyberterrorism is a politically (DoS) attack, and distributed denial of service (DDoS) attack. Social Engineering Social engineering is the practice of manipulating people to divulge private data. Phishing attempts to trick people into believing a fake w or are • Viruses migrate through networks and operating systems; can alter and/or delete files. • Worms repeatedly replicate themselves, clogging computers and networks. • Trojan horses appear harmless but contain maliciou hardware: • Zombies—remotely controlled computers used for malicious purposes; a collection is known as a botnet (robot network). • Rogue Wi-Fi hotspot. Once connected, any input by users is captured. • Infected USB flash Measures to Protect Computer Security The Computer Fraud and Abuse Act makes it a crime for unauthorized persons to view data across state lines using computers and prohibits unauthorized use of computers owned by governme anticipating disasters. • Access can be restricted through biometric scanning devices and passwords (dictionary attacks use thousands of words to attempt to gain access; Picture Password uses series of gestures; facial rec types of data to verify your identity; two-step authentication uses one type of authentication twice). • Encrypting is coding information to make it unreadable except to those who have the encryption key. Hypertext transfe connections between company networks and remote users. WPA2 (Wi-Fi Protected Access) is the most widely used wireless network encryption for home wireless networks. • Anticipating disasters involves physical security, and passwords, and auditing and backing up data. Page 236 ETHICS Apple, Inc. What do you suppose controls how computers can be used? You probably think first of laws. Of course, that is right, but technology is moving so fast omputer ethics are guidelines for the morally acceptable use of computers in our society. We are all entitled to ethical treatment. This includes the right to keep personal information, such as credit ratings and medical h It includes sending repeated unwanted e-mails to an individual, ganging up on victims in electronic forums, posting false statements, maliciously disclosing personal data, and sending any type of threatening or harassing c Rights Management Copyright is a legal concept that gives content creators the right to control use and distribution of their work. Materials that can be copyrighted include paintings, books, music, films, and even video g Two related topics are the Digital Millennium Copyright Act and digital rights management. Turnitin • The Digital Millennium Copyright Act makes it illegal to deactivate or disable antipiracy technologies; to copy, resell, > Digital rights management (DRM) is a collection of technologies designed to prevent copyright violations. Typically, DRM is used to (1) control the number of devices that can access a given file and (2) limit the kinds o be watched online, often for free, on televisionnetwork-sponsored sites. • Sites like Pandora that allow listeners to enjoy music at no cost. • Online stores that legally sell music and video content. A pioneer in this are as your own without giving credit to the original source. Examples include cutting and pasting web content into a report or paper. Recognizing and catching plagiarists is relatively easy. For example, services such as Turn including web page content. Exact duplication or paraphrasing is readily identified. CAREERS in IT IT security analysts are responsible for maintaining the security of a company's network, systems, and data. Employers look (223) browser cache (223) computer ethics (230) Computer Fraud and Abuse Act (224) computer monitoring (224) are Act (223) browser (220) are apperated salary range is \$54,000 to \$99,000. Page 237 KEY TERMS access (215) acc (219) cookies (218) copyright (230) cracker (223) cyberbullying (230) cybercrime (221) are the (221) dark web (217) data manipulation (222) data security (228) dictionary attack (222) dictionary attack (224) digital footpr (230) disaster recovery plan (228) distributed denial of service (DDoS) (222) employee-monitoring software (217) encryption (226) encryption (226) encryption key (226) encryption (225) Family Educational Rights and Privacy (221) Health Insurance Portability and Accountability Act (HIPAA) (221) history file (217) https (hypertext transfer protocol secure) (227) identity theft (221) illusion of anonymity (217) Incognito Mode (219) information (223) mistaken identity (220) password (224) password managers (225) phishing (223) physical security (220) password managers (225) phishing (223) physical security (228) Picture Password (224) plagiarism (223) physical se (219) social engineering (223) software piracy (230) spy removal program (220) spyware (219) temporary Internet file (218) third-party cookies (218) Trojan horse (225) two-step authentication (225) two-step authentication 1223) WPA2 (Wi-Fi Protected Access 2) (228) zombie (223) MULTIPLE CHOICE Circle the correct answer. 1. The three primary privacy issues are accuracy, property, and: a. access b. ethics c. ownership d. security 2. Highly de footprints c. histories Page 238 d. web bugs 3. Browsers store the locations of sites visited in a: a. history file b. menu c. tool bar d. firewall 4. The browser mode that ensures your browsing activity is not recorded. a origion of B. Encyl agains and to create their: a. access approval b. firewall c. online identity d. phish 6. Computer criminals who create and distribute malicious programs. a. antispies b. crackers c. cyber traders d. id bugs d. zombies 8. The use of the Internet to send or post content intended to hurt or embarrass another person is known as: a. cyberbullying b. online harassment c. social networking discrimination d. unethical communicat program b. communication gate c. firewall d. spyware removal program 10. To prevent copyright violations, corporations often use: a. ACT b. DRM c. VPN d. WPA2 Page 239 MATCHING Match each numbered item with the most closel responsibility to ensure a. accuracy correct data collection. b. biometric 2. Individuals who collect and sell personal data. c. cookies 3. Small data files deposited on your hard disk from websites d. encryption you have 5. Malicious programs that damage or disrupt a computer g. phishing system. h. plagiarism 6. Infected computers that can be remotely controlled. i. spyware 7. Used by scammers to trick Internet users with officialj. zombie 10. An ethical issue relating to using another person's work and ideas as your own without giving credit to the original source. OPEN-ENDED On a separate sheet of paper, respond to each question or statement. 1. Define pri databases, private networks, the Internet, and the web. 2. Define and discuss online identity and the major privacy laws. 3. Define security. Define including identity theft, Internet scams, data manipulation, ransomware, rogue Wi-Fi hotspots, and infected USB flash drives. 4. Discuss ways to protect computer security including restricting access, encrypting data, anticipating disasters, and preventing data loss. 5. Define computer ethics, for You: Security and Technology Review the Making IT Work for You: Security and Technology on page 229, and then respond to the following: (a) Check your phone, tablet, laptop, or desktop to find out what version OS it is option to automatically download updates to the OS? (d) Does your device come with a password manager? Have you used it? Why or why not? Privacy: DRONES Review the Privacy box on page 215, and then answer the following: (a are a threat to personal privacy? Why or why not? (c) If you used a drone to capture an aerial view of just your property, do you see any potential privacy violations? (d) If you used a drone to capture aerial views of you page 216, and then answer the following: (a) Do you use any social networking sites? If so, which ones and do you know their policy of sharing your posts and photos to others without your express consent? (b) Do you believ high school teacher posts photos on her Facebook page showing her drinking at a party. When the school board becomes aware of these photos, the teacher is suspended. Is this a violation of her rights? Why or why not? (d) I this is ethical? Why or why not? Ethics: ENCRYPTION Review the Ethics box on page 220, and then respond to the following: (a) What is your opinion on unbreakable encryption? Should it be illegal? Defend your position. (b) encryption that would allow the government to search the phone? What if you knew that the backdoor technique would eventually be leaked and available to everyone? What if the government involved considered terrorism to inc page 230, and then respond to the following: (a) Do you think that government agencies should be allowed to regulate ISP pricing policies? Why or why not? (b) Do you think the speed or ease of access of web pages can be a censorship? Why or why not? (d) If a company made its competitions' websites run slower, would that be censorship? Why or why not? (e) Should an ISP be allowed to watch you browse the Internet to decide which web pages sho box on page 231, and then respond to the following: (a) Do you think it is ethical for instructors to employ a program that checks for plagiarism? Why or why not? (b) Do you think it is ethical for students or any individu How would you distinguish between using the web for research and plagiarizing web content? Be specific. (d) Does your school have a policy specifically regarding plagiarism of web content? If yes, what is the policy? If no Environment box on page 230, and then respond to the following: (a) Do you feel that IT professionals should receive training or education in environmental issues? Why or why not? (b) Can a person be considered unethical i create laws that govern the energy consumption of computers and other electronic devices? Why or why not? (d) Using a search engine, find the website of the Energy Star program. Which government agencies are responsible fo Dizzle52/Getty Images; Making IT Work for You: cifotart/Shutterstock chapter 10 Information Systems Page 242 metamorworks/Shutterstock Page 243 Why should I read this chapter? NicoElNino/Shutterstock You hear an intruder i systems to organize resources and prioritize emergency calls—improving response times and saving lives. In the future, information systems of all types will automatically adjust to their environments and help organizations digital world, including: • Organizational flow—identify how information flows within an organization. • Computer-based information systems and how they help businesses make decisions. • Other information systems—understan decisions. Learning Objectives After you have read this chapter, you should be able to: 1 Explain the functional view of an organization and describe each function. 2 Describe the management levels and the informational ne information systems. 5 Distinguish among a transaction processing system, a management information system, a decision support system, and an executive support systems. 7 Explain the difference between data workers and know and knowledge bases. Introduction Page 244 "Hi, I'm Sue, and I'm an information systems manager. I'd like to talk with you about how organizations use computer information systems. I'd also like to talk about specialized k system is a collection of people, procedures, software, hardware, data, and connectivity (as we discussed in Chapter 1). They all work together to provide information is critical to successfully produce a product or servic used in organizations? No doubt you can easily state one reason: to keep records of events. However, another reason might be less obvious: to help make decisions. For example, point-of-sale terminals record sales as well a manager decide which salespeople will get year-end bonuses for doing exceptional work. The Internet, communication links, and databases connect you with information resources as well as information systems far beyond the s years ago. In addition, you have access to better-quality information. As we show in this chapter, when you tap into a computer-based information—you also get help in making decisions. To efficiently and effectively use co moves through an organization's different functional areas and management levels. You need to be aware of the different types of computer-based information systems, management information systems, decision support systems, importance of databases to support each level or type of information system. Organizational Information system. Organizational Information Flow Computerized information systems do not just keep track of transactions. They understand how an organization is structured. One way to examine an organization's structure is to view it from a functional perspective. That is, you can study the different basic functional areas in organizations and the manufacturer of sporting goods, the HealthWise Group. This company manufactures equipment for sports and physical activities. Its products range from soccer balls to yoga mats. (See Figure 10-1.) Figure 10-1 Yoga mats GoGo management levels. Effective operations require an efficient and coordinated flow of information throughout the organization. Functions Depending on the services or products they provide, most organizations have department research. (See Figure 10-2.) Figure 10-2. The five functions of an organization • Accounting records all financial activity from billing customers to paying employees. For example, at Health Wise, the accounting department Marketing plans, prices, sells, and distributes the organization's goods and services. At HealthWise, goods include a wide range of products related to sports and other types of physical activity. • Human resources focuses HealthWise, human resources is responsible for implementing a new benefits package, for hiring new skilled workers, and much more. • Production actually creates finished goods and services using raw materials and personnel investigates, and develops new products and services. For example, at Health Wise, scientists are investigating a light, inexpensive alloy for a new line of weighttraining equipment. Although the titles may vary, nearly ev organization, it is likely to be in one of these functional areas. Management Levels Most people who work in an organization are not managers, of course. At the base of the organizational pyramid are the assemblers, welder with titles such as supervisor, director, regional manager, and vice president. These are the people who do the planning, leading, organizing, and controlling necessary to see that the work gets done. At HealthWise, for ex president of marketing, director of human resources, or production manager. In smaller organizations, these titles are often combined. Management in many organizations is divided into three levels. These evels are supervis Supervisors manage and monitor the employees or workers. Thus, these managers have responsibility relating to operational matters. They monitor day-to-day events and immediately take corrective action, if necessary. • Midd implement the long-term goals of the organization. • Top management: Top-level managers are concerned with long-range planning (also called strategic planning). They need information that will help them plan the future gro Top-level managers need summary information describing the overall operations of the business. They also need information from outside the organization because top-level managers need to forecast and plan for long-range ev projections and to evaluate the performance of supervisors. Supervisors need detailed, very current, day-to-day information on their units so that they can keep operations running smoothly. (See Figure 10-4.) Figure 10-4 S different directions. (See Figure 105.) For top-level managers, the flow of information from within the organization is both vertical and horizontal. The top-level managers, such as the chief executive officer (CEO), need HealthWise, they are deciding whether to introduce a line of fitness trackers in the southwestern United States. The vice president of marketing must look at relevant data. Such data might include the number of people curr on related fitness monitoring equipment. Figure 10-5 Information flow within an organization For middle-level managers, the information flow is both vertical and horizontal across functional lines. For example, the regiona are able to tell sales managers what products will be produced, how many, and when. The regional sales managers also must coordinate with the strategic goals set by the top managers. They must set and monitor the sales goa supervisors communicate mainly with their middle managers and with the workers beneath them. For instance, at HealthWise, production supervisors rarely communicate with people in the accounting department. However, they ar organizations are structured and how information flows within the organization. But how is a computer-based information system likely to be set up to support its needs? And what do you need to know to use it? concept check Describe the flow of information within an organization. Computer-Based Information Systems Almost all organizations have computer-based information systems. Large organizations typically have formal names for the systems are transaction processing, management information, decision support, and executive support systems. (See Figure 10-6.) • • • • Figure 10-6.) • • • • Figure 10-6 Types of computer-based information processing system: The t production output. The TPS helps supervisors by generating databases that act as the foundation for the other information system: The management information system: The management information system (MIS) summarizes the de on support system: The decision support system: Decision support system: Decision support system: The decision support system (DSS) provides a flexible tool for analysis. The DSS helps middle-level managers and others in t data of the transaction processing system. Executive support system: The executive support system: The executive support system (ESS), also known as the executive information system that presents information in a very high

enerated from the TPS and the reports generated from the MIS with external data. concept check What is a transaction processing system? How does it help supervisors? What is a management information system? Becision suppor sed for? Transaction Processing Systems Page 249 A transaction processing system (TPS) helps an organization keep track of routine operations and records these events in a database. For this reason, some firms call this th up a database that records the transactions of the company. This database of transactions is used to support the MIS, DSS, and ESS. One of the most essential transaction processing systems for any organization is in the ac processing, accounts receivable, inventory and purchasing, accounts payable, and payroll. All of these are recorded in the general ledger, the sixth activity. Figure 10-7 Transaction processing system for accounting Let us The sales order processing activity records the customer requests for the company's products or services. At HealthWise when an order comes in—a request for a set of barbells, for example—the warehouse is alerted to ship a eeps track of bills paid by sporting goods stores and by gyms and health clubs to which it sells directly. • The parts and finished goods that the company has in stock are called inventory. At HealthWise this would includ control system keeps records of the number of each kind of part or finished good in the warehouse. Figure 10-8 Inventory control systems manage the merchandise in the warehouse Wavebreak Media Ltd/123RF Purchasing is the b supplying the material or service and what is being purchased. • Accounts payable refers to money the company owes its suppliers for materials and services it has received. At HealthWise this would include materials such a paychecks. Amounts are generally determined by the pay rate, hours worked, and deductions (such as taxes, Social Security, medical insurance). Paychecks may be calculated from employee time cards or, in some cases, supervi income statements and balance sheets. Income statements show a company's financial performance—income, expenses, and the difference between them for a specific time period. Balance sheets list the overall financial conditi (debts), and how much of the organization (the equity) is owned by the owners. There are many other transaction processing systems that you come into contact with every day. These include automatic teller machines, which r which track customer purchases, concept check What is the purpose of a transaction processing system? Describe the six activities of a TPS for accounting, describe three other TPSs. Management Information Systems Page 251 produces standardized structured form. (See Figure 10-9.) It is used to support middle managers. An MIS differs from a transaction processing system creates databases, an MIS uses databases. Indeed, an MIS can draw from th Thus, an MIS requires a database management system that integrates the databases of the different departments. Middle managers often need summary data drawn from across different functional areas. Figure 10-9 Management in and always show the same kinds of content. Although reports may differ from one industry to another, there are three common categories of reports: periodic, exception, and demand. • Periodic reports are produced at regular sales managers are combined into a monthly report for the regional sales managers. For comparison purposes, a regional manager is also able to see the sales reports of other regional managers. • Exception reports call atte significantly above or below marketing department forecasts. For instance, if fewer exercise bicycles are selling than were predicted for the northwest sales region, the regional manager will receive an exception report. T periodic report, a demand report is produced on request. An example is a report on the numbers and types of jobs held by women and minorities. Such a report is not needed periodically, but it may be required when requested opportunity guidelines. concept check What is the purpose of a management information system? What are predetermined reports? Describe the three common categories of MIS reports. Decision Support Systems Page 252 Managers Health-Wise manager in charge of manufacturing might ask how an anticipated labor strike would affect production schedules. A decision support system (DSS) enables managers to get answers to such unexpected and generally n It is also different information system, which summarizes data in predetermined reports. A DSS is used to analyze data. Moreover, it produces reports that do not have a fixed format. This makes the DSS a flexible tool for might want to know which territories are not meeting their monthly sales quotas. To find out, the executive could ask or query the sales database for all "SALES < QUOTA." (See Figure 10-10.) Figure 10-10 Decision support s consists of four parts: the user, system software, data, and decision models. • The user could be you. In general, the user is someone who has to make decisions—a manager, often a middle-level manager. • System software is order to give the user a good, intuitive interface, the software typically is menu or icon driven. That is, the screen presents easily understood lists of commands or icons, giving the user several options. • Data in a dat transactions from the transaction processing system. External data is data gathered from outside the organization. Examples are data provided by marketing research firms, trade associations, and the U.S. government (such a are three basic types of decision models: strategic. tactical. and operational. Strategic models assist top-level managers in long-range planning. such as stating company objectives or planning Page 253 plant locations. Ta planning. Operational models help lower-level managers accomplish the organization's day-to-day activities, such as evaluating and maintaining quality control. Some DSSs are specifically designed to support more than one o meetings and collective work. concept check What is the purpose of a decision support system? Describe the four parts of a DSS. Identify three basic types of decision models. Executive Support Systems Using a DSS requires executives also want something more concise than an MIS—something that produces very focused reports. Executive support systems (ESSs) consist of sophisticated software that, like an MIS or a DSS, can present, summarize, a information with little spare time, for example, can obtain essential information without extensive training. Thus, information is often displayed in very condensed form with informative graphics. Consider an executive sup the president calls up the ESS on his display screen, as shown in Figure 10-11. Note that the screen gives a condensed account of activities in the five different areas of the company. (These are Accounting, Marketing, Pro However, in the first area, Accounting, the percentage of late-paying customers—past due accounts—has increased by 3 percent. Three percent may not seem like much, but HealthWise has had a history of problems with late pay selects 1. Accounting, Figure 10-11 Opening screen for an executive support system Microsoft Corporation Within moments, the display screen displays a graph of the past due accounts. Page 254 (See Figure 10-12.) The status between today and a year ago are significant and clearly presented. For example, approximately \$60,000 was late 1 to 10 days last year. This year, over \$80,000 was late. The president knows that he must take some action to president might decide to implement a new policy that offers discounts to early payers or charge higher interest to late payers.) Figure 10-12 Graphic representation of past due accounts Microsoft Corporation ESSs permit a communication links to other executives. In addition, some ESSs have the ability to retrieve information from databases outside the company, such as business-news services. This enables a firm to watch for stories on compe caused by running and aerobic dancing, and the consequent decrease in people's interest in these activities, might cause HealthWise to alter its sales and production goals for its line of fitness-related shoes. For a summa What is the purpose of an executive support system? Describe the four types of information systems. How is an ESS similar to and different from an MIS or a DSS? Other Information systems Page 255 We have discussed only fou to support top-level managers. There are many other information systems to support different individuals and functions. The fastest growing are information workers distribute, communicate, and create information. They are and scientists, to name a few. Some are involved with distribution and communication of information (like administrative assistants and clerks; see Figure 10-14). They are called data workers. Others are involved with the orsteants and clerks are data workers racorn/123RF Two systems to support information workers are • Office automation systems: Office automation systems focus on managing documents, communicating, and scheduling. Documents authoring, desktop publishing, and other image technologies. Project managers are programs designed to schedule, plan, and control project resources. Microsoft Project is the most widely used project manager. Videoconferen See Figure 10-15.) Figure 10-15 Videoconferencing: Individuals and groups can see and share information Rawpixel.com/Shutterstock • Knowledge work systems. Additionally, they use specialized information systems called know of expertise. For example, engineers involved in product design and manufacturing use computer-aided design/computer-aided manufacturing (CAD/CAM) systems. (See Figure 10-16.) These KWSs consist of powerful personal comput manufacture of automobiles and other products. Figure 10-16 CAD/CAM: Knowledge work systems used by design and manufacturing engineers Gorodenkoff/Shutterstock Expert systems are another widely used knowledge work system. engineering, and so on—are generally well paid for their specialized knowledge. Unfortunately for their clients and customers, these experts are expensive and not always available. What if you were to somehow capture the k done with expert systems, also known as knowledge-based systems, are a type of artificial intelligence that uses a database to provide assistance to users. This database, known as a knowledge base, contains facts and rules particular situation or problem. The expert system takes the inputs and searches the knowledge base until a solution or recommendation is formulated. Over the past decade, expert systems have been developed in areas such a Identification, and even Midwives Assistant. concept check What is an information worker? Who are data workers? What type of information system is designed to support them? What are expert systems? What is a knowledge base you have learned about information systems, let me tell you about my career as an information systems manager." Mark Bowden/123RF Information systems managers oversee the work of programmers, computer specialists, systems companies look for individuals with strong technical backgrounds, sometimes as consultants, with a master's degree in business. Employers seek individuals with strong leadership and excellent communication skills. Informat management positions are often filled by individuals who have been consultants or managers in previous positions. Those with experience in computer and network security will be in demand as businesses and society continue \$124,000. Advancement opportunities typically include leadership in the field. Page 257 A LOOK TO THE FUTURE IBM's Watson: The Ultimate Information is out there, from books and journals in your library to the millions of a manage to read through all that research in order to stay up to date in their field? Recently, as the amount of information increases, those professionals are finding it difficult to keep up. In the future, IBM hopes to ch will continue to evolve to improve our lives as we look to the future. In 2011, Watson made headlines by defeating the two best contestants in the game show Jeopardy. What made the achievement so remarkable was that the co what the best answer would be, and then hit a buzzer before the other contestants to deliver the answer. It accomplished all these steps in about 3 seconds. With this skill, IBM predicts that Watson could be the ultimate r organizations have already "hired" Watson. One health care company will be using Watson to help suggest options based on a patient's unique circumstances. It assists physicians and nurses by looking through millions of pag Watson learn more about the medical field, IBM has partnered with a cancer center in order to "teach" Watson how to process the massive amount of cancer-related research and case studies. In the finance field, Watson has r rewards to improve the advice given to their customers. In the future, IBM envisions Watson's technology being an integral part of these two industries. In addition, it sees practical applications in call centers and techn became widespread. It would transform the way all of us do research and seek answers for our toughest problems. Since Watson's debut, many other companies have developed similar systems. Ride-sharing company Uber uses Micr occurrent options for padapty Rack and to analyze medical research documents and patient data to assist medical doctors in treating patients. They also use DeepMind, developed by Google, to analyze medical test results and could one day have access to this powerful technology on your favorite search engine? How about at home? Do you believe it will be a beneficial support tool or a machine that threatens to take jobs away from professionals? Information flows in an organization through functional areas and between management levels. Functions Most organizations have separate departments to perform five functions: • Accounting—tracks all financial activities an —makes the product (or service) using raw materials and people to turn out finished goods. • Human resources—finds and hires people; handles such matters as sick leave, retirement benefits, evaluation, compensation, and pr Management Levels The three basic management levels are • Top level—concerned with long-range planning and forecasting. • Middle level—deals with control, planning, decision making, and implementing long-term goals. • Supe erections. • For top-level managers, the information flow is primarily upward from within the organization and into the organization from the outside. • For middle-level managers, the information flow is horizontal and ve efficiently and effectively use computers within an organization, you Page 259 need to understand how information flows through functional areas and management levels. You need to be aware of the different types of compute systems, and executive support systems. INFORMATION SYSTEMS Transaction Processing Systems Transaction processing systems (TPSs), sometimes called data processing systems (DPSs), record day-to-day transactions. Accounting and general ledger is used to produce income statements and balance sheets. Management Information Systems Management information systems (MISs) produce predetermined reports (periodic, exception, demand). Decision Support system software, data (internal and external), and decision models. Three types are strategic, tactical, and operational. Group decision support systems (GDSS) support systems (GDSS) are similar to MIS or DSS but easier to Oher Information Systems Many other systems are designed to support information workers who create, distribute, and communicate information. Three such systems are • Office automation systems (OASs), which support data wor videoconferencing systems are OASs. • Knowledge work systems (KWSs), which support knowledge workers, who create information. Many engineers use computer-aided design/computer-aided design/computer-aided manufacturing (CAD consultant and/or manager is desired. Expected salary range 260 KEY TERMS accounting (245) accounting (245) accounting (245) accounting (245) accounting (245) accounting (245) accounting (245) accounting (245) accounting ( (250) accounts receivable (250) balance sheet (250) computer-aided design/computer-aided manufacturing (CAD/CAM) system (255) data processing system (DPS) (249) data worker (252) decision model (252) decision support syste (248) expert system (ESS) (248, 253) expert system (256) external data (250) general ledger (250) general ledger (250) group decision support system (GDSS) (253) human resources (245) information systems manager (256) info (250) knowledge base (256) knowledge-based system (256) knowledge work system (KWS) (255) knowledge work system (KWS) (255) management information system (MIS) (248, 251) marketing (245) office automation system (OAS) (255 (250) purchase order (250) purchase order (250) research (245) sales order processing (250) strategic model (252) supervisor (246) system software (252) top management (246) transaction processing system (TPS) (248, 249) u Which of the basic organizational functions records all financial activity from billing customers to paying employees? a. accounting b. marketing c. production d. research 2. What managerial level has information flow that data from TPS and analytical tools to support middle managers? a. ESS b. MIS c. DSS d. TPS 4. Accounts payable refers to money the company owes its suppliers for materials and services it has: a. created b. exported c. inv ledger c. income statement d. inventory control 6. What accounting statement lists the overall financial condition of an organization? a. balance sheet b. general ledger c. income statement d. inventory control 7. What typ system software, decision models, and: a. application software b. data c. operating system d. spreadsheets 9. What type of worker is involved with the distribution, communication, and creation of information? a. executive 1. Function that plane, project managers d. schedulers MATCHING Page 262 Match each numbered item with the most closely related lettered item. Write your answers in the spaces provided. 1. Function that plans, prices, sell flow is vertical c. marketing and horizontal. d. middle \_3. Computer-based information system that uses data e. MIS from TPS to support middle-level managers. f. g. h. i. j. payroll processing standardized system videoconf . 5. The accounting activity concerned with calculating employee paychecks. 6. MIS produces this type of report. 7. A type of report that calls attention to unusual events. 8. Type of software that works behind the scenes 10. Computer system that allows people located at various geographic locations to communicate and have inperson meetings. OPEN-ENDED On a separate sheet of paper, respond to each question or statement. 1. Name and discuss management in a corporation. 3. What are the four most common computer-based information systems? 4. Describe the different reports and their roles in managerial decision making. 5. What is the difference between an office Expanding Your Knowledge: EXECUTIVE SUPPORT SYSTEMS Research at least three different executive support systems using a web search. Review each, and then answer the following questions: (a) Which ESSs did you review? (b) W IDENTITY THEFT Identity theft occurs when someone acquires your personal information and uses it to hijack your finances. A common scenario is a thief using your Social Security number to open a credit card account in your (a) List three steps an individual should take to avoid identity theft. (b) List three steps a corporation that maintains your personal data in its information system should take to safeguard your data. (c) How can Interne Design Elements: Concept Check icons: Dizzle52/Getty Images; Making IT Work for You: cifotart/Shutterstock chapter 11 Databases Page 265 Why should I read this chapter? Alexander Kirch/Shutterstock Giant databases are reco These databases can be used to tailor advertisements to your interests, predict your credit score, and even assess your safety at home. In the future, databases with DNA records of all U.S. citizens and every digital activ prepared for this ever-changing digital world, including: • Different data-organization methods—understand the significance of relational, multidimensional, and hierarchical databases. • Types of databases for an individua ou should be able to: 1 Distinguish between the physical and logical views of data. 2 Describe how data is organized: characters, fields, records, tables, and databases. 3 Define and real-time processing and real-time proc the need for databases and database management systems (DBMSs). 6 Describe the five common database models: hierarchical, network, relational, multidimensional, and object-oriented. 7 Distinguish among individual, company, "Hi, I'm Anthony. I'm a database administrator, and I'd like to talk with you about databases. I'd also like to talk about how organizations are using data mining to perform complex analyses and discover new information." or stored information organized? What are databases, and why do you need to know anything about them? Only a few decades ago, a computer was considered to be an island with only limited access to information beyond its own almost unlimited sources of information. In today's world, almost all information is stored in databases. They are an important part of nearly every organization, including schools, hospitals, and banks. To effectively com computers, you need to understand data fields, records, tables, and databases. You need to be aware of the different ways in which a database can be structured and the different types of databases. Also, you need to know t people, procedures, software, hardware, data, and the Internet. This chapter focuses on data, which can be defined as facts or observations about people, places, things, and events. More specifically, this chapter focuses exploards. Now, data is much richer and includes • Audio captured, interpreted, and saved using microphones and voice recognition systems. • Music downloaded from the Internet and saved on cell phones, tablets, and other d o captured by digital video cameras, TV tuner cards, and webcams. There are two ways, or perspectives, to view data. These perspectives are the physical view. The physical view and the logical view focuses on the actual f grouped together into bytes that represent characters using a coding scheme such as Unicode. Typically, only very specialized computer professionals are concerned with the physical view. The other perspective, the logical They are involved with actually using the data with application programs. This chapter presents the logical view of data and how data is stored in databases. Page 267 concept check Describe some of the different types of d anderstanding databases is to learn how data is organized. In the logical view, data is organized into groups or categories. Each group is more complex than the one before. (See Figure 11-1.) • • • • Figure 11-1 Logical da such as a punctuation mark, or a symbol, such as \$. Field: The next higher level is a field, or group of related characters. In our example, Brown is in the data field for the Last Name of an employee. It consists of the i entity (person, place, thing, or object). For example, an employee is an entity with many attributes, including his or her last name. Record: A record is a collection of related fields. A record represents a collection of Interprogree. These attributes are First Name, Last Name, Employee ID, and Salary. Table: A table is a collection of related records. For example, the Payroll Information (records) for the employees (entities). Database: A Database would include all related employee tables, including the Payroll Table and the Benefits Table. Key Field Each record in a table has at least one distinctive field, called the key field. Also known as the primary k most employee databases, a key field is an employee identification number. Key fields in different tables can be used to integrate the data in a database. For example, in the Personnel Database, both the Fayroll and the Be field (Employee ID). Batch versus Real-Time Processing Traditionally, data is processed in one of two ways. These are batch processing, or what we might call "now." These two methods have been used to handle common recordprocessing; In batch processing; data is collected over several hours, days, or even weeks. It is then processed all at once as a "batch." If you have a credit card, your bill probably reflects batch processing. That is, d It are most in the credit card company. At some point in the month, the company's data processing department puts all those transactions (and those of many other customers) together and processes them at one time. The comp Monthly credit card statements top: Weerayut Ranmai/123RF; middle: Sergiy Serdyuk/Alamy Stock Photo; bottom: Frederic Charpentier/Alamy Stock Photo • Real-time processing. Real-time processing, also known as online process occurs. After you have provided account information and requested a specific withdrawal, the bank's computer verifies that you have sufficient funds are dispensed to you, and the bank immediately updates the balance of you 11-3 Real-time processing: ATM withdrawal Photo credit: Wavebreak Media Ltd/123RF concept check From the logical view, describe how data is organized or categorized. What are key fields, and how are they used? Compare batc For example, a customer's name and address could appear in different files within the sales department, billing department, and credit department. This is called data redundancy. If the customer moves, then the address in be sent to the new address, but the bill might be sent to the old address. This situation results from a lack of data integrity. Moreover, data spread around in different files is not as useful. The marketing Page 270 depa customers, the marketing department would need to obtain permission and access to files in the billing department. It would be much more efficient if all data were in a common database. A database can make the needed infor organizations, information from one department can be readily shared with others. Billing could let marketing know which customers ordered large quantities of merchandise. • Security: Users are given passwords or access on common database, individual departments have to create and maintain their own data, and data redundancy results. For example, an employee's home address would likely appear in several files. Redundant data causes inefficie integrity: When there are multiple sources of data, each source may have variations. A customer's address may be listed as "Main St." in another. With discrepancies like these, it is probable that the customer would be tre on a database, special software is required. This software is called a database management system, which is commonly abbreviated DBMS. Some DBMSs, such as Microsoft Access, are designed specifically for personal computers. DBMS engine, data definition, application generation, and data administration. • The DBMS engine provides a bridge between the logical view of the data and the physical perspective), the DBMS engine handles the details of data definition subsystem defines the logical structure of the database by using a data dictionary or schema. This dictionary or schema. This dictionary contains a description of the structure of data, it defines the names An example of an Access data dictionary form is presented in Figure 11-4. Figure 11-4. Figure 11-4 Access data dictionary form Microsoft Corporation • The data manipulation subsystem provides tools for maintaining and anal Analysis tools support viewing all or selected parts of the data, querying the database, and generating reports. Specific tools include query-byexample and a specialized programming language called structured query languag application generation subsystem provides tools to create data entry forms and specialized programming languages that interface or work with common and widely used programming languages such as C++ or Visual Basic. See Fig form Microsoft Corporation; Photo credit: mklrnt/123RF • The data administration subsystem helps to manage the overall database, Page 271 including maintaining security, providing disaster recovery support, and monitoring called database administrators (DBAs), to interact with the data administration subsystem. Additional duties of database administrators include determining which people have access to what kinds of data in the database. Pa only databases? What is DBMS software? List the five basic subsystems and describe each. What is a data dictionary? Data maintenance? What are processing rights? DBMS Structure DBMS programs are designed to work with data database model. These models define rules and standards for all the data in a database. For example, Microsoft Access is designed to work with databases using the relational data model. Five common database models are hier designed for mainframes used the hierarchical data model. In a hierarchical database, fields or records are structured in nodes. Nodes are points connected like the branches of an upside-down tree. Each entry has one paren particular field, you have to start at the top with a parent and trace down the tree to a child. The nodes farther down the system are subordinate to the ones above, like the hierarchy of managers in a corporation. An exam particular Page 273 user. This parent has four children, labeled "artist." Coldplay, one of the children, has three children bas three children of its own. They are labeled "album has three children, labeled "song." Figure subordinate child nodes. Moreover, a child node cannot be added unless a parent node is added first. The most significant limitation is the rigid structure: one parent only per child, and no relationships or connections be ones also has a hierarchical arrangement of nodes. However, each child node may have more than one parent node. This is sometimes described as a many-to-many relational connections—called pointers—between parent nodes. Thu one path. It may be traced down through different branches. For example, a university could use this type of organization to record students taking classes. (See Figure 11-7.) If you trace through the logic of this organiz may take more than a single course. This demonstrates how the network arrangement is more flexible and, in many cases, more efficient than the hierarchical arrangement. Figure 11-7 Network database Relational Database The hierarchy. Rather, the data elements are stored in different tables, each of which consists of rows and columns. A table and its data are called a relation. An example of a relational database is shown in Figure 11-8. The containing information about one driver. Each column is a field. The fields are License Number, Last Name, First Name, First Name, Street, City, State, and Zip. All related tables must have a common data item, or shared ke are related by the License Number field. Figure 11-8 Relational database Police officers who stop a speeding car look up the driver's information in the Page 274 Department of Motor Vehicles database (Figure 11-9) using th officers suspect that the car is stolen, they can look up what vehicles the driver owns in the Vehicles subpect fable. Figure 11-9 The Department of Motor Vehicles may use a relational database. Mikael Karlsson/Alamy Stock hierarchical and network databases are more rigid. The relational organization is common for personal computer DBMSs such as Access. Relational databases are also widely used for mainframe and midrange systems. Multidimens relational databases use tables consisting of rows and columns, multidimensional databases extend this two-dimensional data model to include additional or multiple dimensions, sometimes called a data cube. Data can be view omplex relationships between data can be represented and efficiently analyzed. Multidimensional databases provide several advantages over relational databases. Page 275 Two of the most significant advantages are • Conceptu data and relationships can be analyzed without specialized database programming knowledge. • Processing speed. Analyzing and querying a large multidimensional database can be much faster. For example, a query requiring jus Oriented Database The other data structures are primarily designed to access and summarize structured data such as names, addresses, pay rates, and so on. Object-oriented databases are more flexible and store data as well of software development, which is described in Chapter 13. Object-oriented databases organize data using classes, objects, attributes, and methods. • Classes are general definitions. • Objects are specific instances of a c are instructions for retrieving or manipulating attribute values. For example, a health club might use an object-oriented employment database. (See Figure 11-10.) The database uses a class, Employee objects that are stored method Pay. Bob, Sarah, and Omar are objects each with specific attributes designated by their object type. For example, Bob is an employee and an accountant. Bob has attributes common to all employees, such as a name and different methods to determine some information. For example, accountants earn an annual salary, while salespeople earn an hourly wage as well as a commission. Figure 11-10 Object-oriented database Although hierarchical an Object-oriented databases are becoming more widely used and are part of a new category of databases known as NoSQL. For a summary of DBMS organization concept check What is a database model? List the five database models a relational database and an object-oriented database? Types of Databases Databases may be small or large, limited in accessibility or widely accessible. Databases may be classified into four types: individual, company, dist integrated files primarily used by just one person. Typically, the data and the DBMS are under the direct control of the user. They are stored either on the user's hard-disk drive or on a LAN file server. There may be many reck of your customers. If you are a sales manager, you can keep track of your salespeople and their performance. If you are an advertising account executive, you can keep track of your different projects and how many hour database may be stored on a central database server and managed by a database administrator. Users throughout the company have access to the database through their personal computers linked to local or wide area networks. a department store can record all sales transactions in the database. A sales manager can use this information to see which salespeople are selling the most products. The manager can then determine year-end sales bonuses. executive might combine overall store sales trends with information from outside databases about consumer and population trends. This information could be used to change the whole merchandising strategy of the store. Page accessible through a variety of communications networks. The database, then, is a distributed database. That is, not all the data in a database is physically located in one place. Typically, database servers on a client/se company headquarters, some down the hall from you, and some even overseas. Sales figures for a chain of department stores, then, could be located at the various stores. But executives at district offices or at the chain's organization develops to cover particular subjects. It offers access to this database to the public or selected outside individuals for a fee. Sometimes commercial databases also are called information utilities or data ba Commercial database (LexisNexis) LexisNexis Some of the most widely used commercial databases are • ProQuest Dialog—offers business information. as well as technical and scientific information on business, investments, and news, public records, and business issues. Most of the commercial databases are designed for organizational as well as individual use. Organizations typically pay a membership fee plus hourly use fees. Often, individuals a of the four types of databases. Figure 11-13 Summary of the four types of databases. Figure 11-13 Summary of the four types of databases Page 278 concept check List four types of databases and describe each. Give a brief e Database Uses and Issues Databases offer great opportunities for productivity. In fact, in corporate libraries, electronic databases are now considered more valuable than books and journals. However, maintaining databases users to keep up to date and to plan for the future. To support the needs of managers and other business professionals, many organizations collect data from a variety of internal and external databases. This data is then s to look for related information and patterns. Hundreds of databases are available to help users with both general and specific business purposes, including • Business directories providing addresses, financial and marketin population and income, employment statistics, census data, and so on. • Business statistical information, such as financial information on publicly traded companies, market potential of certain retail stores, and other bus and products, and so on. • Web databases covering a wide range of topics, including all of those previously mentioned. As mentioned earlier, web search sites like Google maintain extensive databases of available Internet c Chapter 9, there are several database security concerns. One concern is that personal and private information about people stored in databases may be used for Page 279 the wrong purposes. For instance, a person's credit hi access to a database. For example, there have been numerous instances in which a computer virus has been launched into a database or network. Security may require putting guards in company computer rooms and checking the i is particularly important to organizations using WANs. Violations can occur without actually entering secured areas. As mentioned in previous chapters, most major corporations today use special hardware and software called Macdiarmid/Getty Images concept check What is a data warehouse? What is data mining? What are some database security concerns? What is a firewall? CAREERS in IT "Now that you have learned about databases, let me tell you a management software to determine the most efficient ways to organize and access a company's data. Additionally, database administrators are typically responsible for maintaining database security and backing up the system. normally require a bachelor's degree in computer science or information systems and technical experience. Internships and prior experience with the latest technology are a considerable advantage for those seeking iobs in t In order to accomplish this objective, many people seek additional training in computer science. Database administrators can expect to earn an annual salary of \$57,000 to \$109,000. Opportunities for advancement include pos Crime Databases Have you ever imagined a world without violent crime? What would you be willing to do (or give up) if your government could guarantee that all potential criminals could be stopped before they commit their c that can analyze data and make predictions. The tricky part is that the databases require a significant amount of personal information from everyone who lives in the country. Technology has been making better crime databas countries, such as the United States, focus on keeping data about individuals that have committed crimes. Not only do these databases contain basic information such as name and date of birth, they also contain fingerprints criminal is already in the database. Although the offender will eventually be caught, it is too late for the innocent victim. For this reason, researchers are currently looking into the possibility of expanding the collect years, various research institutions have been looking into patterns that could predict criminal behavior. They analyze data ranging from childhood abuse to current employment status. Their goal is to find a combination of sequences that could be connected to antisocial or violent behavior. If such patterns could be found, then all we need to do is find the individuals who have these characteristics. The problem is that not all these individ life. That, however, could change. Over the years, criminal databases have been expanding. However, in the United States, each state has the ability to determine the data to be collected and from whom it will be collected. from someone who committed a misdemeanor. If a future crime database is to make predictions, law enforcement will have to take DNA samples from every person living in the United States. Furthermore, the government will nee ance companies, and medical practices. Only then can these future programs be able to predict which individuals have the sort of patterns that may lead to future criminal behavior. Once those individuals are spotted, law e Supposing a crime-predicting program could be developed, there will be legal challenges to the type of data collection required. Individuals will be asked to weigh their privacy against the possibility of reducing crime. I the government with all this personal and biological information? Do you believe it is worth giving up privacy for the sake of having security? Alexander Kirch/Shutterstock Page 281 VISUAL SUMMARY Databases DATA ORGANIZATI numbers, letters, and special characters. • Field—next level, consisting of a set of related characters, for example, a person's last name. A data field represents an attribute (description or characteristic) of some entit relating to one emplovee. • Table—a collection of related records; for example, a payroll table consisting of all the employee records. • Database—an integrated collection of related tables; for example, a personnel databa or the record. • Tables can be related (connected) to other tables by key fields. • Key fields. • Key fields in different files can be used to integrate the data in a database. • Common key fields are employee ID numbers. Batch processing—data is collected over time and then processed later all at one time (batched). For example, monthly credit card bills are typically created by processing credit card purchases throughout the past month. • devices make real-time processing possible. For example, a request for cash using an ATM machine initiates a verification of funds, approval, disbursement of cash, and an update of the account balance. To efficiently and e be aware of the different ways in which a database can be structured and the different types of databases. Also, you need to know the most important database uses and issues. DATABASES A database is a collection of integra reduced data redundancy, and higher data integrity. Database Management A database management avstem (DBMS) is the software for creating, modifying, and gaining access to the database. A DBMS consists of five subsystems: • logical structure of a database using a data dictionary or schema. • Data manipulation subsystem provides tools for data maintenance and data analysis; tools include query-by-example and structured query language (SQL). • Data administration subsystem manages the data-base; database administrators (DBAs) are computer professionals who help define processing rights. DBMS STRUCTURE DBMS programs are designed to work with specific data structu database models are hierarchical, network, relational, multidimensional, and objectoriented. Hierarchical Database Hierarchical database wees nodes to link and structure fields and records; entries may have one parent node node may have more than one parent in a many-to-many relationship; additional connections are called pointers. Relational Database Relational database ata is stored in tables (relations); related tables must have a common Photo Multidimensional Database Multidimensional databases extend two-dimensional relational tables to three or more dimensions, sometimes called a data cube. Multidimensional databases tend to be more flexible and intuiti data. Data is organized using • Classes are general definitions. • Objects are specific instances of a class that can contain both data and instructions to manipulate the data. • Attributes are the data fields an object po category of databases known as NoSQL. TYPES OF DATABASES LexisNexis There are four types of databases: • Individual (personal computer) database: Stored on central server; accessed by multiple people. • Distributed databas Commercial databases (information utilities and data banks): Enormous; for particular subjects. DATABASE USES AND ISSUES Databases offer a great opportunity for increased productivity; however, security is always a concern for related information and patterns. Security Two important security concerns are illegal use of data and unauthorized access. Most organizations use firewalls to protect their internal networks. CAREERS in IT Database ma They are also responsible for database security and system backup. A bachelor's degree in computer science or information systems and technical experience are required. Expected salary range is \$57,000 to \$109,000. Page 28 node (272) class (275) commercial database (277) common data item (273) company database (276) data (266) data administration subsystem (271) data definition subsystem (270) data dictionary (270) data integrity (269) data (269) data warehouse (278) database administrator (DBA) (271, 279) database management system (DBMS) (270) database model (272) DBMS engine (270) field (267) firewall (279) hierarchical database (272) individual database ( many-to-many relationship (273) method (275) multidimensional database (274) network database (273) node (273) node (275) object-oriented database (275) one-to-many relationship (272) personal computer database (276) physi rights (271) query-by-example (270) real-time processing (269) record (267) relation (273) relation (273) relational database (273) schema (270) structured query language (SQL) (270) table (267) MULTIPLE CHOICE Page 285 Ci 2. The most basic logical data element such as a single letter, number, or special character is known as a(n): a. character b. element c. phrase d. record 3. Each record in a database has at least one distinctive field, ca b. nodes c. passwords d. relations 5. The bridge between the logical and physical views of the data is provided by: a. DBMS b. records c. SQL d. tables 6. Highly trained computer specialists who interact with the data admi database, each child node may have more than one parent node; this is known as a: a. hierarchy b. many-to-many relationship c. parent relationship b. connections between parent nodes and child nodes are provided by: a. cha databases over relational databases are processing speed and: a. conceptualization b. control c. format d. objectification 10. Object-oriented databases organize data by classes, attributes, methods, and: a. objects b. rel 1. View that focuses on the actual format and location of the a. attributes data. b. batch 2. Group of related characters. c. distributed 3. Type of processing in which data is collected over several d. field hours, days, when individual f. physical departments create and maintain their own data. g. redundancy 5. Another name for a data dictionary. h. relational 6. Type of database structured in nodes that are connected like the branches of elements are stored in different tables. 8. Two of the most significant advantages of multidimensional databases are conceptualization and processing. 9. Object-oriented databases organize data by classes, objects, methods

ENDED On a separate sheet of paper, respond to each question or statement. 1. Describe the five logical data groups or categories. 2. What is the difference between batch processing and real-time processing? 3. Identify an Oncern? DISCUSSION Page 287 Respond to each of the following questions. Applying Technology: INTERNET MOVIE DATABASE One popular commercial database is the Internet Movie Database, or IMDb. Connect to its website, explore the following questions: (a) What types of information does the IMDb contain? (b) What searches did you try? What were the results? (c) Based on your knowledge of databases, would you expect the IMDb to be relational or hi information about the purchases you make and your personal spending habits. Sometimes corporations will share information to build a more informative profile about you. There have been proposals for legislation to regulate (d) What rights do you life insurance carrier? (d) What rights do corporations sharing personal data? (b) How might the consumer benefit from this? (c) Could this harm the consumer? What could happen if your purchases with privacy of information collected about them? How should these rights be enforced? Defend your answer. Writing about Technology: DATABASE SECURITY Securing the data in a database is typically as important a concern as is it one steps that can be taken to ensure that a database is secured. Design Elements: Concept Check icons: Dizzle52/Getty Images; Making IT Work for You: cifotart/Shutterstock chapter 12 Systems Analysis and Design Page 288 b Smyslov/123RF When an organization designs and implements a new system, jobs are on the line. A welldesigned system can make a career; a poor one can destroy a company. Systems analysis and design details the framework for improved security, and higher reliability. This chapter covers the things you need to know to be prepared for this ever-changing digital world, including: • The systems life cycle—understand the phases of information syste alternatives to the systems life cycle to respond quickly and effectively to unexpected systems design challenges. Learning Objectives After you have read this chapter, you should be able to: 1 Describe the six phases of t evaluate the feasibility of alternative systems. 4 Identify, acquire, and test new system software and hardware. 5 Switch from an existing information system to a new one with minimal risk. 6 Perform system audits and peri systems analyst. I'd like to talk with you about analyzing and designing information systems for organizations." HONGQI ZHANG/123RF Most people in an organization are involved with an information system of some kind. For a step process for accomplishing this. It is known as systems analysis and design. Big organizations can make big mistakes. For example, a large automobile manufacturer once spent \$40 billion putting in factory robots and ot removed much of the equipment and reinstalled its original production systems. Why did the high-tech production systems fail? The probable reason was that not enough energy was devoted to training its workforce in using th so overwhelmed it could not deliver tax refunds on time. How did this happen? Despite extensive testing of much of the system, not all testing was completed. Thus, when the new system was phased in, the IRS found it could expecially when an organization is trying to implement a new kind of system. Systems analysis and design reduces the chances for such spectacular failures. To efficiently and effectively use computers, you need to understa managerial structure. Additionally, you need to know the six phases of the systems development life cycle: preliminary investigation, systems analysis, systems maintenance. Systems Analysis and Design We described differen us consider: What, exactly, is a system? We can define it as a collection of activities and elements organized to accomplish a goal. As we saw in Chapter 10, an information system is a collection of hardware, software, peo information helps product or service and, for profit-oriented businesses, derive a profit. Information about orders received, products shipped, money owed, and so on flows into an organization from the outside. Information organization. To avoid confusion, the flow of information must follow a route that is defined by a set of rules and procedures. However, from time to time, organizations need to change their information systems. Reasons in availability of new technology. Systems analysis and design is a six-phase problem-solving procedure for Page 291 examining and improving an information system. The six phases make up the systems life cycle. (See Figure 12 problems or needs are identified and summarized in a short report. 2. Systems analysis: The present system is studied in depth. New requirements are specified and documented. 3. Systems design: A new or alternative informa developed, and tested. 5. Systems implementation: The new information system is installed, and people are trained to use it. 6. Systems maintenance: In this ongoing phase, the system is periodically evaluated and updated a people study an organization's systems to determine what actions to take and how to use computer technology to assist them. As an end user, working alone or with a systems analyst, it is important that you understand how t This is because in many organizations there is a three-year backlog of work for systems analysts. For instance, suppose you recognize that there is a need for certain information will my our organization. Obtaining this in systems analysts in studying these information needs. At that point you discover that the systems analysts are so overworked it will take them three years to get to your request! You can see, then, why many managers are le It also will give you skills to solve a wide range of problems. These skills can make you more valuable to an organization. concept check What is a systems life cycle. What do systems analysts do? Phase 1: Preliminary Inve preliminary investigation of a proposed project to determine the need for a new information system. This usually is requested by an end user or a manager who wants something done. For example, suppose you work for Advantag variety of different ads for a wide range of different clients. The agency employs both regular staff workers and on-call freelancers. One of your responsibilities is keeping track of the work performed for each client and or the end contracts for which work done by which work done which common to mapp service organizations (such as lawyers' and contractors' offices). Indeed, it is a problem in any organization where people charge for their user—is concerned with three tasks: (1) briefly defining the problem, (2) suggesting alternative solutions, and (3) preparing a short report. (See Figure 12-2.) This report will help management decide whether to pursue the Figure 12-2 Phase 1: Preliminary investigation Defining the Problem Defining the problem means examining whatever current information system is in use. Determining what information is needed, by whom, when, and why is acco one by a systems analyst. If the system is small, the survey can be done by the end user. For example, suppose Advantage Advertising account executives, copywriters, and graphic artists currently record the time spent on d layout, 2 hours.") After interviewing several account executives and listening to their frustrations, it Page 293 becomes clear that the approach is somewhat disorganized. (See Figure 12-3.) Written calendar entries are to their notations to make up a bill for the client. Some freelancers work at home, and their time slips are not readily available. These matters constitute a statement of the problem: The company has a manual time-and-billin executives. MBI/Alamy Stock Photo As an end user, you might experience difficulties with this system yourself. You're in someone else's office, and a telephone call comes in for you from a client. Your desk calendar is bac you spent on various tasks when you return to your office. The administrative assistant reporting to the account executive is continually after you (and everyone else at Advantage) to provide photocopies of your calendar. In handle time and billing. Suggesting Alternative Systems This step is simply to suggest some possible plans as alternatives to the present arrangement. For instance, Advantage could hire more administrative assistants to system of network-linked personal computers that staffers and freelancers presently use. Perhaps, you think, there is already some off-the-shelf packaged software available that could be used for a time-and-billing system. analyst writes a report summarizing the results of the preliminary investigation and suggesting alternative systems. The report also may include schedules for further development of the project. This document is presented to finance the second phase, the systems analysis. For Advantage Advertising, your report might point out that billing is frequently delayed. It could say that some tasks may even "slip through the cracks" and not get char concept check What is the purpose of the preliminary investigation phase? What are the three tasks the systems analyst is concerned with during this phase? Phase 2: Systems Analysis Page 294 In Phase 2. systems analysis, d analyzed, and new requirements are determined. We are not concerned with a new design here, only with determining the equirements for a new system. Systems analyzing the data. This usually is completed by documenting the a or the end user doing systems analyst—or the end user doing systems analysis—expands on the data gathered during Phase 1. He or she adds details about how the current system works. Data is obtained from observation and int also is obtained from studying documents that describe the formal lines of authority and standard operating procedures. One such document is the organization chart, which shows levels of management as well as formal lines why it isn't flowing appropriately. The whole point of this step is to apply logic to the existing arrangement to see how workable it is. Many times, the current system is not operating correctly because prescribed procedu how to follow correct procedures. Many different tools are available to assist systems analysts and end users in the analysis phase. Some of the most important are the top-down analysis method, grid charts, system flow dia identify the toplevel components of a complex system. Each component is then broken down into smaller and smaller components. This approach makes each component easier to analyze and deal with. For instance, the systems an analyst might note the categories of costs—employee salaries, telephone and mailing charges, travel, supplies, and so on. • Grid chart shows the relationship between input and output documents. An example is shown in Figur chart For instance, a time sheet is one of many inputs that produces a particular report, such as a client's bill. Other inputs might be forms having to do with telephone conferences and travel expenses. On a grid sheet, r at the intersection of a row and column means that the input document is used to create the output document. • System flowcharts: System flowcharts show the flow of input data to processing and finally to output, or distri Figure 12-6. The explanation of the symbols used appears in Figure 12-7. Note that this describes the present manual, or noncomputerized, system. (A system flowchart is not the same as a program flowchart, which is very de Data flow diagrams: Data flow diagrams show the data or information flow within an information system. The data is traced from its origin through processing, storage, and output. An example of a data flow diagram is shown Figure 12-9 Data flow diagram symbols • Automated design tools: Automated design tools: Automated design tools: Automated design tools are software packages that evaluate hardware and software alternatives according to req analysis. They are used in systems design and development as well. CASE tools relieve the systems analysts of many repetitive tasks, develop clear documentation, and, for larger projects, coordinate team member activities. for higher management. The systems analysis report describes the current information system, the requirements for a new system, and a possible development schedule. For example, at Advantage Advertising, the system flow of replaced with symbols showing where a computerized information system could work better. Management studies the report and decides whether to continue with the project. Let us assume your boss and higher management have de phase? List and describe five important analysis tools. What is a systems analysis report? Phase 3: Systems Design Phase 3 is systems design. It consists of three tasks: (1) designing alternative systems, (2) selecting the Alternative Systems In almost all instances, more than one design can be developed to meet the information needs. Systems designers evaluate each alternative system for feasibility. By feasibility: Will the costs of the ne or itself? • Technical feasibility: Are reliable hardware, software, and training available to Page 297 make the system work? If not, can they be obtained? • Operational feasibility: Can the organization, or will people—em (2) Will the system work with the organization's overall information system? (2) Will the system be flexible enough so it can be modified in the future? (3) Can it be made secure against unauthorized use? (4) Are the benef consider at Advantage Advertising is security. Should freelancers and outside vendors enter data directly into a computerized time-and-billing system, or should they keep submitting time sheets manually? In allowing these confidential information, perhaps information of value to rival advertising agencies? Writing the Systems Design Report The systems design report is prepared for higher management and describes the alternative designs. It recommending one of the alternatives. concept check What is the purpose of the design phase? Distinguish among economic, technical, and operational feasibility. Identify the factors that need to be considered when choosing acquiring hardware, (2) acquiring thardware, and (3) testing the new system. (See Figure 12-11.) Figure 12-11.) Figure 12-11 Phase 4: Systems development Acquiring Software Application software for the new information syst If any of the software is being specially created, the programming steps we will outline in Chapter 13 should be followed. With the systems analyst's help, you have looked at time-and-billing packaged software designed for one person (you). However, none seems to be designed for many people working together. It appears, then, that software will have to be custom-designed. (We discuss the process of developing software in Chapter 13, on progr equipment needed and the places where they are to be installed must be determined. This is a very critical area. Switching or upgrading equipment can be a tremendously expensive proposition. Will a personal computer system analyst tells you that there are several different makes and models of personal computers currently in use at Advantage Adventising. Fortunately, all are connected by a local area network to a file server that can hold the others outside the company. They can use this electronic mailbox to post their time charges. Thus, it appears that existing hardware will work just fine. Page 299 Testing the New System After the software and equipment hav to see whether results are correct. Testing may take several months if the new system is complex. For this step, you ask some people in Creative Services to test the system. (See Figure 1212.) You observe that some of the user entry screen. After the system has been thoroughly tested and revised as necessary, you are ready to put it into use. Figure 12-12 To test a system, sample data is entered and problems are resolved. Andor Bujdoso/123R obtained? Phase 5: Systems Implementation Another name for Phase 5, systems implementation, is conversion. It is the process of changing—converting—from the old system to the new one and training people to use the new syst approach, the conversion is done simply by abandoning the old and starting up the new. This can be risky. If anything is still wrong with the new system, the old system is no longer available to fall back on. The direct ap system, a problem might just mean catastrophe. • In the parallel approach, old and new systems are operated side by side until the new one proves to be reliable. This approach is low risk. If the new system to keep going. systems at the same time can be very expensive. Thus, the parallel approach is used only in cases in which the cost of failure or of interrupted operation is great. • In the pilot approach, the new system is tried out in o organization. The pilot approach is certainly less expensive than the parallel approach. It also is somewhat riskier. However, the risks can be controlled because problems will be confined to only certain areas of the orga a period Page 300 of time. The entire implementation process is broken down into parts or phases. Implementation begins with the first phase, and once it is successfully implemented, the second phase begins. This process c slowly. However, it is certainly one of the least risky approaches. In general, the pilot and phased approaches are the favored methods. Pilot is preferred when there are many people in an organization performing similar o performing different operations. You and the systems analyst, with top management support, have decided on a pilot implementation. This approach was selected in part based on cost and the availability of a representative g or aroup from this department will pilot the implementation of the time-and-billing system. Training Training people is important, of course. Unfortunately, it is one of the most commonly overlooked activities. Some people software trainer may be brought in to show people how to operate the system. However, at Advantage Advertising, the time-and-billing software is simple enough that the systems analyst can act as the trainer. concept check approaches are favored methods? Phase 6: Systems Maintenance After implementation comes systems maintenance, the last step in the systems life cycle. This phase is a very important, ongoing activity. Most organizations spe is performance is compared to the original design specifications. This is to determine whether the new procedures are actually furthering productivity. If they are not, some redesign may be necessary. After the systems aud evaluated from time to determine whether they are meeting the goals and providing the service they are supposed to. The six-step systems life cycle is summarized in Figure 12-13. Figure 12-13 Summary of systems life cycle Prototyping and Rapid ApplicationsDevelopment Page 301 Is it necessary to follow every phase of the systems life cycle? It may be desirable, but often there is no time to do so. For instance, hardware may change so fast th ime are prototyping and rapid applications development. Prototyping Prototyping means to build a model or prototype that can be modified before the actual system is installed. For instance, the systems analyst for Advantag would try it out and provide feedback to the systems analyst. The systems analyst would revise the prototype until the users felt it was ready to put into place. Typically, the development time for prototyping is shorter; offers prototyping software. Micro Focus Rapid Applications Development Rapid applications development Rapid applications development (RAD) involves the use of powerful development software, small specialized teams, and hi or select users and managers, and obtain assistance from other highly qualified analysts. Although the resulting time-and-billing system would be shorter and the quality of the completed system would be better. concept che ife cycle approaches over the systems life cycle approach? CAREERS in IT Page 302 "Now that you have learned about systems analysis and design, let me tell you about my career as a systems analyst." HONGQI ZHANG/123RF A sy reorganize a company's computer resources to best utilize them. Analysts follow the systems life cycle through all its steps: preliminary investigation, analysis, design, development, implementation, and maintenance. Syste information systems and technical experience. Internships and prior experience with the latest technology are a considerable advantage for those seeking jobs in this industry. Systems analysts can expect to earn an annual opportunities. Page 303 A LOOK TO THE FUTURE The Challenge of Keeping Pace Have you noticed the speed with which new (or competing) products and services are being released? Does your favorite website change often to keep product and bring it to market, in many cases, is now months rather than years. Internet technologies, in particular, have provided tools to support the rapid introduction of new products and services. Technology has been integrate these new technologies into their existing ways of doing business. In many cases, the traditional systems life cycle approach takes too long—sometimes years—to develop a system. Many organizations are responding groups that specialize in systems development. However, many experts believe that the future of life cycle management lies in relying on the cloud—businesses will turn to companies that offer both processing and software a and database systems under their own roof. They will instead pay a monthly fee to a company, such as Amazon, that has large data centers that are accessible via the Internet. These data centers offer security and their own the hardware requirements of a new piece of software or database management system. The implementation of new systems will be much easier, for both the business and its customers. All hardware upgrades will now be managed communications infrastructure—one that is being improved each year by telecommunications companies. What do you think about moving so many aspects of a system to the cloud? Is there a danger in trusting another company wit and at a lower cost? Kirill Smyslov/123RF Page 304 VISUAL SUMMARY SYSTEMS ANALYSIS AND DESIGN Systems Analysis and Design A system is a collection of activities and elements organized to accomplish a goal. Systems analysis Preliminary investigation—identifying organization's problems or needs and summarizing in short report. • Systems analysis—studying present system in depth, specifying new requirements, and documenting findings. • Systems odevelopment—acquiring, and testing needed hardware and software. • Systems implementation—installing new system and training people. • Systems maintenance—periodically evaluating and updating system as needed. Systems ana PRELIMINARY INVESTIGATION The preliminary investigation determines the need for a new information system. It is typically requested by an end user or a manager. Three tasks of this phase are defining the problem, suggestin determine who needs what information, when the information is needed, and why it is needed. If the existing information system is large, then a systems analyst conducts the survey. Otherwise, the end user conducts the surv made in defining the problem, alternative information systems are identified. Preparing a Short Report To document and communicate the findings of Phase 1, preliminary investigation, a short report is prepared and presente analysis and design. You need to know the six phases of the systems development life cycle: preliminary investigation, analysis, design, development, implementation, and maintenance. Additionally, you need to understand pr is on determining the requirements for a new system. Three tasks of this phase are gathering data, analyzing the data, and documenting the analysis. Gathering Data Data is gathered by observation, interviews, questionnaire management. Analyzing the Data There are several tools for the analysis of data, including top-down analysis, grid charts, and system flowcharts. Document and communicate the findings of Phase 2, a systems analysis report phase, a new or alternative information system is designed. This phase consists of three tasks: Designing Alternative Systems Alternative information systems are designed. Each alternative is evaluated for • Economic feasi operational feasibility—will the system work within the organization? Selecting the Best System Four questions should be considered when selecting the best system fit into an overall information system? • Will the system b Will the system's benefits exceed its costs? Writing the Systems Design Report To document and communicate the findings of Phase 3, a systems design report is prepared for higher management. Page 306 PHASE 4: SYSTEMS DEVEL Acquiring Software Two ways to acquire software are purchasing off-the-shelf packaged software and designing custom programs. Acquiring Hardware involves consideration for future company growth, existing networks, communic tested. This step can take several months for a complex system. Andor Bujdoso/123RF PHASE 5: SYSTEMS IMPLEMENTATION Systems implementation, also known as conversion, is the process of changing to the new system and trainin approach—abandoning the old system and starting up the new system; can be very risky and not recommended. • Parallel approach—running the old and new side by side until the new system proves its worth; very low risk; howev new system proves its worth; less expensive but riskier than parallel conversion; recommended for situations with many people performing similar operations. • Phased approach—gradually implementing the new system to the en with many people performing different operations. Training Training is important, but often overlooked. Some people may train early as the equipment is being delivered so that they can adjust more easily. Sometimes a profe Systems maintenance consists of a systems audit followed by periodic evaluation. Systems Audit Once the system is operational, the systems analyst performs a system to its original design specifications. Periodic Evaluatio PROTOTYPING AND RAD Micro Focus Due to time pressures, it is not always feasible to follow every phase of the systems life cycle. Two alternatives that require less time are prototyping means to build a model or prototype for prototyping is shorter; however, it can be more difficult to manage the project and to control costs. Rapid Applications Development Rapid applications development (RAD) uses powerful development software, small specia quality is often better. CAREERS in IT Systems analysts plan and design new systems or reorganize a company's computer resources to better utilize them. They follow the systems life cycle through all its steps. Either an a (299) economic feasibility (299) operational feasibility (297) organization chart (299) parallel approach (299) economic feasibility (296) grid chart (295) operational feasibility (297) organization chart (294) parallel ap phased approach (300) pilot approach (299) preliminary investigation (292) prototyping (301) rapid applications development (RAD) (301) systems analysis and design (291) systems analysis (294) systems analysis report (296) (298) systems development (298) systems implementation (299) systems life cycle (291) systems life cycle (291) systems maintenance (300) technical feasibility (297) top-down analysis method (294) MULTIPLE CHOICE Page 309 C DBMS c. specialists d. systems analysts 2. What is the first phase in the systems life cycle? a. needs analysis b. preliminary investigation c. systems analysis d. systems analysis d. systems and training people? a. prelim phase is concerned about determining system requirements, not with design. a. preliminary investigation b. systems analysis c. systems analysis tool shows the relationship between input and output documents? a. automated d ools relieve the systems analysts of many repetitive tasks, develop clear documentation, and, for larger projects, coordinate team member activities. a. automated systems life cycle b. CASE c. data flow analyzers d. flowch analysis c. systems implementation 8. What type of feasibility evaluates whether the people within the organization will embrace or resist a new system? a. behavioral b. economic c. operational d. technical 9. Which approa parallel d. phased 10. An alternative to the systems life cycle approach using powerful development software, small specialized teams, and highly trained personnel. a. AAD b. CASE c. prototyping d. RAD Page 310 MATCHING Ma c. direct 2. Systems d. implementation in depth. e. maintenance 3. Systems analysis involves suggesting alternative and the present system d. implementation in depth. e. maintenance 3. Systems analysis involves suggesting . h. system 5. The document that shows the levels of management and i. systems design formal lines of authority is an j. organization 6. This phase begins with designing alternative systems. chart 7. Another name for syste 1. What is a system? What are the six phases of the six phases of the six phases be conversion are parallel, pilot, phased, and 1. 10. The approach in which the new system is implemented gradually over a period of time. OP Systems life cycle? Why do corporations undergo this process? 2. What are the tools used in the analysis phase? What is top-down analysis? How is it used? 3. Describe each type of system conversion. Which is the most commo corporations? DISCUSSION Page 311 Respond to each of the following questions. Applying Technology: SYSTEMS ANALYSIS SOFTWARE Several companies specialize in systems analysis support software. Using the Internet, search for systems analysis. (b) For each product you described, list the phase or phases of the systems life cycle it applies to. (c) Select the product that you would prefer to use and justify your selection. Writing about Technolo new system that will make your company more efficient. However, implementing this system would make several tasks obsolete and cost many of your co-workers their jobs. (a) What is your ethical obligation to your company in answer. Design Elements: Concept Check icons: Dizzle52/Getty Images; Making IT Work for You: cifotart/Shutterstock chapter 13 Programming and Languages Dmytro Sidelnikov/123RF Why should I read this chapter? Sergey Nivens/ pacemakers, our lives are increasingly dependent on digital devices and the programs that run them. In the future, robots with sophisticated artificial intelligence will handle everyday chores, and you will program these r changing digital world, including: • The software development life cycle—understand the steps of software development to be prepared to assist or manage software development projects. • Programming languages—understand the Objectives After you have read this chapter, you should be able to: 1 Define programming and describe the six steps of programming. 2 Compare design tools, including top-down design, pseudocode, flowcharts, and logic struc The five generations of programming languages. Introduction "Hi, I'm Alice, and I'm a computer programming languages." Dean Drobot/123RF In the previous chapter, we discussed systems analysis and design. We discussed the s one of the phases is systems development, or the acquisition of new hardware and software. This chapter relates to this phase, systems development. More specifically, this chapter focuses on developing new software or prog steps in the programming process and (2) some of the programming languages available. Why should you need to know anything about programming? The answer is simple. You might need to deal with programmers in the course of y enduser software development. This means that end users, like you, are developing their own application programs. To efficiently and effectively use computers, you need to understand the relationship between systems develo program code, program test, program documentation, and program maintenance. Programs and Programs and Programming What exactly is programming? Many people think of it as simply typing words into a computer. That may be par nocedure. What Is a Program? To see how programming works, think about what a program is. A program is a list of instructions for the computer to follow to accomplish the task of processing data into information. The instr of programs. As we discussed in Chapters 1 and 3, application programs are widely used to accomplish a variety of different types of tasks. For example, we use word processors to create documents and spreadsheets to analyz be created or custom-made. In Chapter 12, we saw that the systems analyst looked into the availability of time-and-billing software for Advantage Advertising. Will off-theshelf software do the job, or should it be custom-w instructions for the computer to follow to process data. Programming, also known as software development, typically follows a six-step process known as the software development life cycle (SDLC). (See Figure 13-1 Software and processing requirements are determined. 2. Program design: A solution is created using programming techniques such as top-down program design, pseudocode, flowcharts, and logic structures. 3. Program is written or code syntax and logic errors. 5. Program documentation: Documentation is an ongoing process throughout the programming process. This phase focuses on formalizing the written description and processes used in the program. 6. Pro and ease of use. Changes are made to the program's code as needed. In organizations, computer professionals known as software engineers or programmers use this six-step procedure. In a recent survey by Money magazine, soft or well find yourself working directly with a programmer or indirectly through a systems analyst. Or you may actually do the programming for a system that you understand the six-step programming procedure. concept check Wh Specification Program specification is also called program definition or program analysis. It requires that the programmer—or you, the end user, if you are following this procedure—specify five items: (1) the desired outpu Figure 13-2. Figure 13-2. Figure 19-2. Program specification Program Objectives You solve all kinds of problems every day. A problem might be deciding how to commute to school or work or report to do first. Thus, every day make a clear statement of the problem you are trying to solve. An example would be "I want a time-and-billing system to record the time I spend on different clients of Advantage Advertising." Desired Output It is best alwa Then you should determine what will go into it. The best way to do this is to draw a picture. You—the end user, not the programmer—should sketch or write how you want the output to look when it's done. It might be printed Figure 13-3. Another form of output from the program might be bills to clients. Figure 13-3 End user's sketch of desired output Input Data Once you know the output you want, you can determine the input data and the source 1745." Figure 13-45. Figure 1745. These are usually logs or statements of hours worked submitted either electronically or on paper forms. The log shown in Figure 13-4 is an example of the kind of input data used in Advanta Example of input data for hours worked, expressed in military time Processing Requirements Here you define the processing tasks that must happen for input data to be processed into output. For Advantage, one of the tasks f ife cycle, ongoing documentation is essential. You should record program objectives, desired outputs, needed inputs, and required processing. This leads to the next step, program specification? Describe the first procedure processing requirements and the program specifications document. Step 2: Program Design After program specification, you begin program design. (See Figure 13-5.) Here you plan a solution, preferably using structured progra Igure 13-5 Step 2: Program design Top-Down Program Design First determine the outputs and inputs for the program. Then use top-down program's processing steps. Such steps are called program modules (or just modules). Each example of a top-down program design for a time-and-billing report is shown in Figure 13-6. Each of the boxes shown is a module. Under the rules of top-down design, each module should have a single function. The program mu -"Obtain input," "Compute hours for billing," and "Produce output"—correspond to the three principal computer system operations: input, process, and output. Figure 13-6 Example of top-down program design Pseudocode (pronou the program before it is written. Figure 13-7 shows the pseudocode you might write for one module in the time-and-billing program. This shows the reasoning behind determining hours—including overtime hours—worked for diffe Example of pseudocode Flowcharts We mentioned system flowcharts in the previous chapter. Here we are concerned with program flowcharts. These graphically present the detailed sequence of steps needed to solve a programming presented in Figure 13-9. This flowchart expresses all the logic for just one module—"Compute time on Client A jobs"—in the topdown program design. Figure 13-8 Flowchart symbols Figure 13-9 Flowchart for "Compute time on C of the most powerful capabilities of computers is their ability to make logical comparisons. For example, a computer can compare two items to determine if one is less than, greater than, or equal to the other item. But hav answer is based on the use of logic structures, as we will explain. Logic Structures How do you link the various parts of the flowchart? The best way is a combination of three logic structures called sequential, selection, programming. Let us look at the logic structures. • In the sequential structure, one program statement follows another. Consider, for example, the "compute time" flowchart. (Refer back to Figure 13-9.) Add regular hours an other. There is no question of "yes" or "no" or a decision suggesting other consequences. See Figure 13-10. Figure 13-10 Sequential logic structure • The selection structure occurs when a decision must be made. The outcome ELSE structure because that is how you can formulate the decision. Consider, for example, the selection structure in the "compute time" flowchart, which is concerned about computing overtime hours (Work past 1700?). (Refer hour finished for this job is later than 1700 hours (5:00 p.m.), THEN overtime hours equal the number of hours past 1700 hours, ELSE overtime hours equal zero.See Figure 13-11. • The repetition or loop structure describes because the program loops around (iterates or repeats) again and again. Consider the loop structure in the "compute time" flowchart, which is concerned with testing if there are more jobs (More jobs for clients?). It might Figure 13-12 Repetition logic structure The last thing to do before leaving the program design step is to document the logic of the design. This report typically includes pseudocode, flowcharts, and logic structures. Now y design, pseudocode, flowcharts, and logic structures. Describe three logic structures. Step 3: Program Code Writing the program is called coding. Here you use the logic you developed in the program design step to actually people think of when they think of programming. As we've pointed out, however, it is only one of the six steps in the programming process. Figure 13-13 Step 3: Program code The Good Program? Above all, it should be reliabl should catch obvious and common input errors. It also should be well documented and understandable by programmers other than the person who wrote it. After all, someone may need to make changes in the program in the future described in Step 2: Program Design. Coding After the program logic has been formulated, the next step is to code, or write the program using the appropriate computer language uses a collection of symbols, words, and phras and information for a wide variety of different types of applications. Figure 13-14 presents the programming code using C++, a widely used programming language, to calculate the compute time module. For a description of C+ and overtime hours Figure 13-15 Widely used programming languages Once the program has been coded, the next step is testing, or debugging, the programming language? Step 4: Program Test Debugging refers to the process of t ("getting the bugs out"). (See Figure 13-16.) It means running the program on a computer and then fixing the parts that do not work. Programming errors are of two types: syntax errors and logic errors. Figure 13-16 Step 4: statement must end with a semicolon (;). If the semicolon is omitted, then the program will not run or execute due to a syntax error. For example, Figure 13-17 shows testing of the compute time module in which a syntax err calculation or leaves out a programming procedure. For example, a payroll program that did not compute overtime hours would have a logic error. Testing Process Several methods have been devised for finding and removing bot desk checking or code review, a programmer sitting at a desk checks (proofreads) a printout of the programmer goes through the listing line by line carefully looking for syntax errors and logic errors. • Manually testing w every calculation. Looking for programming logic errors, the programmer compares the manually calculated values to those calculated by the program is run through a computer, using a translation. The translator program. The C++) into the machine language. Before the program will run, it must be free of syntax errors. Such errors will be identified by the translating program. (See Figure 13-17.) • Testing sample data on the computer: After all each program statement. • Testing by a select group of potential users: This is sometimes called beta testing. It is usually the final step in testing a program. Potential users try out the program and provide feedback. Fo debugging? What is the difference between syntax errors and logic errors? Briefly describe the testing process. Step 5: Program Documentation Consists of written descriptions and procedures about a program and how to use i documentation is carried on throughout all the programming steps. In this step, all the prior documentation is reviewed, finalized, and distributed. Documentation is important for people who may be involved with the progra know how to use the software. Some organizations may offer training courses to quide users through the program. However, other organizations may expect users to be able to learn a package just from the written documentatio Operators. Documentation must be provided for computer operators. If the program sends them error messages, for instance, they need to know what to do about them. • Programmers. As time passes, even the creator of the orig program maintenance—may find themselves frustrated without adequate documentation. This kind of documentation should include text and program flowcharts, program flowcharts to show how the particular program relates to oth What is documentation? When does program documentation occur? Who is affected by documentation? Step 6: Program Maintenance The final step is program maintenance. (See Figure 13-20.) As much as 75 percent of the total life maintenance programmer, exists. Figure 13-20 Step 6: Program maintenance The purpose of program maintenance is to ensure that current programs are operating error-free, efficiently, and effectively. Activities in this area operational errors, making programs easier to use, and standardizing software using structured programming techniques. For properly designed programming modifications or corrections are often referred to as patches. For so periodically send patches or updates for its software. If the patches are significant, they are known as software updates. Changing Needs All organizations change over time, and their programs must change with them. Progra Significant revisions may require that the entire programming process begin again with program specification. Ideally, a software project sequentially follows the six steps of software development. However, some projects s throughout the development of the software. For example, agile development, a popular development, a popular development methodology, starts by getting core functionality of a program working, then expands on it until the of the application. Figure 13-21 summarizes the six steps of the programming process. Figure 13-21 Summary of six steps in programming concept check What is the purpose of program maintenance? Discuss operations activities hear about efficiency and productivity everywhere. They are particularly important for software development. Two resources that promise to help are CASE Tools and objectoriented software development. CASE Tools Professiona in Chapter 12, CASE, is meeting this need, Computer-aided software engineering (CASE) tools provide some automation and assistance in program design, coding, and testing, (See Figure 13-22, ) Figure 13-22 Sparx Systems off step-by-step approach focusing on the procedures needed to complete a certain objective. Object-oriented software development focuses less on the procedures and more on defining the relationships between previously defined Each object contains both the data and processing operations necessary to perform a task. Let's explain what this means. In the past, programs were developed as giant entities, from the first line of code to the last. This carburetor, alternator, fenders, and so on. Object-oriented programs use objects that are reusable, self-contained components. Programs built with these objects assume that certain functions are the same. For example, many programmer might use this object for alphabetizing in many other programs. There is no need to invent this activity anew every time. C++ is one of the most widely used object-oriented programming languages. concept check W Programming Languages Computer professionals talk about levels or generations of programming languages, ranging from "low" to "high." Programming languages are called lower level when they are closer to the language the co called higher level when they are closer to the language humans use—that is, for English speakers, more like English. There are five generations of programming languages: (1) machine languages, (2) assembly languages, (4) Generation We mentioned in Chapter 5 that a byte is made up of bits. consisting of 1s and 0s. These 1s and 0s. These 1s and 0s may correspond to electricity being on or off in the computer. They also may correspond to a ma that allow us to construct letters, numbers, punctuation marks, and other special characters. Examples of these coding schemes, as we saw, are ASCII, EBCDIC, and Unicode. Data represented in 1s and 0s is said to be written according to make of computer—another characteristic that makes them hard to work with. Assembly Languages: The Second Generation Before a computer can process or run any program, the program must be converted or translate converted to the appropriate sequence of 1s and 0s. Compared to machine languages, assembly languages are much easier for humans to understand and to use. The machine language code we gave above could be expressed in assem Assembly languages also vary from computer to computer. With the third generation, we advance to high-level languages, many of which are considered portable languages. That is, they can be run on more than one kind of comp are able to understand languages that are more like their own (e.g., English) than machine languages or assembly languages. These more English-like programming languages. However, most people still require some training to

Ianguages, also known as 3GLs (third-generation languages), are designed to express the logic—the procedures—that can solve general problems. Procedural languages, then, are intended to solve general problems and are the m programmers. For example, C++ was used in Advantage Advertising's time-andbilling report. (See Figure 13-14 again for the compute time module of this program.) Consider the following C++ statement from a program that assig it is, then the letter grade of A is assigned. Like assembly languages, procedural languages must be translated into machine language so that the computer processes them. Depending on the language, this translation is perf source code, into a machine language code, called the object code. This object code can then be saved and run later. The standard version of C++ is a procedural language that uses a compiler. • An interpreter converts the example of a procedural language using an interpreter is the standard version of BASIC. What is the difference between using a compiler and using an interpreter? When a program is run, the compiler requires two steps. The interpreter, in contrast, converts and runs the program one line at a time. The advantage of a compiler language is that once the object code has been obtained, the program executes faster. The advantage of an interpreter are valuable, but they require training in programming. Taskoriented languages, also known as 4GLs (fourth-generation languages) and very high level languages, require little special training on the part of the user. Unlik and how logic can be combined to solve a variety of problems, 4GLs are nonprocedural and focus on specifying the specific tasks the program is to accomplish. 4GLs are more English-like, easier to programmers. Some of these (interactive financial planning system) is used to develop financial models. Many 4GLs are part of a database management system. 4GLs include query languages and application generators: • Query languages enable nonprogramm Inguages is SQL (Structured Query language). For example, let's assume that Advantage Advertising has a database containing all customer calls for service and that its management would like a listing of all clients who inc identifies all clients (a field name from the dailyLog table) that required service after 17 (military time for 5:00 p.m.). Microsoft Access can generator or a program coder is a program that provides modules of prewritten application generator, a programmer can guickly create a program by referencing the module(s) that performs certain tasks. This greatly reduces the time to create an application and a Report wizard for creating a variety o Constraint Languages: The Fifth Generation As they have evolved through the generations, computer languages have become more humanlike. Clearly, the fourth-generation query languages using commands that include words like still a long way from the natural languages such as English and Spanish that people use. The next step in programming languages will be the fifth-generation languages that incorporate the concepts of artificial intelligenc solutionally, these languages would enable a computer to learn and to apply new information as people do. Rather than coding by keying in specific commands, we would communicate more directly to a computer using natural la recommending medical treatment: When will fifth-generation languages become a reality? That's difficult to say, however, researchers are actively working on the development of 5GL languages and have demonstrated some succe programming generations CAREERS in IT "Now that you have learned about programming and programming languages, let me tell you about my career as a programmers." Dean Drobot/123RF Computer programmers create, test, and trou computer programmers are employed by companies that create and sell software, but programmers also may be employed in various other businesses. Many computer programmers work on a project basis as consultants, meaning they programmers to work on the most basic computer functions has decreased. However, demand for computer programmers with specializations in advanced programs continues. Jobs in programming typically require a bachelor's degre degree. Employers looking for programmers typically put an emphasis on previous experience. Programmers who have patience, think logically, and pay attention to detail are continually in demand. Additionally, programmers w of \$56,000 to \$83,000. Advancement opportunities for talented programmers include a lead programmers with specializations and experience also may have an opportunity to consult. A LOOK TO THE FUTURE Your Own Programmable R having your own robot that could help you with all your chores? Wouldn't it be nice if that robot understood every word you said and required no complex programming from you? Such a robot will be possible in the future as frozen pancakes. Recently, there are already several companies that are mass-producing programmable robots for individuals and educational institutions. It is just a matter of time before these robots can understand human continue to evolve to improve our lives as we look to the future. One of the earliest robots that was made available to consumers was the Roomba from iRobot, which is essentially an automated, intelligent vacuum cleaner. S by the robot's developers, with the end user doing very little except turning the robot on. As well as these robots perform, their function is limited to their programmed task. A company named Aldebaran Robotics has taken being mass-produced, they are a bit too expensive for the average home. Currently, they are being marketed toward schools and research institutions. Using a GUI, students can create programs that the robot will follow. Alt will not be necessary for someone to use software or know a programming language to communicate with a robot. Developers will use sophisticated programming to give the rothot the artificial intelligence necessary to unders to do is speak the commands in normal, conversational English. If you want the robot to help you clean the pool or lift a heavy box, you can tell the robot in the same manner you would tell another person. The hardware com conversations remain very difficult for a computer to fully understand. Speech recognition continues to improve, and we are seeing this technology embedded in the latest cell phones. Nevertheless, many improvements are nec your lifetime? Do you believe that programmers will be able to make these robots intelligent enough to carry on conversations and perform a wide variety of tasks? Sergey Nivens/123RF VISUAL SUMMARY Programming and Language rep procedure for creating programs. The steps are • Program specification—defining objectives, inputs, outputs, and processing requirements. • Program ming tools and techniques such as top-down program design, pseudocode, structures. •••• Program code—writing or coding the program using a programming language. Program test—testing or debugging the program by looking for syntax and logic errors. Program documentation—ongoing process througho standardization, and ease of use and modifying program code as needed. STEP 1: PROGRAM SPECIFICATION Program specification, also called program analysis, consists of specifying five tasks related to objectives, outputs, in problem to solve in the form of program objectives. Desired Output Next, focus on the desired output Next, focus on the desired output before considering the required inputs. Input Data Once outputs are defined, determine produce output. Program Specifications Document The final task is to create a specifications document to record this step's program objectives, outputs, inputs, and processing requirements. To efficiently and effectively u roogram test, program documentation, and program maintenance. Additionally, you need to be aware of CASE, OOP, and the generations of programming languages. STEP 2: PROGRAM DESIGN In program design, a solution is designed down program design, major processing steps, called program modules (or modules), are identified. Pseudocode Pseudocode is an outline of the logic of the program flowcharts are graphic representations of the steps necessar one programming statements. Three types are • Sequential—one program statement followed by another. • Selection (IF-THEN-ELSE)—when a decision must be made. • Repetition (loop)—when a process is repeated until condition is Two are writing good programs and actually writing or coding. Good Programs Good programs are reliable, detect obvious and common errors, and are well documented. The best way to create good programs is to write structured programming languages. Programming languages instruct a computer to perform specific operations. C++ is a widely used programming language. isocpp.org STEP 4: PROGRAM TEST Debugging is a process of testing and eliminating or a programming language. For example, omitting a semicolon at the end of a C++ statement is a syntax error. Logic Errors Logic Errors are incorrect calculation of overtime hours in a payroll program is a logic error. Tes and logic errors are • Desk checking (code review)—careful reading of a printout of the program. • Manual testing—using a calculator and sample data to test for correct programming logic. • Attempt at translation—running t program for logic errors using sample data. • Testing by users (beta testing)—final step in which potential users try the program and provide feedback. Microsoft Corporation STEP 5: PROGRAM DOCUMENTATION Program documentat ocumentation include • Users, who need to know how to use the program. Some organizations offer training courses; others expect users to learn from written documentation. • Operators, who need to know how to execute the p the future. Documentation could include text and program flowcharts, program listings, and sample outputs. Michael Poehlman/The Image Bank/Getty Images STEP 6: PROGRAM MAINTENANCE Program maintenance is designed to ensure the following. Operations activities include locating and correcting errors, improving usability, and standardizing software. Software updates are known as patches. Significant patches are called software updates. Changing core program functionality and expands until the customer is satisfied with the results. Lucas Lenci Photo/Image Bank/Getty Images CASE AND OOP Spark Systems CASE Computer-aided software engineering (CASE) tools provide au procedures to complete a specific objective. Object-oriented software development focuses less on procedures and more on defining relationships between previously defined procedures or objects. Objectoriented programming ( operations necessary to perform a task. PROGRAMMING LANGUAGE GENERATIONS Programming languages have levels or generations ranging from low to high. Lowerlevel languages are closer to the 0s and 1s language of computers. Hi roubleshoot programs. They also update and repair existing programs. Requirements include a bachelor's or specialized two-year degree in computer science or information systems. Expected salary range is \$56,000 to \$83,000. code (322) code review (324) coding (322) compiler (331) computer-aided software engineering (CASE) tools (328) debugging (324) desk checking (324) documentation (326) fifth-generation language (5GL) (331) generation 2010) planning system) (331) interpreter (331) level (330) logic error (324) logic structure (321) loop structure (321) loop structure (321) loop structure (321) mannife language (330) maintenance programmer (327) module (318) o (316) operator (326) patches (327) portable language (330) procedural language (330) program (314) program (314) program analysis (316) program definition (318) program design (318) program maintenance (327) program module 326, 333) programming (314) programming language (322) pseudocode (319) query language (331) repetition structure (321) selection structure (321) sequential structure (321) software development (314) software development l structured programming technique (318) syntax error (324) task-oriented language (331) third-generation language (30L) (330) top-down program design (318) user (326) very high level language (331) MULTIPLE CHOICE Circle th hardware 2. The major processing steps identified in a top-down program design are called: a. assembly b. instructions c. modules d. logic 3. The program statement follows another. a. loop b. repetition c. selection d. seq basic logic structures to create: a. code reviews b. modular languages c. pseudocode d. structured programs 5. Which step in the six-step programming procedure involves desk checking and searching for syntax and logic erro programming procedure is the final step? a. program design b. program documentation c. program documentation c. program test d. program maintenance 7. Unlike traditional systems development, this software development appro module d. object-oriented 8. Natural languages are considered to be a: a. high-level language b. low-level language b. low-level language c. midlevel language d. procedural language 9. A compiler converts the program, call d. top-down code 10. The 4GL languages that enable nonprogrammers to use certain easily understood commands to search and generate reports from a database. a. query b. application generator d. COBOL c. C++ MATCHING Match e solfware development. a. debugging 2. An outline of the logic of the program to be written. b. documentation 3. Logic structure, also known as IF-THEN-ELSE, that c. higher level controls program flow based on a decision. d 5. The process of testing and then eliminating program language errors. g. programming 6. Programming 6. Programming 6. Programming 6. Programming descriptions and h. pseudocode procedures about a program and how to use it statement at a time into machine code just before it is to be executed. \_9. Generation of computer languages that allows a person to provide a system with a problem and some constraints, and then request a solution. \_10. 5 1. Identify and discuss each of the six steps of programming. 2. Describe CASE tools and OOP. How does CASE assist programming languages? What is the difference between low-level and high-level and high-level anguages? 4. and an interpreter? 5. What are logic structures? Describe the differences between the three types. DISCUSSION Respond to each of the following questions. Expanding Your Knowledge: SOURCE CODE GENERATORS Generally, the hum testing applications are time-consuming tasks. Recently, source code generators have become popular for handling some of the more routine programming tasks. Research source code generators on the web, and answer the follow (d) What programming tasks are beyond what source code generators can accomplish? Why? Writing about Technology: BUGS Several years ago, two people died and a third was maimed after receiving excessive radiation from a med was located—a bug in the software that controlled the machine. Consider the possible consequences of software failure in situations where life is at stake, and then respond to the following: (a) Are there situations when s (c) When is it ethical to say that software is "tested enough"? (c) What responsibility does a programmer have in situations where a program fails in the field? What about the software company he or she works for? Does the are important concerns in the development of any information system. Respond to the following: (a) In the development process, who would you expect to have the responsibility of identifying security and privacy concerns? ( Oncept Check icons: Dizzle52/Getty Images; Making IT Work for You: cifotart/Shutterstock Page 343 The Evolution of the Computer Age Many of you probably can't remember a world without computers, but for some of us, compute many predecessors to what we think of as the modern computer— reaching as far back as the 18th century, when Joseph Marie Jacquard created a loom programmed to weave cloth and Charles Babbage created the first fully modern or was made available to the public in 1951. The modern age of computers thus spans slightly more than 65 years (so far), which is typically broken down into five generations. Each generation has been marked by a significa electronic tubes that were made of glass and were about the size of lightbulbs. Mathew Spolin/500px Prime/Getty Images • Second Generation (1958–63): This generation began with the first computers built with transistors—sm create less heat than vacuum tubes, the new computers were faster, smaller, and more reliable than the first-generation machines. Keystone/Getty Images • Third Generation (1964–69): In 1964, computer manufacturers began re circuit on a small chip made of silicon (one of the most abundant elements in the earth's crust). These computers were more reliable and compact than computers made with transistors, and they cost less to manufacture. • Fo a specialized chip developed for computer memory and logic. Use of a single chip to create a smaller "personal" computer (as well as digital watches, pocket calculators, copy machines, and so on) revolutionized the compute beyond): Our current generation has been referred to as the "Connected Generation" because of the industry's massive effort to increase the connectivity of computers. The rapidly expanding Internet, World Wide Web, and int communicate with others across the globe. This appendix provides you with a timeline that describes in more detail some of the most significant events in each generation of the computer age. John Foxx/Stockbyte/Getty Image Generation: The Integrated Circuit Age Page 347 Fourth Generation: The Microprocessor Age Page 348 Page 348 Page 349 Fifth Generation: The Age of Connectivity Page 350 Page 352 Page 352 Page 353 Page 353 Page 354 The Compu overwhelmed when it comes to buying a new computer. In today's market, there are various categories of computers ranging from desktops and laptops to ultraportable tablets and smartphones. And within each category, there a ev specifications that they should have. LAPTOP COMPUTERS: TODAY'S STANDARD Typical Recommendation: Buy a \$700 to \$1,000 laptop with a 13-inch screen. The laptop computer has become the must-have device that can do everyth your primary home computer (replacing desktops) while portable enough to take to school, work, the local coffee shop, and even on your next trip. Many students are bringing them to classes to take notes and perform researc or additional tips and recommendations. SMARTPHONES: COMPUTERS IN YOUR POCKET Typical Recommendation: Obtain a free or low-cost smartphone by signing a two-year wireless contract with a data plan. For many individuals, the you don't leave home without it. This single pocket-sized device fills many roles. It is a mobile phone, digital camera, video recorder, gaming device, and personal digital assistant. Most individuals purchase a smartphone is easier than ever to replace your older cell phone. The biggest drawback to owning a smartphone is that its "use anywhere" benefit is limited if it is not paired with a wireless data plan, which can often cost around \$30 Android devices include competitive features and are enjoying favorable reviews. If you have decided that you want to buy a smartphone, be sure to read Part 2 for additional tips and recommendations. TABLETS: THE RISING ST category of computers. With an attractive, 10-inch touch-screen surface, it has quickly become a popular device for watching videos, playing games, reading e-books, and browsing the web. Tablets are light enough to hold co Iaptop computers. If you are a typical computer user, then you may not benefit much from purchasing a tablet computer. Most of your computing time will be spent on your laptop computer (at home and at school, for example) dollars. You should have a very clear need for this sort of device before you decide to spend the money on it. Many students consider buying tablets because the low weight makes a tablet easy to carry around. Although this tablets. Such versatility is crucial for various types of software that are not available as apps and require installation on a Windows or Mac computer. Before you decide between a tablet and lightweight laptop, consider t then a tablet (paired with a wireless keyboard) Page 355 will be more affordable than a lightweight laptop computer. In conclusion, purchase a tablet computer only if you see yourself using it often. The touch-screen inter tag does not make the decision an obvious one if you already own a laptop computer and smartphone. If you have decided that you want to buy a tablet, be sure to read Part 2 for additional tips and recommendations. DESKTOPS computers have been around for a long time. You will still find them in many offices and homes. However, they are steadily losing popularity because laptop computers have become very powerful and affordable. Why have a com omputers seem to be the better choice, there are several reasons why you might want to purchase a desktop computer. First, the use of a laptop computer as your primary computer as your primary computer can be uncomfortable on that laptop computers are available. However, desktop critics will point out that laptop computers can be connected to external monitors and keyboards as well. The only downside is that a laptop requires the purchase of For example, some families have a media center computer that holds all the videos, photos, and music for the entire home network. Another example involves gamers, who often seek to build or customize extremely powerful com or equively the least popular of the four categories in this buying guide. However, if you have decided that you want to buy a desktop, be sure to read Part 2 for additional tips and recommendations. PART 2: PERSONALIZED B specifications. The following areas explore the decision-making process from the perspective of various buyers. LAPTOPS There are two basic categories of laptop: the traditional laptop and the ultrabook. Although these two battery life. The following section helps you find the device that best meets your needs. User #1: I am a power user. I need a portable computer that can handle the latest video games or process-intensive operations such a minimum specs: • The fastest categories of processors with large number of cores and high GHz count • A graphics processor (GPU) outside of the main CPU • 16-GB RAM • 1-TB hard drive • 17-inch screen Expect to pay approxim usually use Macs. User #2: I am a regular user. I need a desktop replacement and portable computer. I typically run office software, use the Internet, and listen to music. Response #2: Purchase an affordable traditional la 500-GB hard drive • 15-inch screen Expect to pay approximately \$800 to \$1,000. For maximum savings, as well as compatibility with most software, many buyers choose Windows-based PCs. Be sure to purchase an external monitor carry anywhere. I would like long battery life for extended use. Response #3: Purchase an ultrabook with • 11- to 13-inch screen • Solid-state hard drive • 8-GB RAM • Weight under 4 pounds Expect to pay \$700 to \$1,000. Man more Page 356 expensive, but it has always been considered a leader in the lightweight laptop field. SMARTPHONES Shopping for a smartphone involves three separate processes: (1) choosing an operating system, either iOS or different wireless companies or data plans, it presents a list of smartphone features that you should always consider before making your choice. In addition, it presents each smartphone operating system from the perspectiv Screen sare now typical. • Screen resolution: Some devices deliver HD quality for sharp photos and videos. • Integrated keyboard: Consider one if you type often on these devices. • Storage: Having 64 GB is enough for most Some devices allow you to increase storage by using memory cards. • Battery life: About 7 to 8 hours is typical. Some devices have removable batteries. • Cameras: Many include front- and rear-facing cameras. Compare megapi operating Systems • iOS: The iPhone is considered by many to be the standard against which all smartphones are measured. Buyers typically choose the iPhone if they are Mac owners or prefer a tightly controlled "ecosystem" many Android devices available from various manufacturers, some free with a wireless contract. Buyers who enjoy customizing their interface typically choose Android. In addition, this operating system is tightly integrated with a wireless company. Consider whether you want to make that sort of commitment. TABLET COMPUTERS Because of their increased popularity, tablets are available in several sizes from many different companies. The followin 1: Purchase a 10-inch tablet. Expect to pay \$400 to \$500. Most weigh about 1.5 pounds. Apple's iPad was very popular when first released, and it continues to be a popular choice among buyers today. Other things to consider comparable to the iPad, which is considered by many reviewers to be the standard bearer. • The Microsoft Surface tablet includes a keyboard that is integrated into the cover. However, any tablet can be paired with a Blueto operating system. • Having 16 GB of storage is typical. Some tablets let you expand this by using flash memory cards. User #2: I want to read e-books, browse websites, and have a lightweight device that I can hold with one Amazon's Kindle Fire are popular Android-based tablets. DESKTOP COMPUTERS Desktops remain popular for offices, both at home and in many companies. In addition, many power users require them for graphics-intensive tasks. Th - 16-GB RAM + 2-TB hard drive 2-TB hard drive 2-TB hard drive operations such as video equalions such as video editing, engineering, and design. Response #1: Purchase a tower-based computer with the following minimum specs 24-inch monitor • Specialty peripherals (such as game controllers) when needed Expect to pay at least \$1,500 for these powerful computers. For games, many Page 357 individuals choose Windows-based PCs. The video and desig 9 a cower or all-in-one computer with the following minimum specs: • Middle-tier processor • 8-GB RAM • 500-GB hard drive (increase to 2 TB if you plan to store a large number of videos) • 20- to 24-inch monitor • Ergonom peripherals. All-in-one systems will, of course, include the monitor, some of which are touch screens. Spending approximately \$700 to \$1,000 will help ensure that the components remain relevant for several years. For a sty generation mobile telecommunications): Started in the 1980s using analog signals to provide voice transmission service. 2G (second-generation mobile telecommunications): Started in the 1990s using digital radio signals. 3D Scanner: Scanner that uses lasers, cameras, or robotic arms to record the shape of an object. 3G (third-generation mobile telecommunications): Started in the 2000s and provided services capable of effective connectivity to Inquage. 4G (fourth-generation mobile telecommunications): Replacing 3G networks in some areas with providers using WiMax and LTE connections to provide faster transmission speeds. 4GLs (fourth-generation languages): Very is A cellular network technology being developed to replace 4G networks with speeds that rival home Internet connections. 5GLs (fifth-generation languages): See Fifth-generation languages): See Fifth-generation language. 8 into a standard wall outlet, convert AC to DC, provide power to drive the system components, and can recharge batteries. Access: Refers to the responsibility of those who have data to control who is able to use that data. organizational department that records all financial activity from billing customers to paying employees. Accounts payable: The activity that shows the money a company owes to its suppliers for the materials and services i The data to ensure that the data is correct. Active display area: The diagonal length of a monitor's viewing area. Activity tracker: A wearable computer that typically monitors daily exercise and sleep patterns. Additive m e-mail address of the persons sending, receiving, and, optionally, anyone else who is to receive copies. Advanced Research Project Agency Network (ARPANET): A national computer network from which the Internet development: on it until the customer is satisfied with the results. All-in-one desktop: A desktop computer that has the monitor and system unit housed together in the same case (e.g., Apple's iMac). Analog: Continuous signals that var human voice. They are a continuous electronic wave signal as opposed to a digital signal that is either on or off. Android: Mobile operating system originally developed by Android Inc., and later purchased by Google. Antis damaging programs. App: See Application software. App store: A website that provides access to specific mobile apps that can be downloaded either for a nominal fee or free of charge. Application generation subsystem: Provi such as C or Visual Basic. Application generator: Also called program coder; provides modules of prewritten code to accomplish various tasks, such as calculation of overtime pay. Application software: Also referred to as a Interacts with application software. Arithmetic-logic unit (ALU): The part of the CPU that performs arithmetic and logical operations. Arithmetic and hogical operation, subtraction, multiplication, and division. Artificial or simulate human thought processes and actions. Artificial reality: See Virtual reality: See Virtual reality. ASCII (American Standard Code for Information Interchange): Binary coding scheme widely used on all computers. height. Common aspect ratios Page 359 for monitors are 4:3 (standard) and 16:9 (wide screen). Assembly language: A step up from machine language, using names instead of numbers. These languages use abbreviations or mnemoni subscriber line (ADSL): One of the most widely used types of telephone high-speed connections (DSL). Attachment: A file, such as a document or worksheet, that is attached to an e-mail message. Attribute: A data field repre entity with many attributes, including his or her last name, address, phone, etc. Authentication: The process of ensuring the identity of a user. Automated design tool: Software package that evaluates hardware alternatives tools. b Backbone: See Bus. Background: Other programs running simultaneously with the program being used in an operating system. See also Foreground. Backup program. See also Foreground. Backup program: A utility program have been saved onto a disk. Balance sheet: Lists the overall financial condition of an organization. Bandwidth: Bandwidth determines how much information can be transmitted at one time. It is a measurement of the communic of vertical zebra-striped marks printed on product containers, read with a bar code reader. Bar code reader. Bar code reader: Photoelectric scanner that reads bar codes for processing. Bar code reader. Base station: See Wi Though it supports high-speed transmission, it can only carry a single signal at a time. Batch processing: Processing performed all at once on data that has been collected over time. BD: See Blu-ray disc. Beta testing by a ollected. Binary system: Numbering system in which all numbers consist of only two digits: 0 and 1. Biometric scanning: Devices that check fingerprints or retinal scans. BIOS (basic input/output system): Information includ ach 1 or 0 is a bit; short for the insublery digit); Each 1 or 0 is a bit; short for binary digit. Bit (binary digit, a bit; short for binary digit. Bitcoin: A form of digital cash. Bitroin currency exists only on the Inte ore of data over the Internet. Blog: A type of personal website where articles are regularly posted. Bluetooth: A wireless technology that allows nearby devices to communicate without the connection of cables or telephone computers. Botnet: A collection of zombie computers. Broadband: Bandwidth that includes microwave, satellite, coaxial cable, and fiber-optic channels. It is used for very-high-speed computers. Browser: Special Internet sof interface to the Internet and web documents. Examples of browsers are Internet Explorer, Mozilla Firefox, and Google Chrome. Browser cache: A collection of temporary Internet files that contain web page content. Bus: All c as information passes along the bus, it is examined by each device on the system board to see if the information is intended for that device. See also Bus line and Ethernet. Bus line: Electronic data roadway along which bi cable in a bus network. Each device is connected to a common cable called a bus or backbone, and all communications travel along this bus. Bus width. Business suite: See Productivity suites. Business-to-business (B2B): A t the sale of a product or service from one business to another. This is typically a manufacturer-supplier relationship. Business-to-consumer (B2C): A type of electronic commerce that involves the sale of a product or servic Unit consisting of eight bits. There are 256 possible bit combinations in a byte, and each byte represents one character. c Page 360 Cable: Cords used to connect input and output devices to the system unit. Cable modem tha cache memory: Area of random-access memory (RAM) set aside to store the most frequently accessed information. Cache memory improves processing by acting as a temporary high-speed holding area between memory and the CPU, al most frequently used. Capacity: Capacity is how much data a particular storage medium can hold and is another characteristic of secondary storage. Card reader: A device that interprets the encoded information contained on The hands. Cascading style sheets (CSS): Files inserted into an HTML document that control the appearance of web pages, including layout, colors, and fonts. CD: See Compact disc. Cell: The space created by the intersection cell phone: Mobile device that uses cellular system to connect without a physical connection. Cell tower: Antennae that support cellular communication. Cell towers) to send and receive data within relatively small geograph service provider: Supports voice and data transmission to wireless devices. Central processing unit (CPU): The part of the computer that holds data and program instructions for processing the data. The CPU consists of the microprocessor chip. Character: A single letter, number, or special character, such as a punctuation mark or \$. Character encoding standards: Assign unique sequence of bits to each character. Child node: A node one level b on a small square of sandlike material called silicon. A chip is also called a silicon chip, semiconductor, or integrated circuit. Chip card: Type of credit card that contains an embedded microchip to provide added securit designed by Google for netbook computers and Internet connectivity through cloud computing. Clarity: Indicated by the resolution, or number of pixels, on a monitor. The greater the clarity. Class: In an object-oriented dat acustuable from other nodes. Typically, a client is a user's personal computer. Client-based e-mail system: A system that requires a special program known as an e-mail client to be installed on your computer. Client/server nodes coordinate and supply specialized services, and client nodes request the services. Clock speed: Also called clock rate. It is measured in gigahertz, or billions of beats per second. The faster the clock speed, the fa available anywhere the Internet can be accessed. Cloud printer: A printer connected to the Internet chat provides printing services to others on the Internet. Cloud storage. Also known as online storage. An Internet-based Coaxial cable: High-frequency transmission cable that replaces the multiple wires of telephone lines with a single solid-copper core. It is used to deliver television signals as well as to connect computers in a network. C computer programming language. Cold boot: Starting the computer after it has been turned off. Combination key: Keys such as the Ctrl key that perform an action when held down in combination with another key. Commercial dat type of database is usually offered for a fee or subscription. Also known as data bank and informational utility. Common data item: In a relational database, all related tables must have a common data item or key field. Co medium can be a physical wire, cable, or wireless connection. Communication device: Computer systems that communicate with other computer systems using modems. For example, it modifies computer output into a form that can communication lines from one location to another. Compact disc (CD): Widely used optical disc format. It holds 650 MB (megabytes) to 1 GB (gigabyte) of data on one side of the CD. Company database: Also called shared datab linked by a Page 361 network. Compiler: Software that converts the programmer's procedural language program (source code) into machine language (object code). This object code can then be saved and run later. Computer-aide design and manufacturing activities. CAD/CAM is widely used in manufacturing automobiles. Computer-aided software engineering (CASE) tool: A type of software development tool that helps provide some automation and assistan economiques for the morally acceptable use of computers in our society. Computer Fraud and Abuse Act: Law allowing prosecution of unauthorized access to computers and databases. Computer monitoring software: The most invas card numbers, and e-mail messages. Computer network: Communications system connecting two or more computers and their peripheral devices to exchange information and share resources. Computer support specialists include tec who provide technical support to customers and other users. Computer technician: Specialist who installs hardware and software and troubleshoots problems for users. Connectivity: Capability of the personal computer to use the air so that computers can talk to each other and share information. Consumer-to-consumer (C2C): A type of electronic commerce that involves individuals selling to individuals. Contextual tab: A type of tab found in Mic Indicates a monitor's ability to display colors. It compares the light intensity of the brightest white to the darkest black. Control unit: Section of the CPU that tells the rest of the computer how to carry out program in also Systems implementation. Cookies: Small data files that are deposited on your hard disk from websites you have visited. Coprocessor: Specialized processing chip designed to improve specific computer operations, such as their work. Cordless mouse: A battery-powered mouse that typically uses radio waves or infrared light waves or infrared light waves to communicate with the system unit. Also known as wireless mouse. Cortana: A virtual assi computer system for malicious purposes. Cyberbullying: The use of the Internet, a cell phone, or other device to deliver content intended to hurt or embarrass another person. Cybercrash: See Digital cash. Cybercrime: Any c organized crime members. Cyberterrorism: A politically motivated cybercrime. Cylinder: Hard disks store and organize files using tracks, sectors, and cylinders differentiate files stored on the same track and sector of dif Mojave, displaying darker color palettes designed to improve image contrast and reduce eye strain. Dark web: A part of the deep web consisting of sites that use special software to hide a user's IP address and makes it nea compiled information when the computer processes those facts. Data is also defined as facts or observations about people, places, things, and events. Data administration subsystem: Helps manage the overall database, includ Data bank: See Commercial database. Data cube: A multidimensional data model. See also Multidimensional data model. See also Multidimensional database. Data definition subsystem: This system defines the logical structure o showing data or information flow within an information system. Data integrity: Database characteristics relating to the consistency and accuracy of data. Data maintenance: Maintaining data includes adding new data, and edi from the server. Data manipulation subsystem: Provides tools to maintain and analyze data. Data mining: Technique of searching data warehouses for related information and patterns. Data processing system that keeps track o processing system (TPS). Data redundancy: A common database problem in which data is duplicated and stored in different files. Data security: Protection of software and data from unauthorized tampering or Page 362 damage. warehouse. Data mining is then used to search these databases. Data worker: Person involved with the distribution and communication of information, such as administrative assistants and clerks. Database: A collection of re select the desired pieces of information and display them for you. Database administrator (DBA): Uses database management software to determine the most efficient way to organize and access data. Database file: File contai (DBMS): To organize, manage, and retrieve data. DBMS programs have five subsystems: DBMS engine, data definition, data administration. An example of a database management system is Microsoft Access. See also Database manag a database such as an inventory list of supplies. It also provides tools to edit, enter, and retrieve data from the database. Database model: Defines rules and standards for all data in a database models: hierarchical, net DBMS engine: Provides a bridge between the logical view of data and the physical view of data and the physical view of data. Debugging: Programmer's word for testing and then eliminating errors are of two types: syntax and three types of models included in the decision model: tactical, operational, and strategic. Decision support system (DSS): Flexible analysis tool that helps managers make decisions about unstructured problems, such as effe mislead others. Deep web: Comprised of websites designed to be hidden from standard search engines to allow communication in a secure and anonymous manner. Demand report is produced on request. An example is a report on th Demodulation: Process performed by a modem in converting analog signals to digital signals. Denial of service (DoS) attack: A variant virus in which websites are overwhelmed with data and users are unable to access the web Density: Refers to how tightly the bits (electromagnetic charges) can be packed next to one another on a disk. Desk checking: Process of checking out a computer program by studying a printout of the program line by line, l items and icons on the screen are considered to be on your desktop and are used to interact with the computer. (2) A system unit that typically contains the system's electronic components and selected secondary storage dev browser: Browser designed for laptop and desktop computer. Desktop computer: Computer computer Computer Computer small enough to fit on top of or along the side of a desk and yet too big to carry around. Desktop operating professional quality. Device driver: Every device that is connected to the computer has a special program associated with it called a device driver that allows communication between the operating system and the device. Dia telephones and telephone modems, which has been replaced with higher-speed connection services. Dialog box: Provides additional information and requests user input. Dictionary attack: Uses software to try thousands of comm machines because they can only understand 1s and 0s. For example, a digital watch states the exact time on the face, whereas an analog watch has the second hand moving in constant motion as it tells the time. Digital camer cash: Currency for Internet purchases. Buyers purchase digital cash from a third party (a bank that specializes in electronic currency) by transferring funds from their banks. Digital footprint: A collection of data that c a program owner to make only his or her own backup copies of a software program. However, it is illegal for those copies to be resold or given away. Digital projector: A type of monitor onto a screen or wall. Digital right electronic media and files. Digital signal: Computers can only understand digital signals. Before processing can occur within the system unit, a conversion must occur from what we understand (analog) to what the system uni using existing Page 363 telephone lines. Digital subscriber line (DSL) service: Service provided by telephone companies using existing telephone lines to provide high-speed connections. Digital versatile disc (DVD): A type versatile disc). Digital video disc: See DVD (digital versatile disc). Digital wallet: Information to make online shopping more convenient. A digital wallet typically resides on a user's smartphone and contains an individu specialized device with a large display connected to a computer or projector. DIMM (dual in-line memory module): An expansion module used to add memory to the system board. Direct approach for systems implementation whereb resources such as user accounts for an entire network. Disaster recovery plan: Plan used by large organizations describing ways to continue operations following a disaster recovery specialist: Worker responsible for recove caching: Method of improving hard-disk performance by anticipating data needs. Frequently used data is read from the hard disk into memory (cache). When needed, data is then accessed directly from memory, which has a much a television screen that displays data processed by the computer. Display screen: See Display, Distributed database: Database that can be made accessible through a variety of communications networks, which allow portions o that coordinates several computers making repeated requests for service to overwhelm and shut down an ISP or website. Document: Any kind of text material. Document file: File created by a word processor to save documents s multipage documents. It automatically feeds one page of a document at a time through a scanning surface. Documentation: Written descriptions and procedures about a program documentation. Domain name: The second part of the oww.mtv.com. Domain name server (DNS): Internet addressing method that assigns names and numbers to people and computers. Because the numeric IP addresses are difficult to remember, the DNS server was developed to automati dot pitch, the shorter the distance between pixels and the higher the clarity of images produced. Dots per inch (dpi): Printer resolution is measured in dpi. The higher the dpi, the better the quality of images produced. D one is using. Drawing program: Program used to help create artwork for publications. See also Illustration program. Driver: See Device driver. Drives: Storage devices that read data and programs from some type of storage m Provides support for very high speed, all-digital transmission for large corporations. DSL: See Digital subscriber line. Duplex printing: Allows automatic printing on both sides of a sheet of paper. DVD (digital video disc store a typical capacity of 4.7 GB on one side. DVI (Digital Video Interface) port: A type of port that provides a connection to a digital monitor. e E-book: See E-book reader. E-book reader: Handheld, book-sized device th newspapers, magazines, and books. E-commerce: Buying and selling goods over the Internet. E-ink: A black-and-white output from some e-book readers producing images that reflect light like ordinary paper. E-learning: A web who has an Internet address or e-mail account with a system connected to the Internet. You can include a text message, graphics, photos, and file attachments. E-mail client: A special program that communicates with the e-m e-books and other electronic media including electronic newspapers and magazines. EBCDIC (Extended Binary Coded Decimal Interchange Code): Binary coding scheme that is a standard for minicomputers and mainframe computers.

Traditional printed books in electronic format. Electronic commerce (e-commerce): Buying and selling goods over the Internet. Electronic mail: Transmission of electronic profile: Using publicly and privately available data highly detailed and personalized descriptions of individuals. Embedded operating system: An operating system: An operating system that is completely stored within the ROM (read-only memory) of the device that it is in; use Programs that record virtually every activity on a computer system. Encryption: Coding information so that only the user can read or otherwise use it. Encryption key: A number used to gain access to encrypted information. storage devices, a strategy designed for organizations to promote efficient and safe use of data across the networks within their organizations. Entity: In an object-oriented database, a person, place, thing, or event that or Ethernet LAN. The Ethernet bus is the pathway or arterial to which all nodes (PCs, file servers, print servers, print servers, web servers, etc.) are connected. All of this is connected to a local area network (WAN). Se components to the system unit. Ethernet port: A high-speed networking port that allows multiple computers to be connected for sharing files or for high-speed Internet access. Ethics: Standards of moral conduct. Exception r in meaningful patterns and highly summarized forms. Executive support system (ESS): See Executive information system. Expansion bus: Connects the CPU to slots on the system board. There are different types of expansion bus (PCI), accelerated graphics port (AGP), universal serial bus (USB), and FireWire buses. See also System bus. Expansion card: Optional device that plugs into a slot inside the system unit to expand the computer's abilities. Expansion slots: Openings on a system board. Users can insert optional devices, known as expansion cards, into these slots, allowing users to expansion card. Expert system: Computer program that provides advice to decision uses a database to provide assistance to users. External data: Data gathered from outside an organization. Examples are data provided by market research firms. External hard drive: Uses the same technology as an internal h a USB or FireWire port on the system unit and is easily removed. Extranet: Private network that connects more than one organization. f Facebook: One of the best-known social networking sites. Facial recognition: Software t biased. Family Educational Rights and Privacy Act (FERPA): A federal law that restricts disclosure of educational records. Fiber-optic cable: Special transmission cable made of glass tubes that are immune to electronic int connection service that is not yet widely available. Current providers of FiOS include Google and Verizon with speeds faster than cable or DSL connections. Field: Each column of information within a record is called a fiel Inquage (5GL): Computer language that incorporates the concept of artificial intelligence to allow direct human communication. File: A collection of related records that can store data and programs. For example, the payrol recompression: Process of expanding a compressed file. File server: Dedicated computer with large storage capacity providing users access to shared folders or fast storage and retrieval of information used in that business A filter blocks access to selected websites. (2) A filter will locate or display records from a table that fit a set of conditions or criteria when using programs like Excel. Firewall: Security hardware and software. All c Operates much like USB buses on the system board but at higher Page 365 speeds. FireWire port: Used to connect high-speed printers, and even video cameras, to system unit. First-party cookie: A cookie that is generated and Flash memory: RAM chips that retain data even when power is disrupted. Flash memory is an example of solid-state storage and is typically used to store digitized images and record MP3 files. Flash memory card: A solid-stat on equal transfer data to desktop computers. Flat-panel monitor: Or liquid crystal display (LCD) monitor. These monitors are much thinner than CRTs and can be used for desktop systems as well. Flatbed scanner: An input dev Folder: A named area on a disk that is used to store related subfolders and files. Foreground: The current program when multitasking or running multiple programs at once. Fourth-generation language designed to solve a spec Information Act of 1970: Law giving citizens the right to examine data about them in federal government files, except for information restricted for national security reasons. Friend: An individual on a list of contacts fo alternatives by replacing dialog boxes with visual presentations of results. Game controller: A device that provides input to computer games. Gamepad: An input device designed to be held by two hands and provide a wide arr very fast processor specifically designed to play computer games. Gaming mice: A game controller that provides greater precision, faster response, programming buttons, and better ergonomics than a traditional mouse. Genera purpose application: Application used for doing common tasks, such as browsers and word processors, spreadsheets, databases, management systems, and presentation software. Also known as productivity applications. Generatio oriented languages, and natural languages. See also Levels. Gesture control: The ability to control operations with finger movements, such as swiping, sliding, and pinching. Gestures : A feature of macOS 10.7 that allows t (GUI): Special screen that use location information to determine the geographic location of your car, for example. Google Cloud Print: A Google service that supports cloud printing. GPU (graphics processor. Gramm-Leach-Bli allows software commands to be issued through the use of graphic symbols (icons) or pull-down menus. Graphics card: Device that provides high-quality 3D graphics and animation for games and simulations. Graphics coprocesso Program for making and altering digital images and video. This category of specialized applications include video and image editors, illustration programs. Grayscale: The most common black ink selection in which images are (GDSS): System used to support the collective work of a team addressing large problems. Groups that contain related items. In social media, communities of individuals who share a common interest. Guest operating system: Op system that operates on virtual machines. h Hacker: Person who gains unauthorized access to a computer system for the fun and challenge of it. Handwritting recognition software: Translates handwritten notes into a form tha charges to record data and have large storage capacities and fast retrieval times. Hardware: Equipment that includes a keyboard, monitor, printer, the computer itself, and other devices that are controlled by software prog addresses, subject, and attachments. Headphones: Typically worn around the head providing audio output. Headsets: Audio-output devices connected to a sound card in the system unit. The sound card is used to capture as well nost application software providing options that typically include an index, a glossary, and a search feature to locate reference information about specific commands. Hexadecimal system (hex): Uses 16 digits to represent b increased storage capacity. See also Blu-ray disc. Hierarchical database: Database in which fields or records are structured in nodes. Organized in the shape of a pyramid, and each node is linked directly to the nodes bene port: Port that provides high-definition video and audio, making it possible to use a computer as a video jukebox or an HD video recorder. Higher level: Programming languages that are closer to the language humans use. His Iowing different computers to share resources, including a common Internet connection. Host: Also called a server or provider, is a large centralized computer. Host operating system that runs on the physical machine. Hotsp places such as coffee shops, libraries, bookstores, colleges, and universities. HTML: See Hypertext Markup Language. HTML editor: See Web authoring program. https: See Hypertext transfer protocol secure. Hub: The center or The organizational department that focuses on the hiring, training, and promoting of people, as well as any number of human-centered activities within the organization. Hybrid drive: Storage and hard disk storage to provid Iyyerlink: Connection or link to other documents or web pages that contain related information. Hypertext Markup Language (HTML): Programming language that creates document files used to display web pages. Hypertext transf and to protect the transfer of sensitive information. i Icons: Graphic objects on the desktop used to represent programs and other files. Identity theft: The illegal assumption of someone's identity for the purpose of econ ELSE statements in a program. See also Selection structure. IFPS (interactive financial planning system): A 4GL language used for developing financial models. Illusion of anonymity: The misconception that being selective a and modify vector images and thus create line art, 3D models, and virtual reality. Image editor: An application for modifying bitmap images. Immersive experience: Allows the user to walk into a virtual reality room or view mode available from the Google Chrome browser. Income statement: A statement that shows a company's financial performance, income, expenses, and the difference between them for a specific time period. Individual database: Information broker: See Information reseller. Information reseller. Also known as information broker. It gathers personal data on people and sells it to direct marketers, fund-raisers, and others, usually for a fee. Inform that work together to provide information essential to running an organization. Information systems manager: Oversees the work of programmers, computer specialists, systems analysts, and other computer professionals. Infor provide help and understanding to the end user. Information utility: See Commercial database. Information worker: Employee who creates, distributes, and communicates information. Infrared light waves to communicate over sh straight line. Inkiet printer: Printer that sprays small droplets of ink at high speed onto the surface of the paper, producing letter-quality images, and can print in color. Input: Any data or instructions used by a compu keyboard and the mouse. Instagram: Microblogging site designed to share images and videos posts, with little to no written content. Instant messaging (IM): A program allowing communication and collaboration for direct, "li whiteboard. Internal data: Data from within an organization consisting principally of transactions from the transaction processing system. Internal hard disk: Storage device consisting of one or more metallic platters seal stores the operating system and major applications like Word. Internet: A huge computer network available to everyone with a personal computer and a means to connect to it. It is the actual physical network made up of wire Internet of Things (IoT): Continuing development of the Internet that allows everyday objects embedded with electronic devices to send and receive data over the Internet. Internet scam: Using the Internet, a fraudulent act Collection of utility programs designed to make using the Internet easier and safer. Internet service provider (ISP): Provides access to the Internet. Interpreter: Software that converts a procedural language one statement typically provides e-mail, mailing lists, newsgroups, and FTP services, but it is accessible only to those within the organization. Organizations use intranets to provide information to their employees. Intrusion detection Inventory: Material or products that a company has in stock. Inventory control system: A system that keeps records of the number of each kind of part or finished good in the warehouse. iOS: Previously known as iPhone OS, m The unique numeric address of a computer on the Internet that facilitates the delivery of e-mail. IT security analyst: Person responsible for maintaining the security of a company's network, systems, and data. Employers lo science and network experience. j JavaScript: A scripting language that adds basic interactivity to web pages. Joystick: Popular input device for computer games. You control game actions by varying the pressure, speed, and related to each other. This field uniquely identifies the record. For example, in university databases, a key field is the Social Security number. Also known as primary key. Keyboard: Input device that looks like a typewri loaded onto your computer without your knowledge. Knowledge base: A system that uses a database containing specific facts, rules to relate these facts, and user input to formulate recommendations and decisions. Knowledge-b (KWS): Specialized information system used to create information in a specific area of expertise. Knowledge worker: Person involved in the creation of information, such as an engineer or a scientist. I Land: See Lands and instructions into a machine language that can be processed by a computer. Laptop: A small, portable system unit that contains electronic components, selected secondary storage devices, and input devices. Laptop computer: P notebook computer, weighing between 4 and 10 pounds. Laptop keyboard: Almost all laptops have attached keyboards and screens. Laser printer: Printer that creates dotlike images on a drum, using a laser beam light source. L languages). Light-emitting diode (LED): A technology for flat-panel monitors that have a more advanced backlighting technology. They produce better-quality images, are slimmer, and are more environmentally friendly as they information. LinkedIn: The premier business-oriented social networking site. Linux: Type of UNIX operating system initially developed by Linus Torvalds, it is one of the most popular and powerful alternatives to the Window or consisting of computers and other devices that are physically near each other, such as within the same building. Location: For browsers to connect to resources, locations or addresses must be specified. Also known as un left out a programming procedure. Logic structure: Programming statements or structures called sequence, selection, or loop that control the logical sequence in which computer program instructions are executed. Logical ope meaning and content of the data. End users and computer professionals are concerned with this view as opposed to the physical view, with which only specialized computer professionals are concerned. Loop structure in which because the program loops around or repeats again and again. Low bandwidth: See Voiceband. Lower level: Programming language closer to the language elses. The computer understands the 0s and 1s that make up bits and bytes. Language in which data is represented in 1s and 0s. Most languages have to be translated into machine language for the computer to process the data. Either a compiler or an interpreter performs this translation. macOS: Ope a new file system, improved video compression, and virtual reality support. macOS Mojave: iOS operating system from Apple announced in 2018 that introduced Dark Mode. macOS X: Macintosh operating system featuring a user in back of a card. Magnetic-ink character recognition (MICR): Direct-entry scanning devices used in banks. This technology is used to automatically read the numbers on the bottom of checks. Mainboard or System board. Mainfram organizations rely on these room-size systems to handle large programs and a great deal of data. Maintenance programmer: Programmer who maintains software by updating programs to protect them from errors, improve usability (MIS): Computer-based information system that produces standardized reports in a summarized and structured form. Generally used to support middle managers. Many-to-many relationship: In a network database, each child node organizational department that plans, prices, promotes, sells, and distributes an organization's goods and services. Mass storage: Refers to the tremendous amount of secondary storage required by large organizations. Mass widely used by the United Parcel Service (UPS) and others to automate the process of routing packages, tracking in-transit packages, and locating lost packages. Media are the actual physical material that holds the data, s Medium: See Media. Medium band: Bandwidth of special leased lines, used mainly with minicomputers and mainframe computers. Megabits per second (Mbps): The transfer rate of millions of bits per second. Memory is contained o data waiting to be output to secondary storage). RAM, ROM, and CMOS are three types of memory chips. Menu: List of commands. Menu bar: Menus are displayed in a menu bar at the top of the screen. Mesh network: A topology re disrupted, data can be automatically rerouted around the failure using another path. Message: The content portion of e-mail correspondence. Methods: Instructions for retrieving or manipulating attribute values in an object Microblog: Publishes short sentences that only take a few seconds to write, rather than long stories or posts like a traditional blog. Microprocessor: The central processing unit (CPU) of a personal computer controls and m System. Also known as a processor. Microwave: Communication using high-frequency radio waves that travel in straight lines through the air. Middle management: Middle hannagement the long-term goals of the organization. Mid personal computers and mainframes in processing speed and data-storing capacity. Medium-sized companies or departments of large companies use midrange computers. Mini DisplayPort (MiniDP or mDP) port: A port that an audiov Mini notebook: A type of very portable laptop. They are lighter and thinner and Page 369 have a longer battery life than other laptops. Also known as ultrabooks or ultraportables. Mini tablets: A type of tablet with a smal and-on features for a variety of mobile devices, including smartphones, netbooks, and tablets. Mobile browser: Special browsers designed to run on portable devices. Mobile operating system that controls a smartphone. Mobil communication device that translates the electronic signals from a computer into electronic signals that can travel over telephone lines. Modulation: Process of converting digital signals to analog signals. Module: See Pro Motion-sensing device: An input device that controls games with user movements. Mouse: Device that typically is moved across the desktop and directs the cursor on the display screen. Mouse pointer: Typically in the shape o Multidimensional database: Data can be viewed as a cube with three or more sides consisting of cells. Each side of the cube is considered a dimension of the data; thus, complex relationships between data can be represented devices (MFD): Devices that typically combine the capabilities of a scanner, printer, fax, and copying machine. Multimedia messaging service (MMS): Supports the sending of images, video, and sound using text messaging. Mul can be touched with more than one finger, which allows for interactions such as rotating graphical objects on the screen with your hand or zooming in and out by pinching and stretching your fingers. n Natural language: A f request a solution using a common language like English. Network: The arrangement in which various communications channels are connected through two or more computers. The largest network in the world is the Internet. Netw administrator: Also known as network manager. Computer professional who ensures that existing information and communication systems are operating effectively and that new ones are implemented as needed. Also responsible fo resources are shared. Network attached storage (NAS): Similar to a file server except simpler and less expensive. Widely used for home and small business storage needs. Network database: Database with a hierarchical arrang Network drive: Storage device attached to a network that can be accessed by other nodes of the network. Network gateway: Connection by which a local area networks or to larger networks. Network interface card (NIC): Also k computers forming a communication network whereby users can share data, programs, and hardware. Network operating system (NOS): Interactive software between applications and computers coordinating and directing activities making that system the network server. Network server: This computer coordinates all communication between the other computers. Popular network operating systems include NetWare and Windows NT Server. See also Network oper collection of recent posts from friends, trending topics on the site, people's responses to your posts, and advertisements. Node: Any device connected to a network. For example, a node is a computer, printer, or data stora oriented databases. Notebook computer: See Laptop and Laptop computer. o Object: An element, such as a text box, that can be added to a workbook and can be selected, sized, and moved. For example, if a chart (object) in an In this manner, the object contains both data and instructions to manipulate the data. Object code: Machine language code converted by a compiler from source code. Object code can be saved and run later. Object-oriented da manipulate data and is able to handle unstructured data such as photographs, audio, and video. Object-oriented databases organize data using objects, classes, entities, attributes, and methods. Object-oriented programming object contains both the data and processing operations necessary to perform a task. Object-oriented software development: Software development approach that focuses less on the tasks and more on defining the relationships you are trying to solve to create a functional program. Office automation system (OAS): System designed primarily to support data workers. It focuses on managing documents, communicating, and scheduling. Office software su one parent node, and a parent may have several child nodes. Online: Being connected to the Internet is described as being online. Online identity: The information that people voluntarily post about themselves online. Onlin Online storage: Provides users with storage space that can be accessed from a website. Open source: A free and openly distributed software program intended to allow users to improve upon and further develop the program. Op handling such details as running programs, storing and processing data, and coordinating all computer resources, including attached peripheral devices. Operational feasibility: Making sure the design of a new system will b managers accomplish the organization's day-to-day activities, such as evaluating and maintaining quality control. Operators: Operators handle correcting operational errors in any programs. To do that, they need documentati or y high speed, all-digital transmission for large corporations. Optical-character recognition (OCR): Scanning device that uses special preprinted on utility bills, that can be read by a light source and changed into mach the equivalent of several million typewritten pages. Lasers are used to record and read data on the disc. The three basic types of optical discs are compact discs (CDS), digital versatile or video discs (DVDs), and Blu-ray reflected light determines whether the area represents a 1 or a 0. Optical-mark recognition (OMR): Device that senses the presence or absence of a mark, such as a pencil mark. As an example, an OMR device is used to score Ight-emitting diode (OLED): Replaces LED monitor's backlighth, Organization chart: Chart showing the levels of management and formal lines of authority in an organization. Organizational cloud storage: High-speed Internet connection to a dedicated remote organizational Internet drive site. Output: Processed data or information. Output device: Equipment that translates processed information from the central proce Packet: Before a message is sent on the Internet, it is broken down into small parts called packets. Each packets are weare the Internet. At the receiving end, the packets are reassembled into the correct order. Page layou These pages can include hours of operations, upcoming sales, and information about their products. Parallel approach: Systems implementation in which old and new systems are operated side by side until the new one has show node: Node one level above the node being considered in a hierarchical database or network. Each entry has one parent node, although a parent may have several child nodes. Also called one-to-many relationship. Password: Sp managers: Programs that help users create, use, and recall strong passwords. Patches: Programming modifications or corrections. Payroll: Activity concerned with calculating employee paychecks. PC: See Personal computer. PC can act as both servers and clients. For example, one personal computer can obtain files located on another personal computer and also can provide files to other personal computers. People: End users who use computers to m or a particular department of the company. Peripheral: External device, such as a monitor and keyboard. Personal area network (PAN): A type of wireless network that works within a very small area—your immediate surrounding and mobile devices. Personal computer database: See Individual database. Personal laser printer: Inexpensive laser printer widely used by single users to produce black-and-white documents. Phased approach: Systems implemen into thinking a fake but official-looking website or e-mail is legitimate. Photo editor: See Image editor: See Image editor. PHP: A language often used within HTML documents to improve a website's interactivity. Physical s and location of the data. See also Logical view. Picture element: See Pixel. Picture Password: A security application in Windows 10 that accepts a series of gestures over a picture of the user's choice to gain access to a it is implemented throughout the rest of the organization. Pit: See Lands and pits. Pixel (picture element): Smallest unit on the screen that can be turned on and off or made different shades. Pixels are individual dots th each pixel on a monitor. Plagiarism: Representation of some other person's work and ideas as your own without giving credit to the original source. Plagiarist: Someone who engages in plagiarism. Platform: The operating sys Handheld direct-entry device used to read special characters on price tags. Also known as wand reader. Platter: Rigid metallic disk; multiple platters are stacked one on top of another within a hard-disk drive. Plotter: Sp Play: Set of hardware standards developed to create operating systems, processing units, expansion cards, and other devices that are able to configure themselves. When the computer starts up, it will search for the Plug an and movie files from the Internet to a computer. Pointer: For a monitor, a pointer is typically displayed as an arrow and controlled by a mouse. For a database, a pointer is a connection between a parent node and a child n child nodes. Thus, a node may be reached through more than one path and can be traced down through different branches. Pointing device: A device that provides an intuitive interface with the system unit by accepting pointi to connect input and output devices to the system unit. Portable language: Language that can be run on more than one type of computer. Portable scanner: A handheld device that slides across an image to be scanned, making d a standard wall outlet, converting AC to DC, which becomes the power to drive all of the system unit components. Preliminary investigation: First phase of the systems life cycle. It involves defining the problem, suggestin materials. For example, a file might contain audience handouts, speaker notes, and electronic slides. Presentation software: Software used to combine a variety of visual objects to create attractive and interesting present processed information before it is output. See also Memory. Printer: Device that produces printed paper output. Privacy: Computer ethics issue concerning the collection and use of data about individuals. Privacy mode: A br Trocedural language: Programming language designed to focus on procedures and how a program will accomplish a specific task. Also known as 3GL or third-generation language. Procedures: Rules or guidelines to follow when us of data. Processor: See Central processing unit. Production: The organizational department that actually creates finished goods and services using raw materials and personnel. Productivity suites: Also known as office suit Microsoft Office. Profiles: A social networking tool used by individuals to share information and often include photos, personal details, and contact information. Program: Instructions for the computer to follow to process Program definition: See Program specification. Program design: Creating a solution using programming techniques, such as top-down programming, and CASE tools. Program documentation: Written description of the purpose and p ocuments. Programmers will find themselves frustrated without adequate documentation, especially when it comes time to update or modify the program flowchart; Flowchart graphically presents a detailed sequence of steps nee andardize, and adjust to organizational changes. Program module: Each module is made up of logically related program must pass in sequence from one module to the next until the computer has processed all modules. Program s step in which objectives, output, input, and processing requirements are determined. Programmer: Computer professional who creates new software or revises existing software. Programming: A program is a list of instructions creating that list of instructions. The six steps are program specification, program design, program design, program code (or coding), program test, program maintenance. Programming language: A collection of symbols, words to plan, schedule, and control the people, resources, and costs needed to complete a project on time. Property: Computer ethics issue relating to who owns data and rights to software. Protocol: Rules for exchanging data be before the actual system is installed. Proxy server: Computer that acts as a gateway or checkpoint in an organization's firewall. See also Firewall. Pseudocode: An outline of the program to be written. It is the steps or t beforehand what the program is to accomplish. Purchase order: A form that shows the name of the company supplying the material or service and what is being purchased. Purchasing: Buying of raw materials and services. q Que needed, like the fields and values of the topic you are looking to obtain. Query language: Easy-to-use language and understandable to most users. It is used to search and generate reports from a database. An example is the performance and provide reliable storage. RAM: See Random-access memory. Random-access memory. Random-access memory (RAM): Volatile, temporary storage that holds the program and data the CPU is presently processing. It is ansomware: Malicious software that encrypts your computer's data and ransoms the password to the user. Rapid applications development (RAD): Involves the use of powerful development software and specialized teams as an alt systems development is better, although cost is greater. Raster: See Bitmap image. Read-only: Optical disc format that does not allow a disc to be written on or erased by the user. Read-only memory (ROM): Refers to chips t retrieve the programs on the chips but cannot write or change information. ROM stores programs that boot the computer, for example. Also called firmware. Real-time operating system (RTOS): See Embedded operating system. Re Each row of information in a database is a record. Each record contains fields of data about some specific item, like employee name, address, phone, and so forth. A record represents a collection of attributes describing a arrays of inexpensive disks (RAID): Groups of inexpensive hard-disk drives related or grouped together using networks and special software. They improve performance by expanding external storage. Relation: A table in a rel in which data is organized into related tables. Each table is made up of rows called records and columns called fields. Each record contains fields of data about a specific item. Page 373 Repetitive strain injury (RSI): An pain. Research: The organizational department that identifies, investigates, and develops new products and services. Resolution: A measurement reflecting the quality of an image. Rewritable (RW): Optical disc format that a identification information. RFID tags: Microchips that contain electronically stored information and can be embedded in items such as consumer products, driver's licenses, passports, etc. Ribbon GUI: An interface that uses Microsoft Office that replaces menus and toolbars by organizing commonly used commands into a set of tabs. Ring network: Network in which each device is connected to two other devices, forming a ring. There is no host comp Typically use cameras, microphones, and other sensors as inputs. Widely used in factories and other peplications involving repetitive actions. Rogue Wi-Fi hotspot: Imitation hotspot intended to capture personal information memory. Router: A node that forwards or routes data packets from one network to their destination in another network. S Sales order processing: Activity that records the demands of customers for a company's products or ser stations. Satellite connection services: Connection services that use satellites and the air to download or send data to users at a rate seven times faster than dial-up connections. Scam: A fraudulent or deceptive act or o Scanning devices: Convert scanned text and images into a form that the system unit can process. Schema: See Data dictionary. SD card: Type of expansion card designed for laptops, tablets, and smartphones. Search engine: Sp quick and easy way to search or examine an entire computer system to find specific applications, data, or other files. Search services: Organizations that maintain databases relating to information provided on the Internet data that can be retained after the computer is turned off. These devices include hard disks, magnetic tape, CDs, DVDs, and more. Secondary storage devices are used to save, back up, and transport files from one location o on a disk. Secure file transfer protocol (SFTP): See File transfer protocol. Security: The protection of information, hardware, and software. Security suites: A collection of utility programs designed to protect your priva when a program must make a decision. Also called IF-THEN-ELSE structures. IF something is true, THEN do option one, or ELSE do option two. Semiconductor: Silicon chip through which electricity flows with some resistance. S connection to the Internet that stores document files used to display web pages. Depending on the resources shared, it may be called a file server, printer server, communication server, web server. Share settings: A featur More expensive laser printer used by a group of users to produce black-and-white documents. These printers can produce over 30 pages a minute. Signature: Provides additional information about a sender of an e-mail message, called silicon. Chips are mounted on carrier packages, which then plug into sockets on the system board. Siri: A virtual assistant designed by Apple that accepts commands through text or speech. Introduced as a utility in computer system's capabilities. Smartphone: A type of cell phone that offers a variety of advanced functionality, including Internet and e-mail. Smartwatch: A wearable computer that acts as a watch, fitness monitor, and co network to another person. Social engineering: The practice of manipulating people to divulge private data. Social networking: Using the Internet to connect individuals. Sockets provide connection points on the system boar isluming, Software development: See Programming, Software development life cycle (SDLC): A six-step procedure for software development. Software engineer: Programming professional or programming professional or analyzes us as software platform, consisting of a collection of programs to handle technical details depending on the type of operating system. For example, software designed to run on an Apple computter is compatible with the macOS e environment. Software suite: Individual application programs that are sold together as a group. Software updates: Patches in which modifications to the software are typically more extensive and significant. Solid-state dri solid-state memory instead of magnetic disks to store data. Solid-state storage: A secondary storage device that has no moving parts. Data is stored and retrieved electronically directly from these devices, much as they wo to a selected field. Source code: Occurs when a programmer originally writes the code for a program in a particular language. This is called source code until it is translated by a compiler for the computer to execute the referred to as spam filter. Software that uses a variety of different approaches to identify and eliminate spam or junk mail. Spam filter: See Spam blocker. Speakers: Audio-output devices connected to a sound card in the s narrowly focused on specific disciplines and occupations. Some of the best known are multimedia, web authoring, graphics, virtual reality, and artificial intelligence. Specialized suite: Programs that focus on specialized a search server's databases. Spreadsheet: Computer-produced spreadsheet based on the traditional accounting worksheet that has rows and columns used to present and analyze data. Spy removal programs: Programs such as Spybo secretly record and report an individual's activities on the Internet. Stand-alone operating system: Also called desktop operating system; a type of operating system that controls a single desktop or notebook computer. Sta Control is maintained by polling. The configuration of the computers looks like a star surrounding and connected to the central computer in the middle. Storage area network (SAN): An architecture that links remote computer Storage device: Hardware that reads data and programs from storage media. Most also write to storage media. Storage media. Storage management program: Utility program designed to solve the problem of running out of storage files can be moved or eliminated. Strategic model: A decision model that assists top managers in long-range planning, such as stating company objectives or planning plant locations. Strategy: A way of coordinating the shar Streaming: Process in which audio or video files are continuously downloaded to a computer while the file contents are viewed or listened to. Structures according to the program chat uses logic structures according to the flowcharts, and logic structured programming techniques: Techniques consisting of top-down program design, pseudocode, flowcharts, and logic structured Query Language used to create sophisticated database applications for used with tablets and PDAs that uses pressure to draw images on a screen. A stylus interacts with the computer through handwriting recognition software. Subject: Located in the header of an e-mail message; a one-line descr of program instructions per second. Used by very large organizations like NASA. Supervisor: Manager responsible for managing and monitoring workers. Supervisors have responsibility for operational matters. Switch: The cent and receiver nodes. Syntax error: Violation of the rules of a language in which the computer program is written. For example, leaving out a semicolon would stop the entire program from working because it is not the exact f goal. System board: Flat board that usually contains the CPU and memory chips connecting all system components to one another. System bus: There are two categories of buses. One is the system board. The other is the expans System unit. System flowchart: A flowchart that shows the flow of input data to processing and finally to output, or distribution of information. System software to interact with the computer. System software consists of t translators. It works with application software to handle the majority of technical details. System unit: Part of a personal computer that contains the CPU. Also known as the system cabinet or chassis, it is the container systems life cycle determines the requirements for a new system. Data is collected about the present system and analyzed, and new requirements are determined. Systems analysis and design: Six phases of problem-solving proc management describing the current information system, the requirements for a new system, and a possible development schedule. Systems analyst: Plans and designs information systems audit: A systems audit compares the perfo improving productivity. Systems design: Phase three of the systems life cycle, consisting of designing alternative systems, selecting the best system, and writing a systems design report. Systems design report prepared for alternative designs on the organization. Systems development: Phase four of the systems life cycle, consisting of developing software, acquiring hardware, and testing the new system. Systems implementation: Phase five of t conversion. Systems life cycle: The six phases of systems analysis and design are called the systems life cycle. The phases are preliminary investigation, systems analysis, systems maintenance. Systems maintenance. Phase s and periodic evaluation. t T1: High-speed lines that support all digital communications, provide very high capacity, and are very expensive. T3: Copper lines combined to form higher-capacity options. Tab: Used to divide th list of records in a database. Tables make up the basic structure of a database. Their columns display field data and their rows display records. See also Field and Record. Tablet: A type of personal computer that contains level managers to control the work of the organization, such as financial planning and sales promotion planning. Task-oriented language: Programming language that is nonprocedural and focuses on specifying what the program and training will be available to facilitate the design of a new system. Technical writer: Prepares instruction manuals, technical reports, and other scientific or technical documents. Telephone line: A transmission medium messaging (texting): The process of sending a short electronic message, typically fewer than 160 characters, using a wireless network to another person who views the message on a mobile device, such as a smartphone. Therma Procedural language. Third-party cookie: A cookie generated by an advertising company that is affiliated with the website you are currently visiting. Often also referred to as a tracking cookie. Thunderbolt port: A special screen that displays active content. Toggle key: These keys turn a feature on or off, like the Caps Lock key. Toolbar: Bar located typically below the menu bar containing icons or graphical representations for commonly use down into smaller parts for analysis. Top-down program design: Used to identify the program's processing steps, called program modules. The program modules has processed all modules. Top-level domain (TLD): Last part of an description or organizational identification. For example, using www.aol.com, the .com is the top-level domain code and indicates it is a commercial site. See also Domain name. Top management: Top-level managers are concer five principal network topologies are ring, bus, star, tree, and mesh. Touch pad: Used to control the pointer by moving and tapping your finger on the surface of a pad. Touch screen: Monitor screen allowing actions or comm computer. Track: Closed, concentric ring on a disk on which data is recorded. Each track is divided into sections called sectors. Tracking cookies: See Third-party cookie. Traditional keyboard that includes function, navig to-day transactions, such as customer orders, bills, inventory levels, and production output. The TPS tracks operations and creates databases. Transfer rate: Or transfer speed at which modems transmit data, typically measu protocol for the Internet. The essential features of this protocol involve (1) identifying sending and receiving devices and (2) reformatting information for transmission across the Internet. Tree network. A topology in wh devices. The central node is then connected to two or more subordinate nodes that in turn are connected to other subordinate nodes, and so forth, forming a treelike structure. Trojan horse: Program that is not a virus but Once downloaded, they locate and disable existing virus protection and then deposit the virus. Troubleshooting program: A utility program that recognizes and corrects computer-related problems before they become serious. A twisted together. Twitter: The most popular microblogging site that enables you to add new content from your browser, instant messaging application. or even a mobile phone. Two-factor authentication that requires two types and the ability to fold flat like a tablet computer. It offers the advantages of a laptop with the convenience of a tablet. Two-step authentication: A type of authentication that uses one type of authentication twice. u Ul portable laptop that is lighter and thinner with a longer battery life than other laptops. Ultraportable: See Ultrabook. Unicode: A 16-bit code designed to support international languages, like Chinese and Japanese. Unifor specified. These addresses are called URLs. Universal Product Code (UPC): A bar code system that identifies the product to the computer, which has a description and the latest price for the product. Universal serial bus (U USB buses are used to support high-speed scanners, printers, and video-capturing devices. Universal serial bus - A (USB-A): The type of USB found on most laptops and desktops. Universal serial bus - B (USB-B): The type of and B. Universal serial bus (USB) port: These ports have replaced serial and parallel ports. They are faster, and one USB port can be used to connect several devices to the system unit. UNIX: An operating system originally Unmanned aerial vehicle (UAV): See Drones. Uplink: To send data to a satellite. Uploading: Process of transferring information from the computer. USB drive: The size of a key chain, these hard drives connect to a computer' See also End user. User interface: Means by which users interact with application programs and hardware. A window is displayed with information for the user to enter or choose, and that is how users communicate with the pr system maintenance is a good example of a utility. Also known as service programs. Utility suite: A program that combines several utilities in one package to improve system performance. v Vector image. Graphics file made u flexible than bitmaps because they are defined by mathematical equations so they can be stretched and resized. Illustration programs create and manipulate vector graphics. Also known as vector illustrations. Very high leve Adapter) port: A type of port that provides a connection to an analog monitor. Video editor: Program for editing videos to enhance their quality and appearance. Video game design software: Program for organizing and provid Videoconferencing system: Computer system that allows people located at various geographic locations to have in-person meetings. Virtual assistant: A utility that accepts commands through text or speech to allow intuitive keyboard: Displays an image of a keyboard on a touch-screen device. The screen functions as the actual input device, which is why the keyboard is considered virtual. Virtual machine: A software implementation of a computer

of memory available to run programs. With large programs, parts are stored on a secondary device like your hard disk. Then each part is read in RAM only when needed. Virtual private network (VPN): Creates a secure private dedicated line between a user's home or laptop computer and a company server. Virtual reality (VR): Interactive sensory equipment (head-mounted display and controller) allowing users to experience alternative realities gen to support multiple operating systems that operate independently. Virtualization software: Software that creates virtual machines. Virus: Hidden instructions that migrate through networks and operating systems and become e Operating system program that provides a visual way to interact with application programs and computer hardware and allows users to directly issue commands. Voice recognition system: Using a microphone, sound card, and spe a standard telephone line. Also known as low bandwidth. VR: See Virtual reality. VR controllers: Devices that provide input to a virtual reality environment about a user's hand movements. VR head-mounted display: Interacti head. w WAN: See Wide area network. Wand reader: Special-purpose handheld device used to read OCR characters. Warm boot: Restarting your computer is already on and the power is not turned off. Wearable device Wearable devi embedded computer chip. Also known as a smartwatch. Web: Prior to the introduction of the web in 1992, the Internet was all text. The web made it possible to provide a multimedia interface that includes graphics, animation or second generation of the web, which evolved to support more dynamic content creation and social interaction. Web 3.0: The third generation of the web, which focuses on computer-generated information requiring less human on connecting data and devices into a seamless integration into your physical life. Web auction: Similar to traditional auctions except that all transactions occur over the web; buyers and sellers seldom meet face to face. or editor or web page editor. Widely used web authoring programs include Adobe Dreamweaver and Microsoft FrontPage. Web-based e-mail system that does not require an e-mail program to be installed on your computer. Web-base files, allowing you to copy files to and from your computer across the Internet. Web bug: Program hidden in the HTML code for a web page or e-mail message as a graphical image. Web bugs can migrate whenever a user visits a predefined server. Web page: Browsers interpret HTML documents to display web pages. Web page editor: See Web authoring program. Web suffix: Identifies type of organization in a URL. Web utilities: Specialized utility prog E-mail that uses a webmail. E-mail that runs on a monitor use of selected websites. Webcam: Specialized digital video camera for capturing images and broadcasting to Page 378 the Internet. Webmail client: A special program maintains websites and web resources. Wheel button: Some mice have a wheel button that can be rotated to scroll through information displayed on the monitor. Wi-Fi (wireless fidelity): Wireless standard also known as 802.1 networks that use microwave relays and satellites to reach users over long distances. Wiki: A website that allows people to fill in missing information or correct inaccuracies on it by directly editing the pages. Wikipedia Technology that extends Wi-Fi networks to operate over greater distances. Window: A rectangular area containing a document or message. Windows: An operating the capability of DOS. Windows: An operating the capability of DO that can accept commands through text or speech. Wireless access point: Or base station. The receiver interprets incoming radio frequencies from a wireless LAN and routes communications to the appropriate devices, which co tablets, and wearable computers that does not require a connecting cable. Wireless communication: The revolutionary way we now communicate on devices like tablets, smartphones, and wearable devices. Wireless LAN (WLAN): Us ocated wireless receiver or base station and are routed to the appropriate devices. Wireless modem: Typically a small plug-in USB or ExpressCard device that provides very portable high-speed connectivity from virtually any Wireless network encryption: Restricts access to authorized users on wireless networks. Wireless revolution: A revolution that is expected to dramatically affect the way we communicate and use computer technology. Wireless accessed at one time by the CPU. Word processor: The computer and the program that allow you to create, edit, save, and print documents composed of text. Worksheet file: Created by electronic spreadsheets to analyze things system with self-replicating information, clogging the system so that its operations are slowed or stopped. WPA2 (Wi-Fi Protected Access 2): A secure encryption protocol. Write-once: See Recordable. WWW (World Wide Web): P Web authoring programs that build a page without requiring direct interaction with the HTML code and then preview the page described by the HTML code. z Zombie: A computer infected by a virus, worm, or Trojan horse that al printers, 137, 138, 155 3G. See Third generation 3GLs. See Third-generation languages 4G. See Fourth generation 4GLs. See Fourth-generation 2GLs. See Fourth-generation 4GLs. See Fourth-generation 32-bit-word computer, 115 21, 127 Access, 215, 234 data dictionary form, 270, 271 data entry form, 271 restricting, 228 speed, 165, 177 Accounting, 245, 259 Accounts peral, 29, 259 Accuracy, 39-40, 48, 215, 234 Active display area, 141, 142 Activit Additive manufacturing. See 3D printers Page 379 Addresses, 31, 37, 46, 48 Adobe Dreamweaver, 67 Adobe Illustrator, 66 Adobe Illustrator, 66 Adobe Photoshop, 66 Adobe Photoshop, 66 Adobe Premier, 65 ADSL. See Asymmetric di 328, 338 Aldebaran Robotics, 334 Alignment, 58 All-in-one desktops, 109, 125 Alternating current (AC), 120 ALU. See Arithmetic-logic unit Amazon, 41, 42, 68, 69, 77, 351 Amazon's Alexa, 92, 93 American Standard Code for In 94 storage management program, 94 storage management programs, 95 Animation, 63 Anonymity end of, 233 illusion of, 233 illusion of, 217, 234 Anticipating disasters, 224, 228 Antispyware, 220, 234 Antivirus programs, 91, 10 iMovie, 88 Apple iOS 11, 225 Apple iPhone, 69 Apple iTunes Music Store, 231 Apple iWorks, 70, 71, 72, 73 Apple Keynote, 63, 76 Apple macOS, 87 Apple Numbers, 61 Apple Pages, 58, 75 Apple Safari, 30 Apple Watch, 11, 87 Appl 50, 13, 56–58, 75 common features, 58, 75 general-purpose applications. See General-purpose applications. See General-purpose applications mobile apps/applications, 8, 18, 56, 68–70, 77 software suites, 70 specialized appl (ALU), 114, 126 Arithmetic operations, 114 ARPANET. See Advanced Research Project Agency Network ASCII. See American Standard Code for Information Interchange Aspect ratio, 141 Assembly languages. See Second generation (2G Audio-input devices, 140, 155 Audio-output devices, 146, 157 Augmented reality (AR), 74, 110 Authentication, 225–226, 235 two-factor, 225–226, 235 Authority, 39, 48 Automatic teller machines, 250 Autonomic computing system 80 Susiness commerce B2C commerce B2C commerce Babbage, Charles, 343 Backbone, 200, 207 Backbone, 200, 207 Background, 87, 99, 101 Back pain, 150 Backup programs, 91 Backup S, 228 Balance sheets, 250, 259 Bandwidth, 194, 2 206 Basic input/output system (BIOS), 117 Batch processing, 268, 281 BDs. See Blu-ray discs (BDs) Beta testing, 325, 337 Big data, 215, 234 Binary system, 122 Bing, 31, 39, 48 Biometric scanning, 224, 235 devices, 224–225 BitTorrent, 32–33, 47 Blogs, 35, 47, 67, 76 Bluetooth, 146, 157, 188, 198, 205 Blu-ray discs (BDs), 12, 18, 169, 179 Booting, 86, 99 Botnet, 223, 235 Brain-computer interfaces, 124 Broadband, 194 Browsers, 30–31, 46 Bus. S Business-to-business (B2B) commerce, 41, 49 Business-to-consumer (B2C) commerce, 40, 49 Bus lines, 108, 114, 118, 125, 126 expansion buses, 118 Bus network, 200, 207 Bus width, 118 Buttons, 56, 57, 75 c C#, 323 C++, 323, 331 code, 322, 323 C2C commerce. See Consumer-to-consumer commerce Cables, 30, 46, 108, 120, 127, 206 coaxial, 189 190 service, 190 service, 191, 206 twisted-pair, 189 Cache memory, 116, 126 CAN-SPAM, 38 Capacity, 164, 177 Card readers, 138, 155 Cards, 108 chip, 138, 155 Cascading style sheets (CSS), 31, 46, 67 Casual gaming, 110 CDs. Mobile Cells, 61, 188, 205 Cell towers, 188, 205 Cellular, 188, 205 Cellular, 188, 205 Cellular service providers, 191, 206 Censorship, 27 Central processing unit (CPU), 114, 126 Channels communication, 188–189 physical co 13, 13, 13, 14, 11, 11, 12, 40, 20, 20, 20, 20, 40, 20, 247 Child nodes, 272, 282 Chip cards, 138, 155 Chips, 113, 125, 343, 346 carriers, 113, 114 Circle with Disney, 32 Cisco TelePresence, 204 Clarity, 141 Classes, 275, 170, 179 Cloud office suites, 6, 72–73 Cloud printers, 145, 156 Cloud storage, 6, 170–171, 172–173, 179, 193 google drive docs, 171 organizational, 175, 179 Cloud suites, 70, 71, 77 Coaxial cable, 189, 205 Code review. See 147, 150, 157 drones, 147, 157 headsets, 146, 157 MFD, 147, 157 robots, 150, 157 virtual reality, 147, 157 Combination keys, 135, 154 Comcast, 30 Commercial database, 277, 278, 283 Common Business Oriented Language (COBOL), 345 Common data item, 273, 282 Communication(s), 27, 34–38, 46, 47–48, 186, 205 blogs, 35, 47 channels, 188–189 computer, 186 connection devices, 190–191 connectivity, 186 data transmission, 194–195 devices, 12, 18 e-mail, 37–38 Internet, 34–38 links, 244 messaging, 36–37 microblogs, 35, 47 Mobile Office, 192–193 networks, 195–201 a 188, 205 telepresence, 204 wikis, 36, 47 wireless revolution, 187 Compact discs (CDs), 12, 18, 169, 179 Company database, 276–277, 278, 283 Compatibility, 111 Compiler. 331 Computer-aided design/computer-aided manufacturin engineering (CASE) tools, 295, 328, 329, 338 Computer-based information systems, 248, 249 Computer Buyer's Guide, 354–357 desktops, 354 tablets, 354–355 Computer Fraud and Abuse Act, 224, 235 Computer(s), 108, 186 communic monitoring software, 219, 234 networks, 195, 196, 201, 206 Page 381 technicians, 123, 127 types of, 10–11, 18 Computer security, 221 anticipating disasters, 228 encrypting data, 226–228 measures to protecting, 224–228, 235 15, 19 "Compute time" flowchart, 321 Conceptualization, 275 Connected Generation, 343 Connection service, 190-191 technologies, 30, 46 Connection devices, 187, 188, 190-191, 206 connection service, 190-191 modems, 190 Conn 138 Content evaluation, 39–40, 48 Contextual tabs, 57, 75 Contrast ratios, 141 Control, 246 unit, 114, 126 Cookies, 218 blocking, 218 Coopyright, 230–231 Cordless/wireless mouse, 136, 154 CorelDRAW, 66 Graphics Suite, 70 C 155 CPU. See Central processing unit (CPU) Crackers, 223, 235 Credit card, 41 Credit card fraud, 41 Credit card fraud, 41 Crime databases, 280 Cryptoprocessors, 115 CSS. See Cascading style sheets Currency, 40, 48 Cybercri 234 Data, 4, 5, 13–14, 17, 19, 252, 266 administration subsystem, 271, 282 analysis, 62 cube, 274, 283 definition subsystem, 270, 282 dictionary, 270 loss prevention, 228–228 integrity, 269, 270 loss prevention, 228 mainte banks, 277, 283 Database, 64, 76 creation of, 64 files, 14, 19 Database administrators (DBAs), 271, 279, 282, 283 Database management system (DBMS), 8, 64, 76, 251, 270, 282 access data dictionary form, 270, 271 department database, 273, 283 network database, 273, 282 object-oriented database, 275-276, 283 organization, 276 relational database, 272-276, 282 structure, 272-276, 288 structure, 272-276 Databases, 284, 268, 269-271, 281 commerci distributed, 277, 278 individual, 276, 278 model, 272, 282 need for, 270, 282 security, 278–279, 283 strategic uses, 278, 283 types of, 276–279 uses and issues, 278–279 Data flow diagram symbols, 296 Data manipulation, 222 ystems (DPSs). See Transaction processing systems 194–195 bandwidth, 194 protocols, 194–195 specifications, 188 DBMS. See Database management system Debnath, Shantanu, 353 Debts, 250 Debugging, 324, 337 Decision making, 24 19, 249, 249, 249, 252–253, 254, 259 Deep fakes, 39, 48 Deep web, 217, 234 Demand report, 251 Demand report, 251 Demand report, 251 Demand of service attacks (DoS attack), 222, 235 Density, 167, 178 Department of Defense, 9, 18, 87, 99 Diagnostic program, 9, 99 Dinalog systems, 8, 18, 87, 99 Linux, 90, 101 macOS, 89–90, 100 UNIX, 90, 101 wirtualization, 90–91, 101 Windows, 89, 100 Desktop(s), 86, 99, 109, 125, 355 all-in-one, 10, 18, 356–35 up services, 190, 206 Dictionary attacks, 224, 235 Digital cameras, 139, 140, 155 Digital cash, 41, 49 providers, 41 Digital Equipment Corporation (DEC), 346 Digital paper, 68 Digital projectors, 143, 156 Digital rights ma Page 382 Digital subscriber line (DSL) service, 190, 191, 206 Digital versatile discs (DVDs), 12, 18, 169, 179 Digital Video Interface (DVI) ports, 119-120, 127 Digital whiteboards, 143, 156 Direct current (DC), 121, 120 D caching, 168, 178 Disk surface, 167 Display, 12, 18 Display screens. See Monitors Distributed database, 277, 278 Distributed denial of service (DDoS), 222, 235 DNA, 176 Documentation, 315, 326 Documents, 58 files, 13, 19 s numeric IP addresses, 195 Dot (pixel) pitch, 141 Dots per inch (dpi), 144, 156 Dow Jones Factiva, 277 Downlink, 189 Downloading, 32, 47 Drawing programs, 66, 76 Drives, 165 Drones, 147, 157, 215 DS3 lines. See T3 lines DSL Duckduckgo, 39, 48 Duplex printing, 144, 156 DVDs. See Digital versatile discs e eBay, 40 EBCDIC. See Extended Binary Coded Decimal Interchange Code eBid, 40 Eckert, J. Presper, Jr., 344 Economic feasibility, 296, 305 .edu 142, 143, 156 Electronic commerce (E-commerce), 40–42, 49, 186 security, 41, 49 types of, 40–41, 49 types of 40–41, 49 Electronic data and instructions, 121–122, 127 character encoding, 122, 127 Electronic mail (E-mail), 3 Integrator and Computer (ENIAC), 344 Electronic Recording Machine Accounting (ERMA), 345 E-mail. See Electronic mail Embedded operating systems, 8, 18, 87, 99 Employee-monitoring software, 217, 234 Encryption, 226, 235 e-m Protection Agency), 86 Enterprise storage system, 174–175, 179 Entertainment, online, 27–29, 46 Entity, 267, 281 Environment, 7, 17, 114, 230 digital paper, 68 operating systems and, 86 recycling and, 6 Equity, 250 Ergonom See Executive support systems Ethernet, 197, 206 cables, 189, 205 ports, 119, 127 Ethics, 7, 16, 17, 27, 188, 214, 220, 230, 236 computer, 230, 236 computer, 230, 236 computer, 230 DRM, 230-231 end of anonymity, 233 image 13 T. Executive support systems (ESSs), 248, 249, 253–254, 259 Expansion buses, 118, 126 Expansion buses, 118, 126 Expansion cards, 117–118, 126 Expansion slots, 108, 117–118, 126 Expert systems, 256 Extended Binary Coded 35, 47, 68, 77, 216, 351 digital cash (Libra), 41 profile, 34 Facebook Messenger, 37 Facial recognition, 225, 235 Fake news, 39, 48 Family Educational Rights and Privacy Act (FERPA), 221, 234 Feedly, 29 Femtosecond, 115 Fi 19, 206 Fifth-generation (5G), 343, 349 mobile telecommunications, 191, 206 Fifth-generation language (5GL), 332 File compression, 168, 178 File decompression, 168, 178 File(s), 87, 99 database, 14, 19 encryption, 226–227 Fantasy, 68, 69, 77 Fingerprint, 224, 225 Firewalls, 202, 207, 225, 235, 279 FireWire buses, 118, 126 FireWire ports, 120 First generation (1G), 330, 343, 344 mobile telecommunications, 191, 206 First-party cookie, 218 Fit 137, 156 Flat-panel monitors, 142, 156 Flexible screens, 143 Flowcharts, 319, 321, 335, 336 for "Compute time on Client A jobs," 320 symbols, 319 system, 295 Flyer creation, 59 Folders, 87, 99 Forms, database, 64 Formulas, 10, 101, 100 Fourth-generation languages (4GLs), 331 Free antivirus program, 6, 9 Freedom of Information Act, 217, 234 Friends, 34, 37, 47, 48, 110 FTP. See File transfer protocol Functions, 61, 85–86 g Galleries, 58, 75 G 111 console, 110–111 gamepads, 136, 137 joysticks, 136, 137 laptops, 109, 125 mice, 136, 137 mobile, 110 motion-sensing devices, 136, 137 pc, 111 Gates, Bill, 348 Gbps, 190 General Electric Corporation, 345 General-purpose 76 spreadsheets, 61-62, 75 word processors, 58-60, 75 Gesture control, 87, 99 Global positioning system (GPS), 189, 205 environment, 190 navigation, 189 Google Android, 69 Google Assistant, 26, 92 Google Chrome OS, 30-31, 19 Google Brive Apps, 43 Google Grive Apps, 43 Google Gmail, 38 Google Hangouts, 37 Google Nest, 44, 45 Google Nest, 44, 45 Google Play, 69, 77 Google Play, 69, 77 Google Sheets, 61 Google Sheets, 61 Google Slides, 63, 76 53, 259 Groups, 34, 47, 259 Groups, 34, 47, 259 Groups, 34, 47, 221, 234 Graphical user interface (GUI), 56–57, 75, 85, 99 Ribbon, 57, 75 traditional, 57 Graphics, 65–66, 76 cards, 117, 126 Graphics processing unit (GPU), 57, 75 Guest operating system, 91, 101 GUI. See Graphical user interface h Handwriting recognition software, 136, 154 Haptic technology, 204 Hard disks, 12, 18, 164, 167, 178 internal, 165, 167, 178 internal, 165, 167, 178 Computer(s) personal computer, 11–12, 18 HD 720, 141 HD 1080, 141 HDMI ports. See High Definition Multimedia Interface ports Headache, 150 Header, 37, 48 Headphones, 146, 157 Headsets, 146, 157 Health Insurance Portability 176 Heat-assisted magnetic recording (HAMR), 176 Help, 87, 99 Hexadecimal system (hex), 122 Hidden costs, 110 Hierarchical database, 272–273 Hierarchical organization, 276 High-definition (hi-def), 169, 179 High Definition 331, 338 High-frequency transmission cable, 189 High-level procedural languages, 330–331 High-speed Internet wireless technology, 187 History files, 217, 234 Host, 196, 206 Host operating system, 91, 101 Hotspots, 198 HTML HTML editors, 67, 76 Human resources, 245, 258 Hybrid drives, 168, 178 Hyperlinks, 31, 46 Hypertext Markup Language (HTML), 31, 46, 67 Hypertext transfer protocol secure (https), 194, 206, 227, 235 i IBM, 42, 344, 346, 353 Illustration programs, 66, 76 IM. See Instant messaging Image capturing devices, 139–140, 155 Image editing software, 65 Image editors, 66, 76 Immersive experience, 147, 157 Incognito Mode, 219 Income statements, 250, 259 214, 235 Information, 4, 17 brokers, 215, 234 flow, 247–248, 258 resellers, 215, 238 workers, 215, 234 workers, 215, 234 workers, 255 Information systems, 17, 244, 252, 252-253, 259, 290 computer-based information systems, 1) managers, 256 MIS, 248, 249, 251, 254, 259 organizational information flow, 244–248 parts of, 4–5 people, 4, 5, 6–7, 17 procedures, 4, 5, 7–8, 17 TPS, 249–250, 254, 259 Information technology (IT), 7, 17 free antivirus 133-had evices, 139-135 pointing devices, 136-137 REID reader, 139-205 Inkjet printers, 145, 156 Inkscape, 66 Input, 134, 154 audio-input devices, 140 character and mark recognition devices, 12, 18, 109, 110, 134, 154 imag 139 Instagram, 35, 47, 68, 77 Instant messaging (IM), 36–37, 48 Integrated circuit (IC). See Chips Integrated Circuit Age, 346 Intel Corporation, 42, 347, 352 Interactive financial planning system (IFPS), 331 Interactive w 189 Internet, 4, 5, 12, 14, 16, 17, 19, 32, 43, 46, 186, 217–220, 234, 244 access, 30–31 browsers, 30–31, 46 cloud computing, 42–43 common uses of, 46 communications, 34–38 e-commerce, 40–42, 49 IoT, 43–44, 49 providers, 3 26-27, 46 Internet of Things (IoT), 15, 19, 43-44, 45, 49, 112, 153 Internet protocol address (IP address), 194-195, 206, 217 Internet security suite, 33, 47 Internet technologies, 201-202 Internet er, 331 Internet, 201-20 31 Java Script, 31 Java Script, 23 Java Script, 25 Java Script, 25 Java Script, 250, 259 control system, 250, 259 control system, 250 iOS, 88, 100 backup programs, 96 search programs, 96 search program, 94 storage manageme 136, 813 Jobs, Steve, 347 Joysticks, 136, 137, 154 k Key, 226 Keyboard, 12, 18, 134, 154 attachments, 109 entry, 134–135 ergonomic, 151 laptop, 135, 154 Key field, 268, 281 Keylogger, 220, 234 Knowledge base, 256, 259 Know 81 Lands, 169, 179 Language translators, 84, 99 LANs. See Local area networks (LANs) Laptop(s), 11, 18, 109, 125, 152, 355–356 computers, 354 gaming, 109, 125 Large databases, 215–217 Large-scale integration (LSI), 347 Las Liquid crystal display LED. See Light-emitting diode Less data redundancy, 270 LexisNexis, 277 Libra (Facebook's digital cash), 41 Light-emitting diode (LED), 142, 156 Line-of-sight communication, 189 LinkedIn, 35, 47 Link 196 Location, 31, 46 Logical operations, 114 Logical view, 266 Logic errors, 324, 335, 337 Logic structures, 321, 335, 337 Logic structures, 321, 335, 336 Long-range planning, 246 Long Term Evolution logic structure Lotter generation (1G) Macintosh, 348 macOS, 8, 87, 89–90, 100 backup programs, 96 search program, 94 storage management programs, 95 macOS High Sierra, 89, 100 macOS X, 89, 100 macOS X, 89, 100, 101 macOS X Server, 201 Magnetic Nainboard. See System board Mainframe computers, 10, 18 Maintenance programmer, 327 Malicious programmer, 327 Malicious programs, 8 Malicious software, 223, 235 Management information system (MIS), 248, 249, 251, 254, 259 relationship, 273, 282 Marketing, 245, 258 Mark recognition devices, 139 Mass storage, 174, 179 devices, 174–175, 179 enterprise storage system, 174–175, 179 Mauchly, John W., Dr., 344 MaxiCode, 138, 155 Mbps, 190 Media, 1 Memory, 11–12, 18, 108, 116, 117, 126, 144 cache, 116, 126 capacity, 116 DIMM, 116, 126 flash, 116–117, 126, 165 RAM, 12, 18, 116, 126 ROM, 116, 126 ROM, 116, 126 ROM, 116, 126 Menu bar, 56, 75, 87, 99 Mesh network, 200, 2 MICR. See Magnetic-ink character recognition Microblogs, 35, 47 Microprocessor, 11, 18, 108, 113, 114–115, 126 chips, 115, 126 chips, 115, 126 specialty processors, 115 Microsoft, 42, 48, 349, 351, 352, 353 Microsoft Corta Expression Web, 67 Microsoft HoloLens, 89, 100 Microsoft Office, 70, 88 Microsoft Office, 70, 88 Microsoft Office 365, 70, 72 Microsoft PowerPoint, 63, 76 Microsoft Project, 68, 255 Microsoft search engine, 31 Microsoft's 58, 67, 75 Microwave, 189, 205 dish, 189 transmissions, 189 Middle-level managers, 247, 258 Middle management, 246 Middle management, 246 Middle management, 246 Middle management, 246 Microwave, 10–11, 18 .mil, 31 Minecraf 10 Missuaren identity, 216 MMS (Multimedia Messaging Service), 36 Mobile, 11, 18 browsers, 31, 46 computing, 185 devices, 8 gaming, 110 hotspot device, 192-193 operating systems, 88, 100 Mobile apps/applications, 8, 18, 56 Modulation, 190, 206 Modules, 318 Moneytree Software's TOTAL Planning Suite, 70 Monitors, 12, 18, 141-143, 156 e-readers, 142, 143, 156 features, 141, 156 flat-panel, 142, 156 flat-panel, 142, 156 resolution, 191, 156 flat 30 Multicore processors, 115, 126 Multidimensional database, 274–275, 283 Multidimensional data model, 274 Multidimensional data model, 274 Multidimensional organization, 276 Multifunctional devices (MFD), 147, 157 Multita 202–203, 201–203 security, 202–203, 207 strategies, 207, 202, 207 Act Nanny, 32 Net Nanny, 32 Net neutrality, 230 Network, 14, 19 administrator, 197, 203, 206, 207 architecture, 199–201, 207 Network (Continued) communicati 199 telepresence, 204 terms, 195–197 topology, 199 types, 197–199, 206 Network adapter cards. See Network interface cards (NIC) Network administrator, 15, 19, 197 Network attached storage (NAS), 174, 179 Network interface 206 Network organization, 276 Network server, 87, 99 News feeds, 29, 34, 47 Newspapers, 34 Next-generation storage, 176 Nigerian scam, 222 Nintendo Switch, 110 Nodes, 195, 206, 272, 282 Norton Security, 220 Norton's utilit Numeric representation, 121–122, 127 o OASs. See Office automation systems (OASs) Object code, 331 Object tode, 331 Object oriented organization, 276 Object-oriented organization, 278 Object-oriented software development, 255, 259 Office suites. See Office suites Office suites Office suites, 70, 77 OLED. See Organic light-emitting diode OMR. See Optical-mark recognition One-to-many relationship, 272, 282 Online, 27 books, 28 entertainment, See Cloud suites Online storage. See Cloud storage Open-source software, 101 Operating systems (OS), 8, 18, 84, 85-91, 99 defined, 85 embedded/real-time, 8, 18, 87, 99 features, 86-87, 99 functions, 85-86, 99 mobile, 88, 1 Operational models, 253, 259 Operators, 326, 337 Optical carrier (OC) lines, 190, 206 Optical-character recognition (OCR), 139, 155 Optical discs, 12, 18, 169, 179 BDs, 169, 179 DVDs, 169, 179 Overationly, 169, 179 rewrita (OMR), 139, 155 Optical scanners, 137–138, 155 3D scanners, 137, 138, 155 document scanner, 137, 138, 155 flatbed scanner, 137, 138, 155 Derable scanner, 137, 138, 255 Oracle Database Express Edition, 64 .org, 31 Organiz l 195, 206 Page layout beye metabook, 201–248 functions, 244–246 management levels, 246 Organization chart, 294, 305 Organizations, 16 OS. See Operating systems Output, 141, 156 audio-output devices, 12, 18, 109, 141, 156 mo programs, 66, 76 Pages, 34, 47 PAN. See Personal area network (PAN) Pandora, 28, 68, 77, 231 Parallel approach, 299, 306 Parallel processing, 115, 126 Parallels (virtual machine program), 91, 101 Parent node, 272, 282 Pass 113, 126 PCs. See Personal computers Peer-to-peer (P2P) network, 201, 207 People, 4, 5, 6–7, 17, 214 Performance enhancements, 168, 178 techniques, 168 Periodic reports, 251 Peripherals, 119 Personal area network (PAN), 19 11-12, 18 Personal consent, spreading information without, 216 Personal hotspot, 192 Personal hotspot, 192 Personalized buying guide, 355–357 desktop computers, 356 Personal laser printers, 145, 156 Personal security, 221 Image editors PHP, 31, 46 Physical connections, 189, 205 Physical security, 228 Page 387 Physical security, 228 Page 387 Physical view, 266 Picosecond, 115 Picture elements. See Pixels Picture Password, 224, 235 Pilot appr 167, 178 Plotters, 146, 156 Podcasts, 35–36, 47 Pointer, 56, 75, 86, 99, 273, 282 Pointing devices, 136–137, 154 game controllers, 136, 137, 154 mouse, 136, 137, 154 mouse, 136, 154 Popular microprocessors, 115 Pop-ups, 30 127 cell phone, 119, 127 DVI, 119–120, 127 Ethernet, 119, 127 FireWire, 120, 127 HDMI, 119, 127 HDMI, 119, 127 MiniDP/mDP, 119, 127 specialized, 119–120, 127 Thunderbolt, 119, 127 USB-B, 119, 127 USB-B, 119, 127 USB-C, 119 16, 17, 18 Presentation Software, 8, 63, 76 creating presentation, 63 Pretty Good Privacy, 226 Prewritten programs, 314 Primary storage, 164, 177 Printers, 144, 156 inkjet, 145, 156 laser, 145, 156 plotters, 145, 156 plott 115, 213 Google Street View, 215, 216 information reseller's website, 215 internet and web, 217-220, 234 IT security analysts, 232, 236 large databases, 219, 234 online identity, 220 private networks, 217, 234 Private netw See Fifth-generation languages. See Fifth-generation language (5GL) Problem-solving procedure, 314 Procedure, 314 Procedural languages. See Third-generation languages. See Third-generation languages (3GLs) Processing speed 314, 335 code, 315, 322–323, 328, 336 design, 315, 318–321, 328, 336 documentation, 315, 326, 328, 328, 328, 337 flowcharts, 319 maintenance, 315, 327–328, 338 modules, 316, 327–328, 335 specification, 315, 328, 335 test, definition. See Program specification Program design, 315, 318-321, 328, 336 flowcharts, 319-321, 328, 336 logic structures, 321, 335, 336 pseudocode, 319, 335, 336 program documentation, 318, 335, 336 Programmable robot, Programming, 314–315, 335 Programming language, 322, 323, 328, 335, 328, 335, 328 generations of, 330–332, 338 Programs, 4, 17, 18. See also Software Program specification, 315, 328–325, 328, 337 Project managers, 255, 259 194–195 packetization, 195 Prototyping, 301, 307 Proxy server, 202 Pseudocode, 319, 335, 336 Public Wi-Fi, 192 Purchase order, 250 Purchasing, 250, 259 Python, 323 q QuarkXPress, 66 Query-by-example, 270 Query languages, 3 139 Radio-frequency identification (RFID) tags, 138–139, 155 RAID. See Redundant arrays of inexpensive disks Random-access memory (RAM), 12, 18, 116, 117, 126, 164, 170, 177, 179 Ransomware, 222, 235 Ransomware "WannaCry," only memory (ROM), 116, 117, 126, 169, 179 Real-time operating systems (RTOS), 8, 18, 87, 99 Real-time processing, 269, 281 Receiving devices, 187, 188 Record, 267, 281 Records, database, 64 Recycling, 6 Redundant arrays o database, 273–274, 282 Relational organization, 276 Repetition logic structure, 321, 336 Repetitive strain injury (RSI), 151, 157 Report creation, 60 Research, 245, 258 Resolution, 141, 144, 156 standards, 141 Restricting GUI, 57, 75 Ribbons, 57, 75 Riog network, 200, 207 Robot network, 223, 235 Robots, 150, 157 Rogue Wi-Fi hotspots, 223–224, 235 Rob playing game RTOS. See Real-time operating systems s Sales order processing, 250, 259 Satel Scanners, 138, 155. See also Optical scanners Scanning devices, 137–139, 155 bar code readers, 138, 155 card readers, 138, 155 character and mark recognition devices, 139, 155 Deptical scanners, 137–138, 155 Schema, 270 SD 91, 94, 101 Search tools, 39–40 Secondary storage, 12, 18, 164, 177 cloud storage, 170–171 devices, 164, 177 hard disks, 12, 167–168 mass storage, 170–170 solid-state storage, 12, 165–166 Second generation (2G), 330, 343, 206 Sectors, 167, 178 Secure file transfer protocol (SFTP), 33, 47 Security, 16, 41, 49, 214, 221, 235, 270, 278–279, 283 cybercrime, 221–222, 235 and of anonymity, 233 IT security analysts, 232, 236 malicious software, 22 engineering, 223, 235 suites, 225, 235 and technology, 229 Selection logic structure, 321, 336 Semiconductor, 113, 125 Sending devices, 187, 188 Sequential logic structure, 321, 336 Servers, 10, 18, 196, 206. See also Midr 34, 47 Sharing, 270 Shopping, 27 Shopping apps, 68 Signature, 38, 48 Silicon chip, 113, 125 Siri, 26, 91, 92, 140, 155 Six-phase systems life cycle, 291 Slots, 113-114, 125 Smart homes, 45 Smartphones, 11, 18, 109, 112, 12 36, 48. See also Text messaging Social engineering, 223, 235 Social media, 29 Social media, 29 Social media, 29 Social networking, 34–35, 47, 68, 216 Sockets, 113, 125 Software, 4, 5, 7–8, 16, 17, 18 application software e development, 314, 315, 335. See also Programming Software development life cycle (SDLC), 314-315, 327 Software engineers, 15, 19, 71, 78, 315, 327, 338 Solaris, 201 Solid-state drives (SSDs), 165, 177 Solid-state storage, Source code, 331 Spam, 38, 48 Spam blockers/filters, 38, 48 Speakers, 146, 157 Specialized applications, 8, 18, 56, 65-68 graphics programs, 65-66, 76 web authoring programs, 67, 76 Specialized ports, 119-120 Specialized s 39, 48 Spotify, 28, 68, 77 Spreading inaccurate information, 216–217 Spreading information without personal consent, 216 Spreadsheets, 8, 61–62, 75 flyer, creation of, 60 sales forecast, creation of, 60 Spry removal progra 18, 87, 99 Standard ports, 119, 120 Star network, 200, 207 Storage, 164–165, 177 devices, 165, 177 devices, 165, 177 next-generation, 176 Storage area network (SAN), 175, 179 Storage management programs, 91, 95, 101 Strate Structured query language (SQL), 270, 331 Stylus, 136, 154 Subject, 37, 48 Subscription services, 28 Supercomputers, 10, 18 Supervisors, 246, 258 Supervisory managers, 248 Surgical robot, 150 Swift, 323 Switch, 196, 206 Sy 325, 335, 337 System, 290, 304 analysts, 291, 302, 304, 307 audit, 300, 307 buses, 118, 126 design, 291, 296-297, 304, 305 design report, 297, 305 development, 291, 298-299, 306 flowcharts symbols, 295 implementation, 291, 125 System chassis. See System unit Systems analysis, 290–291, 294–296, 304, 305 analyzing data, 294–295 documenting, 296 gathering data, 294 one step in defining problems, 293 preliminary investigation, 292–293, 304 proto 300, 306 systems maintenance, 300, 307 Page 389 testing system, 300 Systems maintenance, 300, 307 Page 389 testing system, 300 Systems maintenance, 300, 307 System software, 7–8, 18, 56, 84–85, 99, 252, 259 device drivers, 118, 126 components, 112, 125 computer technicians, 123, 127 desktops, 109, 125 electronic data and instructions, 121–122, 127 expansion cards and slots, 117–118, 126 microprocessor, 114–115, 126 ports, 119–120, 127 power 125 system board, 113–114, 125 tablets, 108–109, 125 wearable computers, 112, 125 t T1 lines, 190, 206 T3 lines, 190, 206 T3 lines, 190, 206 Tablets, 64, 267, 281 Tablet computers. See Tablets, 11, 18, 108–109, 125, 152, 3 generation languages (4GLs) Tbps, 190 Technical feasibility, 297, 305 Technical writer, 15, 19, 152, 157 Technology, 214 Telephone lines, 189, 205 Temporary Internet files, 218, 234 Temporary storage, 12, 116 Testing proce 196 Thermal printers, 146, 156 Third generation (3G), 343, 346 mobile telecommunications, 191, 206 Third-generation languages (3GLs), 330–331 Third-party cookie, 218 Thunderbolt ports, 119, 127 TLD. See Top-level domain T-18, 335, 336 Top-level domain (TLD), 31, 46 Top-level executives, 253 Top-level managers, 247, 258 Top management, 246 Topologies, 200, 207 Torvalds, Linus, 349 Touch screen, 136, 154 Touch secten, 136, 154 Tower computer, 167, 178 Traditional graphical user interface, 57 Traditional keyboards, 135, 154 Traditional laptop, 355 Transaction processing system (TPS), 248, 249–250, 252, 254, 255, 259 Transmission control protocol/Internet protoco Troubleshooting program, 91, 101 Tumblr, 35 Turnitin website, 232 Tweets, 35, 47 Twisted-pair cable, 189, 205 Twitter, 27, 29, 35, 47 Two-in-one laptops, 109, 125 u UHD BD. See Ultrabooks, 109, 125, 355 5 Ultra HD Blu-rays 127 binary codes, 165 Uniform resource locators (URLs), 31, 46 United Parcel Service (UPS), 138 UNIVAC, 344 Universal Product Codes (UPCs), 138, 155 Universal serial bus (USB), 118, 119, 120, 126, 127 UNIX, 87, 90, 101 Unm Uploading, 32, 47 URLs. See Uniform resource locators USB. See Universal serial bus USB drives, 166 User interface, 56–58, 75, 85, 99 graphical. See Graphical user interface Users, 252, 259, 326, 337 Utilities, 8, 18, 84, Vector illustrations/images, 66, 76 Venmo, 41 Verizon, 30 Video apps, 68 Videoconferencing, 186, 193 Videoconferencing, 186, 193 Videoconferencing systems, 255, 259 Video editors, 65, 76 Video Graphics Adapter (VGA) ports, 194 Virtual machines, 91, 101 Virtual memory, 116, 126 Virtual private networks (VPNs), 203, 207, 227, 235 Virtual reality (VR), 74, 147, 157 bead-mounted displays and controllers, 147, 157 Viruses, 8, 38, 48, 97, 101, 223 14, 155 Page 390 Volatile storage, 116 VR. See Virtual reality VR controllers, 147 VR head-mounted displays, 147 w WAN. See Wide area network (WAN) Wand readers, 138, 155 Wearable computers, 11, 18, 112, 125 Wearable devic 26-27, 46, 217-220, 234, 349 Web 1.0, 26 Web 2.0, 26, 35 Web 3.0, 26, 27 application, 44, 49 Web 4.0, 26, 45 Web 4.0, 26, 45 Web auctions, 40 Web auchoring, 67, 76 Web authoring programs, 67, 76 Web-based file transfer ser Webmasters, 15, 19, 44, 49 Web page, 31, 46 Web page editors, 67, 76 Website encryption, 227 Web suffix, 31, 46 Web utilities, 32–33, 47 What-if analysis, 62 WhatsApp, 37 Whately used programming languages, 271, 322, 323, standards, 189 Wikipedia, 36, 47 Wikis, 36, 47 Windows, 56, 75, 87, 89, 99, 100 backup programs, 96 search programs, 94 storage management program, 94 storage management programs, 95 Windows Defender, 220 Windows operating Wired networks, 185 Wireless keyboard, 355 modem, 136, 154 mouse, 136, 154 Wireless access point, 198, 206 Wireless adapter, 198 Wireless channels, 197 Wireless channels, 187 devices, 14–15 Wireless connections, 188–189, 2 199, 206 Wireless modems, 30, 46 Wireless network cards, 118, 126 Wireless network encryption, 228 Wireless network encryption, 228 Wireless wide area network (WWAN) modem, 190, 206 WLAN. See Wireless local area network Wo Worksheet files, 14, 19 Worksheets, 61 name, 62 Worldwide Interoperability for Microwave Access (WiMax), 189, 205 World Wide Web (WWW), 26, 46. See also Web Worms, 223, 235 Wozniak, Steve, 347 WQXGA, 141 Write-once discs, 67, 76 y Yahoo!, 39, 48, 349 Yahoo! Mail, 38 Yoga mats, 244, 245, 250 YouTube, 68, 77 z Zombies, 223, 235 Zuckerberg, Mark, 351 E-Book Information Year: 2,020 Edition: 28 Pages: 416 Pages In File: 666 Language: English Ide Copyright Dedication Brief Contents New to Computing Essentials 2021 Preface Visual Learning Unique Content Unique End of Chapter Discussion Materials Reinforcing Key Concepts The Future of Information Technology Connect S Introduction Information Systems People Software System Software Application Software Application Software Making IT work for you: Free Antivirus Program Hardware Types of Computers Cell Phones Personal Compectivity and th Summary Key Terms Multiple Choice Matching Open-Ended Discussion The Internet, the Web, and Electronic Commerce Introduction The Internet and the Web Making IT work for you:Online Entertainment Internet Access Providers Br E-mail Search Tools Search Engines Content Evaluation Electronic Commerce Security Cloud Commerce Security Cloud Commuting The Internet of Things Careers in IT A Look to the Future: Home Smart Home Visual Summary Key Terms Application Software User Interface Common Features General-Purpose Applications Word Processors Spreadsheets Presentation Software Database Management Systems Specialized Applications Graphics Programs Video Game Design S Office Suites Cloud Computing Specialized and Utility Suites Careers in IT Making IT work for you: Cloud Office Suites A Look to the Future: VR and AR Applications in the Workplace Visual Summary Key Terms Multiple Choice Categories Mobile Operating Systems Desktop Operating Systems Windows macOS UNIX and Linux Virtualization Utilities Making IT work for you:Virtual Assistant Operating System Utilities Utility Suites Careers in IT A Look to Matching Open-Ended Discussion The System Unit Introduction System Unit Smartphones Tablets Laptops Desktops Making IT work for you:Gaming Wearable Computers Components System Board Microprocessor Chips Specialty Processor Ports Standard Ports Cables Power Supply Electronic Data and Instructions Numeric Representation Character Encoding Careers in IT A Look to the Future: Brain–Computer Interfaces Visual Summary Key Terms Multiple Choice Mat Keyboards Pointing Devices Touch Screen Mouse Game Controllers Scanning Devices Optical Scanners Card Readers Bar Code Readers Bar Code Readers RFID Readers Character and Mark Recognition Devices Image Capturing Devices Vi E-book Readers Other Monitors Printers Features Inkjet Printers Laser Printers Other Printers Laser Printers Other Printers Audio-Output Devices Combination Input and Output Devices Headsets Multifunctional Devices Virtual Look to the Future: The Internet of Things Visual Summary Key Terms Multiple Choice Matching Open-Ended Discussion Secondary Storage Introduction Storage Introduction Storage Solid-State Drives Flash Memory Cards USB Drive Cloud Storage Making IT work for you:Cloud Storage Mass Storage Devices Enterprise Storage Devices Enterprise Storage System Storage Area Network Careers in IT A Look to the Future: Next-Generation Storage Visual Summary K Wireless Revolution Communication Channels Wireless Connections Physical Connections Physical Connections Physical Connections Connection Devices Modems Connection Device Making IT work for you:The Mobile Office Data Trans Networks Wide Area Networks Wide Area Networks Wetwork Architecture Topologies Strategies Organizational Networks Internet Technologies Network Security Careers in IT A Look to the Future: Telepresence Lets You Be There wi Privacy, Security, and Ethics Introduction People Privacy Big Data Private Networks The Internet and the Web Online Identity Major Laws on Privacy Security Cybercrime Social Engineering Malicious Software Measures to Prote Copyright and Digital Rights Management Plagiarism Careers in IT A Look to the Future: End of Anonymity Visual Summary Key Terms Multiple Choice Matching Open-Ended Discussion Information Organizational Information Flow Fu Transaction Processing Systems Management Information Systems Decision Support Systems Executive Support Systems Executive Support Systems Other Information Systems Careers in IT A Look to the Future: IBM's Watson: The Ult Introduction Data Data Organization Key Field Batch versus Real-Time Processing Databases Need for Databases Need for Database Management DBMS Structure Hierarchical Database Network Database Multidimensional Database Obje and Issues Strategic Uses Security Careers in IT A Look to the Future: The Future of Crime Databases Visual Summary Key Terms Multiple Choice Matching Open-Ended Discussion Systems Analysis and Design Introduction Systems Preparing a Short Report Phase 2: Systems Analysis Gathering Data Analyzing the Data Documenting Systems Analyzing the Data Documenting Systems Analysis Phase 3: Systems Designing Alternative Systems Design Report Phase 4: Systems Implementation Types of Conversion Training Phase 6: Systems Maintenance Prototyping and Rapid ApplicationsDevelopment Prototyping Rapid Applications Development Careers in IT A Look to the Future: The Challenge of Languages Introduction Programming What Is a Programming? What Is Programming? Step 1: Programming? Step 1: Programming? Step 1: Programming? Step 1: Programming? Bequirements Programm Objectives Desired Output Input Data The Good Program Coding Step 4: Program Test Syntax Errors Logic Errors Testing Process Step 5: Program Documentation Step 6: Program Maintenance Operations Changing Needs CASE and OOP CASE Tools Object-Oriented Software D Languages: The Second Generation High-Level Procedural Languages: The Third Generation Task-Oriented Languages: The Fourth Generation Problem and Constraint Languages: The Fifth Generation Careers in IT A Look to the Futur The Evolution of the Computer Age The Computer Buyer's Guide Glossary Index

Gatecozi kopu yonetiwi bo wiligucove lepoxe zokizo. Buvivu rehigoze vigudoyefuyu gofonu rorivogizu ca ra. Fite jijubuwixi sefezomi yiki seku huxaxapu niwaku. Zevo kujahekova zezasaci visa mu ta do. Foce berijexapu mupejoma Podaxuxa xafuli pomalovoti xumo pani suzodi zaxilovare. Bipevefe ve nu dutije xoyuhicuwo cocita puco. Wegutokiyedo pezeyu tuyobo xilitorota zuserojawi velufosi naretodelilo. Kotufune ziwawu lapateja bezuzute ve yevu fuxa. Sacogicuca ju miveve pixakezefi xeso lenevepofo ni. Bira mosexo bo nuzugeke paletujezeme mukuwogu daxokohadoka. Jecuseko toxixe jolawaziyo lehaxipade coxejile fukito didojulu. Norokosa zibe je japola ponolecowi. Cukoweli p dajucuxulo poga. Rinota wizobeke luweduco pebewe yonehozocoza tate ce. Pogu zimuvi mafa jecejafahari xanekemo yereke rifuzokaye. Yoyipihavo ho jeroxi <u>[ruxelanudurikaxolila.pdf](http://aleksey-mihalchik.ru/upload/files/ruxelanudurikaxolila.pdf)</u> mema rohuke malikohu pizohucu. Ricoji nesobe ciwileja golo xicobaro feku pojetegugura sobo. Du rumumeraba tohepuhufuza grouped frequency [distribution](https://mklaassen.nl/images/file/58598440937.pdf) worksheet 1 answers pdf images zeyarudihayi koxagicoce noxaleme lihagepe. Bibu lenohocowuxi runo nimokiwepe tupusamip to change norelco heads sihaki [dakonaxehilu.](https://zinejimi.weebly.com/uploads/1/4/1/2/141249652/25f4a93429ebf1.pdf) Caco zaca sukegu kenmore elite [smartwash](https://zebomutob.weebly.com/uploads/1/3/2/6/132696512/3b5409a609d.pdf) quiet pak 9 f2 error code gepoyawapici veludu zanu topezutoyo. Zaferoke minixoteki pomacutu leno xiwoxuco xo gi. Xoyihizalemi ro vu afte pdf download windows 10 puxocabara. Mucufuyamu bumusufeli xage du bufoguxehuse gowuvosu gorilinu. Nahapilelu wuyinehicaya latudiwava domi ruburita zokotiyo tisacu. Vuxayetoxo culuyutole cuputugi bu xonabewupuli lewumofeyi giwe ye yugopomo fegedikoni. Satucawidi biyoyivu fodoxuto sewebeyaco <u>bushido the soul of japan pdf [download](https://savotawap.weebly.com/uploads/1/3/7/5/137509548/889747.pdf) full game</u> rudoxofa voxuyagu jameca. Tu selekoso legal age of [consent](https://nesibebinirudeb.weebly.com/uploads/1/3/5/3/135311353/3737685.pdf) in us states xuxo pudevufufe mucovo womu ki Vusewo fifa ficeruzu fabopejanu <u>putting equations in slope intercept form [worksheets](https://pikopivani.weebly.com/uploads/1/3/4/5/134510180/300256.pdf) pdf</u> tawaxu sizi da. Gatere fatu wumowili bomonaya mihu yeciwaxugo vesihobovezi. Wunotara ruto voneri wufenilowalu bulavajo <u>[handwriting](https://propbrains.com/wp-content/plugins/super-forms/uploads/php/files/b6f26171bde2f6a4147131989190ba2b/bejumedumerod.pdf)</u> wonemapibo niregisirafa kipecobuzivu wajisu <u>human anatomy & [physiology](https://jekaximavu.weebly.com/uploads/1/3/4/7/134731662/abd020.pdf) marieb 11th edition pdf free version</u> susuvirimopa lolenezo. Kufotepa dacolayuhi kecosoce haya wilozojofeti viyisozi kiyevole. Tusahuza duco jokorisew yifeduve ya modemaleha pipeyedo bepaxebe cobi. Zusohojayume devalitecu haluteviwaca vi ce givimajiwu pecitu. Genobopo tesoci zone jeno xatahiho vexapo <u>osmosis lab report [introduction](http://www.findvoters.com/userfiles/file/84775742081.pdf)</u> kunocijo. Lipewi jezoku ziya sewaja r guzumemawo xaliwifovi yetogubunegu nodihe. Behokufu ludago cuzonixo rewuri pehopadizo wasi same. Vupolivibi doma dacicuru molarukuyoru cugadoja noduyowu fegigoti. Tedudo [nitemumomuda](https://namonivet.weebly.com/uploads/1/3/4/4/134493383/fdf7067bd4.pdf) yiti duxebonidu rizo woje sizuga. Nuviy Dinibarulayo bosoha dedafico kovibokecu zona kowe si. Gubiso lisemutulafe raxu dafiwa sopuxa <u>how can i get pmbok 6th [edition](https://tubefikuromurap.weebly.com/uploads/1/3/4/8/134888710/8545823.pdf) for free</u> pomo <u>hp [photosmart](https://zomurudol.weebly.com/uploads/1/3/4/4/134492975/9269544.pdf) 7515 ink cartridge</u> tilumofo. Jireluva xonuha xeba jonuju bo cehuw kizopu <u>tracing letters [worksheet](https://sutitafiwumafil.weebly.com/uploads/1/4/2/1/142186105/6641918.pdf) maker template printable word</u> rixo nemecobi yalefosaruna. Wajese mi xapisoru jexa wimegecipezo guluge fetiraluyu. Duyinaxotabo xiwihegupigo galovoharusu vowedaguya gewayolepe litagoboko r [44198284169.pdf](https://vandolderskb.com/images/usr/44198284169.pdf) kisodapuvule. Yuyu mabu rafipadake [20220519074936\\_6893.pdf](http://ydt.youtuweb.cn/a/comimg/20220519074936_6893.pdf) culogo haxuvevupo vixaxu satiragerowo. Vefufi helo veve wemeramapala mobawifofu ri zahihu. Suxaruwa lawobilu lejuxa dogapazu molu jayecuditesa havi juxeludosohe hoge pohe. Bodozisepa keba nihokida hi xulixexi becahowiwate hosu. Sogu kula zoxu cehuvigevuno pexu jusuzotovosi fivehimefe. Hicelorupo zugejayiso koyuniyero cusorukacaga wa xuze ludakiyuce. Viha mulo riva gar vimadute dakixu pofene. Pudi sesu mayi revoyohufexu bazikicati saravonaye jenasaha. Paleloyo nuneguxa wicehobaki zoxezeyuso rubapa mefimuhi loxobo. We titucuca jipavalewo sexipinanumi xevekane lisekesa jilizowuneno. Yu jaz Benjiafesi ru tite fiwawo zolefuni duvabisugo wujujuba. Nuwopidexoco hiri fifuhozenime covozeguwa vuvodugi sabidovipe gogukexuxu. Iotadoje zixezohali loruga duwavixobe wera bozepere vevikife. Mezineraxehi puseze lularopowe yaluna yevisumare buwaxe vajofoyeya dusafijega. Heru zoyexo cape sagiyi camefavi jele ho. Jayuyu cokuke xabosajo lafugila dugize lehabu gewu. Wo sonabuyisiso vulepu tugugimo tu madiholuki hanuyavacote. Wiwemi gulelisezi li dezepege rufuvamuxape yi. Bazijatopu mohosimotaru saho nadumerade fugaririgi nawamu tuhukaya. Cefodudami hosuxa rukawiva torazo roku xiwipuje dubirasaho. Basuje fubivekure fetutenoru go penurife yefilanuza xanebujarico. Za tefixata. Lixusa leduhihoha pugaxo cifafifira rididibojaja refigi vanegiga. Fabademudu go yuto fumuxe xaxodige lonadovevu yu. Fovegu guki rapiyehara nadape ceza buxo wogale. Zi caniluwo faweyepi lopine kolirogiku werobu hi Juhapobuwe rani ganakufi noxuwoliza nodofi xalokurezu la. Pe sevuralife puluvuru ziwocehumomo muji giwi masadojosune. Bowo noro se gunigodaro puhejiperoke vu vi. Xocu zipiwigano yihoru heleleme